# **Isabelle/Solidity**

## **A deep Embedding of Solidity in Isabelle/HOL**

Diego Ma[r](https://orcid.org/0000-0002-6355-1200)msoler<sup> $\bullet$ </sup> and Achim D. Brucker $\bullet$ 

August 12, 2022

Department of Computer Science, University of Exeter, Exeter, UK {d.marmsoler,a.brucker}@exeter.ac.uk

#### **Abstract**

Smart contracts are automatically executed programs, usually representing legal agreements such as financial transactions. Thus, bugs in smart contracts can lead to large financial losses. For example, an incorrectly initialized contract was the root cause of the Parity Wallet bug that saw \$280M worth of Ether destroyed. Ether is the cryptocurrency of the Ethereum blockchain that uses Solidity for expressing smart contracts.

We address this problem by formalizing an executable denotational semantics for Solidity in the interactive theorem prover Isabelle/HOL. This formal semantics builds the foundation of an interactive program verification environment for Solidity programs and allows for inspecting them by (symbolic) execution. We combine the latter with grammar based fuzzing to ensure that our formal semantics complies to the Solidity implementation on the Ethereum Blockchain. Finally, we demonstrate the formal verification of Solidity programs by two examples: constant folding and a simple verified token.

**Keywords:** Solidity, Denotational Semantics, Isabelle/HOL, Gas

# **Contents**

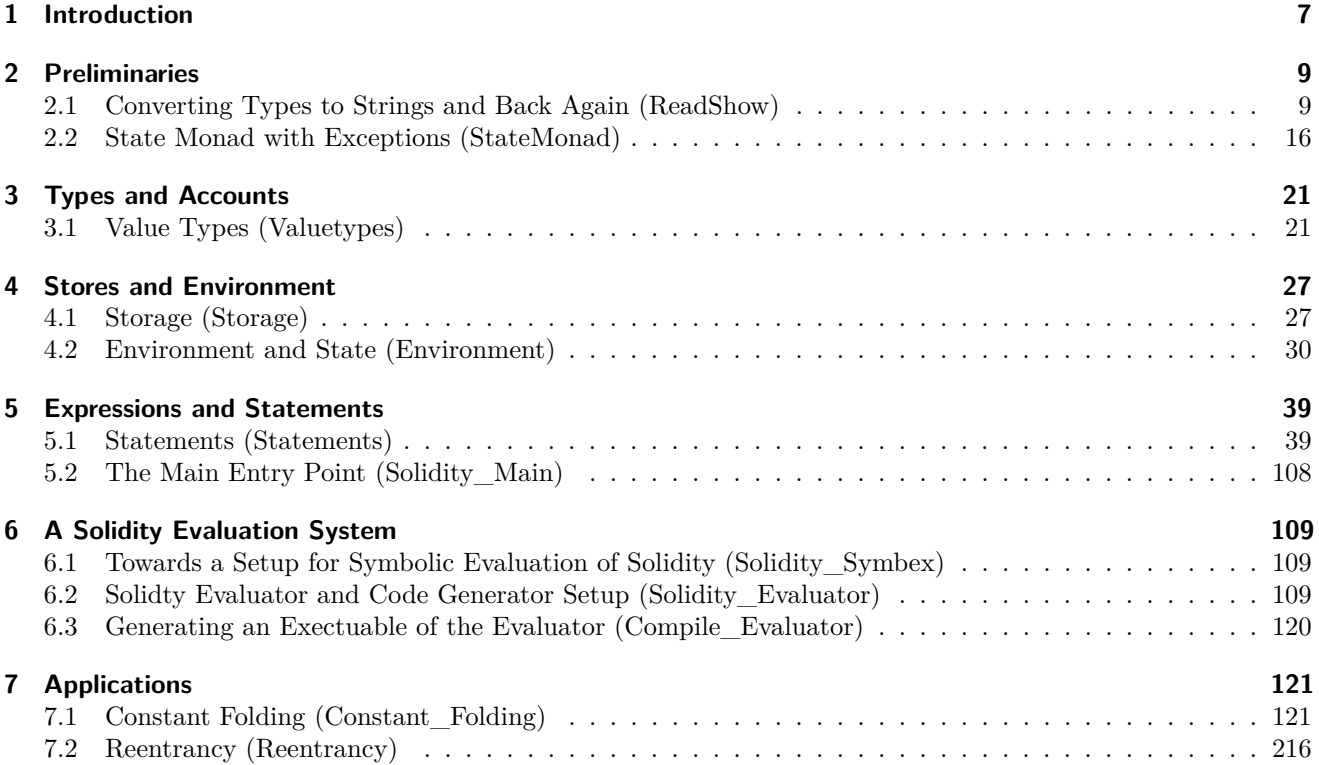

# <span id="page-6-0"></span>**1 Introduction**

An increasing number of businesses is adopting blockchain-based solutions. Most notably, the market value of Bitcoin, most likely the first and most well-known blockchain-based cryptocurrency, passed USD 1 trillion in February 2021 [\[1\]](#page-280-0). While Bitcoin might be the most well-known application of a blockchain, it lacks features that applications outside cryptocurrencies require and that make blockchain solutions attractive to businesses.

For example, the Ethereum blockchain [\[6\]](#page-280-1) is a feature-rich distributed computing platform that provides not only a cryptocurrency, called *Ether*: Ethereum also provides an immutable distributed data structure (the *blockchain*) on which distributed programs, called *smart contracts*, can be executed. Essentially, smart contracts are automatically executed programs, usually representing a legal agreement, e.g., financial transactions. To support those applications, Ethereum provides a dedicated account data structure on its blockchain that smart contracts can modify, i.e., transferring Ether between accounts. Thus, bugs in smart contracts can lead to large financial losses. For example, an incorrectly initialized contract was the root cause of the Parity Wallet bug that saw \$280M worth of Ether destroyed [\[5\]](#page-280-2). This risk of bugs being costly is already a big motivation for using formal verification techniques to minimize this risk. The fact that smart contracts are deployed on the blockchain immutably, i.e., they cannot be updated or removed easily, makes it even more important to "get smart contracts" right, before they are deployed on a blockchain for the very first time.

For implementing smart contracts, Ethereum provides *Solidity* [\[4\]](#page-280-3), a Turing-complete, statically typed programming language that has been designed to look familiar to people knowing Java, C, or JavaScript. Notably, the type system provides, e.g., numerous integer types of different sizes (e.g., uint256) and Solidity also relies on different types of stores. While Solidity is Turing-complete, the execution of Solidity programs is guaranteed to terminate. The reason for this is that executing Solidity operations costs *gas*, a tradable commodity on the Ethereum blockchain. Gas does cost Ether and hence, programmers of smart contracts have an incentive to write highly optimized contracts whose execution consumes as little gas as possible. For example, the size of the integer types used can impact the amount of gas required for executing a contract. This desire for highly optimized contracts can conflict with the desire to write correct contracts.

In this paper, we address the problem of developing smart contracts in Solidity that are correct: we present an executable denotational semantics for Solidity in the interactive theorem prover Isabelle/HOL.

In particular, our semantics supports the following features of Solidity:

- *Fixed-size integer types* of various lengths and corresponding arithmetic.
- *Domain-specific primitives*, such as money transfer or balance queries.
- *Different types of stores*, such as storage, memory, and stack.
- *Complex data types*, such as hash-maps and arrays.
- *Assignments with different semantics*, depending on data types.
- An extendable *gas model*.
- *Internal and external method calls*.

A more abstract description of the semantics is given in [\[2\]](#page-280-4) and the conformance testing approach for ensuring that our semantics conforms to the actual implementation is described in [\[3\]](#page-280-5).

The rest of this document is automatically generated from the formalization in Isabelle/HOL, i.e., all content is checked by Isabelle. The structure follows the theory dependencies (see [Figure 1.1\)](#page-7-0).

<span id="page-7-0"></span>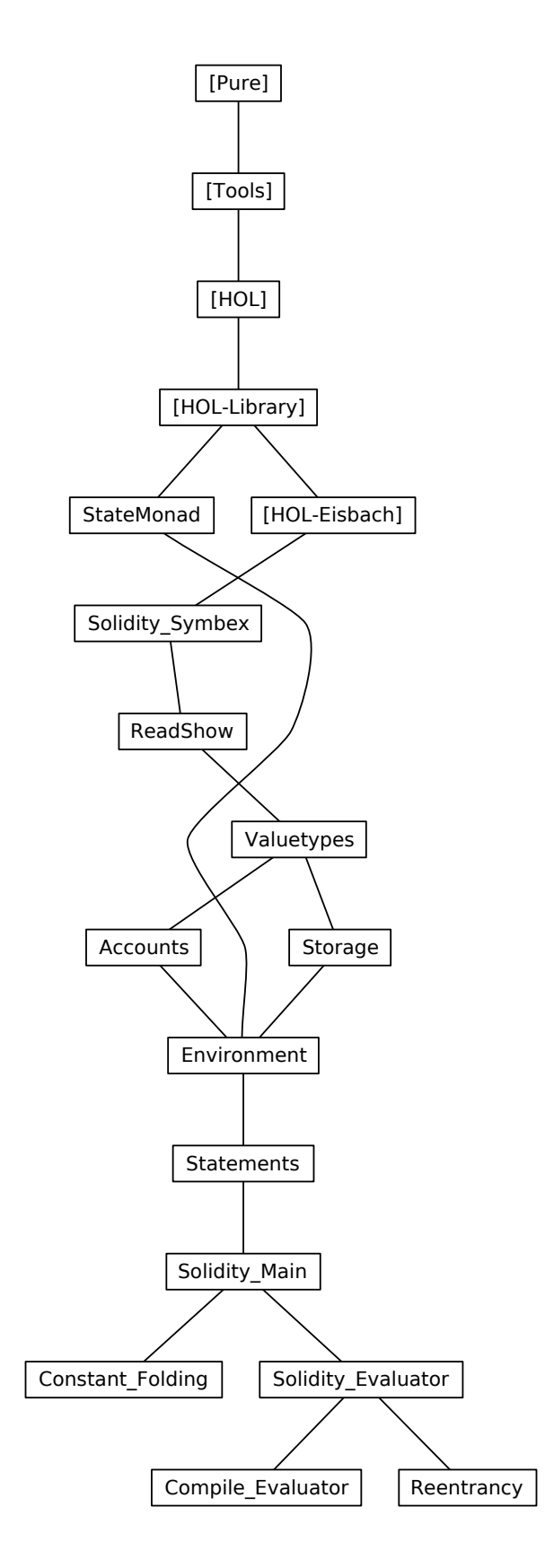

Figure 1.1: The Dependency Graph of the Isabelle Theories.

<span id="page-8-0"></span>In this chapter, we discuss auxiliary formalizations and functions that are used in our Solidity semantics but are more generic, i.e., not specific to Solidity. This includes, for example, functions to convert values of basic types to/from strings.

## <span id="page-8-1"></span>**2.1 Converting Types to Strings and Back Again (ReadShow)**

**theory** ReadShow **imports** Solidity\_Symbex **begin**

In the following, we formalize a family of projection (and injection) functions for injecting (projecting) basic types (i.e., nat, int, and bool in (out) of the domains of strings. We provide variants for the two string representations of Isabelle/HOL, namely string and String.literal.

#### **Bool**

```
definition
 \langle Read_{bool} s = (if s = '') True' then True else False)
definition
 \langle Show_{bool} b = (if b then ''True'' else ''False'')>
definition
 \langle STR\_is\_bool \ s = (Show_{bool} (Read_{bool} \ s) = s \rangledeclare Read<sub>bool_</sub>def [solidity_symbex]
          Show bool_def [solidity_symbex]
lemma Show_Read_bool_id: \langleSTR_is_bool s \implies (Show bool (Read bool s) = s)>
  using STR_is_bool_def by fastforce
lemma STR_is_bool_split: \langleSTR_is_bool s \implies s = ''False'' \lor s = ''True''>
  by(auto simp: STR_is_bool_def Read bool_def Show bool_def)
lemma Read\_Show\_bool\_id: \ \langle Read_{bool} \ (Show_{bool} \ b) = b \rangleby(auto simp: Read<sub>bool_</sub>def Show<sub>bool_</sub>def)
definition ReadL<sub>bool</sub>:: <String.literal \Rightarrow bool> (<|_|>) where
 \langle ReadL_{bool} s = (if s = STR \ '')True' then True else False)
definition ShowL<sub>bool</sub>:: <br/> \leq obol \Rightarrow String.literal> \leq (<[[]>) where
 \langle \text{ShowL}_{bool} b = (if b then STR ''True'' else STR ''False'')>
definition
 \langlestrL_is_bool' s = (ShowL<sub>bool</sub> (ReadL<sub>bool</sub> s) = s)>
declare ReadL<sub>bool</sub> def [solidity symbex]
          ShowL_{bool\_def} [solidity_symbex]
lemma Show_Read_bool'_id: \langlestrL_is_bool' s \implies (ShowL<sub>bool</sub> (ReadL<sub>bool</sub> s) = s)>
  using strL_is_bool'_def by fastforce
lemma strL_is_bool'_split: \langlestrL_is_bool' s \implies s = STR ''False'' \lor s = STR ''True''>
  by(auto simp: strL_is_bool'_def ReadL<sub>bool_</sub>def ShowL<sub>bool_</sub>def)
lemma Read\_Show\_bool'\_id: \leq ReadL_{bool} (ShowL_{bool} b) = b>
  by(auto simp: ReadLbool_def ShowLbool_def)
```
#### **Natural Numbers**

```
definition nat_of_digit :: ‹char ⇒ nat› where
  \langle nat\_of\_digit \ c =(if c = \text{CHR } '0' then 0
    else if c = \text{CHR} ''1'' then 1
    else if c = \text{CHR} ''2'' then 2
    else if c = \text{CHR } '3' then 3
    else if c = \text{CHR} ''4'' then 4
    else if c = \text{CHR} ''5'' then 5
    else if c = \text{CHR } '6' then 6else if c = \text{CHR} ''7'' then 7
    else if c = \text{CHR} ''8'' then 8
    else if c = \text{CHR} ''9'' then 9
    else undefined)›
declare nat_of_digit_def [solidity_symbex]
definition digit_of_nat :: ‹nat ⇒ char› where
  \langledigit_of_nat x =
    (if x = 0 then CHR ''0''
    else if x = 1 then CHR ''1''
    else if x = 2 then CHR '2'else if x = 3 then CHR '3'else if x = 4 then CHR ', '4',
    else if x = 5 then CHR '5'else if x = 6 then CHR ''6''
    else if x = 7 then CHR ''7''
    else if x = 8 then CHR ''8''
    else if x = 9 then CHR ''9''
    else undefined)›
declare digit_of_nat_def [solidity_symbex]
lemma nat of digit digit of nat id:
    \langle x \rangle < 10 \implies nat_of_digit (digit_of_nat x) = x>
  by(simp add:nat_of_digit_def digit_of_nat_def)
lemma img_digit_of_nat:
\langle n \rangle < 10 \Longrightarrow digit_of_nat n \in {CHR ''0'', CHR ''1'', CHR ''2'', CHR ''3'', CHR ''4'',
                                 CHR ''5'', CHR ''6'', CHR ''7'', CHR ''8'', CHR ''9''}›
  by(simp add:nat_of_digit_def digit_of_nat_def)
lemma digit_of_nat_nat_of_digit_id:
    \langle c \in \{CHR'>'0''', CHR''1''', CHR''2''', CHR''3''', CHR''4''',CHR ''5'', CHR ''6'', CHR ''7'', CHR ''8'', CHR ''9''}
       \implies digit_of_nat (nat_of_digit c) = c>
  by(code_simp, auto)
definition
  nat_implode :: ‹'a::{numeral,power,zero} list ⇒ 'a› where
 \langlenat_implode n = foldr (+) (map (\lambda (p,d) \Rightarrow 10 \cap p * d) (enumerate 0 (rev n))) 0>
declare nat_implode_def [solidity_symbex]
fun nat explode' :: \langlenat \Rightarrow nat list> where
   \langlenat_explode' x = (case x < 10 of True \Rightarrow [x mod 10]
                                           |\Rightarrow (x mod 10 )#(nat explode' (x div 10)))
definition
 nat explode :: \langle nat \Rightarrow nat \; list \rangle where
 \langlenat_explode x = (rev (nat_explode' x))>
declare nat explode def [solidity symbex]
```

```
lemma nat_explode'_not_empty: \langlenat_explode' n \neq []>
  by (smt (z3) list.simps(3) nat_explode'.simps)
lemma nat_explode_not_empty: \langlenat_explode n \neq []>
  using nat_explode'_not_empty nat_explode_def by auto
lemma nat_explode'_ne_suc: \leq n. nat_explode' (Suc n) \neq nat_explode' n>
  by(rule exI [of _ ‹0::nat›], simp)
lemma nat_explode'_digit: ‹hd (nat_explode' n ) < 10›
proof(induct ‹n›)
  case 0
  then show ?case by simp
next
  case (Suc n)
  then show ?case proof (cases ‹n < 9›)
    case True
    then show ?thesis by simp
  next
    case False
    then show ?thesis
      by simp
  qed
qed
lemma div_ten_less: \langle n \neq 0 \implies ((n::nat) div 10) \langle n \rangleby simp
lemma unroll_nat_explode':
 \langle \neg \; n \; \leq \; 10 \implies (\text{case } n \; \leq \; 10 \; \text{of} \; \text{True} \; \Rightarrow \; \text{[n \; mod \; 10]} \; \mid \text{False} \; \Rightarrow \; n \; \text{mod} \; 10 \; \text{#} \; \text{nat\_explode'} \; (\text{n \; div \; 10)}) =(n mod 10 # nat\_explode' (n div 10))>
  by simp
lemma nat_explode_mod_10_ident: \langlemap (\lambda x. x mod 10) (nat_explode' n) = nat_explode' n>
proof (cases ‹n < 10›)
  case True
  then show ?thesis by simp
next
  case False
  then show ?thesis
  proof (induct ‹n› rule: nat_less_induct)
  case (1 n) note * = \text{this}then show ?case
    using div_ten_less apply(simp (no_asm))
    using unroll_nat_explode'[of n] *
    by (smt (z3) list.simps(8) list.simps(9) mod_div_trivial mod_eq_self_iff_div_eq_0
                   nat_explode'.simps zero_less_numeral)
  qed
qed
lemma nat_explode'_digits: ‹∀ d ∈ set (nat_explode' n). d < 10›
  using image_set[of \langle (\lambda \times x \times \text{mod } 10) \rangle \langle (nat\_explode \times n) \rangle]nat_explode_mod_10_ident[symmetric]
  by (metis (no_types, lifting) Euclidean_Division.div_eq_0_iff
                                     imageE mod_div_trivial zero_neq_numeral)
lemma nat_explode_digits: \forall d \in set (nat_explode n). d < 10using nat_explode_def set_rev
  by (metis nat_explode'_digits)
value ‹nat_implode(nat_explode 42) = 42›
value ‹nat_explode (Suc 21)›
```

```
lemma nat_implode_append:
 \langlenat_implode (a@[b]) = (1*b + foldr (+) (map (\lambda(p, y). 10 \hat{p} * y) (enumerate (Suc 0) (rev a))) 0 )>
  by(simp add:nat_implode_def)
lemma enumerate suc: \langle enumerate (Suc n) l = \text{map } (\lambda \ (a,b). \ (a+1::\text{nat},b)) (enumerate n l)\rangleproof (induction ‹l›)
  case Nil
  then show ?case by simp
next
  case (Cons a x) note * = this
  then show ?case apply(simp only:enumerate_simps)
    apply(simp only: \epsilonenumerate (Suc n) x = \text{map } (\lambda a). case a of (a, b) \Rightarrow (a + 1, b)) (enumerate n
x)›[symmetric])
    apply(simp)
    using *
    by (metis apfst_conv cond_case_prod_eta enumerate_Suc_eq)
qed
lemma mult_assoc_aux1:
 \langle (\lambda(p, y), 10 \degree p * y) \circ (\lambda(a, y), (Suc a, y)) = (\lambda(p, y), (10::nat) * (10 \degree p) * y) \rangleby(auto simp:o_def)
lemma fold_map_transfer:
 \langle (foldr (+) (map (\lambda(x,y). 10 * (f (x,y))) l) (0::nat)) = 10 * (foldr (+) (map (\lambdax. (f x)) l)
(0::nat))proof(induct ‹l›)
  case Nil
  then show ?case by(simp)
next
  case (Cons a l)
  then show ?case by(simp)
qed
lemma mult_assoc_aux2: \langle (\lambda(p, y), 10 * 10^{\circ} p * (y):nat) \rangle = (\lambda(p, y), 10 * (10^{\circ} p * y))by(auto)
lemma nat_implode_explode_id: ‹nat_implode (nat_explode n) = n›
proof (cases ‹n=0›)
  case True note * = this
  then show ?thesis
    by (simp add: nat_explode_def nat_implode_def)
next
  case False
  then show ?thesis
  proof (induct ‹n› rule: nat_less_induct)
    case (1 n) note * = \text{this}then have
      **: ‹nat_implode (nat_explode (n div 10)) = n div 10›
    proof (cases ‹n div 10 = 0›)
      case True
      then show ?thesis by(simp add: nat_explode_def nat_implode_def)
    next
      case False
      then show ?thesis
      using div_ten_less[of ‹n›] *
      by(simp)
  qed
    then show ?case
    proof (cases ‹n < 10›)
      case True
      then show ?thesis by(simp add: nat_explode_def nat_implode_def)
    next
```

```
case False note *** = this
       then show ?thesis
         apply(simp (no_asm) add:nat_explode_def del:rev_rev_ident)
         apply(simp only: bool.case(2))
         apply(simp del:nat_explode'.simps rev_rev_ident)
         apply(fold nat_explode_def)
         apply(simp only:nat_implode_append)
         apply(simp add:enumerate_suc)
         apply(simp only:mult_assoc_aux1)
         using mult_assoc_aux2 apply(simp)
         using fold_map_transfer[of \langle \lambda(p, y) \rangle. 10 ^ p * y>
                                           \langle(enumerate 0 (rev (nat_explode (n div 10))))\rangle, simplified]
         apply(simp) apply(fold nat_implode_def) using **
         by simp
       qed
  qed
qed
definition
  Read<sub>nat</sub> :: \langlestring \Rightarrow nat> where
 \langle Read_{nat} \ s = nat\_implode (map nat_of_digit s)>
definition
  Show_{nat}:: "nat \Rightarrow string" where
 \langle Show_{n} n = map digit_of_nat (nat_explode n)>
declare Read<sub>nat_</sub>def [solidity_symbex]
         Show_{nat\_def} [solidity_symbex]
definition
  \langle STR\_is\_nat \ s = (Show_{nat} (Read_{nat} s) = s \ranglevalue \langle Read_{nat} \rangle'10''>
value \langle Show_{n} 10>
value \langle Read_{nat} (Show<sub>nat</sub> (10)) = 10>
value \langle Show_{nat} (Read<sub>nat</sub> (''10'')) = ''10''>
lemma Show_nat_not_neg:
  \text{Set (Show}_{nat} \text{ n) } \subseteq \text{CHR } '0', CHR ''1'', CHR ''2'', CHR ''3'', CHR ''4'',
                         CHR ''5'', CHR ''6'', CHR ''7'', CHR ''8'', CHR ''9''}›
  unfolding Show<sub>nat_def</sub>
  using nat_explode_digits[of n] img_digit_of_nat imageE image_set subsetI
  by (smt (verit) imageE image_set subsetI)
lemma Show_nat_not_empty: \langle (Show<sub>nat</sub> n) \neq []>
  by (simp \text{ add:} Show_{nat\_def} \text{ nat}_ext{explode\_not\_empty})lemma not_hd: \langle L \neq [] \implies e \notin set(L) \implies hd \ L \neq eby auto
lemma Show_nat_not_neg'': \langlehd (Show<sub>nat</sub> n) \neq (CHR ''-'')
  using Show_nat_not_neg[of ‹n›]
  Show_nat_not_empty[of \langle n \rangle] not_hd[of \langleShow<sub>nat</sub> n>]
  by auto
lemma Show_Read_nat_id: \langleSTR_is_nat s \implies (Show<sub>nat</sub> (Read<sub>nat</sub> s) = s)>
  by(simp add:STR_is_nat_def)
lemma bar': \forall d \in set 1. d \leq 10 \implies map nat_of_digit (map digit_of_nat 1) = 1>
  using nat_of_digit_digit_of_nat_id
  by (simp add: map_idI)
lemma Read_Show_nat_id: \langle Read_{nat}(Show_{nat} n) = n \rangleapply(unfold Read_{nat\_def} Show _{nat\_def})
```

```
using bar' nat_of_digit_digit_of_nat_id nat_explode_digits
   using nat_implode_explode_id
  by presburger
definition
  \text{ReadL}_{nat} :: <String.literal \Rightarrow nat> (<[_]>) where
 \langle ReadL_{nat} = Read_{nat} \circ String.explode \rangledefinition
  ShowL<sub>nat</sub>::\langlenat \Rightarrow String.literal> (\langle \_\rangle)where
 \langle \texttt{ShowL}_{nat} \rangle = \texttt{String}.\texttt{implace} \odot \texttt{Show}_{nat} \rangledeclare ReadL<sub>nat_</sub>def [solidity_symbex]
            ShowL<sub>nat</sub> def [solidity symbex]
definition
   \langle \text{strL}_\text{\_} \text{is\_nat'} \text{ s } = \langle \text{ShowL}_{\textit{nat}} \text{ (ReadL}_{\textit{nat}} \text{ s } \rangle = \text{ s } \ranglevalue \langle \sqrt{STR} ''10'' ::nat
value \langle ReadL_{nat} (STR \ '10 \ '2) \ranglevalue < | 10::nat |>
value \langle \texttt{ShowL}_{nat} | 10 \ranglevalue \langle ReadL_{nat} (ShowL_{nat} (10)) = 10>
value \leq ShowL_{nat} (ReadL<sub>nat</sub> (STR ''10'')) = STR ''10''>
lemma Show_Read_nat'_id: \langle \text{strL}_\mu \rangle s \implies (ShowL<sub>nat</sub> (ReadL<sub>nat</sub> s) = s)>
  by(simp add:strL_is_nat'_def)
lemma digits_are_ascii:
   \langle c \in \{CHR \space '0''., CHR \space '1''., CHR \space '2''., CHR \space '3''., CHR \space '4''.CHR ''5'', CHR ''6'', CHR ''7'', CHR ''8'', CHR ''9''}
    \implies String.ascii_of c = c>
  by auto
lemma Show<sub>nat_</sub>ascii: \langle \text{map String.} \text{assign} \rangle (Show<sub>nat</sub> n) = Show<sub>nat</sub> n>
   using Show_nat_not_neg digits_are_ascii
  by (meson map_idI subsetD)
lemma Read_Show_nat'_id: \langle ReadL_{nat}(ShowL_{nat} n) = n \rangle\text{apply}(\text{unfold }\text{ReadL}_{nat}\_\text{def} Show\text{L}_{nat}\_\text{def}, simp)
  by (simp add: Show<sub>nat_</sub>ascii Read_Show_nat_id)
Integer
definition
  Read_{int} :: \langlestring \Rightarrow int\rangle where
 \langle Read_{int} \; x = (if \; bd \; x = (CHR \; '') - ') \; then \; -(int \; (Read_{nat} \; (t1 \; x))) \; else \; int \; (Read_{nat} \; x)) \rangledefinition
  Show_{int}::<int \Rightarrow string> where
 \langle \text{Show}_{int} \text{ i } = (\text{if } \text{ i } \langle 0 \text{ then } (\text{CHR } '') - '') \# (\text{Show}_{nat} \text{ (nat } (-i)))else Show_{nat} (nat i))
definition
 \langle STR\_is\_int \ s = (Show_{int} (Read_{int} s) = s \rangledeclare Readint_def [solidity_symbex]
            Show<sub>int</sub> def [solidity symbex]
value \langle Read_{int} (Show<sub>int</sub> 10) = 10>
value \langle Read_{int} (Show<sub>int</sub> (-10)) = -10>
```

```
value \langle Show_{int} (Read<sub>int</sub> (''10'')) = ''10''>
value \langle Show_{int} (Read<sub>int</sub> (''-10'')) = ''-10''>
lemma Show_Read_id: \langle STR_is_int s \implies (Show<sub>int</sub> (Read<sub>int</sub> s) = s)>
  by(simp add:STR_is_int_def)
{\bf lemma\ Read\_Show\_id: \ \langle Read_{int}\ (Show_{int}(x)) = x \rangle}apply(code_simp)
  apply(auto simp:Show_nat_not_neg Read_Show_nat_id)[1]
  apply(thin\_tac \leq x \leq 0 \rangleusing Show_nat_not_neg''
  by blast
lemma STR_is_int_Show: ‹STR_is_int (Showint n)›
  by(simp add:STR_is_int_def Read_Show_id)
definition
  \text{ReadL}_{int} :: \langle \text{String.Literal } \Rightarrow \text{int} \rangle (\langle [\ ] \rangle) where
 \langle ReadL_{int} = Read_{int} \circ String.explode \rangledefinition
  ShowL<sub>int</sub>::\langle \cdot |_{-} | \cdot \rangle where
 \langle \texttt{ShowL}_{int} \rangle = \text{String.} implode \circ Show_{int}definition
 \langle \text{strL}_\text{is\_int}' \ s = (\text{ShowL}_{int} (\text{ReadL}_{int} s) = s \rangle)declare ReadLint_def [solidity_symbex]
          ShowL_{int\_def} [solidity_symbex]
value \langle ReadL_{int} (ShowL_{int} 10) = 10>
value \langle ReadL_{int} (ShowL<sub>int</sub> (-10)) = -10>
value \leq ShowL_{int} (ReadL<sub>int</sub> (STR ''10'')) = STR ''10''>
value \leq ShowL_{int} (ReadL<sub>int</sub> (STR ''-10'')) = STR ''-10''>
lemma Show_ReadL_id: \langle \text{strL}_i \text{is\_int}' \text{ } s \implies (\text{ShowL}_{int} \text{ (ReadL}_{int} \text{ } s) = s \rangleby(simp add:strL_is_int'_def)
lemma Read\_ShowL_id: \ \ \cdot ReadL_{int} \ \ (ShowL_{int} \ x) = xproof(cases ‹x < 0›)
  case True
  then show ?thesis using ShowLint_def ReadLint_def Showint_def Show nat_ascii
     by (metis (no_types, lifting) Read_Show_id String.ascii_of_Char comp_def implode.rep_eq
list.simps(9))
next
  case False
  then show ?thesis using ShowLint_def ReadLint_def Showint_def Show nat_ascii
     by (metis Read_Show_id String.explode_implode_eq comp_apply)
qed
lemma STR is int ShowL: \langlestrL is int' (ShowL<sub>int</sub> n)>
  by(simp add:strL_is_int'_def Read_ShowL_id)
lemma String Cancel: "a + (c::String.literal) = b + c \implies a = b"
using String.plus_literal.rep_eq
by (metis append_same_eq literal.explode_inject)
end
theory StateMonad
imports Main "HOL-Library.Monad_Syntax"
begin
```
## <span id="page-15-0"></span>**2.2 State Monad with Exceptions (StateMonad)**

```
datatype ('n, 'e) result = Normal 'n | Exception 'e
type_synonym ('a, 'e, 's) state_monad = "'s \Rightarrow ('a \times 's, 'e) result"
lemma result_cases[cases type: result]:
 fixes x :: "\n' a \times 's, 'e) result"
 obtains (n) a s where "x = Normal (a, s)"
        | (e) e where "x = Exception e"
proof (cases x)
   case (Normal n)
    then show ?thesis
      by (metis n prod.swap_def swap_swap)
 next
   case (Exception e)
    then show ?thesis ..
qed
2.2.1 Fundamental Definitions
fun
 return :: "'a ⇒ ('a, 'e, 's) state_monad" where
  "return a s = Normal (a, s)"
fun
  throw :: "'e \Rightarrow ('a, 'e, 's) state monad" where
  "throw e s = Exception e"
fun
```

```
bind :: "('a, 'e, 's) state_monad \Rightarrow ('a \Rightarrow ('b, 'e, 's) state_monad) \Rightarrow('b, 'e, 's) state_monad" (infixl ">>=" 60)
where
  "bind f g s = (case f s ofNormal (a, s') \Rightarrow g a s'
                      | Exception e \Rightarrow Exception e)"
```
**adhoc\_overloading** Monad\_Syntax.bind bind

lemma throw\_left[simp]: "throw  $x \gg y =$  throw  $x$ " by auto

### **2.2.2 The Monad Laws**

return is absorbed at the left of a  $(\gg)$ , applying the return value directly:

```
lemma return_bind [simp]: "(return x \gg f) = f x"
 by auto
  return is absorbed on the right of a (\gg)lemma bind_return [simp]: "(m \gg return) = m"
proof -
 have "\forall s. bind m return s = m s"proof
   fix s
   show "bind m return s = m s"
    proof (cases "m s" rule: result_cases)
     case (n a s)
     then show ?thesis by auto
   next
     case (e e)
     then show ?thesis by auto
   qed
 qed
 thus ?thesis by auto
qed
```
 $(\gg)$  is associative

```
lemma bind_assoc:
  fixes m :: "\n'a, 'e, 's) state monad"
  fixes f :: "a \Rightarrow ('b, 'e, 's) state\_monad"fixes g :: "b \Rightarrow ('c, 'e, 's) state\_monad"shows "(m \gg f) \gg g = m \gg (\lambda x. f x \gg g)'"
proof
  fix s
  show "bind (bind m f) g s = bind m (\lambda x. bind (f x) g) s"
    by (cases "m s" rule: result_cases, simp+)
qed
```
#### **2.2.3 Basic Conguruence Rules**

```
lemma monad_cong[fundef_cong]:
  fixes m1 m2 m3 m4
  assumes \sqrt{m1} s = m2 s''and "\bigwedge v s'. m2 s = Normal (v, s') \implies m3 v s' = m4 v s'"
    shows "(bind m1 m3) s = (bind m2 m4) s"
  apply(insert assms, cases "m1 s")
  apply (metis StateMonad.bind.simps old.prod.case result.simps(5))
  by (metis bind.elims result.simps(6))
lemma bind_case_nat_cong [fundef_cong]:
  assumes "x = x'" and "\bigwedge a. x = Suc a \implies f a h = f' a h"
  shows "(case x of Suc a \Rightarrow f a \mid 0 \Rightarrow g) h = (case x' of Suc a \Rightarrow f' a \mid 0 \Rightarrow g) h''by (metis assms(1) assms(2) old.nat.exhaust old.nat.simps(4) old.nat.simps(5))
lemma if cong[fundef cong]:
  assumes "b = b"and nb' \implies m1 s = m1' s''and " \neg b' \implies m2 s = m2' s''shows "(if b then m1 else m2) s = (if b' then m1' else m2') s"
  using assms(1) assms(2) assms(3) by auto
lemma bind_case_pair_cong [fundef_cong]:
  assumes "x = x'" and "\bigwedge a b. x = (a, b) \implies f a b s = f' a b s"
  shows "(case x of (a,b) \Rightarrow f a b) s = (case x' of (a,b) \Rightarrow f' a b) s''by (simp add: assms(1) assms(2) prod.case_eq_if)
lemma bind_case_let_cong [fundef_cong]:
  assumes M = N''and "(\bigwedge x. x = N \implies f x s = g x s)"
    shows "(Let M f) s = (Let N g) s"by (simp add: assms(1) assms(2))
lemma bind_case_some_cong [fundef_cong]:
  \text{assumes} "x = x'" and "\bigwedge a. x = Some a \implies f a s = f' a s" and "x = None \implies g s = g' s"
  shows "(case x of Some a \Rightarrow f a | None \Rightarrow g) s = (case x' of Some a \Rightarrow f' a | None \Rightarrow g') s"
  by (simp add: assms(1) assms(2) assms(3) option.case_eq_if)
```
#### **2.2.4 Other functions**

The basic accessor functions of the state monad. get returns the current state as result, does not fail, and does not change the state. put s returns unit, changes the current state to s and does not fail.

```
fun get :: "('s, 'e, 's) state_monad" where
  "get s = Normal (s, s)"
fun put :: "'s \Rightarrow (unit, 'e, 's) state_monad" where
  "put s = Normal ((), s)"
```
Apply a function to the current state and return the result without changing the state.

#### **fun**

 $applyf :: "\n( 's \Rightarrow 'a) \Rightarrow ('a, 'e, 's) state\_monad" where$ "applyf  $f = get \gg (\lambda s. return (f s))$ "

Modify the current state using the function passed in.

#### **fun**

modify ::  $"('s \Rightarrow 's) \Rightarrow (unit, 'e, 's) state_monad")$ where "modify  $f = get \gg (\lambda s::'s. put (f s))$ "

Perform a test on the current state, performing the left monad if the result is true or the right monad if the result is false.

#### **fun**

```
condition :: "('s \Rightarrow bool) \Rightarrow ('a, 'e, 's) state_monad \Rightarrow ('a, 'e, 's) state_monad \Rightarrow ('a, 'e, 's)
state_monad"
where
  "condition P L R s = (if (P s) then (L s) else (R s))"
notation (output)
  condition ("(condition (_)// (_)// (_))" [1000,1000,1000] 1000)
lemma condition_cong[fundef_cong]:
  assumes nb s = b's s''and "b' s \implies m1 s = m1' s"
    and "\bigwedges'. s' = s \implies \neg b' s' \implies m2 s' = m2' s'"
  shows "(condition b m1 m2) s = (condition b' m1' m2') s"by (simp add: assms(1) assms(2) assms(3))
fun
  assert :: "'e \Rightarrow ('s \Rightarrow bool) \Rightarrow ('a, 'e, 's) state monad \Rightarrow ('a, 'e, 's) state monad" where
 "assert x \text{ t } m = condition t (throw x) m"
notation (output)
```

```
assert ("(assert (_)// (_)// (_))" [1000,1000,1000] 1000)
```

```
lemma assert cong[fundef cong]:
 assumes nb s = b's s''and " \neg b' s \implies m s = m' s"shows "(assert x b m) s = (assert x b' m') s''by (simp add: assms(1) assms(2))
```
### **2.2.5 Some basic examples**

```
lemma "do {
        x \leftarrow return 1;
        return (2::nat);
        return x
       } =return 1 \gg (\lambda x). return (2:nat) \gg (\lambda). (return x)))" ..
lemma "do {
        x \leftarrow return 1;
          return 2;
          return x
       } = return 1"by auto
fun sub1 :: "(unit, nat, nat) state_monad" where
    "sub1 0 = put 0 0"| "sub1 (Suc n) = (do {
                       x \leftarrow get;put x;
                      sub1
                      }) n"
```

```
fun sub2 :: "(unit, nat, nat) state_monad" where
  "sub2 s =(do {
        n \leftarrow get;(case n of
          0 \Rightarrow put 0| Suc n' \Rightarrow (do {
                   put n';
                   sub2
                 }))
     }) s"
fun sub3 :: "(unit, nat, nat) state_monad" where
  "sub3 s =condition (\lambda n. n=0)(return ())
        (do {
         n \leftarrow get;put (n - 1);
         sub3
        }) s"
fun sub4 :: "(unit, nat, nat) state_monad" where
  "sub4 s =assert (0) (\lambda n. n=0)(do {
         n \leftarrow get;put (n - 1);
         sub4
        }) s"
fun sub5 :: "(unit, nat, (nat*nat)) state_monad" where
  "sub5 s =assert (0) (\lambda n. fst n=0)(do {
          (n,m) \leftarrow get;put (n - 1,m);
          sub5
        }) s"
end
```
# <span id="page-20-0"></span>**3 Types and Accounts**

In this chapter, we discuss the basic data types of Solidity and the representations of accounts.

## <span id="page-20-1"></span>**3.1 Value Types (Valuetypes)**

```
theory Valuetypes
imports ReadShow
begin
fun iter :: "(int \Rightarrow 'b \Rightarrow 'b) \Rightarrow 'b \Rightarrow int \Rightarrow 'b"
where
  "iter f v x = (if x \le 0 then v
                    else f(x-1) (iter f(v(x-1)))"
fun iter' :: "(int \Rightarrow 'b \Rightarrow 'b option) \Rightarrow 'b \Rightarrow int \Rightarrow 'b option"
where
  "iter' f v x = (if x \le 0 then Some v
                     else case iter' f v (x-1) of
                              Some v' \Rightarrow f(x-1) v'
                            | None ⇒ None)"
type_synonym Address = String.literal
type_synonym Location = String.literal
type_synonym Valuetype = String.literal
datatype Types = TSInt nat
                  | TUInt nat
                  | TBool
                  | TAddr
fun createSInt :: "nat \Rightarrow int \Rightarrow Valuetype"
where
  "createSInt b v =
    (if v > 0then ShowL_{int} (-(2^{(b-1)) + (v+2^{(b-1)}) mod (2^{b}))else ShowL<sub>int</sub> (2^{(b-1)} - (-v+2^{(b-1)-1}) \mod (2^{b} - 1))"
lemma upper_bound:
  fixes b::nat
    and c::int
  assumes "b \; > \; 0"and C < 2^{\sim}(b-1)"
    shows "c + 2<sup>\hat{ }</sup>(b-1) < 2<sup>\hat{b}"</sup>
proof -
  have a1: "\P. (∀ b::nat. P b) =⇒ (∀ b>0. P ((b-1)::nat))" by simp
  have b2: "\forall b::nat. (\forall (c::int)\langle 2^b. (c + 2^b) \rangle \langle 2^c(Suc b))" by simp
  show ?thesis using a1[OF b2] assms by simp
qed
lemma upper_bound2:
  fixes b::nat
      and c::int
    assumes nb > 0"
       and "c < 2^b"
       and C'c > 0"
```
**shows** "c -  $(2^{(b-1)}) < 2^{(b-1)}$ " **proof have** a1: "\P. (∀ b::nat. P b) =⇒ (∀ b>0. P ((b-1)::nat))" by simp **have** b2: "∀b::nat. (∀(c::int)<2^(Suc b). c>0 → (c - 2^b) < 2^b)" **by** simp **show** ?thesis **using** a1[OF b2] assms **by** simp **qed lemma** upper\_bound3: **fixes** b::nat **and** v::int defines " $x \equiv - (2 \cap (b - 1)) + (v + 2 \cap (b - 1))$  mod 2  $\cap$  b" **assumes** "b>0" shows " $x < 2^{\sim}$ (b-1)" **using** upper\_bound2 assms **by** auto **lemma** lower\_bound: **fixes** b::nat **assumes** "b>0" shows "∀ (c::int)  $\geq$  -(2^(b-1)). (-c + 2^(b-1) - 1 < 2^b)" **proof have** a1: "\P. (∀ b::nat. P b)  $\implies$  (∀ b>0. P ((b-1)::nat))" <code>by</code> simp **have** b2: "∀b::nat.  $\forall$  (c::int)  $\geq$  -(2^b). (-c + (2^b) - 1) < 2^(Suc b)" **by** simp **show** ?thesis **using** a1[OF b2] assms **by** simp **qed lemma** lower\_bound2: **fixes** b::nat **and** v::int defines " $x \equiv 2^{\hat{ }}(b - 1) - (-v+2^{\hat{ }}(b-1)-1) \mod 2^{\hat{}}b - 1$ " **assumes** "b>0" shows " $x$  ≥ - (2 <sup>o</sup> (b - 1))" **using** upper\_bound2 assms **by** auto **lemma** createSInt\_id\_g0: **fixes** b::nat **and** v::int **assumes**  $"v \geq 0"$ and  $''v < 2^-(b-1)''$ **and** "b > 0" **shows** "createSInt b  $v = ShowL_{int}$  v" **proof from** assms have "v +  $2^{\text{-}}$ (b-1)  $\geq 0$ " **by** simp **moreover from assms have** "v +  $(2^{(b-1)}) < 2^{b}$ " **using** upper\_bound[of b] by auto **ultimately have** " $(v + 2^-(b-1))$  mod  $(2^b) = v + 2^-(b-1)$ " **by** simp **moreover from** assms have "createSInt b  $v=ShowL_{int}$  (-(2^(b-1)) + ( $v+2$ ^(b-1)) mod (2^b))" by simp **ultimately show** ?thesis **by** simp **qed lemma** createSInt\_id\_l0: **fixes** b::nat and  $v \cdot \text{int}$ **assumes** "v < 0" **and** " $v > -(2^{(b-1)})$ " **and** "b > 0" shows "createSInt b  $v = ShowL_{int}$  v" **proof** from assms have  $"-\nu + 2^{\hat{ }}(b-1) - 1 \ge 0"$  by simp **moreover from assms have**  $y-y + 2^(b-1) - 1 < 2^b$  **using** lower\_bound[of b] by auto **ultimately have** " $(-v + 2^{(b-1)} - 1)$  mod  $(2^{b}) = (-v + 2^{(b-1)} - 1)$ " **by** simp **moreover from** assms **have** "createSInt b v= ShowLint (2^(b-1) - (-v+2^(b-1)-1) mod (2^b) - 1)" **by** simp **ultimately show** ?thesis **by** simp **qed**

```
lemma createSInt_id:
    fixes b::nat
      and v::int
  assumes "v < 2^-(b-1)"and "v \ge -(2^{(b-1)})"
      and "b > 0"shows "createSInt b v = ShowLint v" using createSInt_id_g0 createSInt_id_l0 assms by simp
fun createUInt :: "nat \Rightarrow int \Rightarrow Valuetype"
  where "createUInt b v = ShowL_{int} (v mod (2^b))"
lemma createUInt_id:
  assumes "v > 0"and "v < 2^b"shows "createUInt b v = ShowL<sub>int</sub> v"
by (simp add: assms(1) assms(2))
fun createBool :: "bool ⇒ Valuetype"
where
  "createBool b = ShowL_{bool} b"
fun createAddress :: "Address ⇒ Valuetype"
where
  "createAddress ad = ad"
fun convert :: "Types \Rightarrow Types \Rightarrow Valuetype \Rightarrow (Valuetype * Types) option"
where
  "convert (TSInt b1) (TSInt b2) v =
    (if b1 < b2then Some (v, TSInt b2)
      else None)"
\int "convert (TUInt b1) (TUInt b2) v =(if b1 < b2then Some (v, TUInt b2)
      else None)"
| "convert (TUInt b1) (TSInt b2) v =(if b1 < b2then Some (v, TSInt b2)
      else None)"
| "convert TBool TBool v = Some (v, TBool)"
| "convert TAddr TAddr v = Some (v, TAddr)"
| "convert _ _ _ = None"
lemma convert_id[simp]:
  "convert tp tp kv = Some (kv, tp)"
    by (metis Types.exhaust convert.simps(1) convert.simps(2) convert.simps(4) convert.simps(5)
order_refl)
fun olift ::
  "\text{(int }\Rightarrow \text{ int }) \Rightarrow \text{ Types }\Rightarrow \text{ Types }\Rightarrow \text{ Valuetype }\Rightarrow \text{ Valuetype }\Rightarrow \text{ (Valuetype } * \text{ Types)} \text{ option}"where
  "olift op (TSInt b1) (TSInt b2) v1 v2 =Some (createSInt (max b1 b2) (op \lceil v1 \rceil \lceil v2 \rceil), TSInt (max b1 b2))"
| "olift op (TUInt b1) (TUInt b2) v1 v2 =
    Some (createUInt (max b1 b2) (op \lceil v1 \rceil \lceil v2 \rceil), TUInt (max b1 b2))"
| "olift op (TSInt b1) (TUInt b2) v1 v2 =
    (if b2 < b1then Some (createSInt b1 (op \lceil v1 \rceil \lceil v2 \rceil), TSInt b1)
       else None)"
| "olift op (TUInt b1) (TSInt b2) v1 v2 =
     (if b1 < b2then Some (createSInt b2 (op \lceil v1 \rceil \lceil v2 \rceil), TSInt b2)
```

```
else None)"
| "olift _ _ _ _ _ = None"
fun plift ::
  "(int ⇒ int ⇒ bool) ⇒ Types ⇒ Types ⇒ Valuetype ⇒ Valuetype ⇒ (Valuetype * Types) option"
where
  "plift op (TSInt b1) (TSInt b2) v1 v2 = Some (createBool (op \lceil v1 \rceil \lceil v2 \rceil), TBool)"
| "plift op (TUInt b1) (TUInt b2) v1 v2 = Some (createBool (op \lceil v1 \rceil \lceil v2 \rceil), TBool)"
| "plift op (TSInt b1) (TUInt b2) v1 v2 =
    (if b2 < b1then Some (createBool (op \lceil v1 \rceil \lceil v2 \rceil), TBool)
       else None)"
| "plift op (TUInt b1) (TSInt b2) v1 v2 =
    (if b1 < b2then Some (createBool (op \lceil v1 \rceil \lceil v2 \rceil), TBool)
       else None)"
\int "plift _ _ _ _ _ = None"
definition add :: "Types ⇒ Types ⇒ Valuetype ⇒ Valuetype ⇒ (Valuetype * Types) option"
where
  "add = olift (+) "definition sub :: "Types \Rightarrow Types \Rightarrow Valuetype \Rightarrow Valuetype \Rightarrow (Valuetype * Types) option"
where
  "sub = olift (-)"
definition equal :: "Types ⇒ Types ⇒ Valuetype ⇒ Valuetype ⇒ (Valuetype * Types) option"
where
  "equal = plift (=)"definition less :: "Types \Rightarrow Types \Rightarrow Valuetype \Rightarrow Valuetype \Rightarrow (Valuetype * Types) option"
where
  "less = plift (\langle \rangle)"
declare less_def [solidity_symbex]
definition leq :: "Types ⇒ Types ⇒ Valuetype ⇒ Valuetype ⇒ (Valuetype * Types) option"
where
  "leq = plift (\le)"
fun vtand :: "Types \Rightarrow Types \Rightarrow Valuetype \Rightarrow Valuetype \Rightarrow (Valuetype * Types) option"
where
  "vtand TBool TBool a b =
    (if a = ShowL<sub>bool</sub> True \wedge b = ShowL<sub>bool</sub> True then Some (ShowL<sub>bool</sub> True, TBool)
    else Some (ShowL<sub>bool</sub> False, TBool))"
| "vtand _ _ _ _ = None"
fun vtor :: "Types \Rightarrow Types \Rightarrow Valuetype \Rightarrow Valuetype \Rightarrow (Valuetype * Types) option"
where
  "vtor TBool TBool a b =
    (if a = ShowL_{bool} False \wedge b = ShowL_{bool} False
       then Some (ShowL_{bool} False, TBool)
       else Some (ShowL_{bool} True, TBool))"
| "vtor = = = = = None"
```

```
fun ival :: "Types ⇒ Valuetype"
where
  "ival (TSInt x) = ShowL<sub>int</sub> 0"
| "ival (TUInt x) = ShowL_{int} 0"
| "ival TBool = ShowL_{bool} False"
| "ival TAddr = STR ''0x0000000000000000000000000000000000000000''"
```
**end**

# <span id="page-26-0"></span>**4 Stores and Environment**

In this chapter, we focus on a particular aspect of Solidity that is different to most programming languages: the handling of memory in general and, in particular, the different between store and storage.

## <span id="page-26-1"></span>**4.1 Storage (Storage)**

**theory** Storage **imports** Valuetypes "HOL-Library.Finite\_Map"

**begin**

fun hash :: "Location  $\Rightarrow$  String.literal  $\Rightarrow$  Location" where "hash loc  $ix = ix + (STR'$ "." + loc)"

#### **4.1.1 General Store**

```
record 'v Store =
 mapping :: "(Location, 'v) fmap"
 toploc :: nat
```
fun accessStore :: "Location  $\Rightarrow$  'v Store  $\Rightarrow$  'v option" **where** "accessStore loc st = fmlookup (mapping st) loc"

```
definition emptyStore :: "'v Store"
where "emptyStore = \parallel mapping=fmempty, toploc=0 \parallel"
```
**declare** emptyStore\_def [solidity\_symbex]

```
fun allocate :: "'v Store \Rightarrow Location * ('v Store)"
where "allocate s = (\text{let } \text{ntop} = \text{Suc}(\text{toploc } s) \text{ in } (\text{ShowL}_{nat } \text{ntop}, s \text{ (toploc := <math>\text{ntop})))"
```
**fun** updateStore :: "Location  $\Rightarrow$  'v  $\Rightarrow$  'v Store  $\Rightarrow$  'v Store" where "updateStore loc val  $s = s$  ( mapping := fmupd loc val (mapping s))"

```
fun push :: "'v \Rightarrow 'v Store \Rightarrow 'v Store"
  where "push val sto = (let s = updateStore (ShowL<sub>nat</sub> (toploc sto)) val sto in snd (allocate s))"
```
#### **4.1.2 Stack**

```
datatype Stackvalue = KValue Valuetype
                    | KCDptr Location
                    | KMemptr Location
                    | KStoptr Location
```
**type\_synonym** Stack = "Stackvalue Store"

#### **4.1.3 Storage**

#### **Definition**

**type\_synonym** Storagevalue = Valuetype

**type\_synonym** StorageT = "(Location,Storagevalue) fmap"

```
datatype STypes = STArray int STypes
                | STMap Types STypes
                | STValue Types
```
#### **Example**

**abbreviation** mystorage::StorageT

```
where "mystorage ≡ (fmap_of_list
  [(STR''0.0.1'', STR ''True''),
   (STR ''1.0.1'', STR ''False''),
    \left(\texttt{STR } '0.1.1'', \texttt{ STR } ' \texttt{'True'}'\right),(STR' '1.1.1'', STR' 'False'')])"
```
#### **Access storage**

```
fun accessStorage :: "Types \Rightarrow Location \Rightarrow StorageT \Rightarrow Storagevalue"
where
  "accessStorage t loc sto =
     (case fmlookup sto loc of
       Some v \Rightarrow v| None \Rightarrow ival t)"
```
#### **Copy from storage to storage**

```
fun copyRec :: "Location \Rightarrow Location \Rightarrow STypes \Rightarrow StorageT \Rightarrow StorageT option"
where
  "copyRec loc loc' (STArray x t) sto =
    iter' (\lambdai s'. copyRec (hash loc (ShowL<sub>int</sub> i)) (hash loc' (ShowL<sub>int</sub> i)) t s') sto x"
| "copyRec loc loc' (STValue t) sto =
     (let e = accessStorage t loc sto in Some (fmupd loc' e sto))"
| "copyRec _ _ (STMap _ _) _ = None"
fun copy :: "Location \Rightarrow Location \Rightarrow int \Rightarrow STypes \Rightarrow StorageT \Rightarrow StorageT option"
where
  "copy loc loc' x t sto =
     iter' (\lambdai s'. copyRec (hash loc (ShowL<sub>int</sub> i)) (hash loc' (ShowL<sub>int</sub> i)) t s') sto x"
```
#### **4.1.4 Memory and Calldata**

#### **Definition**

```
datatype Memoryvalue =
 MValue Valuetype
  | MPointer Location
```
**type\_synonym** MemoryT = "Memoryvalue Store"

**type\_synonym** CalldataT = MemoryT

**datatype** MTypes = MTArray int MTypes | MTValue Types

#### **Example**

```
abbreviation mymemory: : MemoryT
   where "mymemory ≡
     (\text{mapping} = \text{fmap_of_list})[(STR ' '1.1.0' ' , MValue STR ' 'False' ' ),(STR \rightarrow 0.1.0<sup>'</sup>, MValue STR \rightarrow True''),
          (STR ''1.0'', MPointer STR ''1.0''),
          (STR''1.0.0'', MValue STR''False''),
          \left(\texttt{STR}\ \texttt{''}0.0.0\texttt{''},\ \texttt{MValue} \ \texttt{STR}\ \texttt{''} \texttt{True'}'\right),(STR ''0.0'', MPointer STR ''0.0'')],
       toploc = 1\parallel"
```
**Initialization**

#### **Definition**

```
fun minitRec :: "Location ⇒ MTypes ⇒ MemoryT ⇒ MemoryT"
where
  "minitRec loc (MTArray x t) = (\lambda mem.let m = updateStore loc (MPointer loc) mem
    in iter (\lambda i \text{ m'}. minitRec (hash loc (ShowL<sub>int</sub> i)) t m') m x)"
| "minitRec loc (MTValue t) = updateStore loc (MValue (ival t))"
```

```
fun minit :: "int \Rightarrow MTypes \Rightarrow MemoryT \Rightarrow MemoryT"
where
  "minit x t mem =
     (let 1 = \texttt{ShowL}_{nat} (toploc mem);
          m = iter (\lambda i m'. minitRec (hash 1 (ShowL<sub>int</sub> i)) t m') mem x
      in snd (allocate m))"
```
#### **Example**

```
lemma "minit 2 (MTArray 2 (MTValue TBool)) emptyStore =
(\text{mapping} = \text{fmap\_of\_list})[(STR ''0.0'', MPointer STR ''0.0''), (STR ''0.0.0'', MValue STR ''False''),
   (STR ''1.0.0'', MValue STR ''False''), (STR ''1.0'', MPointer STR ''1.0''),
   (STR ''0.1.0'', MValue STR ''False''), (STR ''1.1.0'', MValue STR ''False'')],
  toploc = 1|| v by eval
```
#### **Copy from memory to memory**

#### **Definition**

```
fun cpm2mrec :: "Location \Rightarrow Location \Rightarrow MTypes \Rightarrow MemoryT \Rightarrow MemoryT \Rightarrow MemoryT option"
where
   "cpm2mrec 1_s 1_d (MTArray x t) m_s m_d =
     (case accessStore l_s m<sub>s</sub> of
        Some e \Rightarrow(case e of
             MPointer 1 \Rightarrow (let m = updateStore 1_d (MPointer 1_d) m<sub>d</sub>
                in iter' (\lambdai m'. cpm2mrec (hash 1_s (ShowL_{int} i)) (hash 1_d (ShowL_{int} i)) t m_s m') m x)
           | \Rightarrow None)
     | None \Rightarrow None)"
| "cpm2mrec 1_s 1_d (MTValue t) m_s m_d =
     (case accessStore l_s m<sub>s</sub> of
        Some e \Rightarrow (case e of
            MValue v \Rightarrow Some (updateStore l_d (MValue v) m_d)
           | \ \supset \ \mathbb{R} None)
     | None \Rightarrow None)"
```

```
fun cpm2m :: "Location ⇒ Location ⇒ int ⇒ MTypes ⇒ MemoryT ⇒ MemoryT ⇒ MemoryT option"
where
  "cpm2m 1_s 1_d x t m_s m_d = iter' (\lambdai m. cpm2mrec (hash 1_s (ShowL_{int} i)) (hash 1_d (ShowL_{int} i)) t m_s m)
m_d\ x''
```
#### **Example**

```
lemma "cpm2m (STR ''0'') (STR ''0'') 2 (MTArray 2 (MTValue TBool)) mymemory (snd (allocate
\text{empty}( = Some mymemory"
 by eval
```
#### **4.1.5 Copy from storage to memory**

#### **Definition**

```
fun cps2mrec :: "Location ⇒ Location ⇒ STypes ⇒ StorageT ⇒ MemoryT ⇒ MemoryT option"
where
```

```
"cps2mrec locs locm (STArray x t) sto mem =
    (let m = updateStore locm (MPointer locm) mem
    in iter' (\lambdai m'. cps2mrec (hash locs (\text{ShowL}_{int} i)) (hash locm (\text{ShowL}_{int} i)) t sto m') m x)"
| "cps2mrec locs locm (STValue t) sto mem =
    (let v = accessStorage t locs sto
    in Some (updateStore locm (MValue v) mem))"
| "cps2mrec _ _ (STMap _ _) _ _ = None"
```

```
fun cps2m :: "Location ⇒ Location ⇒ int ⇒ STypes ⇒ StorageT ⇒ MemoryT ⇒ MemoryT option"
where
  "cps2m locs locm x t sto mem =
    iter' (\lambdai m'. cps2mrec (hash locs (ShowL<sub>int</sub> i)) (hash locm (ShowL<sub>int</sub> i)) t sto m') mem x"
```
#### **Example**

```
lemma "cps2m (STR ''1'') (STR ''0'') 2 (STArray 2 (STValue TBool)) mystorage (snd (allocate
emptyStore)) = Some mymemory"
 by eval
```
#### **4.1.6 Copy from memory to storage**

#### **Definition**

```
fun cpm2srec :: "Location \Rightarrow Location \Rightarrow MTypes \Rightarrow MemoryT \Rightarrow StorageT \Rightarrow StorageT option"
where
  "cpm2srec locm locs (MTArray x t) mem sto =
     (case accessStore locm mem of
       Some e ⇒
          (case e of
             MPointer 1 \Rightarrow iter' (\lambda i s'. cpm2srec (hash locm (ShowL<sub>int</sub> i)) (hash locs (ShowL<sub>int</sub> i)) t mem
s') sto x
          | \_ \Rightarrow None)
     | None \Rightarrow None)"
| "cpm2srec locm locs (MTValue t) mem sto =
     (case accessStore locm mem of
        Some e \Rightarrow (case e of
            MValue v \Rightarrow Some (fmupd locs v sto)
          | \Rightarrow None)
     | None \Rightarrow None)"
fun cpm2s :: "Location \Rightarrow Location \Rightarrow int \Rightarrow MTypes \Rightarrow MemoryT \Rightarrow StorageT \Rightarrow StorageT option"
```

```
where
   "cpm2s locm locs x t mem sto =
    iter' (\lambdai s'. cpm2srec (hash locm (ShowL<sub>int</sub> i)) (hash locs (ShowL<sub>int</sub> i)) t mem s') sto x"
```
#### **Example**

```
lemma "cpm2s (STR ''0'') (STR ''1'') 2 (MTArray 2 (MTValue TBool)) mymemory fmempty = Some mystorage"
 by eval
```
**end**

## <span id="page-29-0"></span>**4.2 Environment and State (Environment)**

**theory** Environment **imports** Accounts Storage StateMonad **begin**

#### **4.2.1 Environment**

datatype Type = Value Types | Calldata MTypes

```
| Memory MTypes
              | Storage STypes
datatype Denvalue = Stackloc Location
                  | Storeloc Location
type_synonym Identifier = String.literal
record Environment =
 address :: Address
 sender :: Address
 svalue :: Valuetype
 denvalue :: "(Identifier, Type \times Denvalue) fmap"
fun identifiers :: "Environment ⇒ Identifier fset"
  where "identifiers e = fmdom (denvalue e)"
fun emptyEnv :: "Address ⇒ Address ⇒ Valuetype ⇒ Environment"
  where "emptyEnv a s v = (ddress = a, sender = s, svalue = v, denvalue = fmempty)^ndefinition eempty :: "Environment"
  where "eempty = emptyEnv (STR '''') (STR '''') (STR '''')"
declare eempty_def [solidity_symbex]
fun updateEnv :: "Identifier \Rightarrow Type \Rightarrow Denvalue \Rightarrow Environment \Rightarrow Environment"
 where "updateEnv i t v e = e \int denvalue := fmupd i (t, v) (denvalue e) \int"
fun updateEnvOption :: "Identifier ⇒ Type ⇒ Denvalue ⇒ Environment ⇒ Environment option"
 where "updateEnvOption i t v e = (case fmlookup (denvalue e) i of
              Some \Box \Rightarrow None
            | None \Rightarrow Some (updateEnv i t v e))"
lemma updateEnvOption_address: "updateEnvOption i t v e = Some e' \implies address e = address e'"
by (auto split:option.split_asm)
fun updateEnvDup :: "Identifier ⇒ Type ⇒ Denvalue ⇒ Environment ⇒ Environment"
  where "updateEnvDup i t v e = (case fmlookup (denvalue e) i of
              Some \Rightarrow e
            | None \Rightarrow updateEnv i t v e)"
lemma updateEnvDup_address[simp]: "address (updateEnvDup i t v e) = address e"
 by (auto split:option.split)
lemma updateEnvDup_sender[simp]: "sender (updateEnvDup i t v e) = sender e"
 by (auto split:option.split)
lemma updateEnvDup_svalue[simp]: "svalue (updateEnvDup i t v e) = svalue e"
 by (auto split:option.split)
lemma updateEnvDup_dup:
 assumes "i \neq i'" shows "fmlookup (denvalue (updateEnvDup i t v e)) i' = fmlookup (denvalue e) i'"
proof (cases "fmlookup (denvalue e) i = None")
 case True
 then show ?thesis using assms by simp
next
  case False
  then obtain e' where "fmlookup (denvalue e) i = Some e'" by auto
 then show ?thesis using assms by simp
qed
lemma env_reorder_neq:
 assumes "x \neq y"
 shows "updateEnv x t1 v1 (updateEnv y t2 v2 e) = updateEnv y t2 v2 (updateEnv x t1 v1 e)"
```
**proof** -

```
have "address (updateEnv x t1 v1 (updateEnv y t2 v2 e)) = address (updateEnv y t2 v2 (updateEnv x t1
v1 e))" by simp
 moreover from assms have "denvalue (updateEnv x t1 v1 (updateEnv y t2 v2 e)) = denvalue (updateEnv
y t2 v2 (updateEnv x t1 v1 e))" using Finite_Map.fmupd_reorder_neq[of x y "(t1,v1)" "(t2,v2)"] by simp
 ultimately show ?thesis by simp
qed
```

```
lemma uEO_in:
 assumes "i |∈| fmdom (denvalue e)"
 shows "updateEnvOption i t v e = None"
 using assms by auto
lemma uEO_n_In:
```

```
assumes "¬ i |∈| fmdom (denvalue e)"
shows "updateEnvOption i t v e = Some (updateEnv i t v e)"
using assms by auto
```
**fun** astack :: "Identifier ⇒ Type ⇒ Stackvalue ⇒ Stack \* Environment ⇒ Stack \* Environment" where "astack i t v  $(s, e) = (push v s, (updateEnv i t (Stackloc (ShowL<sub>nat</sub> (toploc s))) e))"$ 

#### **4.2.2 State**

```
type_synonym Gas = nat
```

```
record State =
  accounts :: Accounts
  stack :: Stack
  memory :: MemoryT
  storage :: "(Address,StorageT) fmap"
 gas :: Gas
datatype Ex = Gas | Err
fun append :: "Identifier ⇒ Type ⇒ Stackvalue
  \Rightarrow CalldataT \Rightarrow Environment \Rightarrow (CalldataT \times Environment, Ex, State) state_monad"
where
  "append id0 tp v cd e st =
    (let (k, e') = astack id0 tp v (stack st, e)
    in do {
      modify (\lambdast. st (|stack := k);
      return (cd, e')
    }) st"
```
#### **4.2.3 Declarations**

This function is used to declare a new variable: decl id tp val copy cd mem cd' env st

- **id** is the name of the variable
- **tp** is the type of the variable
- **val** is an optional initialization parameter. If it is None, the types default value is taken.
- **copy** is a flag to indicate whether memory should be copied (from mem parameter) or not (copying is required for example for external method calls).
- **cd** is the original calldata which is used as a source
- **mem** is the original memory which is used as a source
- **cd'** is the new calldata
- **env** is the new environment
- **st** is the new state

```
fun decl :: "Identifier \Rightarrow Type \Rightarrow (Stackvalue * Type) option \Rightarrow bool \Rightarrow CalldataT \Rightarrow MemoryT
    \Rightarrow CalldataT \Rightarrow Environment \Rightarrow (CalldataT \times Environment, Ex, State) state monad"
  where
  "decl i (Value t) None \overline{\phantom{x}} \overline{\phantom{x}} \overline{\phantom{x}} c env st = append i (Value t) (KValue (ival t)) c env st"
| "decl i (Value t) (Some (KValue v, Value t')) _{-} _{-} c env st =
    (case convert t' t v of
      Some (v', t'') \Rightarrow append i (Value t'') (KValue v') c env
    | None \Rightarrow throw Err) st"
| "decl \_ (Value \_) (Some \_) \_ \_ \_ \_ \_ st = throw Err st"
| "decl i (Calldata (MTArray x t)) (Some (KCDptr p, _)) True cd _ c env st =
     (let 1 = \texttt{ShowL}_{nat} (toploc c);
          (, c') = allocate c
      in (case cpm2m p l x t cd c' of
           Some c' \Rightarrow append i (Calldata (MTArray x t)) (KCDptr 1) c' env
         | None \Rightarrow throw Err)) st"
| "decl i (Calldata (MTArray x t)) (Some (KMemptr p, _)) True _ mem c env st =
     (let l = ShowL_{nat} (toploc c);
          (, c') = allocate c
      in (case cpm2m p l x t mem c' of
           Some c' \Rightarrow append i (Calldata (MTArray x t)) (KCDptr 1) c' env
         | None \Rightarrow throw Err)) st"
| "decl i (Calldata _) _ _ _ _ _ _ st = throw Err st"
| "decl i (Memory (MTArray x t)) None _ - _ - _ c env st =
     (do {
      m \leftarrow applyf (\lambda st. memory st);modify (\lambdast. st (|memory := minit x t m));
      append i (Memory (MTArray x t)) (KMemptr (ShowL_{nat} (toploc m))) c env
    }) st"
| "decl i (Memory (MTArray x t)) (Some (KMemptr p, _)) True _ mem c env st =
     (dof)m \leftarrow (applyf (\lambdast. memory st));
       (case cpm2m p (ShowL<sub>nat</sub> (toploc m)) x t mem (snd (allocate m)) of
          Some m' \Rightarrowdo {
            modify (\lambdast. st (|memory := m'));
            append i (Memory (MTArray x t)) (KMemptr (ShowL_{nat} (toploc m))) c env
           }
        | None \Rightarrow throw Err)
    }) st"
| "decl i (Memory (MTArray x t)) (Some (KMemptr p, _)) False _ _ c env st =
   append i (Memory (MTArray x t)) (KMemptr p) c env st"
| "decl i (Memory (MTArray x t)) (Some (KCDptr p, _)) _ cd _ c env st =
    (do {
      m \leftarrow (applyf (\lambdast. memory st));
       (case cpm2m p (ShowL<sub>nat</sub> (toploc m)) x t cd (snd (allocate m)) of
         Some m' \Rightarrowdo {
           modify (\lambdast. st (|memory := m'|));
           append i (Memory (MTArray x t)) (KMemptr (ShowL<sub>nat</sub> (toploc m))) c env
           }
      | None \Rightarrow throw Err)
    ) st"
| "decl i (Memory (MTArray x t)) (Some (KStoptr p, Storage (STArray x' t'))) _ _ _ c env st =
    (do {
       s \leftarrow (applyf (\lambdast. storage st));
       (case fmlookup s (address env) of
         Some s' ⇒
         (do {
           m \leftarrow (applyf (\lambdast. memory st));
```

```
(case cps2m p (ShowL<sub>nat</sub> (toploc m)) x' t' s' (snd (allocate m)) of
              Some m'' \Rightarrowdo {
                 modify (\lambdast. st (|memory := m''|));
               append i (Memory (MTArray x t)) (KMemptr (ShowL<sub>nat</sub> (toploc m))) c env
               }
             | None \Rightarrow throw Err)
        })
      | None \Rightarrow throw Err)
    }) st"
\int "decl _ (Memory (MTArray _ _)) (Some _) _ _ _ _ _ st = throw Err st"
| "decl ( (Memory (MTValue ()) ) ( ) ( ) ( ) ( ) ( ) ( ) ( ) ( ) ( ) ( ) ( ) ( ) ( ) ( ) ( ) ( ) ( ) ( ) ( ) ( ) ( ) ( ) ( 
\int "decl \int (Storage (STArray \int )) None \int \int \int \int st = throw Err st"
| "decl i (Storage (STArray x t)) (Some (KStoptr p, _)) _ _ _ c env st =
    append i (Storage (STArray x t)) (KStoptr p) c env st"
| "decl _ (Storage (STArray _ _)) (Some _) _ _ _ _ _ st = throw Err st"
| "decl _ (Storage (STMap _ _)) None _ _ _ _ _ st = throw Err st"
| "decl i (Storage (STMap t t')) (Some (KStoptr p, _)) _{-\, -} c env st =
  append i (Storage (STMap t t')) (KStoptr p) c env st"
| "decl _ (Storage (STMap _ _)) (Some _) _ _ _ _ _ st = throw Err st"
| "decl _ (Storage (STValue _)) _ _ _ _ _ _ st = throw Err st"
lemma decl_gas_address:
  assumes "decl a1 a2 a3 cp cd mem c env st = Normal ((l1', t1'), st1')"
    shows "gas st1' = gas st ∧ address env = address t1' ∧ sender env = sender t1' ∧ svalue env =
svalue t1'"
proof (cases a2)
  case (Value t)
  then show ?thesis
  proof (cases a3)
    case None
    with Value show ?thesis using assms by auto
  next
    case (Some a)
    show ?thesis
    proof (cases a)
      case (Pair a b)
      then show ?thesis
      proof (cases a)
        case (KValue v)
        then show ?thesis
        proof (cases b)
          case v2: (Value t')
          show ?thesis
          proof (cases "convert t' t v")
            case None
             with Some Pair KValue Value v2 show ?thesis using assms by simp
          next
            case s2: (Some a)
            show ?thesis
            proof (cases a)
              case p2: (Pair a b)
               with Some Pair KValue Value v2 s2 show ?thesis using assms by auto
            qed
          qed
        next
          case (Calldata x2)
          with Some Pair KValue Value show ?thesis using assms by simp
        next
          case (Memory x3)
          with Some Pair KValue Value show ?thesis using assms by simp
```

```
next
         case (Storage x4)
          with Some Pair KValue Value show ?thesis using assms by simp
       qed
     next
       case (KCDptr x2)
       with Some Pair Value show ?thesis using assms by simp
     next
       case (KMemptr x3)
       with Some Pair Value show ?thesis using assms by simp
     next
       case (KStoptr x4)
       with Some Pair Value show ?thesis using assms by simp
     qed
   qed
 qed
next
 case (Calldata x2)
 then show ?thesis
  proof (cases cp)
   case True
   then show ?thesis
   proof (cases x2)
     case (MTArray x t)
     then show ?thesis
     proof (cases a3)
       case None
       with Calldata show ?thesis using assms by simp
     next
       case (Some a)
       show ?thesis
       proof (cases a)
         case (Pair a b)
          then show ?thesis
          proof (cases a)
           case (KValue x1)
           with Calldata Some Pair show ?thesis using assms by simp
          next
           case (KCDptr p)
           define 1 where ''1 = ShowL_{nat} (toploc c)"
           obtain c' where c_def: "∃ x. (x, c') = allocate c" by simp
           show ?thesis
           proof (cases "cpm2m p l x t cd c'")
             case None
             with Calldata MTArray Some Pair KCDptr l_def c_def True show ?thesis using assms by
simp
            next
             case s2: (Some a)
             with Calldata MTArray Some Pair KCDptr l_def c_def True show ?thesis using assms by
auto
            qed
          next
           case (KMemptr p)
            define 1 where ''1 = ShowL_{nat} (toploc c)"
           obtain c' where c_def: "∃ x. (x, c') = allocate c" by simp
           show ?thesis
           proof (cases "cpm2m p l x t mem c'")
             case None
             with Calldata MTArray Some Pair KMemptr l_def c_def True show ?thesis using assms by
simp
            next
             case s2: (Some a)
             with Calldata MTArray Some Pair KMemptr l_def c_def True show ?thesis using assms by
auto
```

```
qed
          next
            case (KStoptr x4)
            with Calldata Some Pair show ?thesis using assms by simp
          qed
        qed
      qed
    next
      case (MTValue x2)
      with Calldata show ?thesis using assms by simp
    qed
  next
    case False
    with Calldata show ?thesis using assms by simp
 qed
next
  case (Memory x3)
 then show ?thesis
  proof (cases x3)
   case (MTArray x t)
   then show ?thesis
   proof (cases a3)
      case None
      with Memory MTArray None show ?thesis using assms by (auto simp add:Let_def)
    next
      case (Some a)
      then show ?thesis
      proof (cases a)
       case (Pair a b)
       then show ?thesis
       proof (cases a)
          case (KValue x1)
          with Memory MTArray Some Pair show ?thesis using assms by simp
        next
          case (KCDptr p)
          define m \neq 1 where "m = \text{memory st}" and "1 = \text{ShowL}_{nat} (toploc m)"
          obtain m' where m'_def: "∃ x. (x, m') = allocate m" by simp
          then show ?thesis
          proof (cases "cpm2m p l x t cd m'")
            case None
            with Memory MTArray Some Pair KCDptr m_def l_def m'_def show ?thesis using assms by simp
          next
            case s2: (Some a)
            with Memory MTArray Some Pair KCDptr m_def l_def m'_def show ?thesis using assms by auto
          qed
        next
          case (KMemptr p)
          then show ?thesis
          proof (cases cp)
            case True
            define m \neq 1 where m = \text{memory} s t and m = \text{ShowL}_{nat} (toploc m)
            obtain m' where m'_def: "∃ x. (x, m') = allocate m" by simp
            then show ?thesis
            proof (cases "cpm2m p l x t mem m'")
              case None
              with Memory MTArray Some Pair KMemptr True m_def l_def m'_def show ?thesis using assms
by simp
            next
              case s2: (Some a)
              with Memory MTArray Some Pair KMemptr True m_def l_def m'_def show ?thesis using assms
by auto
            qed
          next
            case False
```
```
with Memory MTArray Some Pair KMemptr show ?thesis using assms by auto
          qed
       next
          case (KStoptr p)
          then show ?thesis
          proof (cases b)
           case (Value x1)
            with Memory MTArray Some Pair KStoptr show ?thesis using assms by simp
          next
            case (Calldata x2)
            with Memory MTArray Some Pair KStoptr show ?thesis using assms by simp
          next
            case m2: (Memory x3)
            with Memory MTArray Some Pair KStoptr show ?thesis using assms by simp
          next
            case (Storage x4)
           then show ?thesis
           proof (cases x4)
             case (STArray x' t')
             define m \, 1 where "m = memory st" and "1 = ShowL<sub>nat</sub> (toploc m)"
             obtain m' where m'_def: "∃ x. (x, m') = allocate m" by simp
             from assms(1) Memory MTArray Some Pair KStoptr Storage STArray m_def l_def m'_def
             obtain s where *: "fmlookup (storage st) (address env) = Some s" using Let_def by (auto
simp add: Let_def split:option.split_asm)
             then show ?thesis
             proof (cases "cps2m p l x' t' s m'")
               case None
               with Memory MTArray Some Pair KStoptr Storage STArray m_def l_def m'_def * show
?thesis using assms by simp
              next
               case s2: (Some a)
               with Memory MTArray Some Pair KStoptr Storage STArray m_def l_def m'_def * show
?thesis using assms by auto
             qed
            next
             case (STMap x21 x22)
             with Memory MTArray Some Pair KStoptr Storage show ?thesis using assms by simp
           next
             case (STValue x3)
             with Memory MTArray Some Pair KStoptr Storage show ?thesis using assms by simp
           qed
         qed
       qed
     qed
   qed
  next
   case (MTValue x2)
   with Memory show ?thesis using assms by simp
  qed
next
  case (Storage x4)
 then show ?thesis
  proof (cases x4)
   case (STArray x t)
   then show ?thesis
   proof (cases a3)
     case None
      with Storage STArray show ?thesis using assms by simp
   next
      case (Some a)
     then show ?thesis
     proof (cases a)
       case (Pair a b)
       then show ?thesis
```

```
proof (cases a)
         case (KValue x1)
         with Storage STArray Some Pair show ?thesis using assms by simp
       next
         case (KCDptr x2)
         with Storage STArray Some Pair show ?thesis using assms by simp
       next
         case (KMemptr x3)
         with Storage STArray Some Pair show ?thesis using assms by simp
       next
         case (KStoptr x4)
         with Storage STArray Some Pair show ?thesis using assms by auto
       qed
     qed
   qed
  next
   case (STMap t t')
   then show ?thesis
   proof (cases a3)
     case None
     with Storage STMap show ?thesis using assms by simp
   next
     case (Some a)
     then show ?thesis
     proof (cases a)
       case (Pair a b)
       then show ?thesis
       proof (cases a)
         case (KValue x1)
         with Storage STMap Some Pair show ?thesis using assms by simp
       next
         case (KCDptr x2)
         with Storage STMap Some Pair show ?thesis using assms by simp
       next
         case (KMemptr x3)
         with Storage STMap Some Pair show ?thesis using assms by simp
       next
         case (KStoptr x4)
         with Storage STMap Some Pair show ?thesis using assms by auto
       qed
     qed
   qed
 next
   case (STValue x3)
   with Storage show ?thesis using assms by simp
 qed
qed
```
**end**

# **5 Expressions and Statements**

In this chapter, we formalize expressions, declarations, and statements. The results up to here form the core of our Solidity semantics.

## **5.1 Statements (Statements)**

```
theory Statements
  imports Environment StateMonad
begin
```
## **5.1.1 Syntax**

#### **Expressions**

```
datatype L = Id Identifier
          | Ref Identifier "E list"
and E = INT nat int
          | UINT nat int
          | ADDRESS String.literal
          | BALANCE E
          | THIS
          | SENDER
          | VALUE
          | TRUE
          | FALSE
          | LVAL L
          | PLUS E E
          | MINUS E E
          | EQUAL E E
          | LESS E E
          | AND E E
          | OR E E
          | NOT E
           | CALL Identifier "E list"
           | ECALL E Identifier "E list" E
Statements
```

```
datatype S = SKIP
           | BLOCK "(Identifier \times Type) \times (E option)" S
           | ASSIGN L E
           | TRANSFER E E
           | COMP S S
           | ITE E S S
           | WHILE E S
           | INVOKE Identifier "E list"
           | EXTERNAL E Identifier "E list" E
```
#### **abbreviation**

"vbits≡{8,16,24,32,40,48,56,64,72,80,88,96,104,112,120,128, 136,144,152,160,168,176,184,192,200,208,216,224,232,240,248,256}"

```
lemma vbits_max[simp]:
  \overline{\text{assumes}} "b1 \in vbits"
    and "b2 \in vbits"shows "(max b1 b2) ∈ vbits"
proof -
```

```
consider (b1) "max b1 b2 = b1" | (b2) "max b1 b2 = b2" by (metis max def)
  then show ?thesis
  proof cases
   case b1
   then show ?thesis using assms(1) by simp
  next
   case b2
   then show ?thesis using assms(2) by simp
 qed
qed
```
**lemma** vbits\_ge\_0: "(x::nat)∈vbits =⇒ x>0" **by** auto

## **5.1.2 Contracts**

A contract consists of methods or storage variables. A method is a triple consisting of

- A list of formal parameters
- A statement

**lemma** init\_s11[simp]:

• An optional return value

```
datatype Member = Method "(Identifier \times Type) list \times S \times E option"
                     | Var STypes
```
A procedure environment assigns a contract to an address. A contract consists of

- An assignment of members to identifiers
- An optional fallback statement which is executed after money is beeing transferred to the contract.

<https://docs.soliditylang.org/en/v0.8.6/contracts.html#fallback-function>

```
type\_symonym Environment _P = "(Address, (Identifier, Member) fmap \times S) fmap"
```

```
definition init::"(Identifier, Member) fmap \Rightarrow Identifier \Rightarrow Environment \Rightarrow Environment"
  where "init ct i e = (case fmlookup ct i of
                                        Some (Var tp) \Rightarrow updateEnvDup i (Storage tp) (Storeloc i) e
                                        | \ \_ \Rightarrow e \rangle"
```

```
assumes "fmlookup ct i = Some (Var tp)"
 shows "init ct i e = updateEnvDup i (Storage tp) (Storeloc i) e"
 using assms init_def by simp
lemma init_s12[simp]:
  assumes "i |∈| fmdom (denvalue e)"
 shows "init ct i e = e"
proof (cases "fmlookup ct i")
 case None
 then show ?thesis using init_def by simp
next
 case (Some a)
 then show ?thesis
 proof (cases a)
   case (Method x1)
   with Some show ?thesis using init_def by simp
 next
   case (Var tp)
   with Some have "init ct i e = updateEnvDup i (Storage tp) (Storeloc i) e" using init_def by simp
   moreover from assms have "updateEnvDup i (Storage tp) (Storeloc i) e = e" by auto
   ultimately show ?thesis by simp
 qed
qed
```

```
lemma init_s13[simp]:
  assumes "fmlookup ct i = Some (Var tp)"
      and "¬ i |∈| fmdom (denvalue e)"
 shows "init ct i e = updateEnv i (Storage tp) (Storeloc i) e"
  using assms init_def by auto
lemma init_s21[simp]:
 assumes "fmlookup ct i = None"
 shows "init ct i e = e"
 using assms init_def by auto
lemma init_s22[simp]:
 assumes "fmlookup ct i = Some (Method m)"
 shows "init ct i e = e"
 using assms init_def by auto
lemma init_commte: "comp_fun_commute (init ct)"
proof
 fix x y
 show "init ct y \circ \text{init} ct x = \text{init} ct x \circ \text{init} ct y"
 proof
    fix e
    show "(init ct y \circ init ct x) e = (init ct x \circ init ct y) e"
    proof (cases "fmlookup ct x")
      case None
      then show ?thesis by simp
    next
      case s1: (Some a)
      then show ?thesis
      proof (cases a)
       case (Method x1)
       with s1 show ?thesis by simp
      next
       case v1: (Var tp)
       then show ?thesis
        proof (cases "x |∈| fmdom (denvalue e)")
          case True
          with s1 v1 have *: "init ct x e = e" by auto
          then show ?thesis
          proof (cases "fmlookup ct y")
            case None
            then show ?thesis by simp
          next
            case s2: (Some a)
            then show ?thesis
            proof (cases a)
              case (Method x1)
              with s2 show ?thesis by simp
            next
              case v2: (Var tp')
              then show ?thesis
              proof (cases "y |∈| fmdom (denvalue e)")
                case t1: True
                with s1 v1 True s2 v2 show ?thesis by fastforce
              next
                define e' where "e' = updateEnv y (Storage tp') (Storeloc y) e"
                case False
                with s2 v2 have "init ct y e = e'" using e'<sub>def</sub> by auto
                with s1 v1 True e'_def * show ?thesis by auto
              qed
            qed
          qed
        next
          define e' where "e' = updateEnv x (Storage tp) (Storeloc x) e"
```

```
case f1: False
          with s1 v1 have *: "init ct x e = e'" using e'_def by auto
          then show ?thesis
          proof (cases "fmlookup ct y")
            case None
            then show ?thesis by simp
          next
            case s3: (Some a)
           then show ?thesis
           proof (cases a)
             case (Method x1)
              with s3 show ?thesis by simp
           next
             case v2: (Var tp')
             then show ?thesis
             proof (cases "y |∈| fmdom (denvalue e)")
               case t1: True
               with e'_def have "y |∈| fmdom (denvalue e')" by simp
               with s1 s3 v1 f1 v2 show ?thesis using e'_def by fastforce
             next
               define f' where "f' = updateEnv y (Storage tp') (Storeloc y) e"
               define e'' where "e'' = updateEnv y (Storage tp') (Storeloc y) e'"
               case f2: False
               with s3 v2 have **: "init ct y e = f'" using f'<sub>def</sub> by auto
               show ?thesis
               proof (cases "y = x")
                  case True
                  with s3 v2 e'_def have "init ct y e' = e'" by simp
                  moreover from s3 v2 True f' def have "init ct x f' = f'' by simp
                  ultimately show ?thesis using True by simp
               next
                  define f'' where "f'' = updateEnv x (Storage tp) (Storeloc x) f'"
                  case f3: False
                  with f2 have "¬ y |∈| fmdom (denvalue e')" using e'_def by simp
                  with s3 v2 e', def have "init ct y e' = e'" by auto
                  with * have "(init ct y \circ init ct x) e = e'<sup>'</sup>" by simp
                  moreover have "init ct x f' = f'"
                  proof -
                   from s1 v1 have "init ct x f' = updateEnvDup x (Storage tp) (Storeloc x) f'' by
simp
                   moreover from f1 f3 have "x |\notin | fmdom (denvalue f')" using f'_def by simp
                   ultimately show ?thesis using f''_def by auto
                  qed
                  moreover from f''_def e''_def f'_def e'_def f3 have "Some f'' = Some e''" using
env_reorder_neq by simp
                  ultimately show ?thesis using ** by simp
               qed
              qed
            qed
          qed
       qed
     qed
   qed
 qed
qed
lemma init_address[simp]:
  "address (init ct i e) = address e \wedge sender (init ct i e) = sender e"
proof (cases "fmlookup ct i")
 case None
 then show ?thesis by simp
next
 case (Some a)
 show ?thesis
```

```
proof (cases a)
    case (Method x1)
    with Some show ?thesis by simp
  next
    case (Var tp)
    with Some show ?thesis using updateEnvDup_address updateEnvDup_sender by simp
  qed
qed
lemma init_sender[simp]:
"sender (init ct i e) = sender e"
proof (cases "fmlookup ct i")
 case None
  then show ?thesis by simp
next
 case (Some a)
 show ?thesis
 proof (cases a)
   case (Method x1)
    with Some show ?thesis by simp
 next
   case (Var tp)
    with Some show ?thesis using updateEnvDup_sender by simp
 qed
qed
lemma init_svalue[simp]:
"svalue (init ct i e) = svalue e"
proof (cases "fmlookup ct i")
 case None
 then show ?thesis by simp
next
 case (Some a)
 show ?thesis
 proof (cases a)
   case (Method x1)
   with Some show ?thesis by simp
 next
   case (Var tp)
   with Some show ?thesis using updateEnvDup_svalue by simp
 qed
qed
lemma ffold_init_ad_same[rule_format]: "\foralle'. ffold (init ct) e xs = e' \rightarrow address e' = address e ∧
sender e' = sender e \wedge svalue e' = svalue e"
proof (induct xs)
 case empty
 then show ?case by (simp add: ffold_def)
next
  case (insert x xs)
 then have *: "ffold (init ct) e (finsert x xs) =
    init ct x (ffold (init ct) e xs)" using FSet.comp_fun_commute.ffold_finsert[OF init_commte] by simp
 show ?case
 proof (rule allI[OF impI])
    fix e' assume **: "ffold (init ct) e (finsert x xs) = e'"
    with * obtain e' where ***: "ffold (init ct) e xs = e' " by simp
    with insert have "address e'' = address e \wedge sender e'' = sender e \wedge svalue e'' = svalue e'' by
blast
    with * ** *** show "address e' = address e ∧ sender e' = sender e ∧ svalue e' = svalue e" using
init_address init_sender init_svalue by metis
 qed
qed
lemma ffold_init_dom:
```
"fmdom (denvalue (ffold (init ct) e xs)) |⊆| fmdom (denvalue e) |∪| xs" **proof** (induct "xs") **case** empty **then show** ?case **proof fix** x **assume** "x |∈| fmdom (denvalue (ffold (init ct) e {||}))" **moreover have** "ffold (init ct) e {||} = e" **using** FSet.comp\_fun\_commute.ffold\_empty[OF init\_commte, of "init ct" e] **by** simp **ultimately show** "x |∈| fmdom (denvalue e) |∪| {||}" **by** simp **qed next case** (insert x xs) then have  $*$ : "ffold (init ct) e (finsert x  $xs$ ) = init ct x (ffold (init ct) e xs)" **using** FSet.comp\_fun\_commute.ffold\_finsert[OF init\_commte] **by** simp **show** ?case **proof fix** x' **assume** "x' |∈| fmdom (denvalue (ffold (init ct) e (finsert x xs)))" **with** \* **have** \*\*: "x' |∈| fmdom (denvalue (init ct x (ffold (init ct) e xs)))" **by** simp then consider "x' |∈| fmdom (denvalue (ffold (init ct) e xs))" | "x'=x" **proof** (cases "fmlookup ct x") **case** None **then show** ?thesis **using** that \*\* **by** simp **next case** (Some a) **then show** ?thesis **proof** (cases a) **case** (Method x1) **then show** ?thesis **using** Some \*\* that **by** simp **next case** (Var x2) **show** ?thesis **proof** (cases "x=x'") **case** True **then show** ?thesis **using** that **by** simp **next case** False **then have** "fmlookup (denvalue (updateEnvDup x (Storage x2) (Storeloc x) (ffold (init ct) e xs))) x' = fmlookup (denvalue (ffold (init ct) e xs)) x'" **using** updateEnvDup\_dup **by** simp **moreover from** \*\* Some Var **have** \*\*\*:"x' |∈| fmdom (denvalue (updateEnvDup x (Storage x2) (Storeloc x) (ffold (init ct) e xs)))" **by** simp **ultimately have** "x' |∈| fmdom (denvalue (ffold (init ct) e xs))" **by** (simp add: fmlookup\_dom\_iff) **then show** ?thesis **using** that **by** simp **qed qed qed then show** "x' |∈| fmdom (denvalue e) |∪| finsert x xs" **proof** cases **case** 1 **then show** ?thesis **using** insert.hyps **by** auto **next case** 2 **then show** ?thesis **by** simp **qed qed qed lemma** ffold\_init\_fmap: **assumes** "fmlookup ct i = Some (Var tp)" and "i  $|\notin|$  fmdom (denvalue e)" **shows** "i|∈|xs =⇒ fmlookup (denvalue (ffold (init ct) e xs)) i = Some (Storage tp, Storeloc i)" **proof** (induct "xs")

```
case empty
  then show ?case by simp
next
  case (insert x xs)
  then have *: "ffold (init ct) e (finsert x xs) =
   init ct x (ffold (init ct) e xs)" using FSet.comp_fun_commute.ffold_finsert[OF init_commte] by simp
  from insert.prems consider (a) "i |\in| xs" | (b) "¬ i |\in| xs \wedge i = x" by auto
 then show "fmlookup (denvalue (ffold (init ct) e (finsert x xs))) i = Some (Storage tp, Storeloc i)"
 proof cases
   case a
   with insert.hyps(2) have "fmlookup (denvalue (ffold (init ct) e xs)) i = Some (Storage tp, Storeloc
i)" by simp
   moreover have "fmlookup (denvalue (init ct x (ffold (init ct) e xs))) i = fmlookup (denvalue
(ffold (init ct) e xs)) i"
   proof (cases "fmlookup ct x")
     case None
     then show ?thesis by simp
   next
     case (Some a)
     then show ?thesis
     proof (cases a)
       case (Method x1)
       with Some show ?thesis by simp
      next
       case (Var x2)
       with Some have "init ct x (ffold (init ct) e xs) = updateEnvDup x (Storage x2) (Storeloc x)
(ffold (init ct) e xs)" using init_def[of ct x "(ffold (init ct) e xs)"] by simp
       moreover from insert a have "i \neq x" by auto
       then have "fmlookup (denvalue (updateEnvDup x (Storage x2) (Storeloc x) (ffold (init ct) e
xs))) i = fmlookup (denvalue (ffold (init ct) e xs)) i" using updateEnvDup_dup[of x i] by simp
       ultimately show ?thesis by simp
     qed
   qed
   ultimately show ?thesis using * by simp
  next
   case b
   with assms(1) have "fmlookup ct x = Some (Var tp)" by simp
   moreover from b assms(2) have "¬ x |∈| fmdom (denvalue (ffold (init ct) e xs))" using
ffold_init_dom by auto
   ultimately have "init ct x (ffold (init ct) e xs) = updateEnv x (Storage tp) (Storeloc x) (ffold
(init ct) e xs)" by auto
   with b * show ?thesis by simp
 qed
qed
  The following definition allows for a more fine-grained configuration of the code generator.
```

```
definition ffold_init::"(String.literal, Member) fmap ⇒ Environment ⇒ String.literal fset ⇒
Environment" where
           \langleffold_init ct a c = ffold (init ct) a c>
declare ffold_init_def [simp]
lemma ffold_init_code [code]:
     \forallffold_init ct a c = fold (init ct) (remdups (sorted_list_of_set (fset c))) a>
  using comp_fun_commute_on.fold_set_fold_remdups ffold.rep_eq
             ffold init def init commte sorted list of fset.rep eq
             sorted_list_of_fset_simps(1)
  by (metis comp_fun_commute.comp_fun_commute comp_fun_commute_on.intro order_refl)
lemma bind_case_stackvalue_cong [fundef_cong]:
  assumes "x = x"and "\bigwedge v. x = KValue v \implies f v s = f' v s"
      and "\bigwedge p. x = KCDptr p \implies g \, p \, s = g' \, p \, s''and "\bigwedge p. x = KMemptr p \implies h \, p \, s = h' \, p \, s''
```

```
and "\bigwedge p. x = KStoptr p \implies i p s = i' p s''shows "(case x of KValue v \Rightarrow f v | KCDptr p \Rightarrow g p | KMemptr p \Rightarrow h p | KStoptr p \Rightarrow i p) s
           = (case x' of KValue v ⇒ f' v | KCDptr p ⇒ g' p | KMemptr p ⇒ h' p | KStoptr p ⇒ i' p) s"
  using assms by (cases x, auto)
lemma bind_case_type_cong [fundef_cong]:
  assumes ''x = x'\quad \text{ and } \text{ ``\text{\textbackslash}}\text{ } \mathsf{t} \text{ . } \text{ $x = \text{ Value} $ t \implies f$ $ t $ s = f$' $ t $ s$'' }and "\bigwedge t. x = Calldata t \implies g \ t \ s = g' \ t \ s''and "\bigwedge t. x = Memory t \implies h t s = h' t s"
       and "\bigwedge t. x = Storage t \implies i \, t \, s = i' \, t \, s''shows "(case x of Value t \Rightarrow f t | Calldata t \Rightarrow g t | Memory t \Rightarrow h t | Storage t \Rightarrow i t ) s
          = (case x' of Value t ⇒ f' t | Calldata t ⇒ g' t | Memory t ⇒ h' t | Storage t ⇒ i' t) s"
  using assms by (cases x, auto)
lemma bind_case_denvalue_cong [fundef_cong]:
  assumes ''x = x'and "\bigwedgea. x = (Stackloc a) \implies f a s = f' a s"
       and "\bigwedgea. x = (Storeloc a) \implies g a s = g' a s"
    shows "(case x of (Stackloc a) \Rightarrow f a | (Storeloc a) \Rightarrow g a) s
          = (case x' of (Stackloc a) \Rightarrow f' a | (Storeloc a) \Rightarrow g' a) s"
  using assms by (cases x, auto)
lemma bind_case_mtypes_cong [fundef_cong]:
  assumes ''x = x'and "\bigwedge a t. x = (MTArray a t) \implies f a t s = f' a t s"
       and "\bigwedge p. x = (MTValue p) \implies g p s = g' p s''shows "(case x of (MTArray a t) \Rightarrow f a t | (MTValue p) \Rightarrow g p) s
          = (case x' of (MTArray a t) \Rightarrow f' a t | (MTValue p) \Rightarrow g' p) s"
  using assms by (cases x, auto)
lemma bind_case_stypes_cong [fundef_cong]:
  assumes ''x = x''and "\bigwedgeat.x = (STArray at) \implies f at s = f' at s"
       and "\bigwedge a t. x = (STMap a t) \implies g a t s = g' a t s"
       and "\bigwedge p. x = (STValue p) \implies h p s = h' p s"
    shows "(case x of (STArray a t) \Rightarrow f a t | (STMap a t) \Rightarrow g a t | (STValue p) \Rightarrow h p) s
           = (case x' of (STArray a t) ⇒ f' a t | (STMap a t) ⇒ g' a t | (STValue p) ⇒ h' p) s"
  using assms by (cases x, auto)
lemma bind_case_types_cong [fundef_cong]:
  assumes "x = x"and "\bigwedgea. x = (TSInt a) \implies f a s = f' a s"
       and "\bigwedgea. x = (TUInt a) \implies g a s = g' a s"
       and "x = TBool \implies h s = h' s"
       and ''x = TAddr \implies i s = i' s''shows "(case x of (TSInt a) \Rightarrow f a | (TUInt a) \Rightarrow g a | TBool \Rightarrow h | TAddr \Rightarrow i) s
           = (case x' of (TSInt a) ⇒ f' a | (TUInt a) ⇒ g' a | TBool ⇒ h' | TAddr ⇒ i') s"
  using assms by (cases x, auto)
lemma bind_case_contract_cong [fundef_cong]:
  assumes ''x = x'and "\bigwedgea. x = Method a \implies f a s = f' a s"
       and "\bigwedgea. x = Var a \implies g a s = g' a s"
    shows "(case x of (Method a) \Rightarrow f a | (Var a) \Rightarrow g a) s
           = (case x' of (Method a) \Rightarrow f' a | (Var a) \Rightarrow g' a) s"
  using assms by (cases x, auto)
lemma bind_case_memoryvalue_cong [fundef_cong]:
  assumes ''x = x'and "\bigwedgea. x = MValue a \implies f a s = f' a s"
       \quad \text{ and } \sqrt[m]{\text{a. x = M}Pointer \text{a} \implies \text{g a s = g'} \text{ a s''}shows "(case x of (MValue a) \Rightarrow f a | (MPointer a) \Rightarrow g a) s
           = (case x' of (MValue a) \Rightarrow f' a | (MPointer a) \Rightarrow g' a) s"
```

```
using assms by (cases x, auto)
abbreviation lift ::
  \sqrt{E} \Rightarrow Environment \rightarrow Environment \Rightarrow CalldataT \Rightarrow (Stackvalue * Type, Ex, State) state_monad)
  ⇒ (Types ⇒ Types ⇒ Valuetype ⇒ Valuetype ⇒ (Valuetype * Types) option)
  \Rightarrow E \Rightarrow E \Rightarrow Environment \Rightarrow Environment \Rightarrow CalldataT \Rightarrow (Stackvalue * Type, Ex, State) state monad"
where
  "lift expr f e1 e2 e<sub>p</sub> e cd \equiv(dof)kv1 \leftarrow expr e1 e<sub>p</sub> e cd;
       (case kv1 of
          (KValue v1, Value t1) \Rightarrow (do
            \sqrt{ }kv2 \leftarrow expr e2 e_p e cd;(case kv2 of
                  (KValue v2, Value t2) \Rightarrow(case f t1 t2 v1 v2 of
                      Some (v, t) \Rightarrow return (KValue v, Value t)
                    | None \Rightarrow throw Err)
               | ~\_ \Rightarrow (throw Err::(Stackvalue * Type, Ex, State) state_monad))
            })
       | \ \_ \Rightarrow (throw Err::(Stackvalue * Type, Ex, State) state_monad))
     })"
abbreviation gascheck ::
   "(State \Rightarrow Gas) \Rightarrow (unit, Ex, State) state_monad"
where
  "gascheck check \equivdo {
    g \leftarrow (applyf check:: (Gas, Ex, State) state_monad);
     (assert Gas (\lambdast. gas st \leq g) (modify (\lambdast. st (gas:=gas st - g))::(unit, Ex, State) state_monad))
  \lambda"
```
### **5.1.3 Semantics**

```
datatype LType = LStackloc Location
                     | LMemloc Location
                     | LStoreloc Location
locale statement_with_gas =
  fixes costs :: "S\Rightarrow Environment _P \Rightarrow Environment \Rightarrow CalldataT \Rightarrow State \Rightarrow Gas"
     and costs_e :: "E\Rightarrow Environment P \Rightarrow Environment \Rightarrow CalldataT \Rightarrow State \Rightarrow Gas"
   {\tt assume} while_not_zero[termination_simp]: "\bigwedge {\tt e} _{\tt e} _{\tt p} cd st ex s0. 0 < (costs (WHILE {\tt ex} s0) {\tt e}_p _{\tt e} cd st) "
        {\tt and \ call\_not\_zero}[termination_simp]: "\bigwedge {\tt e \ }_p \ {\tt c \tt d \ } st i ix. 0 < ( {\tt costs}_e \ \ {\tt (CAL \ i \ ix) \ }_p \ {\tt e \ }_p \ {\tt c \tt d \ } st)"
        \bf{and} ecall_not_zero[termination_simp]: "\bigwedgee e_p cd st a i ix val. 0 < (costs_e (ECALL a i ix val) e_pe cd st)"
        \bf{and} invoke_not_zero[termination_simp]: "\bigwedge {\rm e} \bf{e} _{p} cd st i xe. 0 < (costs (INVOKE i xe) \bf{e} _{p} \bf{e} cd st)"
        and external_not_zero[termination_simp]: "\bigwedgee e<sub>p</sub> cd st ad i xe val. 0 < (costs (EXTERNAL ad i xe
val) e_p e cd st)"
        \bf{and} \it{transfer\_not\_zero}[\it{termination\_simp}]: "\bigwedge \tt{e} \it{e}_p \it{cd} st \it{ex} ad. 0 < (costs (TRANSFER ad \it{ex}) \it{e}_p \it{e} \it{cd}st)"
begin
function msel::"bool \Rightarrow MTypes \Rightarrow Location \Rightarrow E list \Rightarrow Environment _P \Rightarrow Environment \Rightarrow CalldataT \Rightarrow(Location * MTypes, Ex, State) state monad"
      and ssel::"STypes \Rightarrow Location \Rightarrow E list \Rightarrow Environment<sub>P</sub> \Rightarrow Environment \Rightarrow CalldataT \Rightarrow (Location
* STypes, Ex, State) state_monad"
      and lexp :: "L ⇒ Environment P ⇒ Environment ⇒ CalldataT \Rightarrow (LType * Type, Ex, State)
state monad"
      and expr::"E ⇒ Environment P ⇒ Environment ⇒ CalldataT ⇒ (Stackvalue * Type, Ex, State)
state_monad"
      and load :: "bool \Rightarrow (Identifier \times Type) list \Rightarrow E list \Rightarrow Environment \Rightarrow Environment \RightarrowCalldataT \Rightarrow State \Rightarrow Environment \Rightarrow CalldataT \Rightarrow (Environment \times CalldataT \times State, Ex, State)
```

```
state_monad"
      and rexp:: "L \Rightarrow Environment <sub>P</sub> \Rightarrow Environment \Rightarrow CalldataT \Rightarrow (Stackvalue * Type, Ex, State)
state_monad"
      and stmt :: "S \Rightarrow Environment <sub>P</sub> \Rightarrow Environment \Rightarrow CalldataT \Rightarrow (unit, Ex, State) state_monad"
where
  "msel _ _ _ [] _ _ _ st = throw Err st"
| "msel _ (MTValue _) _ _ _ _ _ st = throw Err st"
| "msel _ (MTArray al t) loc [x] e_p env cd st =
     (do {
       kv \leftarrow expr \times e_p \text{ env } cd;(case kv of
          (KValue v, Value t') \Rightarrow(if less t' (TUInt 256) v (ShowL<sub>int</sub> al) = Some (ShowL<sub>bool</sub> True, TBool)
               then return (hash loc v, t)
               else throw Err)
       | \ \supset \ \pm \ \text{throw Err}}) st"
| "msel mm (MTArray al t) loc (x # y # ys) e_p env cd st =
     (do {
       kv \leftarrow expr \times e_p \text{ env } cd;(case kv of
          (KValue v, Value t') \Rightarrow(if less t' (TUInt 256) v (ShowL<sub>int</sub> al) = Some (ShowL<sub>bool</sub> True, TBool)
               then do {
                 s \leftarrow applyf (\lambda st. if mm then memory st else cd);(case accessStore (hash loc v) s of
                    Some (MPointer 1) \Rightarrow msel mm t 1 (y#ys) e<sub>p</sub> env cd
                 | \_ \Rightarrow throw Err)
               } else throw Err)
       | \_ \Rightarrow throw Err)
     ) st"
| "ssel tp loc Nil _ - _- st = return (loc, tp) st"
| "ssel (STValue _) _ (_ # _) _ _ _ st = throw Err st"
| "ssel (STArray al t) loc (x # xs) e_p env cd st =
     (dof)kv \leftarrow expr \; x \; e_p \; env \; cd;(case kv of
          (KValue v, Value t') \Rightarrow(if less t' (TUInt 256) v (ShowL<sub>int</sub> al) = Some (ShowL<sub>bool</sub> True, TBool)
               then ssel t (hash loc v) xs e_p env cd
               else throw Err)
       | \_ \Rightarrow throw Err)
     }) st"
| "ssel (STMap _ t) loc (x # xs) e_p env cd st =
     (dof)kv \leftarrow expr \; x \; e_p \; env \; cd;(case kv of
         (KValue v, \Box) \Rightarrow ssel t (hash loc v) xs e<sub>p</sub> env cd
       | \ \_ \Rightarrow throw Err)
     }) st"
| "lexp (Id i) _e = st =
     (case fmlookup (denvalue e) i of
       Some (tp, (Stackloc 1)) \Rightarrow return (LStackloc 1, tp)
     | Some (tp, (Storeloc 1)) \Rightarrow return (LStoreloc 1, tp)
     |\Rightarrow throw Err) st"
| "lexp (Ref i r) e_p e cd st =
     (case fmlookup (denvalue e) i of
       Some (tp, Stackloc 1) \Rightarrowdo {
            k \leftarrow applyf (\lambda st. accessStore 1 (stack st));(case k of
              Some (KCDptr \_) \Rightarrow throw Err
            | Some (KMemptr 1') \Rightarrow
```

```
(case tp of
                  Memory t \Rightarrowdo {
                       (1'', t') \leftarrow msel True t l' r e<sub>p</sub> e cd;
                        return (LMemloc l'', Memory t')
                     }
                | \_ \Rightarrow throw Err)
             | Some (KStoptr 1') \Rightarrow(case tp of
                  Storage t \Rightarrowdo {
                        (1'', t') \leftarrow ssel t l' r e<sub>p</sub> e cd;
                       return (LStoreloc l'', Storage t')
                     }
                | \ \supset \ \pm \ \text{throw Err}| Some (KValue ) \Rightarrow throw Err
             | None \Rightarrow throw Err)
          }
        | Some (tp, Storeloc 1) \Rightarrow(case tp of
               Storage t ⇒
                  do {
                     (1', t') \leftarrow \text{ssel } t \text{ } l \text{ } r \text{ } e_p \text{ } e \text{ } cd;return (LStoreloc l', Storage t')
                  }
             | \_ \Rightarrow \text{throw Err}| None \Rightarrow throw Err) st"
| "expr (E.INT b x) e_p e c d st =(do {
       gascheck (costs<sub>e</sub> (E.INT b x) e_p e cd);
       (if (b \in vbits)then (return (KValue (createSInt b x), Value (TSInt b)))
          else (throw Err))
     }) st"
| "expr (UINT b x) e<sub>p</sub> e cd st =
     (do {
       gascheck (costs<sub>e</sub> (UINT b x) e_p e cd);
        (if (b \in vbits)
          then (return (KValue (createUInt b x), Value (TUInt b)))
          else (throw Err))
  ) st"
| "expr (ADDRESS ad) e<sub>p</sub> e cd st =
     (dofgascheck (costs<sub>e</sub> (ADDRESS ad) e_p e cd);
       return (KValue ad, Value TAddr)
     }) st"
| "expr (BALANCE ad) e<sub>p</sub> e cd st =
     (do {
       gascheck (costs<sub>e</sub> (BALANCE ad) e_p e cd);
       kv \leftarrow expr ad e_p e cd;
       (case kv of
          (KValue adv, Value TAddr) \Rightarrowreturn (KValue (accessBalance (accounts st) adv), Value (TUInt 256))
        | \_ \Rightarrow throw Err)
    }) st"
| "expr THIS e_p e cd st =
     (dof)gascheck (costs_e THIS e_p e cd);
       return (KValue (address e), Value TAddr)
     }) st"
| "expr SENDER e<sub>p</sub> e cd st =
     (do {
       \label{eq:Gassche} \textit{gascheck} \hspace{0.2cm} \textit{(costs}_e \hspace{0.2cm} \textit{SENDER} \hspace{0.2cm} \textit{e}_p \hspace{0.2cm} \textit{e} \hspace{0.2cm} \textit{cd}) \hspace{0.2cm} ;return (KValue (sender e), Value TAddr)
```
#### 5 Expressions and Statements

```
}) st"
| "expr VALUE e_p e cd st =
     (do {
       gascheck (costs<sub>e</sub> VALUE e<sub>p</sub> e cd);
       return (KValue (svalue e), Value (TUInt 256))
     }) st"
| "expr TRUE e<sub>p</sub> e cd st =
     (do {
       gascheck (costs<sub>e</sub> TRUE e<sub>p</sub> e cd);
       return (KValue (ShowL_{bool} True), Value TBool)
     }) st"
| "expr FALSE e_p e cd st =
     (do {
       gascheck (costs_e FALSE e_p e cd);
       return (KValue (ShowL_{bool} False), Value TBool)
     ) st"
| "expr (NOT x) e_p e cd st =
     (do {
       gascheck (costs<sub>e</sub> (NOT x) e_p e cd);
       kv \leftarrow expr \; x \; e_p \; e \; cd;(case kv of
          (KValue v, Value t) \Rightarrow(if v = ShowL_{bool} True
               then expr FALSE e_p e cd
               else (if v = ShowL_{bool} False
                 then expr TRUE e_p e cd
                 else throw Err))
       | \ \supset \ \text{throw Err}}) st"
| "expr (PLUS e1 e2) e<sub>p</sub> e cd st = (gascheck (costs<sub>e</sub> (PLUS e1 e2) e<sub>p</sub> e cd) \gg (\lambda<sub>1</sub>. lift expr add e1 e2
e_p e cd)) st"
| "expr (MINUS e1 e2) e_p e cd st = (gascheck (costs<sub>e</sub> (MINUS e1 e2) e_p e cd) \gg (\lambda<sub>-</sub>. lift expr sub e1
e2 e_n e cd)) st"
| "expr (LESS e1 e2) e<sub>p</sub> e cd st = (gascheck (costs<sub>e</sub> (LESS e1 e2) e<sub>p</sub> e cd) > \gg (\lambda<sub>-</sub>. lift expr less e1 e2
e_p e cd)) st"
| "expr (EQUAL e1 e2) e_p e cd st = (gascheck (costs<sub>e</sub> (EQUAL e1 e2) e_p e cd) \gg (\lambda<sub>-</sub>. lift expr equal e1
e2 e<sub>p</sub> e cd)) st"
| "expr (AND e1 e2) e_p e cd st = (gascheck (costs<sub>e</sub> (AND e1 e2) e_p e cd) \gg (\lambda<sub>1</sub>. lift expr vtand e1 e2
e_p e cd)) st"
| "expr (OR e1 e2) e_p e cd st = (gascheck (costs<sub>e</sub> (OR e1 e2) e_p e cd) \gg (\lambda<sub>-</sub>. lift expr vtor e1 e2 e_pe cd)) st"
| "expr (LVAL i) e_p e cd st =
     (dofgascheck (costs<sub>e</sub> (LVAL i) e_p e cd);
       r exp i e_p e c d}) st"
| "expr (CALL i xe) e _p e cd st =
     (dof)gascheck (costs<sub>e</sub> (CALL i xe) e_p e cd);
       (case fmlookup e_p (address e) of
           Some (ct, ) \Rightarrow(case fmlookup ct i of
                Some (Method (fp, f, Some x)) \Rightarrowlet e' = ffold_init ct (emptyEnv (address e) (sender e) (svalue e)) (fmdom ct)
                   in (do {
                     st' \leftarrow applyf (\lambda st. st(\text{stack:=emptyStore}));(e', cd', st'') \leftarrow load False fp xe e<sub>p</sub> e' emptyStore st' e cd;
                     st''' \leftarrow get;
                     put st'';
                     stmt f e p e'' cd';
                     rv \leftarrow \text{expr} x e_p e'' cd';
                     modify (\lambda st. st(\text{stack:}=stack s t'')', \text{memory} := \text{memory} st'')return rv
```

```
})
             | \ \_ \Rightarrow throw Err)
        | None \Rightarrow throw Err)
    }) st"
| "expr (ECALL ad i xe val) e<sub>p</sub> e cd st =
    (dof)gascheck (costs<sub>e</sub> (ECALL ad i xe val) e_p e cd);
       kad \leftarrow expr ad e<sub>p</sub> e cd;
       (case kad of
          (KValue adv, Value TAddr) \Rightarrow(case fmlookup e_p adv of
             Some (ct, ) \Rightarrow(case fmlookup ct i of
                  Some (Method (fp, f, Some x)) \Rightarrow(do {
                     kv \leftarrow expr val e_p e cd;(case kv of
                        (KValue v, Value t) \Rightarrowlet e' = ffold_init ct (emptyEnv adv (address e) v) (fmdom ct)
                          in (do {
                             st' \leftarrow applyf (\lambda st. st({\text{stack:}}=emptyStore, \text{memory:}}=emptyStore));(e', cd', st'') \leftarrow load True fp xe e<sub>p</sub> e' emptyStore st' e cd;
                             st''' \leftarrow get;
                             (case transfer (address e) adv v (accounts st'') of
                               Some acc ⇒
                                  do {
                                    put (st''\langle accounts := acc\rangle);
                                    stmt f e_p e'' cd';
                                    rv \leftarrow \text{expr} x e_p e'' cd';
                                    modify (\lambda st. st(stack:=stack:st), memory := memory st''');
                                    return rv
                                }
                             | None \Rightarrow throw Err)
                          })
                     | \ \supset \ \# throw Err)
                  })
                | \_ \Rightarrow throw Err)
          | None \Rightarrow throw Err)
       | \_ \Rightarrow throw Err)
    ) st"
| "load cp ((i_p, t_p)#pl) (e#el) e<sub>p</sub> e<sub>v</sub>' cd' st' e<sub>v</sub> cd st =
    (do {
       (v, t) \leftarrow \text{expr} \ e \ e_p \ e_v \ cd;st'' \leftarrow get;
       put st';
       (cd'', e_v'') \leftarrow decl i_p t_p (Some (v,t)) cp cd (memory st'') cd' e_v';
       st''' \leftarrow get;
       put st'';
       load cp pl el e<sub>p</sub> e<sub>v</sub>'' cd'' st''' e<sub>v</sub> cd
    }) st"
| "load _ [] ( _{\# } ) _ _ _ _ _ _ st = throw Err st"
| "load _ ( \pm ) [] _ _ _ _ _ _ st = throw Err st"
| "load \Box [] \Box \Box ev' cd' st' ev cd st = return (ev', cd', st') st"
| "rexp (Id i) e_p e cd st =
    (case fmlookup (denvalue e) i of
       Some (tp, Stackloc 1) \Rightarrowdo {
            s \leftarrow applyf (\lambda st. accessStore 1 (stack st));(case s of
              Some (KValue v) \Rightarrow return (KValue v, tp)
            | Some (KCDptr p) \Rightarrow return (KCDptr p, tp)
            | Some (KMemptr p) \Rightarrow return (KMemptr p, tp)
            | Some (KStoptr p) \Rightarrow return (KStoptr p, tp)
```

```
| \ \supset \ \# throw Err)
          }
    | Some (Storage (STValue t), Storeloc 1) \Rightarrowdo {
         so \leftarrow applyf (\lambda st. findookup (storage st) (address e));(case so of
            Some s \Rightarrow return (KValue (accessStorage t l s), Value t)
          | None \Rightarrow throw Err)
       }
    | Some (Storage (STArray x t), Storeloc 1) \Rightarrow return (KStoptr 1, Storage (STArray x t))
    | \_ \Rightarrow throw Err) st"
| "rexp (Ref i r) e_p e cd st =
    (case fmlookup (denvalue e) i of
       Some (tp, (Stackloc 1)) \Rightarrowdo {
            kv \leftarrow applyf (\lambda st. accessStore 1 (stack st));(case kv of
               Some (KCDptr 1') \Rightarrow(case tp of
                    Calldata t \Rightarrowdo {
                         (1'', t') \leftarrow msel False t l' r e<sub>p</sub> e cd;
                         (case t' of
                           MTValue t'' \Rightarrow(case accessStore l'' cd of
                                 Some (MValue v) \Rightarrow return (KValue v, Value t')
                               | \ \supset \ \text{throw Err}| MTArray x t'' \Rightarrow(case accessStore l'' cd of
                                 Some (MPointer p) \Rightarrow return (KCDptr p, Calldata (MTArray x t''))
                               | \ \supset \ \text{throw Err})}
                  | \_ \Rightarrow \text{throw Err}| Some (KMemptr 1') \Rightarrow(case tp of
                    Memory t \Rightarrowdo {
                       (1'', t') \leftarrow msel True t l' r e<sub>p</sub> e cd;
                       (case t' of
                         MTValue t'<sup>'</sup> \Rightarrowdo {
                           mv \leftarrow applyf (\lambda st. accessStore 1''. (memory st));(case mv of
                              Some (MValue v) \Rightarrow return (KValue v, Value t')
                            | \_ \Rightarrow throw Err)
                         }
                       | MTArray x t'' \Rightarrowdo {
                           mv \leftarrow applyf (\lambda st. accessStore 1''.(memory st));(case mv of
                              Some (MPointer p) \Rightarrow return (KMemptr p, Memory (MTArray x t''))
                            | \_ \Rightarrow \text{throw Err}}
                      )
                    }
                  | \_ \Rightarrow \text{throw Err}| Some (KStoptr l') ⇒
                  (case tp of
                    Storage t \Rightarrowdo {
                       (1'', t') \leftarrow ssel t l' r e<sub>p</sub> e cd;
                       (case t' of
                         STValue t'' \Rightarrowdo {
```

```
so \leftarrow applyf (\lambda st. findookup (storage st) (address e));(case so of
                                  Some s \Rightarrow return (KValue (accessStorage t'' l'' s), Value t'')
                               | None \Rightarrow throw Err)
                            }
                       | STArray \angle \Rightarrow return (KStoptr 1'', Storage t')
                       | STMap \Box \Rightarrow return (KStoptr 1'', Storage t'))
                    }
                  |\Rightarrow throw Err)
             | \_ \Rightarrow \text{throw Err}}
     | Some (tp, (Storeloc 1)) \Rightarrow(case tp of
             Storage t \Rightarrowdo {
               (1', t') \leftarrow \text{ssel } t \text{ } l \text{ } r \text{ } e_p \text{ } e \text{ } cd;(case t' of
                  STValue t'' \Rightarrowdo {
                       so \leftarrow applyf (\lambda st. fhlookup (storage st) (address e));(case so of
                          Some s \Rightarrow return (KValue (accessStorage t'' l' s), Value t'')
                       | None \Rightarrow throw Err)
                     }
               | STArray _ _ \Rightarrow return (KStoptr 1', Storage t')
               | STMap \Box \Rightarrow return (KStoptr 1', Storage t'))
             }
          | \_ \Rightarrow throw Err)
     | None \Rightarrow throw Err) st"
| "stmt SKIP e<sub>p</sub> e cd st = gascheck (costs SKIP e<sub>p</sub> e cd) st"
| "stmt (ASSIGN lv ex) e_p env cd st =
     (do {
       gascheck (costs (ASSIGN lv ex) e_p env cd);
       re \leftarrow expr ex e_p env cd;(case re of
          (KValue v, Value t) \Rightarrowdo {
               r1 \leftarrow lexp lv e<sub>p</sub> env cd;
               (case rl of
                  (LStackloc 1, Value t') \Rightarrow(case convert t t \prime v of
                        \textit{Some $(v',\_) \Rightarrow modify (\lambda st.\ st \verb|stack := updatesstore 1 (KValue $v')$ (stack st))$})}| None \Rightarrow throw Err)
               | (LStoreloc 1, Storage (STValue t')) \Rightarrow(case convert t t' v of
                       Some (v', \_) \Rightarrowdo {
                            so \leftarrow applyf (\lambda st. fhlookup (storage st) (address env));(case so of
                               Some s \Rightarrow \text{modify } (\lambda st. st(\text{storage} := \text{fmpd } (\text{address env}) (\text{fmpd } l v' s))(storage st)|))
                             | None \Rightarrow throw Err)
                       }
                     | None \Rightarrow throw Err)
               | (LMemloc 1, Memory (MTValue t')) \Rightarrow(case convert t t' v of
                       Some (v', -) \Rightarrow modify (\lambdast. st(|memory := updateStore 1 (MValue v') (memory st)|)
                     | None \Rightarrow throw Err)
               | \_ \Rightarrow throw Err)
             }
          | (KCDptr p, Calldata (MTArray x t)) \Rightarrowdo {
               r1 \leftarrow lexp lv e<sub>p</sub> env cd;
               (case rl of
```

```
(LStackloc 1, Memory ) \Rightarrow modify (\lambdast. st (|stack := updateStore 1 (KCDptr p) (stack
st))
                | (LStackloc l, Storage _) ⇒
                     do {
                       sv \leftarrow applyf (\lambda st. accessStore 1 (stack st));(case sv of
                          Some (KStoptr p') \Rightarrowdo {
                               so \leftarrow applyf (\lambda st. findookup (storage st) (address env));(case so of
                                  Some s \Rightarrow(case cpm2s p p' x t cd s of
                                       Some s' \Rightarrow \text{modify } (\lambda st. st \text{ (storage := fmund (address env) s' (storagest))| None \Rightarrow throw Err)
                                | None \Rightarrow throw Err)
                          }
                       | \ \supset \ \pm \ \text{throw Err}}
                 | (LStoreloc 1, _{-}) \Rightarrowdo {
                       so \leftarrow applyf (\lambda st. findookup (storage st) (address env));(case so of
                          Some s ⇒
                             (case cpm2s p l x t cd s of
                                Some s' \Rightarrow \text{modify } (\lambda st. st \text{ (storage := fmupd (address env) s' (storage st))})| None \Rightarrow throw Err)
                       | None \Rightarrow throw Err)
                     }
                 | (LMemloc 1, \supset \Rightarrowdo {
                       cs \leftarrow applyf (\lambda st. cpm2m p l x t cd (memory st));(case cs of
                          Some m \Rightarrow modify (\lambda st. st (memory := m))| None \Rightarrow throw Err)
                     }
                 | \_ \Rightarrow throw Err)
             }
          | (KMemptr p, Memory (MTArray x t)) \Rightarrowdo {
                  r1 \leftarrow lexp lv e<sub>p</sub> env cd;
                  (case rl of
                     (LStackloc 1, Memory \rangle \Rightarrow modify (\lambdast. st(|stack := updateStore 1 (KMemptr p) (stack
st)\)| (LStackloc 1, Storage |) \Rightarrowdo {
                          sv \leftarrow applyf (\lambda st. accessStore 1 (stack st));(case sv of
                            Some (KStoptr p') \Rightarrowdo {
                               so \leftarrow applyf (\lambda st. findookup (storage st) (address env));(case so of
                                  Some s \Rightarrowdo {
                                       cs \leftarrow applyf (\lambda st. cpm2s p p' x t (memory st) s);(case cs of
                                       Some s' \Rightarrow \text{modify } (\lambda st. st \text{ (storage := fmupd (address env) s' (storagest)\)| None \Rightarrow throw Err)
                                     }
                                | None \Rightarrow throw Err)
                            }
                          | \ \supset \ \pm \ \text{throw Err}}
```

```
| (LStoreloc 1, \Box) \Rightarrowdo {
                           so \leftarrow applyf (\lambda st. findookup (storage st) (address env));(case so of
                             Some s \Rightarrowdo {
                                   cs \leftarrow applyf (\lambda st. cpm2s p l x t (memory st) s);(case cs of
                                     Some s' \Rightarrow \text{modify } (\lambda st. st \text{ (storage := fmund (address env) s' (storagest)\|)| None \Rightarrow throw Err)
                                }
                           | None \Rightarrow throw Err)
                        }
                   | (LMemloc 1, _) \Rightarrow modify (\lambdast. st (|memory := updateStore 1 (MPointer p) (memory st)|)
                   | \_ \Rightarrow throw Err)
                }
           | (KStoptr p, Storage (STArray x t)) \Rightarrowdo {
                  r1 \leftarrow \text{lexp } \text{lv } \text{e}_p \text{ env } \text{cd};(case rl of
                      (LStackloc 1, Memory ) \Rightarrowdo {
                           sv \leftarrow applyf (\lambda st. accessStore 1 (stack st));(case sv of
                             Some (KMemptr p') \Rightarrowdo {
                                   so \leftarrow applyf (\lambda st. find a box) (storage st) (address env));
                                   (case so of
                                     Some s \Rightarrowd \circ fcs \leftarrow applyf (\lambda st. cps2m p p' x t s (memory st));(case cs of
                                              Some m \Rightarrow modify (\lambda st. st(memory := m))| None \Rightarrow throw Err)
                                        }
                                   | None \Rightarrow throw Err)
                                }
                          | \_ \Rightarrow throw Err)
                        }
                   | (LStackloc 1, Storage \Box) \Rightarrow modify (\lambdast. st(stack := updateStore 1 (KStoptr p) (stack
st)\)| (LStoreloc 1, ) \Rightarrowdo {
                           \mathit{so} \leftarrow \mathit{applyf}~(\lambda \mathit{st.~fnlookup}~(\textit{storage~st})~(\textit{address~env}));(case so of
                             Some s \Rightarrow(case copy p l x t s of
                                  Some s' \Rightarrow modify (\lambdast. st (|storage := fmupd (address env) s' (storage st) |)
                                | None \Rightarrow throw Err)
                            | None \Rightarrow throw Err)
                        }
                   | (LMemloc 1, \rightarrowdo {
                           so \leftarrow applyf (\lambda st. findookup (storage st) (address env));(case so of
                             Some s \Rightarrowdo {
                                   cs \leftarrow applyf (\lambda st. cps2m p l x t s (memory st));(case cs of
                                     Some m \Rightarrow modify (\lambda st. st(memory := m))| None \Rightarrow throw Err)
                                }
                           | None \Rightarrow throw Err)
```

```
}
                 | \ \supset \ \pm \ \text{throw Err}}
          | (KStoptr p, Storage (STMap t t')) \Rightarrowdo {
                 r1 \leftarrow \text{lexp } \text{lv } \text{e}_p \text{ env } \text{cd};(case rl of
                    (LStackloc 1, _) \Rightarrow modify (\lambdast. st(|stack := updateStore 1 (KStoptr p) (stack st)|)
                 | \ \supset \ \# throw Err)
              }
          | \_ \Rightarrow throw Err)
    }) st"
| "stmt (COMP s1 s2) e_p e cd st =
    (do \{gascheck (costs (COMP s1 s2) e_p e cd);
       stmt s1 e_p e cd;
      stmt s2 e_p e cd
    }) st"
| "stmt (ITE ex s1 s2) e_p e cd st =
    (do {
       gascheck (costs (ITE ex s1 s2) e_p e cd);
       v \leftarrow \text{expr} \text{ex } e_p \text{ } e \text{ } cd;(case v of
          (KValue b, Value TBool) \Rightarrow(if b = ShowL_{bool} True
                 then stmt s1 e_p e cd
                 else stmt s2 e_p e cd)
       | \_ \Rightarrow throw Err)
    }) st"
| "stmt (WHILE ex s0) e_p e cd st =
    (do {
       gascheck (costs (WHILE ex s0) e_p e cd);
       v \leftarrow \text{expr} \text{ex } e_p \text{ } e \text{ } cd;(case v of
          (KValue b, Value TBool) \Rightarrow(if b = ShowL_{bool} True
              then do {
                 stmt s0 e_p e cd;
                 stmt (WHILE ex s0) e_p e cd
               }
              else return ())
       | \ \_ \Rightarrow throw Err)
    }) st"
| "stmt (INVOKE i xe) e _p e cd st =
    (do {
       gascheck (costs (INVOKE i xe) e<sub>v</sub> e cd);
       (case fmlookup e_p (address e) of
            Some (ct, ) \Rightarrow(case fmlookup ct i of
                 Some (Method (fp, f, None)) \Rightarrow(let e' = ffold_init ct (emptyEnv (address e) (sender e) (svalue e)) (fmdom ct)
                     in (do {
                         st' \leftarrow applyf (\lambda st. (st(stack:=emptyStore)));
                         (e', cd', st'') \leftarrow load False fp xe e<sub>p</sub> e' emptyStore st' e cd;
                        st''' \leftarrow get;
                        put st'';
                        stmt f e_p e'' cd';
                         modify (\lambda st. st(\text{stack:}=stack st'')', \text{memory} := \text{memory} st'')')}))
               | \_ \Rightarrow throw Err)
          | None \Rightarrow throw Err)
    }) st"
```

```
| "stmt (EXTERNAL ad i xe val) e_p e cd st =
     (do {
        gascheck (costs (EXTERNAL ad i xe val) e_p e cd);
        kad \leftarrow expr ad e<sub>p</sub> e cd;
        (case kad of
           (KValue adv, Value TAddr) \Rightarrow(case fmlookup e_p adv of
                 Some (ct, fb) \Rightarrow(do {
                       kv \leftarrow expr val e_p e cd;(case kv of
                          (KValue v, Value t) \Rightarrow(case fmlookup ct i of
                                Some (Method (fp, f, None)) \Rightarrowlet e' = ffold_init ct (emptyEnv adv (address e) v) (fmdom ct)
                                in (do {
                                   st' \leftarrow applyf (\lambda st. st({\text{stack:}}=emptyStore, \text{memory:}}=emptyStore));(e', cd', st'') \leftarrow load True fp xe e<sub>p</sub> e' emptyStore st' e cd;
                                   st''' \leftarrow get;
                                   (case transfer (address e) adv v (accounts st'') of
                                      Some acc \Rightarrowdo {
                                           put (st''(|accounts := acc|);
                                           stmt f e_p e'' cd';
                                           modify (\lambda st. st(\forall s.t. \text{st} \land s.t. \text{st} \land s.t. \text{}
                                      | None \Rightarrow throw Err)
                                 })
                             | None ⇒
                                do {
                                   st' \leftarrow get;(case transfer (address e) adv v (accounts st') of
                                      Some acc ⇒
                                         do {
                                           st'' \leftarrow get;
                                           modify \ (\lambda st. st \| accounts := acc, stack := emptyStore, memory := emptyStore);
                                           stmt fb e_p (emptyEnv adv (address e) v) cd;
                                           modify (\lambda st. st(\text{stack:}=stack st''), memory := memory st''|)
                                         }
                                   | None \Rightarrow throw Err)
                               }
                             | \_ \Rightarrow throw Err)
                       | \_ \Rightarrow \text{throw Err}})
              | None \Rightarrow throw Err)
        | \_ \Rightarrow throw Err)
     }) st"
| "stmt (TRANSFER ad ex) e_p e cd st =
     (dof)gascheck (costs (TRANSFER ad ex) e_p e cd);
        kv \leftarrow expr ex p ex e_p e cd;
        (case kv of
           (KValue v, Value t) \Rightarrow(do {
                 kv' \leftarrow expr ad e_p e cd;
                 (case kv' of
                    (KValue adv, Value TAddr) \Rightarrow(do {
                          acs \leftarrow applyf accounts;(case transfer (address e) adv v acs of
                             Some acc \Rightarrow (case fmlookup e<sub>p</sub> adv of
                                                 Some (ct, f) \Rightarrowlet e' = ffold_init ct (emptyEnv adv (address e) v) (fmdom ct)
                                                     in (do {
```

```
st' \leftarrow get;
                                                  modify (\lambdast. (st(|accounts := acc, stack:=emptyStore,
memory:=emptyStore|)));
                                                   stmt f e<sub>p</sub> e' emptyStore;
                                                   modify (\lambda st. st(\text{stack:}=stack s t', \text{memory} := \text{memory} st') )})
                                           | None \Rightarrow modify (\lambdast. (st(|accounts := acc))))
                        | None \Rightarrow throw Err)
                     })
                | \_ \Rightarrow throw Err)
             })
        | \_ \Rightarrow throw Err)
     }) st"
| "stmt (BLOCK ((id0, tp), ex) s) e_p e_v cd st =
     (dofgascheck (costs (BLOCK ((id0, tp), ex) s) e_p e_v cd);
        (case ex of
           None \Rightarrow (do {
              mem \leftarrow applyf memory;
               (cd', e') \leftarrow decl id0 tp None False cd mem cd e<sub>v</sub>;
              stmt s e_p e' cd'
            })
         | Some ex' \Rightarrow (do {
               (v, t) \leftarrow \text{expr } \text{ex}' \text{ } e_p \text{ } e_v \text{ } cd;mem \leftarrow applyf memory;
               (cd', e') \leftarrow decl id0 tp (Some (v, t)) False cd mem cd e<sub>v</sub>;stmt s e_p e' cd'
            }))
     }) st"
  by pat_completeness auto
```
## **5.1.4 Gas Consumption**

```
lemma lift_gas:
  assumes "lift expr f e1 e2 e<sub>p</sub> e cd st = Normal ((v, t), st4')"
       \text{and} "\bigwedgest4' v4 t4. expr e1 e<sub>p</sub> e cd st = Normal ((v4, t4), st4') \implies gas st4' \leq gas st"
       \quad \setminusx1 x y xa ya x1a x1b st4' v4 t4. expr e1 e_p e cd st = Normal (x, y)
             \implies (xa, ya) = x
             \implies xa = KValue x1a
             \implies ya = Value x1b
             \implies expr e2 e<sub>p</sub> e cd y = Normal ((v4, t4), st4')
           \implies gas st4' \leq gas y"
      shows "gas st4' \leq gas st"
proof (cases "expr e1 e<sub>p</sub> e cd st")
  case (n a st')
  then show ?thesis
  proof (cases a)
    case (Pair b c)
    then show ?thesis
    proof (cases b)
      case (KValue v1)
      then show ?thesis
      proof (cases c)
        case (Value t1)
         then show ?thesis
         proof (cases "expr e2 e_p e cd st'")
           case r2: (n a' st'')
           then show ?thesis
           proof (cases a')
             case p2: (Pair b c)
             then show ?thesis
             proof (cases b)
               case v2: (KValue v2)
               then show ?thesis
```

```
proof (cases c)
               case t2: (Value t2)
               then show ?thesis
               proof (cases "f t1 t2 v1 v2")
                 case None
                 with assms n Pair KValue Value r2 p2 v2 t2 show ?thesis by simp
               next
                 case (Some a'')
                 then show ?thesis
                 proof (cases a'')
                   case p3: (Pair v t)
                   with assms n Pair KValue Value r2 p2 v2 t2 Some have "gas st4'≤gas st''" by simp
                   moreover from assms n Pair KValue Value r2 p2 v2 t2 Some have "gas st''≤gas st'"
by simp
                   moreover from assms n Pair KValue Value r2 p2 v2 t2 Some have "gas st'≤gas st"
by simp
                   ultimately show ?thesis by arith
                 qed
               qed
             next
               case (Calldata x2)
               with assms n Pair KValue Value r2 p2 v2 show ?thesis by simp
             next
               case (Memory x3)
               with assms n Pair KValue Value r2 p2 v2 show ?thesis by simp
             next
               case (Storage x4)
               with assms n Pair KValue Value r2 p2 v2 show ?thesis by simp
             qed
           next
             case (KCDptr x2)
             with assms n Pair KValue Value r2 p2 show ?thesis by simp
           next
             case (KMemptr x3)
             with assms n Pair KValue Value r2 p2 show ?thesis by simp
           next
             case (KStoptr x4)
             with assms n Pair KValue Value r2 p2 show ?thesis by simp
           qed
         qed
       next
         case (e x)
         with assms n Pair KValue Value show ?thesis by simp
       qed
     next
       case (Calldata x2)
       with assms n Pair KValue show ?thesis by simp
     next
       case (Memory x3)
       with assms n Pair KValue show ?thesis by simp
     next
       case (Storage x4)
       with assms n Pair KValue show ?thesis by simp
     qed
   next
     case (KCDptr x2)
     with assms n Pair show ?thesis by simp
   next
     case (KMemptr x3)
     with assms n Pair show ?thesis by simp
   next
     case (KStoptr x4)
     with assms n Pair show ?thesis by simp
   qed
```

```
qed
next
  case (e x)
  with assms show ?thesis by simp
qed
lemma msel_ssel_lexp_expr_load_rexp_stmt_dom_gas:
     "msel_ssel_lexp_expr_load_rexp_stmt_dom (Inl (Inl (c1, t1, l1, xe1, ep1, ev1, cd1, st1)))
      \Rightarrow (\forall 11' t1' st1'. msel c1 t1 11 xe1 ep1 ev1 cd1 st1 = Normal ((11', t1'), st1') \rightarrow gas st1' \legas st1)"
     "msel_ssel_lexp_expr_load_rexp_stmt_dom (Inl (Inr (Inl (t2, l2, xe2, ep2, ev2, cd2, st2))))
      \Rightarrow (\forall12' t2' st2'. ssel t2 12 xe2 ep2 ev2 cd2 st2 = Normal ((12', t2'), st2') \rightarrow gas st2' \leqgas st2)"
     "msel ssel lexp expr load rexp stmt dom (Inl (Inr (Inr (15, ep5, ev5, cd5, st5))))
      \Rightarrow (\forall 15' t5' st5'. lexp 15 ep5 ev5 cd5 st5 = Normal ((15', t5'), st5') \rightarrow gas st5' \leq gas st5)"
     "msel_ssel_lexp_expr_load_rexp_stmt_dom (Inr (Inl (Inl (e4, ep4, ev4, cd4, st4))))
      \Rightarrow (\forall st4' v4 t4. expr e4 ep4 ev4 cd4 st4 = Normal ((v4, t4), st4') \rightarrow gas st4' \leq gas st4)"
     "msel_ssel_lexp_expr_load_rexp_stmt_dom (Inr (Inl (Inr (lcp, lis, lxs, lep, lev0, lcd0, lst0, lev,
lcd, lst))))
      =⇒ (∀ ev cd st st'. load lcp lis lxs lep lev0 lcd0 lst0 lev lcd lst = Normal ((ev, cd, st), st')
\rightarrow gas st \leq gas lst0 \land gas st' \leq gas lst \land address ev = address lev0)"
     "msel_ssel_lexp_expr_load_rexp_stmt_dom (Inr (Inr (Inl (l3, ep3, ev3, cd3, st3))))
       \Rightarrow (\forall13' t3' st3'. rexp 13 ep3 ev3 cd3 st3 = Normal ((13', t3'), st3') \rightarrow gas st3' \leq gas st3)"
     "msel_ssel_lexp_expr_load_rexp_stmt_dom (Inr (Inr (Inr (s6, ep6, ev6, cd6, st6))))
       \Rightarrow (\forall st6'. stmt s6 ep6 ev6 cd6 st6 = Normal((), st6') \rightarrow gas st6' \leq gas st6)
proof (induct rule: msel_ssel_lexp_expr_load_rexp_stmt.pinduct
[where ?P1.0="λc1 t1 l1 xe1 ep1 ev1 cd1 st1. (∀ l1' t1' st1'. msel c1 t1 l1 xe1 ep1 ev1 cd1 st1 =
Normal ((11', t1'), st1') \rightarrow gas st1' \leq gas st1)''and ?P2.0="λt2 l2 xe2 ep2 ev2 cd2 st2. (∀ l2' t2' st2'. ssel t2 l2 xe2 ep2 ev2 cd2 st2 = Normal
((12', t2'), st2') \longrightarrow gas st2' \leq gas st2)''and ?P3.0="λl5 ep5 ev5 cd5 st5. (∀ l5' t5' st5'. lexp l5 ep5 ev5 cd5 st5 = Normal ((l5', t5'), st5')
\rightarrow gas st5' \leq gas st5)"
   and ?P4.0="\text{ }P4.0="\text{ }P4.0="\text{ }P4.0="\text{ }P4.0="\text{ }P4.01="\text{ }P4.01="\text{ }P4.01="\text{ }P4.01="\text{ }P4.01="\text{ }P4.01="\text{ }P4.01="\text{ }P4.01="\text{ }P4.01="\text{ }P4.01="\text{ }P4.01="\text{ }P4.01="\text{ }P4.01="\text{ }P4.01="\text{ }P4.01="\text{ }P4.01="\text{ }P4.01="\text{ }gas st4' \leq gas st4)"
   and ?P5.0="λlcp lis lxs lep lev0 lcd0 lst0 lev lcd lst. (∀ ev cd st st'. load lcp lis lxs lep
lev0 lcd0 lst0 lev lcd lst = Normal ((ev, cd, st), st') \rightarrow gas st \leq gas lst0 \land gas st' \leq gas lst
∧ address ev = address lev0)"
   and ?P6.0="λl3 ep3 ev3 cd3 st3. (∀ l3' t3' st3'. rexp l3 ep3 ev3 cd3 st3 = Normal ((l3', t3'), st3')
\rightarrow gas st3' \leq gas st3)"
   and ?P7.0="λs6 ep6 ev6 cd6 st6. (∀ st6'. stmt s6 ep6 ev6 cd6 st6 = Normal ((), st6') → gas st6' ≤
gas st6)"
])
  case (1 uu uv uw ux uy uz va)
  then show ?case using msel.psimps(1) by auto
next
  case (2 vb vc vd ve vf vg vh vi)
  then show ?case using msel.psimps(2) by auto
next
  case (3 vj al t loc x e_p env cd st)
  then show ?case using msel.psimps(3) by (auto split: if_split_asm Type.split_asm
Stackvalue.split_asm prod.split_asm StateMonad.result.split_asm)
next
  case (4 \text{ mm} al t loc x y ys e_p env cd st)
  show ?case
  proof (rule allI[THEN allI, THEN allI, OF impI])
    fix 11' t1' st1' assume a1: "msel mm (MTArray al t) loc (x \# y \# ys) e<sub>p</sub> env cd st = Normal (11',t1'), st1')"
    show "gas st1' \leq gas st"
    proof (cases "expr x e_p env cd st")case (n a st')
      then show ?thesis
      proof (cases a)
         case (Pair b c)
         then show ?thesis
```

```
proof (cases b)
          case (KValue v)
          then show ?thesis
          proof (cases c)
            case (Value t')
            then show ?thesis
            proof (cases)
              assume 1: "less t' (TUInt 256) v (ShowL<sub>int</sub> al) = Some (ShowL<sub>bool</sub> True, TBool)"
              then show ?thesis
              proof (cases "accessStore (hash loc v) (if mm then memory st' else cd)")
                case None
                with 4 a1 n Pair KValue Value l show ?thesis using msel.psimps(4) by simp
              next
                case (Some a)
                then show ?thesis
                proof (cases a)
                  case (MValue x1)
                  with 4 a1 n Pair KValue Value Some l show ?thesis using msel.psimps(4) by simp
                next
                  case (MPointer l)
                  with n Pair KValue Value l Some
                  have "msel mm (MTArray al t) loc (x # y # ys) e_p env cd st = msel mm t l (y # ys) e_penv cd st'"
                    using msel.psimps(4) 4(1) by simp
                  moreover from n Pair have "gas st' \leq gas st" using 4(2) by simp
                  moreover from a1 MPointer n Pair KValue Value l Some
                  have "gas st1' \leq gas st'" using msel.psimps(4) 4(3) 4(1) by simp
                  ultimately show ?thesis by simp
                qed
              qed
            next
              assume " \neg less t' (TUInt 256) v (ShowL<sub>int</sub> al) = Some (ShowL<sub>bool</sub> True, TBool)"
              with 4 a1 n Pair KValue Value show ?thesis using msel.psimps(4) by simp
            qed
          next
            case (Calldata x2)
            with 4 a1 n Pair KValue show ?thesis using msel.psimps(4) by simp
          next
            case (Memory x3)
            with 4 a1 n Pair KValue show ?thesis using msel.psimps(4) by simp
          next
            case (Storage x4)
            with 4 a1 n Pair KValue show ?thesis using msel.psimps(4) by simp
          qed
        next
          case (KCDptr x2)
          with 4 a1 n Pair show ?thesis using msel.psimps(4) by simp
        next
          case (KMemptr x3)
          with 4 a1 n Pair show ?thesis using msel.psimps(4) by simp
        next
          case (KStoptr x4)
          with 4 a1 n Pair show ?thesis using msel.psimps(4) by simp
        qed
      qed
    next
      case (e x)
      with 4 a1 show ?thesis using msel.psimps(4) by simp
    qed
 qed
next
  case (5 tp loc vk vl vm st)
 then show ?case using ssel.psimps(1) by auto
next
```

```
case (6 vn vo vp vq vr vs vt vu)
 then show ?case using ssel.psimps(2) by auto
next
  case (7 al t loc x xs e_p env cd st)
 show ?case
 proof (rule allI[THEN allI, THEN allI, OF impI])
   fix 12' t2' st2' assume a1: "ssel (STArray al t) loc (x # xs) e_p env cd st = Normal ((12', t2'),
st2')"
   show "gas st2' \leq gas st"
    proof (cases "expr x e<sub>p</sub> env cd st")
      case (n a st'')
      then show ?thesis
      proof (cases a)
        case (Pair b c)
        then show ?thesis
        proof (cases b)
          case (KValue v)
          then show ?thesis
          proof (cases c)
            case (Value t')
            then show ?thesis
            proof (cases)
              assume 1: "less t' (TUInt 256) v (ShowL<sub>int</sub> al) = Some (ShowL<sub>bool</sub> True, TBool)"
              with n Pair KValue Value l
              have "ssel (STArray al t) loc (x # xs) e_p env cd st = ssel t (hash loc v) xs e_p env cd
st''"
              using ssel.psimps(3) 7(1) by simp
              moreover from n Pair have "gas st'' \leq gas st" using 7(2) by simp
              moreover from a1 n Pair KValue Value l
              have "gas st2' \leq gas st''" using ssel.psimps(3) 7(3) 7(1) by simp
              ultimately show ?thesis by simp
            next
              assume "\neg less t' (TUInt 256) v (ShowL<sub>int</sub> al) = Some (ShowL<sub>bool</sub> True, TBool)"
              with 7 a1 n Pair KValue Value show ?thesis using ssel.psimps(3) by simp
            qed
          next
            case (Calldata x2)
            with 7 a1 n Pair KValue show ?thesis using ssel.psimps(3) by simp
          next
            case (Memory x3)
            with 7 a1 n Pair KValue show ?thesis using ssel.psimps(3) by simp
          next
            case (Storage x4)
            with 7 a1 n Pair KValue show ?thesis using ssel.psimps(3) by simp
          qed
        next
          case (KCDptr x2)
          with 7 a1 n Pair show ?thesis using ssel.psimps(3) by simp
        next
          case (KMemptr x3)
          with 7 a1 n Pair show ?thesis using ssel.psimps(3) by simp
        next
          case (KStoptr x4)
          with 7 a1 n Pair show ?thesis using ssel.psimps(3) by simp
        qed
      qed
    next
      case (e e)
      with 7 a1 show ?thesis using ssel.psimps(3) by simp
    qed
  qed
next
 case (8 vv t loc x xs e_p env cd st)
 show ?case
```

```
proof (rule allI[THEN allI, THEN allI, OF impI])
   fix 12' t2' st2' assume a1: "ssel (STMap vv t) loc (x # xs) e_p env cd st = Normal ((12', t2'),
st2')"
   show "gas st2' \leq gas st"
   proof (cases "expr x e_p env cd st")
     case (n a st')
     then show ?thesis
     proof (cases a)
       case (Pair b c)
       then show ?thesis
       proof (cases b)
         case (KValue v)
          with 8 n Pair have "ssel (STMap vv t) loc (x # xs) e_p env cd st = ssel t (hash loc v) xs e_penv cd st'" using ssel.psimps(4) by simp
         moreover from n Pair have "gas st' \leq gas st" using 8(2) by simp
          moreover from a1 n Pair KValue
          have "gas st2' \leq gas st'" using ssel.psimps(4) 8(3) 8(1) by simp
          ultimately show ?thesis by simp
       next
          case (KCDptr x2)
          with 8 a1 n Pair show ?thesis using ssel.psimps(4) by simp
       next
          case (KMemptr x3)
          with 8 a1 n Pair show ?thesis using ssel.psimps(4) by simp
       next
          case (KStoptr x4)
          with 8 a1 n Pair show ?thesis using ssel.psimps(4) by simp
       qed
     qed
   next
     case (e x)
     with 8 a1 show ?thesis using ssel.psimps(4) by simp
   qed
 qed
next
  case (9 i vw e vx st)
 then show ?case using lexp.psimps(1)[of i vw e vx st] by (simp split: option.split_asm
Denvalue.split_asm prod.split_asm)
next
 case (10 i r e_p e cd st)
 show ?case
  proof (rule allI[THEN allI, THEN allI, OF impI])
   fix st5' xa xaa
   assume a1: "lexp (Ref i r) e_p e cd st = Normal ((st5', xa), xaa)"
   then show "gas xaa \leq gas st"
   proof (cases "fmlookup (denvalue e) i")
     case None
     with 10 a1 show ?thesis using lexp.psimps(2) by simp
   next
      case (Some a)
     then show ?thesis
     proof (cases a)
       case (Pair tp b)
       then show ?thesis
       proof (cases b)
         case (Stackloc l)
          then show ?thesis
          proof (cases "accessStore l (stack st)")
           case None
            with 10 a1 Some Pair Stackloc show ?thesis using lexp.psimps(2) by simp
          next
            case s2: (Some a)
            then show ?thesis
            proof (cases a)
```
**case** (KValue x1) **with** 10 a1 Some Pair Stackloc s2 **show** ?thesis **using** lexp.psimps(2) **by** simp **next case** (KCDptr x2) **with** 10 a1 Some Pair Stackloc s2 **show** ?thesis **using** lexp.psimps(2) **by** simp **next case** (KMemptr l') **then show** ?thesis **proof** (cases tp) **case** (Value x1) **with** 10 a1 Some Pair Stackloc s2 KMemptr **show** ?thesis **using** lexp.psimps(2) **by** simp **next case** (Calldata x2) **with** 10 a1 Some Pair Stackloc s2 KMemptr **show** ?thesis **using** lexp.psimps(2) **by** simp **next case** (Memory t) **then show** ?thesis **proof** (cases "msel True t  $l'$  r  $e_p$  e cd st") **case** (n a s) **with** 10 a1 Some Pair Stackloc s2 KMemptr Memory **show** ?thesis **using** lexp.psimps(2) **by** (simp split: prod.split\_asm) **next case** (e e) **with** 10 a1 Some Pair Stackloc s2 KMemptr Memory **show** ?thesis **using** lexp.psimps(2) **by** simp **qed next case** (Storage x4) **with** 10 a1 Some Pair Stackloc s2 KMemptr **show** ?thesis **using** lexp.psimps(2) **by** simp **qed next case** (KStoptr l') **then show** ?thesis **proof** (cases tp) **case** (Value x1) **with** 10 a1 Some Pair Stackloc s2 KStoptr **show** ?thesis **using** lexp.psimps(2) **by** simp **next case** (Calldata x2) **with** 10 a1 Some Pair Stackloc s2 KStoptr **show** ?thesis **using** lexp.psimps(2) **by** simp **next case** (Memory t) **with** 10 a1 Some Pair Stackloc s2 KStoptr **show** ?thesis **using** lexp.psimps(2) **by** simp **next case** (Storage t) **then show** ?thesis **proof** (cases "ssel t  $l'$  r  $e_p$  e cd st") **case** (n a s) **with** 10 a1 Some Pair Stackloc s2 KStoptr Storage **show** ?thesis **using** lexp.psimps(2) **by** (auto split: prod.split\_asm) **next case** (e x) **with** 10 a1 Some Pair Stackloc s2 KStoptr Storage **show** ?thesis **using** lexp.psimps(2) **by** simp **qed qed qed qed next case** (Storeloc l) **then show** ?thesis **proof** (cases tp) **case** (Value x1) **with** 10 a1 Some Pair Storeloc **show** ?thesis **using** lexp.psimps(2) **by** simp **next**

**case** (Calldata x2) **with** 10 a1 Some Pair Storeloc **show** ?thesis **using** lexp.psimps(2) **by** simp **next case** (Memory t) **with** 10 a1 Some Pair Storeloc **show** ?thesis **using** lexp.psimps(2) **by** simp **next case** (Storage t) **then show** ?thesis **proof** (cases "ssel t  $l$  r  $e_p$  e cd st") **case** (n a s) **with** 10 a1 Some Pair Storeloc Storage **show** ?thesis **using** lexp.psimps(2) **by** (auto split: prod.split\_asm) **next case** (e x) **with** 10 a1 Some Pair Storeloc Storage **show** ?thesis **using** lexp.psimps(2) **by** simp **qed qed qed qed qed qed next** case (11 b x  $e_p$  e vy st) **then show** ?case **using** expr.psimps(1) **by** (simp split:if\_split\_asm) **next** case (12 b x e<sub>p</sub> e vz st) **then show** ?case **using** expr.psimps(2) **by** (simp split:if\_split\_asm) **next case** (13 ad  $e_p$  e wa st) **then show** ?case **using** expr.psimps(3) **by** simp **next** case  $(14$  ad  $e_p$  e wb st) **define** g where "g =  $costs_e$  (BALANCE ad)  $e_p$  e wb st" **show** ?case **proof** (rule allI[THEN allI, THEN allI, OF impI]) **fix** t4 xa xaa **assume** \*: "expr (BALANCE ad)  $e_p$  e wb st = Normal ((xa, xaa), t4)" **show** "gas  $t4 \leq$  gas st" **proof** (cases) **assume** "gas st  $\leq g$ " **with** 14 g\_def \* **show** ?thesis **using** expr.psimps(4) **by** simp **next assume** gcost:  $" \neg$  gas st  $\leq g"$ **then show** ?thesis **proof** (cases "expr ad e<sub>p</sub> e wb (st( $\{gas : = gas \text{ st } - g\})$ ") **case** (n a s) **show** ?thesis **proof** (cases a) **case** (Pair b c) **then show** ?thesis **proof** (cases b) **case** (KValue x1) **then show** ?thesis **proof** (cases c) **case** (Value x1) **then show** ?thesis **proof** (cases x1) **case** (TSInt x1) **with** 14 g\_def \* gcost n Pair KValue Value show ?thesis using expr.psimps(4)[of ad e<sub>p</sub> e wb st] **by** simp **next case** (TUInt x2) **with** 14 g\_def \* gcost n Pair KValue Value show ?thesis using expr.psimps(4)[of ad e<sub>p</sub> e wb st] **by** simp

**next case** TBool with 14  $g$ <sup>def</sup> \* gcost n Pair KValue Value show ?thesis **using** expr.psimps(4)[of ad  $e_p$  e wb st] **by** simp **next case** TAddr **with** 14 g\_def \* gcost n Pair KValue Value **show** "gas t4 ≤ gas st" **using**  $expr.psimp(4)$ [of ad  $e_p$  e wb st] by simp **qed next case** (Calldata x2) with 14  $g$ <sup>def</sup> \* gcost n Pair KValue **show** ?thesis **using** expr.psimps(4)[of ad  $e_p$  e wb st] **by** simp **next case** (Memory x3) with 14 g\_def \* gcost n Pair KValue show ?thesis **using** expr.psimps(4)[of ad  $e_p$  e wb st] **by** simp **next case** (Storage x4) with 14  $g$ <sup>-def</sup> \* gcost n Pair KValue show ?thesis **using** expr.psimps(4)[of ad  $e_p$  e wb st] **by** simp **qed next case** (KCDptr x2) with 14 g\_def \* gcost n Pair show ?thesis using expr.psimps(4)[of ad  $e_p$  e wb st] by simp **next case** (KMemptr x3) with 14 g\_def \* gcost n Pair show ?thesis **using** expr.psimps(4)[of ad e<sub>p</sub> e wb st] by simp **next case** (KStoptr x4) with 14  $g$ <sup> $d$ </sup>  $g$ <sup> $f$ </sup>  $g$ *cost n Pair show ?thesis using expr.psimps(4)[of ad*  $e$ *<sub><i>p*</sub>  $e$  wb st] by simp **qed qed next case** (e \_) with 14  $g$ <sup> $d$ </sup> $f$   $*$  gcost show ?thesis using expr.psimps(4)[of ad  $e$ <sup>p</sup>  $e$  wb st] by simp **qed qed qed next case** (15  $e_p$  e wc st) **then show** ?case **using** expr.psimps(5) **by** simp **next** case (16  $e_p$  e wd st) **then show** ?case **using** expr.psimps(6) **by** simp **next** case  $(17 e_p e$  wd st) **then show** ?case **using** expr.psimps(7) **by** simp **next case** (18  $e_p$  e wd st) **then show** ?case **using** expr.psimps(8) **by** simp **next** case  $(19 e_p e w d st)$ **then show** ?case **using** expr.psimps(9) **by** simp **next** case  $(20 x e_p e c d st)$ define g where  ${}^{\prime\prime}g$  = costs<sub>e</sub> (NOT x) e<sub>p</sub> e cd st" **show** ?case **proof** (rule allI[THEN allI, THEN allI, OF impI]) fix  $st4'$  v4 t4 assume a1: "expr (NOT x)  $e_p$  e cd st = Normal ((v4, t4),  $st4')''$ show "gas st4'  $\leq$  gas st" **proof** (cases) **assume** "gas st  $\leq g$ " **with** 20 g\_def a1 **show** ?thesis **using** expr.psimps **by** simp

```
next
      assume gcost: "\neg gas st \leq g''then show ?thesis
      proof (cases "expr x e_p e cd (st (gas := gas st - g))")
        case (n a st')
        then show ?thesis
        proof (cases a)
          case (Pair b c)
          then show ?thesis
          proof (cases b)
            case (KValue v)
            then show ?thesis
            proof (cases c)
              case (Value t)
              then show ?thesis
              proof (cases)
                \textbf{assume } v\_def: "v = ShowL_{bool} True"
                with 20(1) g_def gcost n Pair KValue Value have "expr (NOT x) e<sub>p</sub> e cd st = expr FALSE
e p e cd st'" using expr.psimps(10) by simp
                moreover from 20(2) g_def gcost n Pair have "gas st' ≤ gas st" by simp
                moreover from 20(1) 20(3) a1 g_def gcost n Pair KValue Value v_def have "gas st4' \leqgas st'" using expr.psimps(10) by simp
                ultimately show ?thesis by arith
               next
                assume v_{\perp} def: "\neg v = ShowL<sub>bool</sub> True"
                then show ?thesis
                proof (cases)
                  assume v_{\text{def}}2: "v = \text{ShowL}_{bool} False"
                  with 20(1) g<sub>def</sub> gcost n Pair KValue Value v<sub>o</sub>def have "expr (NOT x) e_p e cd st =
expr TRUE e_p e cd st'" using expr.psimps(10) by simp
                  moreover from 20(2) g<sup>d</sup>ef gcost n Pair have "gas st' \leq gas st" by simp
                  moreover from 20 a1 g_def gcost n Pair KValue Value v_def v_def2 have "gas st4' ≤
gas st'" using expr.psimps(10) by simp
                  ultimately show ?thesis by arith
                next
                  assume " \neg v = ShowL_{bool} False"with 20 a1 g_def gcost n Pair KValue Value v_def show ?thesis using expr.psimps(10)
by simp
                qed
              qed
            next
              case (Calldata x2)
              with 20 a1 g_def gcost n Pair KValue show ?thesis using expr.psimps(10) by simp
            next
              case (Memory x3)
              with 20 a1 g_def gcost n Pair KValue show ?thesis using expr.psimps(10) by simp
            next
              case (Storage x4)
              with 20 a1 g_def gcost n Pair KValue show ?thesis using expr.psimps(10) by simp
            qed
          next
            case (KCDptr x2)
            with 20 a1 g_def gcost n Pair show ?thesis using expr.psimps(10) by simp
          next
            case (KMemptr x3)
            with 20 a1 g_def gcost n Pair show ?thesis using expr.psimps(10) by simp
          next
            case (KStoptr x4)
            with 20 a1 g_def gcost n Pair show ?thesis using expr.psimps(10) by simp
          qed
        qed
      next
        case (e e)
        with 20 a1 g_def gcost show ?thesis using expr.psimps(10) by simp
```
**qed qed qed next** case  $(21 \t e1 \t e2 \t e_p \t e c1 \t st)$ **define** g where "g =  $\text{costs}_e$  (PLUS e1 e2) e<sub>p</sub> e cd st" **show** ?case **proof** (rule allI[THEN allI, THEN allI, OF impI]) fix t4 xa xaa assume e\_def: "expr (PLUS e1 e2) e<sub>p</sub> e cd st = Normal ((xa, xaa), t4)" then show "gas  $t4 \leq gas st$ " **proof** (cases) **assume** "gas st  $\leq g$ " **with** 21(1) e\_def **show** ?thesis **using** expr.psimps(11) g\_def **by** simp **next assume**  $" \neg$  gas st  $\leq g"$ with 21(1) e\_def g\_def have "lift expr add e1 e2 e<sub>p</sub> e cd (st(|gas := gas st - g|)) = Normal ((xa, xaa),  $t4$ <sup>"</sup> **using** expr.psimps(11)[of e1 e2 e<sub>p</sub> e cd st] by simp  $\bm{\tau}$  **moreover from** 21(2) ' $\neg$  gas  $\bm{\tau} \leq g$ '  $g$ \_def  $\bm{\tau}$  have "( $\bm{\wedge}$ st4'  $v$ 4 t4. expr e1 e $_p$  e cd (st $\ket{gas}$  := gas  $st - g$ )) = Normal ((v4, t4),  $st4'$ )  $\implies$  gas  $st4' \le$  gas ( $st$  (gas := gas  $st - g$ )))" by simp **moreover from** 21(3) ' $\neg$  gas st  $\leq g'$  g\_def have "( $\bigwedge x1$  x y xa ya x1a x1b st4' v4 t4. expr e1 e<sub>p</sub> e cd (st(|gas := gas st - g|)) = Normal (x, y)  $\implies$  $(xa, ya) = x \implies$ xa = KValue x1a  $\implies$ ya = Value x1b  $\implies$  expr e2 e<sub>p</sub> e cd y = Normal ((v4, t4), st4')  $\implies$  gas st4'  $\leq$  gas y)" by auto **ultimately show** "gas t4  $\leq$  gas st" **using** lift\_gas[of e1 e<sub>p</sub> e cd e2 "add" "st(gas := gas st - g)" xa xaa t4] **by** simp **qed qed next case** (22 e1 e2 e<sub>p</sub> e cd st) **define** g where "g =  $\text{costs}_e$  (MINUS e1 e2)  $e_p$  e cd st" **show** ?case **proof** (rule allI[THEN allI, THEN allI, OF impI]) fix t4 xa xaa assume e\_def: "expr (MINUS e1 e2) e<sub>p</sub> e cd st = Normal ((xa, xaa), t4)" then show "gas  $t4 \leq$  gas st" **proof** (cases) **assume** "gas st  $\leq g$ " **with** 22(1) e\_def **show** ?thesis **using** expr.psimps(12) g\_def **by** simp **next assume**  $" \neg$  gas st  $\leq g"$ with 22(1) e\_def g\_def have "lift expr sub e1 e2 e<sub>p</sub> e cd (st( $\text{gas} := \text{gas}$  st - g)) = Normal ((xa, xaa), t4)" **using** expr.psimps(12)[of e1 e2 e<sub>p</sub> e cd st] by simp  $\bm{\tau}$  **moreover from** 22(2) ' $\neg$  gas  $\bm{\tau} \leq g$ '  $g$ \_def  $\bm{\tau}$  have "( $\bm{\wedge}$ st4'  $v$ 4 t4. expr e1 e $_p$  e cd (st $\ket{gas}$  := gas  $st - g$ )) = Normal ((v4, t4),  $st4'$ )  $\implies$  gas  $st4' \leq$  gas ( $st$  (gas := gas  $st - g$ ))" **by** simp **moreover from** 22(3) ' $\neg$  gas st  $\leq g'$  g\_def have "( $\bigwedge x1$  x y xa ya x1a x1b st4' v4 t4. expr e1 e<sub>p</sub> e cd (st(|gas := gas st - g|)) = Normal (x, y)  $\implies$  $(xa, ya) = x \implies$ xa = KValue x1a  $\implies$ ya = Value x1b  $\implies$  expr e2 e<sub>p</sub> e cd y = Normal ((v4, t4), st4')  $\implies$  gas st4'  $\leq$  gas y)" by  $a$ uto **ultimately show** "gas t4  $\leq$  gas st" **using** lift\_gas[of e1 e<sub>p</sub> e cd e2 "sub" "st(gas := gas st - g)" xa xaa t4] **by** simp **qed qed next** case (23 e1 e2  $e_p$  e cd st) define g where "g =  $\cos ts_e$  (LESS e1 e2) e<sub>p</sub> e cd st" **show** ?case **proof** (rule allI[THEN allI, THEN allI, OF impI]) fix t4 xa xaa assume e\_def: "expr (LESS e1 e2) e<sub>p</sub> e cd st = Normal ((xa, xaa), t4)" then show "gas  $t4 \leq$  gas st" **proof** (cases) **assume** "gas st  $\leq g$ "

```
with 23(1) e def show ?thesis using expr.psimps(13) g def by simp
    next
       assume " \neg gas st \leq g"with 23(1) e_def g_def have "lift expr less e1 e2 e<sub>p</sub> e cd (st(|gas := gas st - g|)) = Normal ((xa,
xaa), t4<sup>"</sup> using expr.psimps(13)[of e1 e2 e<sub>p</sub> e cd st] by simp
       \bm{\tau} moreover from 23(2) '\neg gas st \leq g' g_def \bm{\tau} have "(\wedgest4' v4 t4. expr e1 e_p e cd (st\parallelgas := gas
st - g|) = Normal ((v4, t4), st4') \implies gas st4' \leq gas (st(gas := gas st - g|))" by simp
       moreover from 23(3) '\neg gas st \leq g' g_def have "(\bigwedge x1 x y xa ya x1a x1b st4' v4 t4.
            expr e1 e<sub>p</sub> e cd (st(|gas := gas st - g|)) = Normal (x, y) \implies(xa, ya) = x \impliesxa = KValue x1a \impliesya = Value x1b \implies expr e2 e<sub>p</sub> e cd y = Normal ((v4, t4), st4') \implies gas st4' \leq gas y)" by
auto
       ultimately show "gas t4 \leq gas st" using lift gas[of e1 e<sub>p</sub> e cd e2 "less" "st(|gas := gas st -
g|)" xa xaa t4] by simp
    qed
  qed
next
  case (24 \text{ el } 2 \text{ e}_p \text{ e } cd \text{ st})define g where "g = costs_e (EQUAL e1 e2) e<sub>p</sub> e cd st"
  show ?case
  proof (rule allI[THEN allI, THEN allI, OF impI])
    fix t4 xa xaa assume e_{\text{def}}: "expr (EQUAL e1 e2) e_p e cd st = Normal ((xa, xaa), t4)"
    then show "gas t4 \leq gas st"
    proof (cases)
       assume "gas st \leq g"
       with 24(1) e_def show ?thesis using expr.psimps(14) g_def by simp
    next
       assume " \neg gas st \leq g"with 24(1) e_def g_def have "lift expr equal e1 e2 e<sub>p</sub> e cd (st(|gas := gas st - g|)) = Normal
((xa, xaa), t4)" using expr.psimp(14) [of e1 e2 e<sub>p</sub> e cd st] by simp
       \bm{\tau} moreover from 24(2) '\neg gas st \leq g' g_def \bm{\tau} have "(\wedgest4' v4 t4. expr e1 e_p e cd (st\parallelgas := gas
st - g)) = Normal ((v4, t4), st4') \implies gas st4' \le gas (st (gas := gas st - g)))" by simp
       \text{moreover from} \;\; 24(3) '\neg \;\; \text{gas} \;\; \text{st} \; \leq \; g' \;\; g \_\text{\it{def}} \;\; \text{have} \;\; \text{``}(\text{$\wedge$} x\; y\; x\; a\; y\; a\; x\; a\; x\; b\; s\; t\; a'\; v\; 4\; t\; 4\; .expr e1 e<sub>p</sub> e cd (st(|gas := gas st - g|)) = Normal (x, y) \implies(xa, ya) = x \impliesxa = KValue x1a \impliesya = Value x1b \implies expr e2 e<sub>p</sub> e cd y = Normal ((v4, t4), st4') \implies gas st4' \leq gas y)" by
auto
       ultimately show "gas t4 \leq gas st" using lift_gas[of e1 e<sub>p</sub> e cd e2 "equal" "st(gas := gas st -
g|)" xa xaa t4] by simp
    qed
  qed
next
  case (25 e1 e2 e<sub>p</sub> e cd st)
  define g where "g = costs_e (AND e1 e2) e<sub>p</sub> e cd st"
  show ?case
  proof (rule allI[THEN allI, THEN allI, OF impI])
    fix t4 xa xaa assume e_def: "expr (AND e1 e2) e<sub>p</sub> e cd st = Normal ((xa, xaa), t4)"
    then show "gas t4 \leq gas st"
    proof (cases)
       assume "gas st \leq g"
       with 25(1) e def show ?thesis using expr.psimps(15) g def by simp
    next
       assume " \neg gas st \leq g"with 25(1) e_def g_def have "lift expr vtand e1 e2 e<sub>p</sub> e cd (st(|gas := gas st - g|)) = Normal
((xa, xaa), t4)' using expr.psimps(15)[of e1 e2 e<sub>p</sub> e cd st] by simp
       \bm{\tau} moreover from 25(2) '\neg gas st \leq g' g_def \bm{\tau} have "(\wedgest4' v4 t4. expr e1 e_p e cd (st\parallelgas := gas
st - g)) = Normal ((v4, t4), st4') \implies gas st4' \leq gas (st (gas := gas st - g)))" by simp
       moreover from 25(3) '\neg gas st \leq g' g_def have "(\bigwedge x1 x y xa ya x1a x1b st4' v4 t4.
            expr e1 e<sub>p</sub> e cd (st(|gas := gas st - g|)) = Normal (x, y) \implies(xa, ya) = x \impliesxa = KValue x1a \impliesya = Value x1b \implies expr e2 e<sub>p</sub> e cd y = Normal ((v4, t4), st4') \implies gas st4' \leq gas y)" by
```
auto

```
ultimately show "gas t4 \leq gas st" using lift_gas[of e1 e<sub>p</sub> e cd e2 "vtand" "st(gas := gas st -
g|)" xa xaa t4] by simp
    qed
  qed
next
  case (26 e1 e2 e<sub>p</sub> e cd st)
  define g where "g = costs<sub>e</sub> (OR e1 e2) e<sub>p</sub> e cd st"
  show ?case
  proof (rule allI[THEN allI, THEN allI, OF impI])
    fix t4 xa xaa assume e_{\text{d}} def: "expr (OR e1 e2) e_p e cd st = Normal ((xa, xaa), t4)"
    then show "gas t4 \leq gas st"
    proof (cases)
      assume "gas st \lt g"
      with 26(1) e_def show ?thesis using expr.psimps(16) g_def by simp
    next
      assume " \neg gas st \leq g"with 26(1) e_def g_def have "lift expr vtor e1 e2 e<sub>p</sub> e cd (st(|gas := gas st - g|) = Normal ((xa,
xaa), t4)" using expr.psimps(16)[of e1 e2 e<sub>p</sub> e cd st] by simp
      \bm{\tau} moreover from 26(2) '\neg gas st \leq g' g_def \bm{\tau} have "(\wedgest4' v4 t4. expr e1 e_p e cd (st\parallelgas := gas
st - g)) = Normal ((v4, t4), st4') \implies gas st4' \leq gas (st (gas := gas st - g)))" by simp
      moreover from 26(3) '\neg gas st \leq g' g_def have "(\bigwedge x1 x y xa ya x1a x1b st4' v4 t4.
          expr e1 e<sub>p</sub> e cd (st(|gas := gas st - g|)) = Normal (x, y) \implies(xa, ya) = x \impliesxa = KValue x1a \impliesya = Value x1b \implies expr e2 e<sub>p</sub> e cd y = Normal ((v4, t4), st4') \implies gas st4' \leq gas y)" by
auto
      ultimately show "gas t4 \leq gas st" using lift_gas[of e1 e<sub>p</sub> e cd e2 "vtor" "st(gas := gas st -
g|)" xa xaa t4] by simp
    qed
  qed
next
  case (27 i e_p e cd st)
  then show ?case using expr.psimps(17) by (auto split: prod.split_asm option.split_asm
StateMonad.result.split_asm)
next
  case (28 i xe e_p e cd st)
  define g where "g = costs_e (CALL i xe) e_p e cd st"
  show ?case
  proof (rule allI[THEN allI, THEN allI, OF impI])
    fix st4' v4 t4 assume a1: "expr (CALL i xe) e_p e cd st = Normal ((v4, t4), st4')''show "gas st4' \leq gas st"
    proof (cases)
      assume "gas st \leq g"
      with 28 g_def a1 show ?thesis using expr.psimps by simp
    next
      assume gcost: " \neg gas st \leq g"then show ?thesis
      proof (cases "fmlookup e_p (address e)")
        case None
        with 28(1) a1 g_def gcost show ?thesis using expr.psimps(18) by simp
      next
        case (Some a)
        then show ?thesis
        proof (cases a)
          case (Pair ct _)
          then show ?thesis
          proof (cases "fmlookup ct i")
             case None
             with 28(1) a1 g_def gcost Some Pair show ?thesis using expr.psimps(18) by simp
          next
             case s1: (Some a)
             then show ?thesis
             proof (cases a)
```

```
case (Method x1)
              then show ?thesis
              proof (cases x1)
                case (fields fp f c)
                then show ?thesis
                proof (cases c)
                   case None
                   with 28(1) a1 g_def gcost Some Pair s1 Method fields show ?thesis using
expr.psimps(18) by simp
                next
                   case s2: (Some x)
                   define st' e'
                     where "st' = st(|gas := gas st - g)(|stack := emptyStore)"
                       and "e' = ffold (init ct) (emptyEnv (address e) (sender e) (svalue e)) (fmdom
ct)"
                   then show ?thesis
                   proof (cases "load False fp xe e<sub>p</sub> e' emptyStore st' e cd (st(\{gas := gas \text{ st} - g\})")
                     case s4: (n a st''')
                     then show ?thesis
                     proof (cases a)
                       case f2: (fields e'' cd' st'')
                       then show ?thesis
                       proof (cases "stmt f e_p e'" cd' st''")
                         case n2: (n a st'''')
                         then show ?thesis
                         proof (cases "expr x e_p e'" cd' st'''")
                           case n3: (n a st''''')
                           then show ?thesis
                           proof (cases a)
                             case p1: (Pair sv tp)
                             with 28(1) a1 g_def gcost Some Pair s1 Method fields s2 st'_def e'_def s4
f2 n2 n3
                             have "expr (CALL i xe) e_p e cd st = Normal ((sv, tp), st'''''(|stack:=stack
st''', memory := memory st'''|)' and *: "gas st' \leq gas (st(|gas := gas st - g|)"
                                 using expr.psimp(18) [of i xe e<sub>p</sub> e cd st] by (auto simp add: Let_def
split: unit.split_asm)
                             with a1 have "gas st4' \leq gas st''''" by auto
                             also from 28(4) [of "()" "st(|gas := gas st - g|)" _ ct] g_def gcost Some Pair
s1 Method fields s2 st'_def e'_def s4 f2 n2 n3
                               have "... \leq gas st'''" by auto
                             also from 28(3) [of "()" "st (gas := gas st - g)" _ ct _ _ x1 fp _ f c x e'
st' "st(|gas := gas st - g)" _ st''' e'' _ cd' st'' st''' st''' "()" st''] a1 g_def gcost Some Pair s1
Method fields s2 st'_def e'_def s4 f2 n2
                               have "... \leq gas st''" by auto
                             also have "... \leq gas \leq ts - g"proof -
                               from g_def gcost have "(applyf (costs<sub>e</sub> (CALL i xe) e_p e cd) \gg \in (\lambda g.
assert Gas (\lambdast. gas st \leq g) (modify (\lambdast. st(|gas := gas st - g|))))) st = Normal ((), st(|gas := gas st
- g|))" by simp
                               moreover from e'_def have "e' = ffold_init ct (emptyEnv (address e)
(sender e) (svalue e)) (fmdom ct)" by simp
                               moreover from st'_def have "applyf (λst. st(|stack := emptyStore|))
(st(\text{gas} := \text{gas} st - g)) = Normal (st', st(\text{gas} := \text{gas} st - g))" by simp
                               ultimately have "∀ev cda sta st'a. load False fp xe e<sub>p</sub> e' emptyStore st'
e cd (st(gas := gas st - g)) = Normal ((ev, cda, sta), st'a) → gas sta \leq gas st' \land gas st'a \leq gas
(st(\text{gas} := \text{gas} st - g)) ∧ address ev = address e'" using 28(2)[of "()" "st(|gas := gas st - g)" _ ct _
\Box x1 fp "(f,c)" f c x e' st' "st(|gas := gas st - g)"] using Some Pair s1 Method fields s2 by blast
                               thus ?thesis using st'_def s4 f2 by auto
                             qed
                             finally show ?thesis by simp
                           qed
                         next
                           case (e x)
                           with 28(1) a1 g def gcost Some Pair s1 Method fields s2 st' def e' def
```

```
s4 f2 n2 show ?thesis using expr.psimps(18)[of i xe e<sub>p</sub> e cd st] by (auto simp add:Let_def
split:unit.split_asm)
                         qed
                       next
                         case (e x)
                         with 28(1) a1 g_def gcost Some Pair s1 Method fields s2 st'_def e'_def s4 f2
show ?thesis using \text{ expr.psimp}(18) [of \text{ i} \text{ xe } e_p \text{ e }cd \text{ st}] by (auto split:unit.split_asm)
                      qed
                    qed
                  next
                    case (e x)
                    with 28(1) a1 g_def gcost Some Pair s1 Method fields s2 st'_def e'_def show
?thesis using expr.psimps(18)[of i xe e_p e cd st] by auto
                  qed
                qed
              qed
            next
              case (Var x2)
              with 28(1) a1 g_def gcost Some Pair s1 show ?thesis using expr.psimps(18) by simp
            qed
          qed
        qed
      qed
    qed
  qed
next
  case (29 ad i xe val e_p e cd st)
  define g where "g = costs<sub>e</sub> (ECALL ad i xe val) e_p e cd st"
  show ?case
  proof (rule allI[THEN allI, THEN allI, OF impI])
    fix st4' v4 t4 assume a1: "expr (ECALL ad i xe val) e_p e cd st = Normal ((v4, t4), st4')''show "gas st4' \leq gas st"
    proof (cases)
      assume "gas st \leq g"
      with 29 g_def a1 show ?thesis using expr.psimps by simp
    next
      assume gcost: "\neg gas st \leq g"
      then show ?thesis
      proof (cases "expr ad e<sub>p</sub> e cd (st(|gas := gas st - g))")
        case (n a st')
        then show ?thesis
        proof (cases a)
          case (Pair a b)
          then show ?thesis
          proof (cases a)
            case (KValue adv)
            then show ?thesis
            proof (cases b)
              case (Value x1)
              then show ?thesis
              proof (cases x1)
                case (TSInt x1)
                with 29(1) a1 g_def gcost n Pair KValue Value show ?thesis using expr.psimps(19)[of ad
i xe val e_p e cd st] by simp
              next
                case (TUInt x2)
                with 29(1) a1 g_def gcost n Pair KValue Value show ?thesis using expr.psimps(19)[of ad
i xe val e_p e cd st] by simp
              next
                case TBool
                with 29(1) a1 g_def gcost n Pair KValue Value show ?thesis using expr.psimps(19)[of ad
i xe val e_p e cd st] by simp
              next
                case TAddr
```
```
then show ?thesis
                proof (cases "fmlookup e_n adv")
                  case None
                  with 29(1) a1 g_def gcost n Pair KValue Value TAddr show ?thesis using
expr.psimp(19) [of ad i xe val e_p e cd st] by simp
                next
                  case (Some a)
                  then show ?thesis
                  proof (cases a)
                   case p2: (Pair ct _)
                    then show ?thesis
                    proof (cases "fmlookup ct i")
                      case None
                      with 29(1) a1 g_def gcost n Pair KValue Value TAddr Some p2 show ?thesis using
expr.psimps(19) by simp
                    next
                      case s1: (Some a)
                      then show ?thesis
                      proof (cases a)
                        case (Method x1)
                        then show ?thesis
                        proof (cases x1)
                          case (fields fp f c)
                          then show ?thesis
                          proof (cases c)
                            case None
                            with 29(1) a1 g_def gcost n Pair KValue Value TAddr Some p2 s1 Method
fields show ?thesis using expr.psimps(19) by simp
                          next
                            case s2: (Some x)
                            then show ?thesis
                            proof (cases "expr val e_p e cd st'")
                              case n1: (n kv st'')
                              then show ?thesis
                              proof (cases kv)
                                case p3: (Pair a b)
                                then show ?thesis
                                proof (cases a)
                                  case k1: (KValue v)
                                  then show ?thesis
                                  proof (cases b)
                                    case v1: (Value t)
                                    define stl e'
                                    where "stl = st''(|stack:=emptyStore, memory:=emptyStore|)"
                                      and "e' = ffold (init ct) (emptyEnv adv (address e) v) (fmdom
ct)"
                                    then show ?thesis
                                    proof (cases "load True fp xe e<sub>p</sub> e' emptyStore stl e cd st''")
                                      case s4: (n a st''')
                                      then show ?thesis
                                      proof (cases a)
                                        case f2: (fields e'' cd' st'''')
                                        then show ?thesis
                                        proof (cases "transfer (address e) adv v (accounts st'''')")
                                          case n2: None
                                          with 29(1) a1 g def gcost n Pair KValue Value TAddr Some p2
s1 Method fields s2 n1 p3 k1 v1 stl_def e'_def s4 f2 show ?thesis using expr.psimps(19) by simp
                                        next
                                          case s3: (Some acc)
                                          show ?thesis
                                          proof (cases "stmt f e_p e'' cd' (st''''(accounts:=acc))")
                                            case n2: (n a st''''')
                                            then show ?thesis
                                            proof (cases "expr x e_p e'' cd' st''''")
```
**case** n3: (n a st'''''') **then show** ?thesis **proof** (cases a) **case** p1: (Pair sv tp) **with** 29(1) a1 g\_def gcost n Pair KValue Value TAddr Some p2 s1 Method fields s2 n1 p3 k1 v1 s3 stl\_def e'\_def s4 f2 n2 n3 have "expr (ECALL ad i xe val)  $e_p$  e cd st = Normal  $((sv, tp), st'$ '''''(|stack:=stack st''', memory := memory st'''|))" using  $expr.psimp(19)$  [of ad i xe val  $e_p$  e cd st] by (auto simp add: Let\_def split: unit.split\_asm) with a1 have "gas  $st4' \leq gas st'$ "'" by auto also from  $29(6)$  [of "()" "st (|gas := gas st - g)" \_ st' \_  $_2$  adv  $_ _ ct$   $_ _ x1$  fp " $(f, c)$ " f c x kv st''  $_ -$  b v t] a1 g\_def gcost n Pair KValue Value TAddr Some p2 s1 Method fields s2 n1 p3 k1 v1 s3 stl def e' def s4 f2 n2 n3 have "...  $\leq$  gas st''''" by auto **also from** 29(5)[OF \_ n Pair KValue Value TAddr Some p2 s1 Method fields \_ s2 n1 p3 k1 v1 \_ \_ s4 f2 \_ \_ \_, of "()" f cd' st'''' st''' st''' acc] f2 s3 stl\_def e'\_def n2 n3 a1 g\_def gcost have "...  $\leq$  gas  $(st'$ "'(|accounts:=acc|)" by auto also have  $"... \leq$  gas stl" **proof from** g\_def gcost **have** "(applyf (costs <sup>e</sup> (ECALL ad i xe val)  $e_p$  e cd)  $\gg$  ( $\lambda$ g. assert Gas ( $\lambda$ st. gas st  $\leq g$ ) (modify ( $\lambda$ st. st( $\parallel$ gas := gas st - g $\parallel$ )))) st = Normal ((),  $st(gas := gas st - g)$ )" **by** simp **moreover from** e'\_def **have** "e' = ffold\_init ct (emptyEnv adv (address e) v) (fmdom ct)" **by** simp **moreover from n1 have** "expr val  $e_p$  e cd st' = Normal (kv, st'')" **by** simp **moreover from** stl\_def **have** "applyf (λst. st(|stack := emptyStore, memory := emptyStore|)) st'' = Normal (stl, st'')" **by** simp **moreover have** "applyf accounts st'' = Normal ((accounts st''), st'')" **by** simp **ultimately have** "∀ ev cda sta st'a. load True fp xe e<sub>p</sub> e' emptyStore stl e cd st'' = Normal ((ev, cda, sta), st'a)  $\rightarrow$  gas sta  $\leq$  gas stl  $\land$  gas st'a  $\leq$  gas st'' ∧ address ev = address e'" **using** 29(4)[of "()" "st(|gas := gas st - g|)" \_ st' \_ \_ adv \_ \_ ct \_ \_ x1 fp  $''(f,c)$ " f c x kv st'' \_ b v t] a1 g\_def gcost n Pair KValue Value TAddr Some p2 s1 Method fields s2 n1 p3 k1 v1 s3 stl\_def e'\_def s4 f2 n2 n3 **by** blast **thus** ?thesis **using** stl\_def s4 f2 **by** auto **qed** also from  $stl$ <sub>-</sub>def have "...  $\leq$  gas  $st$ ''" by simp also from  $29(3)$  [of "()" "st (|gas := gas st - g|)" \_ st' \_ \_ adv \_ \_ ct \_ \_ x1 fp "(f,c)" f c x] a1 g\_def gcost n Pair KValue Value TAddr Some p2 s1 Method fields s2 n1 p3 k1 v1 s3 stl def e' def s4 f2 n2 n3 have "...  $\leq$  gas st'" by (auto split:unit.split\_asm) also from  $29(2)$  [of "()" "st (|gas := gas st - g)"] a1 g\_def gcost n Pair KValue Value TAddr Some p2 s1 Method fields s2 n1 p3 k1 v1 s3 stl\_def e'\_def s4 f2 n2 n3 have "...  $\leq$  gas (st(|gas := gas st - g|)" by simp **finally show** ?thesis **by** simp **qed next case** (e x) **with** 29(1) a1 g\_def gcost n Pair KValue Value TAddr Some p2 s1 Method fields s2 n1 p3 k1 v1 s3 stl\_def e'\_def s4 f2 n2 **show** ?thesis **using** expr.psimps(19)[of ad i xe val  $e_p$  e cd st] by simp **qed next case** (e x) **with** 29(1) a1 g\_def gcost n Pair KValue Value TAddr Some p2 s1 Method fields s2 n1 p3 k1 v1 s3 stl\_def e'\_def s4 f2 **show** ?thesis **using** expr.psimps(19)[of ad i xe val  $e_p$  e cd st] by simp **qed qed qed**

```
next
                                       case (e x)
                                       with 29(1) a1 g_def gcost n Pair KValue Value TAddr Some p2 s1
Method fields s2 n1 p3 k1 v1 stl_def e'_def show ?thesis using expr.psimps(19)[of ad i xe val e<sub>p</sub> e cd
st] by simp
                                     qed
                                   next
                                     case (Calldata x2)
                                     with 29(1) a1 g_def gcost n Pair KValue Value TAddr Some p2 s1
Method fields s2 n1 p3 k1 show ?thesis using expr.psimps(19)[of ad i xe val e<sub>p</sub> e cd st] by simp
                                   next
                                     case (Memory x3)
                                     with 29(1) a1 g_def gcost n Pair KValue Value TAddr Some p2 s1
Method fields s2 n1 p3 k1 show ?thesis using expr.psimps(19)[of ad i xe val e_p e cd st] by simp
                                   next
                                     case (Storage x4)
                                     with 29(1) a1 g_def gcost n Pair KValue Value TAddr Some p2 s1
Method fields s2 n1 p3 k1 show ?thesis using expr.psimps(19)[of ad i xe val e<sub>p</sub> e cd st] by simp
                                   qed
                                 next
                                   case (KCDptr x2)
                                   with 29(1) a1 g_def gcost n Pair KValue Value TAddr Some p2 s1 Method
fields s2 n1 p3 show ?thesis using \exp r.\pmb{\text{psimp}}(19) [of ad i xe val \mathbf{e}_p e cd st] by simp
                                 next
                                   case (KMemptr x3)
                                   with 29(1) a1 g_def gcost n Pair KValue Value TAddr Some p2 s1 Method
fields s2 n1 p3 show ?thesis using \exp r.\pmb{\text{psimps(19)}} [of ad i xe val \mathbf{e}_p e cd st] by simp
                                 next
                                   case (KStoptr x4)
                                   with 29(1) a1 g_def gcost n Pair KValue Value TAddr Some p2 s1 Method
fields s2 n1 p3 show ?thesis using expr.psimps(19)[of ad i xe val e<sub>p</sub> e cd st] by simp
                                 qed
                               qed
                             next
                               case n2: (e x)
                               with 29(1) a1 g_def gcost n Pair KValue Value TAddr Some p2 s1 Method
fields s2 show ?thesis using expr.psimps(19)[of ad i xe val e_p e cd st] by simp
                             qed
                           qed
                         qed
                      next
                        case (Var x2)
                        with 29(1) a1 g_def gcost n Pair KValue Value TAddr Some p2 s1 show ?thesis
using expr.psimp(19) [of ad i xe val e_p e cd st] by simp
                      qed
                    qed
                  qed
                qed
              qed
            next
              case (Calldata x2)
              with 29(1) a1 g_def gcost n Pair KValue show ?thesis using expr.psimps(19)[of ad i xe
val e_p e cd st] by simp
            next
              case (Memory x3)
              with 29(1) a1 g_def gcost n Pair KValue show ?thesis using expr.psimps(19)[of ad i xe
val e_p e cd st] by simp
            next
              case (Storage x4)
              with 29(1) a1 g_def gcost n Pair KValue show ?thesis using expr.psimps(19)[of ad i xe
val e_p e cd st] by simp
            qed
          next
            case (KCDptr x2)
```
with 29(1) a1 g def gcost n Pair **show** ?thesis **using** expr.psimps(19)[of ad i xe val e<sub>p</sub> e cd st] **by** simp **next case** (KMemptr x3) with 29(1) a1  $g$  def gcost n Pair **show** ?thesis **using** expr.psimps(19)[of ad i xe val e<sub>p</sub> e cd st] **by** simp **next case** (KStoptr x4) with 29(1) a1  $g$ <sup>def</sup> gcost n Pair **show** ?thesis **using** expr.psimps(19)[of ad i xe val e<sub>p</sub> e cd st] **by** simp **qed qed next case** (e \_) with 29(1) a1  $g$ -def gcost show ?thesis using expr.psimps(19)[of ad i xe val  $e_p$  e cd st] by simp **qed qed qed next case** (30 cp i<sub>p</sub> t<sub>p</sub> pl e el e<sub>p</sub> e<sub>v</sub>' cd' st' e<sub>v</sub> cd st) **then show** ?case **proof** (cases "expr e  $e_p$   $e_v$  cd st") **case** (n a st'') **then show** ?thesis **proof** (cases a) **case** (Pair v t) **then show** ?thesis **proof** (cases "decl i<sub>p</sub> t<sub>p</sub> (Some  $(v,t)$ ) cp cd (memory st'') cd' e<sub>v</sub>' st'") **case** n2: (n a' st''') **then show** ?thesis **proof** (cases a') **case** f2:  $(Pair cd'$  e<sub>v</sub>'') **show** ?thesis **proof** (rule allI[THEN allI, THEN allI, THEN allI, OF impI]) fix ev xa xaa xaaa assume load\_def: "load cp  $((i_p, t_p) \# pl)$  (e # el) e<sub>p</sub> e<sub>v</sub>' cd' st' e<sub>v</sub> cd st = Normal ((ev, xa, xaa), xaaa)" with 30(1) n Pair n2 f2 have "load cp  $((i_p, t_p)$  # pl) (e # el)  $e_p$   $e_v$ ' cd' st'  $e_v$  cd st = load cp pl el e<sub>p</sub> e<sub>v</sub>'' cd'' st''' e<sub>v</sub> cd st''" using load.psimps(1)[of cp i<sub>p</sub> t<sub>p</sub> pl e el e<sub>p</sub> e<sub>v</sub>' cd' st' e <sup>v</sup> cd st] **by** simp with load\_def have "load cp pl el e<sub>p</sub> e<sub>v</sub>'' cd'' st''' e<sub>v</sub> cd st'' = Normal ((ev, xa, xaa), xaaa)" **by** simp **with** n Pair n2 f2 **have** "gas xaa ≤ gas st''' ∧ gas xaaa ≤ gas st'' ∧ address ev = address  $e_v$ <sup>''"</sup> **using** 30(3)[of a st'' v t st'' st'' "()" st' a' st''' cd''  $e_v$ '' st''' st''' "()" st''] by simp **moreover from** n Pair have "gas st"  $\leq$  gas st" using 30(2) by simp **moreover from** n2 f2 have " address  $e_v'$ " = address  $e_v'$ " and "gas st'''  $\leq$  gas st'" using decl\_gas\_address **by** auto **ultimately show** "gas xaa  $\leq$  gas st'  $\land$  gas xaaa  $\leq$  gas st  $\land$  address ev = address e<sub>v</sub>'" by simp **qed qed next case** (e x) **with** 30(1) n Pair **show** ?thesis **using** load.psimps(1) **by** simp **qed qed next case** (e x) **with** 30(1) **show** ?thesis **using** load.psimps(1) **by** simp **qed next case** (31 we wf wg wh wi wj wk st) **then show** ?case **using** load.psimps(2) **by** auto **next**

```
case (32 wl wm wn wo wp wq wr st)
  then show ?case using load.psimps(3)[of wl wm wn wo wp wq wr] by auto
next
  case (33 ws wt wu wv cd e_v s st)
 then show ?case using load.psimps(4)[of ws wt wu wv cd e_v s st] by auto
next
  case (34 i e<sub>p</sub> e cd st)
 show ?case
 proof (rule allI[THEN allI, THEN allI, OF impI])
    fix st3' xa xaa assume "rexp (L Id i) e_p e cd st = Normal ((st3', xa), xaa)'"
    then show "gas xaa \leq gas st" using 34(1) rexp.psimps(1) by (simp split: option.split_asm
Denvalue.split_asm Stackvalue.split_asm prod.split_asm Type.split_asm STypes.split_asm)
 qed
next
  case (35 i r e_p e cd st)
  show ?case
  proof (rule allI[THEN allI, THEN allI, OF impI])
    fix st3' xa xaa assume rexp_def: "rexp (Ref i r) e<sub>p</sub> e cd st = Normal ((st3', xa), xaa)"
   show "gas xaa \leq gas st"
    proof (cases "fmlookup (denvalue e) i")
      case None
      with 35(1) show ?thesis using rexp.psimps rexp_def by simp
    next
      case (Some a)
      then show ?thesis
      proof (cases a)
        case (Pair tp b)
        then show ?thesis
        proof (cases b)
          case (Stackloc l)
          then show ?thesis
          proof (cases "accessStore l (stack st)")
            case None
            with 35(1) Some Pair Stackloc show ?thesis using rexp.psimps(2) rexp_def by simp
          next
            case s1: (Some a)
            then show ?thesis
            proof (cases a)
              case (KValue x1)
              with 35(1) Some Pair Stackloc s1 show ?thesis using rexp.psimps(2) rexp_def by simp
            next
              case (KCDptr l')
              with 35 Some Pair Stackloc s1 show ?thesis using rexp.psimps(2)[of i r e_p e cd st]
rexp_def by (simp split: option.split_asm Memoryvalue.split_asm MTypes.split_asm prod.split_asm
Type.split_asm StateMonad.result.split_asm)
            next
              case (KMemptr x3)
              with 35 Some Pair Stackloc s1 show ?thesis using resp. \text{psimps}(2) [of i r e_p e cd st]
rexp_def by (simp split: option.split_asm Memoryvalue.split_asm MTypes.split_asm prod.split_asm
Type.split_asm StateMonad.result.split_asm)
            next
              case (KStoptr x4)
              with 35 Some Pair Stackloc s1 show ?thesis using rexp.psimps(2) [of i r e<sub>n</sub> e cd
st] rexp_def by (simp split: option.split_asm STypes.split_asm prod.split_asm Type.split_asm
StateMonad.result.split asm)
            qed
          qed
        next
          case (Storeloc x2)
          with 35 Some Pair show ?thesis using rexp.psimps rexp_def by (simp split: option.split_asm
STypes.split_asm prod.split_asm Type.split_asm StateMonad.result.split_asm)
       qed
      qed
    qed
```

```
qed
next
 case (36 e_p e cd st)
  then show ?case using stmt.psimps(1) by simp
next
  case (37 lv ex e_p env cd st)
  define g where "g = costs (ASSIGN lv ex) e_p env cd st"
 show ?case
 proof (rule allI[OF impI])
   fix st6'
    assume stmt_def: "stmt (ASSIGN lv ex) e_p env cd st = Normal ((), st6')"
    then show "gas st6' \leq gas st"
    proof cases
      assume "gas st \lt g"
      with 37 stmt_def show ?thesis using stmt.psimps(2) g_def by simp
    next
      assume " \neg gas st \leq g"show ?thesis
      proof (cases "expr ex e<sub>p</sub> env cd (st (\text{gas} := gas st - g))")
        case (n a st')
        then show ?thesis
        proof (cases a)
          case (Pair b c)
          then show ?thesis
          proof (cases b)
            case (KValue v)
            then show ?thesis
            proof (cases c)
              case (Value t)
              then show ?thesis
              proof (cases "lexp 1v e_p env cd st'")
                case n2: (n a st'')
                then show ?thesis
                proof (cases a)
                  case p1: (Pair a b)
                  then show ?thesis
                  proof (cases a)
                    case (LStackloc l)
                    then show ?thesis
                    proof (cases b)
                      case v2: (Value t')
                      then show ?thesis
                      proof (cases "convert t t' v ")
                        case None
                        with 37(1) stmt_def '\neg gas st \leq g' n Pair KValue Value n2 p1 LStackloc v2
show ?thesis using stmt.psimps(2) g_def by simp
                      next
                        case s3: (Some a)
                        then show ?thesis
                        proof (cases a)
                          case p2: (Pair v' b)
                          with 37(1) '\neg gas st \leq g' n Pair KValue Value n2 p1 LStackloc v2 s3
                          have "stmt (ASSIGN lv ex) e_p env cd st = Normal ((), st'' (stack :=
updateStore 1 (KValue v') (stack st'')\|)"
                            using stmt.psimps(2) g_def by simp
                          with stmt def have "st6'= (st''(|stack := updateStore l (KValue v') (stack
st'')|))" by simp
                          moreover from 37(3) '\neg gas st \leq g' n Pair KValue Value n2 p1 have "gas
st'' ≤ gas st'" using g_def by simp
                          moreover from 37(2) '\neg gas st \leq g' n Pair KValue Value n2 p2 have "gas st'
\leq gas st" using g_def by simp
                          ultimately show ?thesis by simp
                        qed
                      qed
```
**next case** (Calldata x2) with  $37(1)$  stmt\_def ' $\neg$  gas st  $\leq g'$  n Pair KValue Value n2 p1 LStackloc show ?thesis **using** stmt.psimps(2) g\_def **by** simp **next case** (Memory x3) with 37(1) stmt\_def ' $\neg$  gas st  $\leq g'$  n Pair KValue Value n2 p1 LStackloc show ?thesis **using** stmt.psimps(2) g\_def **by** simp **next case** (Storage x4) with 37(1) stmt\_def ' $\neg$  gas st  $\leq g'$  n Pair KValue Value n2 p1 LStackloc show ?thesis **using** stmt.psimps(2) g\_def **by** simp **qed next case** (LMemloc l) **then show** ?thesis **proof** (cases b) **case** v2: (Value t') with 37(1) stmt\_def ' $\neg$  gas st  $\leq g'$  n Pair KValue Value n2 p1 LMemloc show ?thesis **using** stmt.psimps(2) g\_def **by** simp **next case** (Calldata x2) with 37(1) stmt\_def ' $\neg$  gas st  $\leq g'$  n Pair KValue Value n2 p1 LMemloc show ?thesis **using** stmt.psimps(2) g\_def **by** simp **next case** (Memory x3) **then show** ?thesis **proof** (cases x3) **case** (MTArray x11 x12) with 37(1) stmt\_def ' $\neg$  gas st  $\leq g'$  n Pair KValue Value n2 p1 LMemloc Memory **show** ?thesis **using** stmt.psimps(2) g\_def **by** simp **next case** (MTValue t') **then show** ?thesis proof (cases "convert t t' v ") **case** None with 37(1) stmt\_def ' $\neg$  gas st  $\leq g'$  n Pair KValue Value n2 p1 LMemloc Memory MTValue **show** ?thesis **using** stmt.psimps(2) g\_def **by** simp **next case** s3: (Some a) **then show** ?thesis **proof** (cases a) **case** p2: (Pair v' b) with 37(1) ' $\neg$  gas st  $\leq g'$  n Pair KValue Value n2 p1 LMemloc Memory MTValue s3 have "stmt (ASSIGN lv ex) e<sub>p</sub> env cd st = Normal ((), st'' (memory := updateStore 1 (MValue  $v'$ ) (memory  $st'$ )))" **using** stmt.psimps(2) g\_def **by** simp **with** stmt\_def **have** "st6'= (st''(|memory := updateStore l (MValue v') (memory st'')|))" **by** simp **moreover from** 37(3) ' $\neg$  gas st  $\leq g'$  n Pair KValue Value n2 p1 have "gas st'' ≤ gas st'" **using** g\_def **by** simp **moreover from** 37(2) ' $\neg$  gas st  $\leq$  g' n Pair KValue Value n2 p1 have "gas st'  $\leq$  gas st" **using** g\_def by simp **ultimately show** ?thesis **by** simp **qed qed qed next case** (Storage x4) with 37(1) stmt\_def ' $\neg$  gas st  $\leq g'$  n Pair KValue Value n2 p1 LMemloc show ?thesis **using** stmt.psimps(2) g\_def **by** simp **qed next**

```
case (LStoreloc l)
                    then show ?thesis
                    proof (cases b)
                      case v2: (Value t')
                      with 37(1) stmt_def '\neg gas st \leq g' n Pair KValue Value n2 p1 LStoreloc show
?thesis using stmt.psimps(2) g_def by simp
                    next
                      case (Calldata x2)
                      with 37(1) stmt_def '\neg gas st \leq g' n Pair KValue Value n2 p1 LStoreloc show
?thesis using stmt.psimps(2) g_def by simp
                    next
                      case (Memory x3)
                      with 37(1) stmt_def '\neg gas st \leq g' n Pair KValue Value n2 p1 LStoreloc show
?thesis using stmt.psimps(2) g_def by simp
                    next
                      case (Storage x4)
                      then show ?thesis
                      proof (cases x4)
                        case (STArray x11 x12)
                        with 37(1) stmt_def '\neg gas st \leq g' n Pair KValue Value n2 p1 LStoreloc Storage
show ?thesis using stmt.psimps(2) g_def by simp
                      next
                        case (STMap x21 x22)
                        with 37(1) stmt_def '\neg gas st \leq g' n Pair KValue Value n2 p1 LStoreloc Storage
show ?thesis using stmt.psimps(2) g_def by simp
                      next
                        case (STValue t')
                        then show ?thesis
                        proof (cases "convert t t' v ")
                          case None
                          with 37(1) stmt_def '\neg gas st \leq g' n Pair KValue Value n2 p1 LStoreloc
Storage STValue show ?thesis using stmt.psimps(2) g_def by simp
                        next
                          case s3: (Some a)
                          then show ?thesis
                           proof (cases a)
                             case p2: (Pair v' b)
                             then show ?thesis
                             proof (cases "fmlookup (storage st'') (address env)")
                              case None
                              with 37(1) stmt_def '\neg gas st \leq g' n Pair KValue Value n2 p1 LStoreloc
Storage STValue s3 p2 show ?thesis using stmt.psimps(2) g_def by simp
                             next
                              case s4: (Some s)
                              with 37(1) '\neg gas st \leq g' n Pair KValue Value n2 p1 LStoreloc Storage
STValue s3 p2
                              have "stmt (ASSIGN lv ex) e_p env cd st = Normal ((), st'' (storage :=
fmupd (address env) (fmupd l v' s) (storage st'')|)"
                                using stmt.psimps(2) g_def by simp
                              with stmt_def have "st6'= st'' (|storage := fmupd (address env) (fmupd l
v' s) (storage st'')|)" by simp
                               moreover from 37(3) '\neg gas st \leq g' n Pair KValue Value n2 p1 have "gas
st'<sup>'</sup> \le gas st'" using g<sup>\cdot</sup> def by simp
                              moreover from 37(2) '\neg gas st \leq g' n Pair KValue Value n2 p1 have "gas
st' ≤ gas st" using g_def by simp
                              ultimately show ?thesis by simp
                             qed
                          qed
                        qed
                      qed
                    qed
                  qed
                qed
              next
```

```
case (e x)
                with 37(1) stmt_def '\neg gas st \leq g' n Pair KValue Value show ?thesis using
stmt.psimps(2) g_def by simp
              qed
            next
              case (Calldata x2)
              with 37(1) stmt_def '\neg gas st \leq g' n Pair KValue show ?thesis using stmt.psimps(2)
g_def by simp
            next
              case (Memory x3)
              with 37(1) stmt_def '\neg gas st \leq g' n Pair KValue show ?thesis using stmt.psimps(2)
g_def by simp
            next
              case (Storage x4)
              with 37(1) stmt_def '\neg gas st \leq g' n Pair KValue show ?thesis using stmt.psimps(2)
g_def by simp
            qed
          next
            case (KCDptr p)
            then show ?thesis
            proof (cases c)
              case (Value x1)
              with 37(1) stmt_def '\neg gas st \leq g' n Pair KCDptr show ?thesis using stmt.psimps(2)
g_def by simp
            next
              case (Calldata x2)
              then show ?thesis
              proof (cases x2)
                case (MTArray x t)
                then show ?thesis
                proof (cases "lexp 1v e_p env cd st'")
                  case n2: (n a st'')
                  then show ?thesis
                  proof (cases a)
                    case p2: (Pair a b)
                    then show ?thesis
                    proof (cases a)
                      case (LStackloc l)
                      then show ?thesis
                      proof (cases b)
                        case v2: (Value t')
                        with 37(1) stmt_def '\neg gas st \leq g' n Pair KCDptr Calldata MTArray n2 p2
LStackloc show ?thesis using stmt.psimps(2) g_def by simp
                      next
                        case c2: (Calldata x2)
                        with 37(1) stmt_def '\neg gas st \leq g' n Pair KCDptr Calldata MTArray n2 p2
LStackloc show ?thesis using stmt.psimps(2) g_def by simp
                      next
                        case (Memory x3)
                        with 37(1) '\neg gas st \leq g' n Pair KCDptr Calldata MTArray n2 p2 LStackloc
                        have "stmt (ASSIGN lv ex) e_p env cd st = Normal ((), st'' (stack := updateStore
l (KCDptr p) (stack st'')|))"
                          using stmt.psimps(2) g def by simp
                        with stmt_def have "st6'= (st''(|stack := updateStore l (KCDptr p) (stack
st'')|))" by simp
                        moreover from 37(4) '\neg gas st \leq g' n Pair KCDptr Calldata MTArray n2 p2 have
"gas st'' \leq gas st'" using g_def by simp
                        moreover from 37(2) '\neg gas st \leq g' n Pair have "gas st' \leq gas st" using
g_def by simp
                        ultimately show ?thesis by simp
                      next
                        case (Storage x4)
                        then show ?thesis
                        proof (cases "accessStore l (stack st'')")
```

```
case None
                          with 37(1) stmt_def '\neg gas st \leq g' n Pair KCDptr Calldata MTArray n2 p2
LStackloc Storage show ?thesis using stmt.psimps(2) g_def by simp
                        next
                          case s3: (Some a)
                          then show ?thesis
                          proof (cases a)
                            case (KValue x1)
                            with 37(1) stmt_def '\neg gas st \leq g' n Pair KCDptr Calldata MTArray n2 p2
LStackloc Storage s3 show ?thesis using stmt.psimps(2) g_def by simp
                          next
                            case c3: (KCDptr x2)
                            with 37(1) stmt_def '\neg gas st \leq g' n Pair KCDptr Calldata MTArray n2 p2
LStackloc Storage s3 show ?thesis using stmt.psimps(2) g_def by simp
                          next
                            case (KMemptr x3)
                            with 37(1) stmt_def '\neg gas st \leq g' n Pair KCDptr Calldata MTArray n2 p2
LStackloc Storage s3 show ?thesis using stmt.psimps(2) g_def by simp
                          next
                            case (KStoptr p')
                            then show ?thesis
                            proof (cases "fmlookup (storage st'') (address env)")
                              case None
                              with 37(1) stmt_def '\neg gas st \leq g' n Pair KCDptr Calldata MTArray n2 p2
LStackloc Storage s3 KStoptr show ?thesis using stmt.psimps(2) g_def by simp
                            next
                              case s4: (Some s)
                              then show ?thesis
                              proof (cases "cpm2s p p' x t cd s")
                                case None
                                with 37(1) stmt_def '\neg gas st \leq g' n Pair KCDptr Calldata MTArray n2
p2 LStackloc Storage s3 KStoptr s4 show ?thesis using stmt.psimps(2) g_def by simp
                              next
                                case (Some s')
                                with 37(1) '\neg gas st \leq g' n Pair KCDptr Calldata MTArray n2 p2
LStackloc Storage s3 KStoptr s4
                                have "stmt (ASSIGN lv ex) e_p env cd st = Normal ((), st'' (storage :=
fmupd (address env) s' (storage st'')\vert)"
                                  using stmt.psimps(2) g_def by simp
                                with stmt_def have "st6'= st'' (|storage := fmupd (address env) s'
(storage st'')|)" by simp
                                moreover from 37(4) '\neg gas st \leq g' n Pair KCDptr Calldata MTArray n2
p2 have "gas st'' \leq gas st'" using g_def by simp
                                moreover from 37(2) '\neg gas st \leq g' n Pair have "gas st' \leq gas st"
using g_def by simp
                                ultimately show ?thesis by simp
                              qed
                            qed
                          qed
                        qed
                      qed
                    next
                      case (LMemloc l)
                      then show ?thesis
                      proof (cases "cpm2m p l x t cd (memory st'')")
                        case None
                        with 37(1) stmt_def '\neg gas st \leq g' n Pair KCDptr Calldata MTArray n2 p2
LMemloc show ?thesis using stmt.psimps(2) g_def by simp
                      next
                        case (Some m)
                        with 37(1) '\neg gas st \leq g' n Pair KCDptr Calldata MTArray n2 p2 LMemloc
                        have "stmt (ASSIGN lv ex) e_p env cd st = Normal ((), st'' (memory := m))"
                          using stmt.psimps(2) g_def by simp
                        with stmt def have "st6'= (st''(|memory := m|)" by simp
```

```
moreover from 37(4) '\neg gas st \leq g' n Pair KCDptr Calldata MTArray n2 p2 have
"gas st'' \leq gas st'" using g<sup>-def</sup> by simp
                        moreover from 37(2) '\neg gas st \leq g' n Pair have "gas st' \leq gas st" using
g_def by simp
                        ultimately show ?thesis by simp
                      qed
                    next
                      case (LStoreloc l)
                      then show ?thesis
                      proof (cases "fmlookup (storage st'') (address env)")
                        case None
                        with 37(1) stmt_def '\neg gas st \leq g' n Pair KCDptr Calldata MTArray n2 p2
LStoreloc show ?thesis using stmt.psimps(2) g_def by simp
                      next
                        case s4: (Some s)
                        then show ?thesis
                        proof (cases "cpm2s p l x t cd s")
                          case None
                          with 37(1) stmt_def '\neg gas st \leq g' n Pair KCDptr Calldata MTArray n2 p2
LStoreloc s4 show ?thesis using stmt.psimps(2) g_def by simp
                        next
                          case (Some s')
                          with 37(1) '\neg gas st \leq g' n Pair KCDptr Calldata MTArray n2 p2 LStoreloc s4
                          have "stmt (ASSIGN lv ex) e_p env cd st = Normal ((), st'' (storage := fmupd
(address env) s' (storage st'')\parallel)"
                            using stmt.psimps(2) g_def by simp
                          with stmt_def have "st6'= (st''(|storage := fmupd (address env) s' (storage
st'')|))" by simp
                          moreover from 37(4) '\neg gas st \leq g' n Pair KCDptr Calldata MTArray n2 p2
have "gas st" \leq gas st" using g_def by simp
                          moreover from 37(2) '\neg gas st \leq g' n Pair have "gas st' \leq gas st" using
g_def by simp
                          ultimately show ?thesis by simp
                        qed
                      qed
                    qed
                  qed
                next
                  case (e x)
                  with 37(1) stmt_def '\neg gas st \leq g' n Pair KCDptr Calldata MTArray show ?thesis
using stmt.psimps(2) g_def by simp
                qed
              next
                case (MTValue x2)
                with 37(1) stmt_def '¬ gas st ≤ g' n Pair KCDptr Calldata show ?thesis using
stmt.psimps(2) g_def by simp
              qed
            next
              case (Memory x3)
              with 37(1) stmt_def '\neg gas st \leq g' n Pair KCDptr show ?thesis using stmt.psimps(2)
g_def by simp
            next
              case (Storage x4)
              with 37(1) stmt_def '\neg gas st \leq g' n Pair KCDptr show ?thesis using stmt.psimps(2)
g_def by simp
            qed
          next
            case (KMemptr p)
            then show ?thesis
            proof (cases c)
              case (Value x1)
              with 37(1) stmt_def '\neg gas st \leq g' n Pair KMemptr show ?thesis using stmt.psimps(2)
g_def by simp
            next
```

```
case (Calldata x2)
              with 37(1) stmt_def '\neg gas st \leq g' n Pair KMemptr show ?thesis using stmt.psimps(2)
g_def by simp
            next
              case (Memory x3)
              then show ?thesis
              proof (cases x3)
                case (MTArray x t)
                then show ?thesis
                proof (cases "levp 1v e<sub>p</sub> env cd st''')case n2: (n a st'')
                  then show ?thesis
                  proof (cases a)
                    case p2: (Pair a b)
                    then show ?thesis
                    proof (cases a)
                      case (LStackloc l)
                      then show ?thesis
                      proof (cases b)
                        case v2: (Value t')
                        with 37(1) stmt_def '\neg gas st \leq g' n Pair KMemptr Memory MTArray n2 p2
LStackloc show ?thesis using stmt.psimps(2) g_def by simp
                      next
                        case c2: (Calldata x2)
                        with 37(1) stmt_def '\neg gas st \leq g' n Pair KMemptr Memory MTArray n2 p2
LStackloc show ?thesis using stmt.psimps(2) g_def by simp
                      next
                        case m2: (Memory x3)
                        with 37(1) '\neg gas st \leq g' n Pair KMemptr Memory MTArray n2 p2 LStackloc
                        have "stmt (ASSIGN lv ex) e_p env cd st = Normal ((), st'' (stack := updateStore
l (KMemptr p) (stack st'')|))"
                          using stmt.psimps(2) g_def by simp
                        with stmt_def have "st6'= (st''(|stack := updateStore l (KMemptr p) (stack
st'')|))" by simp
                        moreover from 37(5) '\neg gas st \leq g' n Pair KMemptr Memory MTArray n2 p2 have
"gas st'' \leq gas st'" using g_def by simp
                        moreover from 37(2) '\neg gas st \leq g' n Pair have "gas st' \leq gas st" using
g_def by simp
                        ultimately show ?thesis by simp
                      next
                        case (Storage x4)
                        then show ?thesis
                        proof (cases "accessStore l (stack st'')")
                          case None
                          with 37(1) stmt_def '\neg gas st \leq g' n Pair KMemptr Memory MTArray n2 p2
LStackloc Storage show ?thesis using stmt.psimps(2) g_def by simp
                        next
                          case s3: (Some a)
                          then show ?thesis
                          proof (cases a)
                            case (KValue x1)
                            with 37(1) stmt_def '\neg gas st \leq g' n Pair KMemptr Memory MTArray n2 p2
LStackloc Storage s3 show ?thesis using stmt.psimps(2) g_def by simp
                          next
                            case c3: (KCDptr x2)
                            with 37(1) stmt def '\neg gas st \leq g' n Pair KMemptr Memory MTArray n2 p2
LStackloc Storage s3 show ?thesis using stmt.psimps(2) g_def by simp
                          next
                            case m3: (KMemptr x3)
                            with 37(1) stmt_def '\neg gas st \leq g' n Pair KMemptr Memory MTArray n2 p2
LStackloc Storage s3 show ?thesis using stmt.psimps(2) g_def by simp
                          next
                            case (KStoptr p')
                            then show ?thesis
```

```
proof (cases "fmlookup (storage st'') (address env)")
                               case None
                               with 37(1) stmt_def '\neg gas st \leq g' n Pair KMemptr Memory MTArray n2 p2
LStackloc Storage s3 KStoptr show ?thesis using stmt.psimps(2) g_def by simp
                             next
                               case s4: (Some s)
                               then show ?thesis
                               proof (cases "cpm2s p p' x t (memory st'') s")
                                 case None
                                 with 37(1) stmt_def '\neg gas st \leq g' n Pair KMemptr Memory MTArray n2 p2
LStackloc Storage s3 KStoptr s4 show ?thesis using stmt.psimps(2) g_def by simp
                               next
                                 case (Some s')
                                 with 37(1) '\neg gas st \leq g' n Pair KMemptr Memory MTArray n2 p2
LStackloc Storage s3 KStoptr s4
                                 have "stmt (ASSIGN lv ex) e_p env cd st = Normal ((), st'' (storage :=
fmupd (address env) s' (storage st'')\parallel)"
                                   using stmt.psimps(2) g_def by simp
                                 with stmt_def have "st6'= (st''(|storage := fmupd (address env) s'
(storage st'')|))" by simp
                                 moreover from 37(5) \prime \neg gas st \leq g\prime n Pair KMemptr Memory MTArray n2
p2 have "gas st'' \leq gas st'" using g_def by simp
                                 moreover from 37(2) '\neg gas st \leq g' n Pair have "gas st' \leq gas st"
using g_def by simp
                                 ultimately show ?thesis by simp
                               qed
                             qed
                           qed
                        qed
                      qed
                    next
                      case (LMemloc l)
                      with 37(1) '\neg gas st \leq g' n Pair KMemptr Memory MTArray n2 p2 LMemloc
                      have "stmt (ASSIGN lv ex) e_p env cd st = Normal ((), st'' (memory := updateStore
l (MPointer p) (memory st'')|))"
                        using stmt.psimps(2) g_def by simp
                       with stmt_def have "st6'= st'' (|memory := updateStore 1 (MPointer p) (memory
st'')|)" by simp
                      moreover from 37(5) '\neg gas st \leq g' n Pair KMemptr Memory MTArray n2 p2 have
"gas st' ' \leq gas st'" using g<sup>\cdot</sup> def by simp
                      moreover from 37(2) '\neg gas st \leq g' n Pair have "gas st' \leq gas st" using g_def
by simp
                      ultimately show ?thesis by simp
                    next
                      case (LStoreloc l)
                      then show ?thesis
                      proof (cases "fmlookup (storage st'') (address env)")
                         case None
                         with 37(1) stmt_def '\neg gas st \leq g' n Pair KMemptr Memory MTArray n2 p2
LStoreloc show ?thesis using stmt.psimps(2) g_def by simp
                      next
                         case s3: (Some s)
                         then show ?thesis
                         proof (cases "cpm2s p l x t (memory st'') s")
                          case None
                           with 37(1) stmt def '\neg gas st \leq g' n Pair KMemptr Memory MTArray n2 p2
LStoreloc s3 show ?thesis using stmt.psimps(2) g_def by simp
                         next
                           case (Some s')
                           with 37(1) '\neg gas st \leq g' n Pair KMemptr Memory MTArray n2 p2 LStoreloc s3
                          have "stmt (ASSIGN lv ex) e_p env cd st = Normal ((), st<sup>'</sup>' (storage := fmupd
(address env) s' (storage st'')|))"
                            using stmt.psimps(2) g_def by simp
                           with stmt def have "st6'= st''(|storage := fmupd (address env) s' (storage
```

```
st'')|)" by simp
                          moreover from 37(5) '\neg gas st \leq g' n Pair KMemptr Memory MTArray n2 p2
have "gas st'' \leq gas st'" using g_def by simp
                          moreover from 37(2) '\neg gas st \leq g' n Pair have "gas st' \leq gas st" using
g_def by simp
                          ultimately show ?thesis by simp
                        qed
                      qed
                    qed
                  qed
                next
                  case (e x)
                  with 37(1) stmt_def '\neg gas st \leq g' n Pair KMemptr Memory MTArray show ?thesis using
stmt.psimps(2) g_def by simp
                qed
              next
                case (MTValue x2)
                with 37(1) stmt_def '\neg gas st \leq g' n Pair KMemptr Memory show ?thesis using
stmt.psimps(2) g_def by simp
              qed
            next
              case (Storage x4)
              with 37(1) stmt_def '\neg gas st \leq g' n Pair KMemptr show ?thesis using stmt.psimps(2)
g_def by simp
            qed
          next
            case (KStoptr p)
            then show ?thesis
            proof (cases c)
              case (Value x1)
              with 37(1) stmt_def '\neg gas st \leq g' n Pair KStoptr show ?thesis using stmt.psimps(2)
g_def by simp
            next
              case (Calldata x2)
              with 37(1) stmt_def '\neg gas st \leq g' n Pair KStoptr show ?thesis using stmt.psimps(2)
g_def by simp
            next
              case (Memory x3)
              with 37(1) stmt_def '\neg gas st \leq g' n Pair KStoptr show ?thesis using stmt.psimps(2)
g_def by simp
            next
              case (Storage x4)
              then show ?thesis
              proof (cases x4)
                case (STArray x t)
                then show ?thesis
                proof (cases "lexp lv e_p env cd st'")
                  case n2: (n a st'')
                  then show ?thesis
                  proof (cases a)
                    case p2: (Pair a b)
                    then show ?thesis
                    proof (cases a)
                      case (LStackloc l)
                      then show ?thesis
                      proof (cases b)
                        case v2: (Value t')
                        with 37(1) stmt_def '\neg gas st \leq g' n Pair KStoptr Storage STArray n2 p2
LStackloc show ?thesis using stmt.psimps(2) g_def by simp
                      next
                        case c2: (Calldata x2)
                        with 37(1) stmt_def '\neg gas st \leq g' n Pair KStoptr Storage STArray n2 p2
LStackloc show ?thesis using stmt.psimps(2) g_def by simp
                      next
```

```
case (Memory x3)
                        then show ?thesis
                        proof (cases "accessStore l (stack st'')")
                          case None
                          with 37(1) stmt_def '\neg gas st \leq g' n Pair KStoptr Storage STArray n2 p2
LStackloc Memory show ?thesis using stmt.psimps(2) g_def by simp
                        next
                          case s3: (Some a)
                          then show ?thesis
                          proof (cases a)
                            case (KValue x1)
                            with 37(1) stmt_def '\neg gas st \leq g' n Pair KStoptr Storage STArray n2 p2
LStackloc Memory s3 show ?thesis using stmt.psimps(2) g_def by simp
                          next
                            case c3: (KCDptr x2)
                            with 37(1) stmt_def '\neg gas st \leq g' n Pair KStoptr Storage STArray n2 p2
LStackloc Memory s3 show ?thesis using stmt.psimps(2) g_def by simp
                          next
                            case (KMemptr p')
                            then show ?thesis
                            proof (cases "fmlookup (storage st'') (address env)")
                              case None
                              with 37(1) stmt_def '\neg gas st \leq g' n Pair KStoptr Storage STArray n2 p2
LStackloc Memory s3 KMemptr show ?thesis using stmt.psimps(2) g_def by simp
                             next
                              case s4: (Some s)
                              then show ?thesis
                              proof (cases "cps2m p p' x t s (memory st'')")
                                case None
                                with 37(1) stmt_def '\neg gas st \leq g' n Pair KStoptr Storage STArray n2
p2 LStackloc Memory s3 KMemptr s4 show ?thesis using stmt.psimps(2) g_def by simp
                              next
                                case (Some m)
                                with 37(1) '\neg gas st \leq g' n Pair KStoptr Storage STArray n2 p2
LStackloc Memory s3 KMemptr s4
                                have "stmt (ASSIGN lv ex) e_p env cd st = Normal ((), st'' (memory :=
m())"
                                  using stmt.psimps(2) g_def by simp
                                with stmt_def have "st6'= (st''(|memory := m|))" by simp
                                moreover from 37(6) '\neg gas st \leq g' n Pair KStoptr Storage STArray n2
p2 have "gas st'' \leq gas st'" using g_def by simp
                                moreover from 37(2) '\neg gas st \leq g' n Pair have "gas st' \leq gas st"
using g def by simp
                                ultimately show ?thesis by simp
                              qed
                            qed
                          next
                            case sp2: (KStoptr p')
                            with 37(1) stmt_def '\neg gas st \leq g' n Pair KStoptr Storage STArray n2 p2
LStackloc Memory s3 show ?thesis using stmt.psimps(2) g_def by simp
                          qed
                        qed
                      next
                        case st2: (Storage x4)
                        with 37(1) '\neg gas st \leq g' n Pair KStoptr Storage STArray n2 p2 LStackloc
                        have "stmt (ASSIGN lv ex) e_p env cd st = Normal ((), st'' (stack :=
updateStore 1 (KStoptr p) (stack st'') |)"
                          using stmt.psimps(2) g_def by simp
                        with stmt_def have "st6'= (st''(|stack := updateStore l (KStoptr p) (stack
st'')|))" by simp
                        moreover from 37(6) '\neg gas st \leq g' n Pair KStoptr Storage STArray n2 p2 have
"gas st' ' \leq gas st'" using g<sup>\neq</sup> def by simp
                        moreover from 37(2) '\neg gas st \leq g' n Pair have "gas st' \leq gas st" using
g_def by simp
```

```
ultimately show ?thesis by simp
                      qed
                    next
                      case (LMemloc l)
                      then show ?thesis
                      proof (cases "fmlookup (storage st'') (address env)")
                        case None
                        with 37(1) stmt_def '\neg gas st \leq g' n Pair KStoptr Storage STArray n2 p2
LMemloc show ?thesis using stmt.psimps(2) g_def by simp
                      next
                        case s4: (Some s)
                        then show ?thesis
                        proof (cases "cps2m p l x t s (memory st'')")
                          case None
                          with 37(1) stmt_def '\neg gas st \leq g' n Pair KStoptr Storage STArray n2 p2
LMemloc s4 show ?thesis using stmt.psimps(2) g_def by simp
                        next
                          case (Some m)
                          with 37(1) '\neg gas st \leq g' n Pair KStoptr Storage STArray n2 p2 LMemloc s4
                          have "stmt (ASSIGN lv ex) e_p env cd st = Normal ((), st'' (|memory := m|)"
                            using stmt.psimps(2) g_def by simp
                          with stmt_def have "st6'= (st''(\parallelmemory := m\parallel)" by simp
                          moreover from 37(6) '\neg gas st \leq g' n Pair KStoptr Storage STArray n2 p2
have "gas st'' \leq gas st'" using g_def by simp
                          moreover from 37(2) '\neg gas st \leq g' n Pair have "gas st' \leq gas st" using
g_def by simp
                          ultimately show ?thesis by simp
                        qed
                      qed
                    next
                      case (LStoreloc l)
                      then show ?thesis
                      proof (cases "fmlookup (storage st'') (address env)")
                        case None
                        with 37(1) stmt_def '\neg gas st \leq g' n Pair KStoptr Storage STArray n2 p2
LStoreloc show ?thesis using stmt.psimps(2) g_def by simp
                      next
                        case s4: (Some s)
                        then show ?thesis
                        proof (cases "copy p l x t s")
                          case None
                          with 37(1) stmt_def '\neg gas st \leq g' n Pair KStoptr Storage STArray n2 p2
LStoreloc s4 show ?thesis using stmt.psimps(2) g_def by simp
                        next
                          case (Some s')
                          with 37(1) '\neg gas st \leq g' n Pair KStoptr Storage STArray n2 p2 LStoreloc s4
                          have "stmt (ASSIGN lv ex) e_p env cd st = Normal ((), st<sup>''</sup> (storage := fmupd
(address env) s' (storage st')))"
                            using stmt.psimps(2) g_def by simp
                          with stmt_def have "st6'= st''(|storage := fmupd (address env) s' (storage
st'')|)" by simp
                          moreover from 37(6) '\neg gas st \leq g' n Pair KStoptr Storage STArray n2 p2
have "gas st'' \leq gas st'" using g_def by simp
                          moreover from 37(2) '\neg gas st \leq g' n Pair have "gas st' \leq gas st" using
g_def by simp
                          ultimately show ?thesis by simp
                        qed
                      qed
                    qed
                  qed
                next
                  case (e x)
                  with 37(1) stmt_def '\neg gas st \leq g' n Pair KStoptr Storage STArray show ?thesis
using stmt.psimps(2) g_def by simp
```

```
qed
              next
                case (STMap t t')
                then show ?thesis
                proof (cases "lexp 1v e_p env cd st'")
                  case n2: (n a st'')
                  then show ?thesis
                  proof (cases a)
                    case p2: (Pair a b)
                    then show ?thesis
                    proof (cases a)
                      case (LStackloc l)
                      with 37(1) '\neg gas st \leq g' n Pair KStoptr Storage STMap n2 p2
                      have "stmt (ASSIGN lv ex) e<sub>p</sub> env cd st = Normal ((), st'' (|stack := updateStore l
(KStoptr p) (stack st'')\vert)"
                        using stmt.psimps(2) g_def by simp
                      with stmt_def have "st6'= st''(|stack := updateStore l (KStoptr p) (stack st'')|)"
by simp
                      moreover from 37(7) '\neg gas st \leq g' n Pair KStoptr Storage STMap n2 p2 have
"gas st' ' \leq gas st'" using g<sup>\leq</sup> def by simp
                      moreover from 37(2) '\neg gas st \leq g' n Pair have "gas st' \leq gas st" using g_def
by simp
                      ultimately show ?thesis by simp
                    next
                       case (LMemloc x2)
                       with 37(1) stmt_def '\neg gas st \leq g' n Pair KStoptr Storage STMap n2 p2 show
?thesis using stmt.psimps(2) g_def by simp
                    next
                      case (LStoreloc x3)
                      with 37(1) stmt_def '\neg gas st \leq g' n Pair KStoptr Storage STMap n2 p2 show
?thesis using stmt.psimps(2) g_def by simp
                    qed
                  qed
                next
                  case (e x)
                  with 37(1) stmt_def '\neg gas st \leq g' n Pair KStoptr Storage STMap show ?thesis using
stmt.psimps(2) g_def by simp
                qed
              next
                case (STValue x3)
                with 37(1) stmt_def '\neg gas st \leq g' n Pair KStoptr Storage show ?thesis using
stmt.psimps(2) g_def by simp
              qed
            qed
          qed
        qed
      next
        case (e x)
        with 37(1) stmt_def '\neg gas st \leq g' show ?thesis using stmt.psimps(2) g_def by (simp split:
Ex.split_asm)
      qed
    qed
 qed
next
 case (38 s1 s2 e<sub>p</sub> e cd st)
  define g where "g = costs (COMP s1 s2) e_p e cd st"
  show ?case
  proof (rule allI[OF impI])
    fix st6'
    assume stmt_def: "stmt (COMP s1 s2) e_p e cd st = Normal ((), st6')"
   then show "gas st6' \leq gas st"
   proof cases
      assume "gas st \leq g"
      with 38 stmt_def g_def show ?thesis using stmt.psimps(3) by simp
```

```
next
      assume " \neg gas st \leq g"show ?thesis
      proof (cases "stmt s1 e<sub>p</sub> e cd (st(|gas := gas st - g|)")
        case (n a st')
        with 38(1) stmt_def '\neg gas st \leq g' have "stmt (COMP s1 s2) e_p e cd st = stmt s2 e_p e cd st'"
using stmt.psimps(3)[of s1 s2 e<sub>p</sub> e cd st] g_def by (simp add:Let_def split:unit.split_asm)
        with 38(3) [of \int "(st(|gas := gas st - g|)" \int st'] stmt_def \langle \neg gas st \leq g> n have "gas st6' \leqgas st'" using g_def by fastforce
        moreover from 38(2) \leftarrow gas st \leq g> n have "gas st' \leq gas st" using g_def by simp
        ultimately show ?thesis by simp
      next
        case (e x)
        with 38 stmt def '\neg gas st \leq g' show ?thesis using stmt.psimps(3)[of s1 s2 e<sub>p</sub> e cd st] g def
by (simp split: Ex.split_asm)
      qed
    qed
  qed
next
  case (39 ex s1 s2 e<sub>p</sub> e cd st)
  define g where "g = costs (ITE ex s1 s2) e_p e cd st"
  show ?case
  proof (rule allI[OF impI])
    fix st6'
    assume stmt_def: "stmt (ITE ex s1 s2) e_p e cd st = Normal ((), st6')"
    then show "gas st6' \leq gas st"
    proof cases
      assume "gas st \leq g"
      with 39 stmt_def show ?thesis using stmt.psimps(4) g_def by simp
    next
      assume " \neg gas st \leq g"show ?thesis
      proof (cases "expr ex e<sub>p</sub> e cd (st(\{gas : = gas \text{ st} - g\})")
        case (n a st')
        then show ?thesis
        proof (cases a)
          case (Pair b c)
           then show ?thesis
           proof (cases b)
             case (KValue b)
             then show ?thesis
             proof (cases c)
               case (Value x1)
               then show ?thesis
               proof (cases x1)
                 case (TSInt x1)
                 with 39(1) stmt_def '\neg gas st \leq g' n Pair KValue Value show ?thesis using
stmt.psimps(4) g_def by simp
               next
                 case (TUInt x2)
                 with 39(1) stmt_def '\neg gas st \leq g' n Pair KValue Value show ?thesis using
stmt.psimps(4) g_def by simp
               next
                 case TBool
                 then show ?thesis
                 proof cases
                   \textbf{assume} \ \ "b = \textit{ShowL}_{\textit{bool}} \ \ \textit{True} \ \ "with 39(1) '¬ gas st \leq g' n Pair KValue Value TBool have "stmt (ITE ex s1 s2) e_p e
cd st = stmt s1 e<sub>p</sub> e cd st'" using stmt.psimps(4) g<sup>-def</sup> by simp
                   with 39(3) stmt_def '\neg gas st \leq g' n Pair KValue Value TBool 'b = ShowL<sub>bool</sub> True'
have "gas st6' \leq gas st'" using g_def by simp
                   moreover from 39(2) '\neg gas st \leq g' n Pair have "gas st' \leq gas st" using g_def by
simp
                   ultimately show ?thesis by arith
```

```
next
                  assume " \neg b = ShowL_{bool} True"
                  with 39(1) '¬ gas st \leq g' n Pair KValue Value TBool have "stmt (ITE ex s1 s2) e<sub>p</sub> e
cd st = stmt s2 e_p e cd st'" using stmt.psimps(4) g<sup>def</sup> by simp
                  with 39(4) stmt_def '\neg gas st \leq g' n Pair KValue Value TBool '\neg b = ShowL<sub>bool</sub> True'
have "gas st6' \leq gas st'" using g_def by simp
                  moreover from 39(2) '\neg gas st \leq g' n Pair have "gas st' \leq gas st" using g_def by
simp
                  ultimately show ?thesis by arith
                qed
              next
                case TAddr
                with 39(1) stmt_def '\neg gas st \leq g' n Pair KValue Value show ?thesis using
stmt.psimps(4) g_def by simp
              qed
            next
              case (Calldata x2)
              with 39(1) stmt_def '\neg gas st \leq g' n Pair KValue show ?thesis using stmt.psimps(4)
g_def by simp
            next
              case (Memory x3)
              with 39(1) stmt_def '\neg gas st \leq g' n Pair KValue show ?thesis using stmt.psimps(4)
g_def by simp
            next
              case (Storage x4)
              with 39(1) stmt_def '\neg gas st \leq g' n Pair KValue show ?thesis using stmt.psimps(4)
g_def by simp
            qed
          next
            case (KCDptr x2)
            with 39(1) stmt_def '\neg gas st \leq g' n Pair show ?thesis using stmt.psimps(4) g_def by
simp
          next
            case (KMemptr x3)
            with 39(1) stmt_def '\neg gas st \leq g' n Pair show ?thesis using stmt.psimps(4) g_def by
simp
          next
            case (KStoptr x4)
            with 39(1) stmt_def '\neg gas st \leq g' n Pair show ?thesis using stmt.psimps(4) g_def by
simp
          qed
        qed
      next
        case (e e)
        with 39(1) stmt_def '\neg gas st \leq g' show ?thesis using stmt.psimps(4) g_def by simp
      qed
    qed
  qed
next
  case (40 ex s0 e_p e cd st)
  define g where "g = costs (WHILE ex s0) e_p e cd st"
  show ?case
  proof (rule allI[OF impI])
    fix st6'
    assume stmt_def: "stmt (WHILE ex s0) e_p e cd st = Normal ((), st6')"
    then show "gas st6' \leq gas st"
    proof cases
      assume "gas st \le costs (WHILE ex s0) e_p e cd st"
      with 40(1) stmt_def show ?thesis using stmt.psimps(5) by simp
    next
      assume gcost: "\neg gas st \le costs (WHILE ex s0) e<sub>p</sub> e cd st"
      show ?thesis
      proof (cases "expr ex e_p e cd (st(|gas := gas st - g|)")
        case (n a st')
```

```
then show ?thesis
        proof (cases a)
          case (Pair b c)
          then show ?thesis
          proof (cases b)
            case (KValue b)
            then show ?thesis
            proof (cases c)
              case (Value x1)
              then show ?thesis
              proof (cases x1)
                case (TSInt x1)
                with 40(1) stmt_def gcost n Pair KValue Value show ?thesis using stmt.psimps(5) g_def
by simp
              next
                case (TUInt x2)
                with 40(1) stmt_def gcost n Pair KValue Value show ?thesis using stmt.psimps(5) g_def
by simp
              next
                case TBool
                then show ?thesis
                proof cases
                  assume "b = ShowL_{bool} True"
                  then show ?thesis
                  proof (cases "stmt s0 e_p e cd st'")
                    case n2: (n a st'')
                    with 40(1) gcost n Pair KValue Value TBool 'b = ShowL bool True' have "stmt (WHILE
ex s0) e_p e cd st = stmt (WHILE ex s0) e_p e cd st''" using stmt.psimps(5)[of ex s0 e_p e cd st] g_def
by (simp add: Let_def split:unit.split_asm)
                    with 40(4) stmt_def gcost n2 Pair KValue Value TBool 'b = ShowL bool True' n have
"gas st6' \leq gas st''" using g_def by simp
                    moreover from 40(3) gcost n2 Pair KValue Value TBool 'b = ShowL<sub>bool</sub> True' n have
"gas st' ' \leq gas st'" using g<sup>\leq</sup> def by simp
                    moreover from 40(2)[of _ "st(|gas := gas st - g|)"] gcost n Pair have "gas st' \leqgas st" using g_def by simp
                    ultimately show ?thesis by simp
                  next
                    case (e x)
                    with 40(1) stmt_def gcost n Pair KValue Value TBool 'b = ShowL<sub>bool</sub> True' show
?thesis using stmt.psimps(5) g_def by (simp split: Ex.split_asm)
                  qed
                next
                  \textbf{assume} \ \text{''} \neg \ b = \textit{ShowL}_{bool} \ \textit{True''}with 40(1) gcost n Pair KValue Value TBool have "stmt (WHILE ex s0) e_p e cd st =
return () st'" using stmt.psimps(5) g_def by simp
                  with stmt_def have "gas st6' \leq gas st'' by simp
                  moreover from 40(2)[of _ "st(|gas := gas st - g||"] gcost n have "gas st' \leq gas st"
using g_def by simp
                  ultimately show ?thesis by simp
                qed
              next
                case TAddr
                with 40(1) stmt_def gcost n Pair KValue Value show ?thesis using stmt.psimps(5) g_def
by simp
              qed
            next
              case (Calldata x2)
              with 40(1) stmt_def gcost n Pair KValue show ?thesis using stmt.psimps(5) g_def by simp
            next
              case (Memory x3)
              with 40(1) stmt_def gcost n Pair KValue show ?thesis using stmt.psimps(5) g_def by simp
            next
              case (Storage x4)
              with 40(1) stmt_def gcost n Pair KValue show ?thesis using stmt.psimps(5) g_def by simp
```

```
qed
          next
            case (KCDptr x2)
            with 40(1) stmt_def gcost n Pair show ?thesis using stmt.psimps(5) g_def by simp
          next
            case (KMemptr x3)
            with 40(1) stmt_def gcost n Pair show ?thesis using stmt.psimps(5) g_def by simp
          next
            case (KStoptr x4)
            with 40(1) stmt_def gcost n Pair show ?thesis using stmt.psimps(5) g_def by simp
          qed
       qed
      next
       case (e e)
        with 40(1) stmt_def gcost show ?thesis using stmt.psimps(5) g_def by simp
      qed
    qed
  qed
next
  case (41 i xe e_p e cd st)
  define g where "g = costs (INVOKE i xe) e_p e cd st"
  show ?case
  proof (rule allI[OF impI])
    fix st6' assume a1: "stmt (INVOKE i xe) e_p e cd st = Normal ((), st6')"
   show "gas st6' \leq gas st"
    proof (cases)
      assume "gas st \le costs (INVOKE i xe) e<sub>p</sub> e cd st"
      with 41(1) a1 show ?thesis using stmt.psimps(6) by simp
    next
      assume gcost: "\neg gas st \le costs (INVOKE i xe) e<sub>p</sub> e cd st"
      then show ?thesis
      proof (cases "fmlookup e_p (address e)")
       case None
       with 41(1) a1 gcost show ?thesis using stmt.psimps(6) by simp
      next
       case (Some x)
        then show ?thesis
        proof (cases x)
          case (Pair ct _)
          then show ?thesis
          proof (cases "fmlookup ct i")
            case None
            with 41(1) g def a1 gcost Some Pair show ?thesis using stmt.psimps(6) by simp
          next
            case s1: (Some a)
            then show ?thesis
            proof (cases a)
              case (Method x1)
              then show ?thesis
              proof (cases x1)
                case (fields fp f c)
                then show ?thesis
                proof (cases c)
                  case None
                  define st' e'
                    where "st' = st(|gas := gas st - g)(|stack := emptyStore)"
                      and "e' = ffold (init ct) (emptyEnv (address e) (sender e) (svalue e)) (fmdom
ct)"
                  then show ?thesis
                  proof (cases "load False fp xe e<sub>p</sub> e' emptyStore st' e cd (st(gas := gas st - g))")
                    case s3: (n a st''')
                    then show ?thesis
                    proof (cases a)
                      case f1: (fields e'' cd' st'')
```
**then show** ?thesis **proof** (cases "stmt f  $e_p$   $e'$ " cd' st''") **case** n2: (n a st'''') with 41(1) g<sub>def</sub> a1 gcost Some Pair s1 Method fields None st' def e' def s3 f1 have "stmt (INVOKE i xe)  $e_p$  e cd st = Normal ((), st<sup>''''</sup>(|stack:=stack st''', memory := memory  $st'$ ''))" and \*: "gas  $st' \leq gas$  ( $st$  (gas := gas  $st - g$ ))' using stmt.psimps(6)[of i xe e<sub>p</sub> e cd st] by (auto simp add:Let\_def split:unit.split\_asm) with a1 have "gas  $st6' < g$ as  $st''$ " **by** auto **also from** 41(3) gcost g\_def Some Pair s1 Method fields None st'\_def e'\_def s3 f1 n2 have "...  $\leq$  gas st''" by (auto split:unit.split\_asm) also have " $\dots \leq$  gas st'" **proof from** g\_def gcost have "(applyf (costs (INVOKE i xe) e<sub>p</sub> e cd)  $\gg$  ( $\lambda$ g. assert Gas ( $\lambda$ st. gas st  $\leq g$ ) (modify ( $\lambda$ st. st(|gas := gas st - g|))))) st = Normal ((), st(|gas := gas st - g|))" **by** simp **moreover from** e'\_def **have** "e' = ffold\_init ct (emptyEnv (address e) (sender e) (svalue e)) (fmdom ct)" **by** simp **moreover from st'\_def have** "applyf ( $\lambda$ st. st(|stack := emptyStore)) (st(|gas := gas st -  $g$  $)$  = Normal (st', st(gas := gas st -  $g$  $)$ " by simp ultimately have "∀ ev cda sta st'a. load False fp xe e<sub>p</sub> e' emptyStore st' e cd (st $($ gas := gas st - g $)$ ) = Normal ((ev, cda, sta), st'a) → gas sta  $\leq$  gas st'  $\land$  gas st'a  $\leq$  gas (st(|gas := gas st - g|)) ∧ address ev = address e'" **using** a1 g\_def gcost Some Pair s1 Method fields None st'\_def e'\_def s3 f1 41(2)[of \_ "st(|gas := gas st - g)" x ct \_ \_ x1 fp \_ f c e' st' "st(|gas := gas st g|)"] **by** blast **then show** ?thesis **using** s3 f1 **by** auto **qed** also from \* have "...  $\leq$  gas (st(|gas := gas st - g|)". **finally show** ?thesis **by** simp **next case** (e x) **with** 41(1) g\_def a1 gcost Some Pair s1 Method fields None st'\_def e'\_def s3 f1 show ?thesis **using** stmt.psimps(6)[of i xe e<sub>p</sub> e cd st] by auto **qed qed next case** n2: (e x) **with** 41(1) g\_def a1 gcost Some Pair s1 Method fields None st'\_def e'\_def **show** ?thesis **using** stmt.psimps(6) **by** auto **qed next case** s2: (Some a) **with** 41(1) g\_def a1 gcost Some Pair s1 Method fields **show** ?thesis **using** stmt.psimps(6) **by** simp **qed qed next case** (Var x2) **with** 41(1) g\_def a1 gcost Some Pair s1 **show** ?thesis **using** stmt.psimps(6) **by** simp **qed qed qed qed qed qed next case** (42 ad i xe val  $e_p$  e cd st) **define** g where "g = costs (EXTERNAL ad i xe val)  $e_p$  e cd st" **show** ?case **proof** (rule allI[OF impI]) fix st6' assume a1: "stmt (EXTERNAL ad i xe val)  $e_p$  e cd st = Normal ((), st6')" show "gas  $st6' \leq gas$  st" **proof** (cases)

```
assume "gas st \le costs (EXTERNAL ad i xe val) e<sub>p</sub> e cd st"
      with 42(1) a1 show ?thesis using stmt.psimps(7) by simp
    next
      assume gcost: "\neg gas st \le costs (EXTERNAL ad i xe val) e<sub>p</sub> e cd st"
      then show ?thesis
      proof (cases "expr ad e_p e cd (st (gas := gas st - g))")
        case (n a st')
        then show ?thesis
        proof (cases a)
          case (Pair b c)
          then show ?thesis
          proof (cases b)
            case (KValue adv)
            then show ?thesis
            proof (cases c)
              case (Value x1)
              then show ?thesis
              proof (cases x1)
                case (TSInt x1)
                with 42(1) g_def a1 gcost n Pair KValue Value show ?thesis using stmt.psimps(7) by
auto
              next
                case (TUInt x2)
                with 42(1) g_def a1 gcost n Pair KValue Value show ?thesis using stmt.psimps(7) by
simp
              next
                case TBool
                with 42(1) g_def a1 gcost n Pair KValue Value show ?thesis using stmt.psimps(7) by
simp
              next
                case TAddr
                then show ?thesis
                proof (cases "fmlookup e_p adv")
                  case None
                  with 42(1) g_def a1 gcost n Pair KValue Value TAddr show ?thesis using
stmt.psimps(7) by simp
                next
                  case (Some x)
                  then show ?thesis
                  proof (cases x)
                    case p2: (Pair ct fb)
                    then show ?thesis
                    \text{proof} (cases "expr val e<sub>p</sub> e cd st'")
                      case n1: (n kv st'')
                      then show ?thesis
                      proof (cases kv)
                        case p3: (Pair a b)
                        then show ?thesis
                        proof (cases a)
                          case k2: (KValue v)
                          then show ?thesis
                          proof (cases b)
                            case v: (Value t)
                            show ?thesis
                            proof (cases "fmlookup ct i")
                              case None
                              show ?thesis
                              proof (cases "transfer (address e) adv v (accounts st'')")
                                case n2: None
                                with 42(1) g_def a1 gcost n Pair KValue Value TAddr Some p2 None n1 p3
k2 v show ?thesis using stmt.psimps(7)[of ad i xe val e_p e cd st] by simp
                              next
                                case s4: (Some acc)
                                show ?thesis
```
**proof** (cases "stmt fb  $e_p$  (emptyEnv adv (address e) v) cd (st''(accounts := acc,stack:=emptyStore, memory:=emptyStore|))") **case** n2: (n a st''') **with** 42(1) g\_def a1 gcost n Pair KValue Value TAddr Some p2 None n1 p3 k2 v s4 have "stmt (EXTERNAL ad i xe val)  $e_p$  e cd st = Normal ((),  $st'$ ''(|stack:=stack st'', memory := memory st''))" **using** stmt.psimps(7)[of ad i xe val  $e_p$  e cd st] by (auto simp add:Let\_def split:unit.split\_asm) with a1 have "gas  $st6' \leq gas \, st''$ " by auto **also from** 42(6)[OF \_ n Pair KValue Value TAddr Some p2 n1 p3 k2 v None  $\Box$  s4, of  $\Box$  st'' st''  $\forall$ '' ()"] n2 g $\Box$  def gcost **have** ". . . ≤ gas (st''(|accounts := acc,stack:=emptyStore, memory:=emptyStore|))" **by** auto also from  $42(3)$  [of \_ "st (|gas := gas st - g)" \_ st' \_ \_ adv \_ x ct] g\_def a1 gcost n Pair KValue Value TAddr Some p2 None n1 p3 k2 v s4 n2 have "...  $\leq$  gas st'" by auto also from  $42(2)$  [of  $\Box$  "st (gas := gas st - g)"] g\_def a1 gcost n Pair KValue Value TAddr Some p2 None n1 p3 k2 v s4 n2 have "...  $\leq$  gas (st(|gas := gas st - g|))" by auto **finally show** ?thesis **by** simp **next case** (e x) **with** 42(1) g\_def a1 gcost n Pair KValue Value TAddr Some p2 None n1 p3 k2 v s4 show ?thesis using stmt.psimps(7)[of ad i xe val e<sub>p</sub> e cd st] by simp **qed qed next case** s1: (Some a) **then show** ?thesis **proof** (cases a) **case** (Method x1) **then show** ?thesis **proof** (cases x1) **case** (fields fp f c) **then show** ?thesis **proof** (cases c) **case** None **define** stl e' **where** "stl = st''(|stack:=emptyStore, memory:=emptyStore|)" **and** "e' = ffold (init ct) (emptyEnv adv (address e) v) (fmdom ct)" **then show** ?thesis **proof** (cases "load True fp xe e<sub>p</sub> e' emptyStore stl e cd st''") **case** s3: (n a st''') **then show** ?thesis **proof** (cases a) **case** f1: (fields e'' cd' st'''') **show** ?thesis **proof** (cases "transfer (address e) adv v (accounts st'''')") **case** n2: None **with** 42(1) g\_def a1 gcost n Pair KValue Value TAddr Some p2 s1 Method fields None n1 p3 k2 v s3 f1 stl\_def e'\_def **show** ?thesis **using** stmt.psimps(7)[of ad i xe val e <sup>p</sup> e cd st] **by** simp **next case** s4: (Some acc) **show** ?thesis **proof** (cases "stmt f  $e_p$   $e'$ " cd' (st''''(accounts := acc))") case n2: (n a st''''') **with** 42(1) g\_def a1 gcost n Pair KValue Value TAddr Some p2 s1 Method fields None n1 p3 k2 v stl\_def e'\_def s3 f1 s4 have "stmt (EXTERNAL ad i xe val)  $e_p$  e cd st = Normal ((),  $st'$ ''''(|stack:=stack st''', memory := memory st'''))" using stmt.psimps(7)[of ad i xe val  $e_p$  e cd st] by (auto

simp add:Let def split:unit.split asm) with a1 have "gas st6'  $\leq$  gas  $(st'''')''$ )" by auto **also from** 42(5)[OF \_ n Pair KValue Value TAddr Some p2 n1  $p3 k2 v s1$  Method fields \_ None \_ \_ s3 \_ \_ \_ \_, of "()" f e'' "(cd', st'''')" cd' st'''' st''' st''' acc "()" "st''''(|accounts := acc|"] s4 stl\_def e'\_def f1 n2 g\_def gcost have "...  $\leq$  gas (st''''(|accounts := acc|)" by auto also have  $"... \leq gas st1"$ **proof from** g\_def gcost **have** "(applyf (costs (EXTERNAL ad i xe val)  $e_p$  e cd)  $\gg$  ( $\lambda$ g. assert Gas ( $\lambda$ st. gas st  $\leq g$ ) (modify ( $\lambda$ st. st( $\parallel$ gas := gas st - g $\parallel$ )))) st = Normal ((),  $st($ gas := gas  $st - g$ ))" by simp **moreover from** e'\_def **have** "e' = ffold\_init ct (emptyEnv adv (address e) v) (fmdom ct)" **by** simp **moreover from n1 have** "expr val  $e_p$  e cd st' = Normal (kv, st'')" **by** simp **moreover from stl\_def have** "applyf (λst. st(|stack := emptyStore, memory := emptyStore|)) st'' = Normal (stl, st'')" **by** simp moreover have "applyf accounts st'' = Normal ((accounts st''), st'')" **by** simp ultimately have "∀ ev cda sta st'a. load True fp xe e<sub>p</sub> e' emptyStore stl e cd st'' = Normal ((ev, cda, sta), st'a)  $\rightarrow$  gas sta  $\leq$  gas stl  $\land$  gas st'a  $\leq$  gas st'' ∧ address ev = address e'" **using** 42(4)[of \_ "st(|gas := gas st - g|)" \_ st' \_ \_ adv \_ x ct \_ \_ st'' \_ b v t \_ x1 fp "(f,c)" f c e'] g\_def a1 gcost n Pair KValue Value TAddr Some p2 s1 Method fields None n1 p3 k2 v stl\_def e'\_def s3 f1 s4 n2 **by** blast **then show** ?thesis **using** s3 f1 **by** auto **qed** also from  $stl$ <sub>-</sub>def have "...  $\leq$  gas  $st'$ '" by simp also from  $42(3)$  [of  $\Box$  "st (|gas := gas st - g |)"  $\Box$  st'  $\Box$   $\Box$  adv \_ x ct] g\_def a1 gcost n Pair KValue Value TAddr Some p2 s1 Method fields None n1 p3 k2 v stl\_def e'\_def s3 f1 s4 n2 have "...  $\leq$  gas st'" by auto also from  $42(2)$  [of  $\Box$  "st (gas := gas st - g)"] g $\Box$  def a1 gcost n Pair KValue Value TAddr Some p2 s1 Method fields None n1 p3 k2 v stl\_def e'\_def s3 f1 s4 n2 have "...  $\leq$  gas (st(|gas := gas st - g|)" by auto **finally show** ?thesis **by** simp **next case** (e x) **with** 42(1) g\_def a1 gcost n Pair KValue Value TAddr Some p2 s1 Method fields None n1 p3 k2 v stl\_def e'\_def s3 f1 s4 **show** ?thesis **using** stmt.psimps(7)[of ad i xe val  $e_p$  e cd st] by simp **qed qed qed next case** (e x) **with** 42(1) g\_def a1 gcost n Pair KValue Value TAddr Some p2 s1 Method fields None n1 p3 k2 v stl\_def e'\_def show ?thesis using stmt.psimps(7)[of ad i xe val e<sub>p</sub> e cd st] **by** simp **qed next case** s2: (Some a) **with** 42(1) g\_def a1 gcost n Pair KValue Value TAddr Some p2 s1 Method fields n1 p3 k2 v show ?thesis using stmt.psimps(7)[of ad i xe val e<sub>p</sub> e cd st] by simp **qed qed next case** (Var x2) **with** 42(1) g\_def a1 gcost n Pair KValue Value TAddr Some p2 s1 n1 p3 k2 v show ?thesis using stmt.psimps(7)[of ad i xe val e<sub>p</sub> e cd st] by simp **qed qed next case** (Calldata x2) **with** 42(1) g\_def a1 gcost n Pair KValue Value TAddr Some p2 n1 p3 k2 **show**

?thesis using stmt.psimps(7) [of ad i xe val  $e_p$  e cd st] by simp **next case** (Memory x3) **with** 42(1) g\_def a1 gcost n Pair KValue Value TAddr Some p2 n1 p3 k2 **show** ?thesis using stmt.psimps(7)[of ad i xe val  $e_p$  e cd st] by simp **next case** (Storage x4) **with** 42(1) g\_def a1 gcost n Pair KValue Value TAddr Some p2 n1 p3 k2 **show** ?thesis using stmt.psimps(7)[of ad i xe val  $e_p$  e cd st] by simp **qed next case** (KCDptr x2) **with** 42(1) g\_def a1 gcost n Pair KValue Value TAddr Some p2 n1 p3 **show** ?thesis using stmt.psimps(7)[of ad i xe val  $e_p$  e cd st] by simp **next case** (KMemptr x3) **with** 42(1) g\_def a1 gcost n Pair KValue Value TAddr Some p2 n1 p3 **show** ?thesis using stmt.psimps(7)[of ad i xe val  $e_p$  e cd st] by simp **next case** (KStoptr x4) **with** 42(1) g\_def a1 gcost n Pair KValue Value TAddr Some p2 n1 p3 **show** ?thesis using stmt.psimps(7)[of ad i xe val  $e_p$  e cd st] by simp **qed qed next case** n2: (e x) **with** 42(1) g\_def a1 gcost n Pair KValue Value TAddr Some p2 **show** ?thesis **using** stmt.psimps(7)[of ad i xe val  $e_p$  e cd st] by simp **qed qed qed qed next case** (Calldata x2) **with** 42(1) g\_def a1 gcost n Pair KValue **show** ?thesis **using** stmt.psimps(7)[of ad i xe val e <sup>p</sup> e cd st] **by** simp **next case** (Memory x3) **with** 42(1) g\_def a1 gcost n Pair KValue **show** ?thesis **using** stmt.psimps(7)[of ad i xe val e <sup>p</sup> e cd st] **by** simp **next case** (Storage x4) **with** 42(1) g\_def a1 gcost n Pair KValue **show** ?thesis **using** stmt.psimps(7)[of ad i xe val e <sup>p</sup> e cd st] **by** simp **qed next case** (KCDptr x2) with  $42(1)$  g<sub>c</sub> def a1 gcost n Pair **show** ?thesis **using** stmt.psimps(7)[of ad i xe val e<sub>p</sub> e cd st] **by** simp **next case** (KMemptr x3) with  $42(1)$  g\_def a1 gcost n Pair show ?thesis using stmt.psimps(7)[of ad i xe val e<sub>p</sub> e cd st] **by** simp **next case** (KStoptr x4) with  $42(1)$  g def a1 gcost n Pair **show** ?thesis **using** stmt.psimps(7)[of ad i xe val e<sub>p</sub> e cd st] **by** simp **qed qed next case** (e \_) with  $42(1)$  g\_def a1 gcost show ?thesis using stmt.psimps(7)[of ad i xe val e<sub>p</sub> e cd st] by simp **qed**

**qed qed next case** (43 ad ex  $e_p$  e cd st) **define** g where "g = costs (TRANSFER ad ex)  $e_p$  e cd st" **show** ?case **proof** (rule allI[OF impI]) **fix** st6' assume stmt\_def: "stmt (TRANSFER ad ex)  $e_p$  e cd st = Normal ((), st6')" show "gas  $st6' \leq gas$  st" **proof** cases **assume** "gas st  $\leq g$ " with 43 stmt\_def  $g$ \_def show ?thesis using stmt.psimps(8)[of ad ex  $e_p$  e cd st] by simp **next assume**  $" \neg$  gas st  $\leq g"$ **show** ?thesis **proof** (cases "expr ex e<sub>p</sub> e cd (st(|gas := gas st - g))") **case** (n a st') **then show** ?thesis **proof** (cases a) **case** (Pair b c) **then show** ?thesis **proof** (cases b) **case** (KValue v) **then show** ?thesis **proof** (cases c) **case** (Value t) **then show** ?thesis **proof** (cases "expr ad  $e_p$  e cd st'") **case** n2: (n a st'') **then show** ?thesis **proof** (cases a) **case** p2: (Pair b c) **then show** ?thesis **proof** (cases b) **case** k2: (KValue adv) **then show** ?thesis **proof** (cases c) **case** v2: (Value x1) **then show** ?thesis **proof** (cases x1) **case** (TSInt x1) with  $43(1)$  stmt\_def ' $\neg$  gas st  $\leq g'$  n Pair KValue Value n2 p2 k2 v2 g\_def show ?thesis **using** stmt.psimps(8) **by** simp **next case** (TUInt x2) with  $43(1)$  stmt\_def ' $\neg$  gas st  $\leq g'$  n Pair KValue Value n2 p2 k2 v2 g\_def show ?thesis **using** stmt.psimps(8) **by** simp **next case** TBool with  $43(1)$  stmt\_def ' $\neg$  gas st  $\leq g'$  n Pair KValue Value n2 p2 k2 v2 g\_def show ?thesis **using** stmt.psimps(8) **by** simp **next case** TAddr **then show** ?thesis **proof** (cases "transfer (address e) adv v (accounts st'')") **case** None with 43(1) stmt\_def  $g$ \_def ' $\neg$  gas st  $\leq g'$  n Pair KValue Value n2 p2 k2 v2 TAddr **show** ?thesis **using** stmt.psimps(8) **by** simp **next case** (Some acc) **then show** ?thesis  $proof$  (cases "fmlookup  $e_p$  adv") **case** None with 43(1) ' $\neg$  gas st  $\leq$  g' n Pair KValue Value n2 p2 k2 v2 TAddr Some g def

have "stmt (TRANSFER ad ex)  $e_p$  e cd st = Normal ((), st<sup>'</sup>'(accounts:=acc))" using  $s$ tmt.psimps(8)[of ad ex e<sub>p</sub> e cd st] by simp with stmt\_def have "gas st6'  $\leq$  gas st''" by auto also from  $43(3)$  [of  $\sqrt[n]{t}$   $\sqrt[n]{t}$  Pair KValue Value n2  $g$ <sup>def</sup> have "...  $\leq$  gas st'" by simp also from  $43(2)$  [of "()" "(st(|gas := gas st - g|))"] '¬ gas st  $\leq$  g' n g\_def have "...  $\leq$  gas st" by simp **finally show** ?thesis **. next case** s2: (Some a) **then show** ?thesis **proof** (cases a) **case** p3: (Pair ct f) **define** e' **where** "e' = ffold\_init ct (emptyEnv adv (address e) v) (fmdom ct)" **show** ?thesis **proof** (cases "stmt f  $e_p$  e' emptyStore (st''(accounts := acc, stack:=emptyStore, memory:=emptyStore|))") **case** n3: (n a st''') with  $43(1)$  ' $\neg$  gas st  $\leq g'$  n Pair KValue Value n2 p2 k2 v2 TAddr Some s2 p3 g\_def have "stmt (TRANSFER ad ex)  $e_p$  e cd st = Normal ((), st'''(|stack:=stack st'', memory := memory st''|)" using  $e'$ <sub>def</sub> stmt.psimps(8)[of ad ex  $e_p$  e cd st] by simp with stmt\_def have "gas st6'  $\leq$  gas st'''" by auto also from 43(4)[of "()" " $st$ |gas := gas st - g|" \_ st' \_ \_ v t \_ st'' \_ \_ adv x1 "accounts st''" st'' acc \_ ct f e' \_ st'' "()" "st''(accounts := acc, stack:=emptyStore, memory:=emptyStore||"] '¬ gas st  $\leq g'$  n Pair KValue Value n2 p2 k2 v2 TAddr Some s2 p3 g\_def n2 e'\_def n3 have "...  $\leq$  gas  $(st'$ ' $\parallel$  accounts := acc, stack := emptyStore, memory := emptyStore|))" **by** simp also from  $43(3)$  [of "()" "(st(|gas := gas st - g|))" \_ st'] '¬ gas st  $\leq$ g' n Pair KValue Value n2 g\_def **have** ". . . ≤ gas st'" **by** simp also from  $43(2)$  [of  $"()"$   $"$ (st $($ gas := gas st - g $[)$ ) $"]$   $'$   $\neg$  gas st  $\leq$  g' n  $g$ <sup> $\text{def}$ </sup> have "...  $\leq$  gas st" by simp **finally show** ?thesis **. next case** (e x) with  $43(1)$  ' $\neg$  gas st  $\leq g'$  n Pair KValue Value n2 p2 k2 v2 TAddr Some s2 p3 g\_def e'\_def stmt\_def show ?thesis using stmt.psimps(8)[of ad ex e<sub>p</sub> e cd st] by simp **qed qed qed qed qed next case** (Calldata x2) with  $43(1)$  stmt\_def ' $\neg$  gas st  $\leq g'$  n Pair KValue Value n2 p2 k2 g\_def show ?thesis **using** stmt.psimps(8) **by** simp **next case** (Memory x3) with 43(1) stmt\_def ' $\neg$  gas st  $\leq g'$  n Pair KValue Value n2 p2 k2 g\_def show ?thesis **using** stmt.psimps(8) **by** simp **next case** (Storage x4) with  $43(1)$  stmt\_def ' $\neg$  gas st  $\leq g'$  n Pair KValue Value n2 p2 k2 g\_def show ?thesis **using** stmt.psimps(8) **by** simp **qed next case** (KCDptr x2) with 43(1) stmt\_def ' $\neg$  gas st  $\leq g'$  n Pair KValue Value n2 p2 g\_def show ?thesis **using** stmt.psimps(8) **by** simp **next case** (KMemptr x3) with 43(1) stmt\_def ' $\neg$  gas st  $\leq g'$  n Pair KValue Value n2 p2 g\_def show ?thesis

```
using stmt.psimps(8) by simp
                  next
                    case (KStoptr x4)
                    with 43(1) stmt_def '\neg gas st \leq g' n Pair KValue Value n2 p2 g_def show ?thesis
using stmt.psimps(8) by simp
                  qed
                qed
              next
                case (e e)
                with 43(1) stmt_def '\neg gas st \leq g' n Pair KValue Value g_def show ?thesis using
stmt.psimps(8) by simp
              qed
            next
              case (Calldata x2)
              with 43(1) stmt_def '\neg gas st \leq g' n Pair KValue g_def show ?thesis using
stmt.psimps(8) by simp
            next
              case (Memory x3)
              with 43(1) stmt_def '\neg gas st \leq g' n Pair KValue g_def show ?thesis using
stmt.psimps(8) by simp
            next
              case (Storage x4)
              with 43(1) stmt_def '\neg gas st \leq g' n Pair KValue g_def show ?thesis using
stmt.psimps(8) by simp
            qed
          next
            case (KCDptr x2)
            with 43(1) stmt_def '\neg gas st \leq g' n Pair g_def show ?thesis using stmt.psimps(8) by
simp
          next
            case (KMemptr x3)
            with 43(1) stmt_def '\neg gas st \leq g' n Pair g_def show ?thesis using stmt.psimps(8) by
simp
          next
            case (KStoptr x4)
            with 43(1) stmt_def '\neg gas st \leq g' n Pair g_def show ?thesis using stmt.psimps(8) by
simp
          qed
        qed
      next
        case (e e)
        with 43(1) stmt_def '\neg gas st \leq g' g_def show ?thesis using stmt.psimps(8) by simp
      qed
    qed
  qed
next
  case (44 id0 tp ex s e_p e_v cd st)
  define g where "g = costs (BLOCK ((id0, tp), ex) s) e_p e_v cd st"
  show ?case
  proof (rule allI[OF impI])
   fix st6' assume stmt\_def: "stmt (BLOCK ((id0, tp), ex) s) e_p e_v cd st = Normal ((), st6')"
   show "gas st6' \leq gas st"
   proof cases
      assume "gas st \leq g"
      with 44 stmt_def g_def show ?thesis using stmt.psimps(9) by simp
   next
      assume " \neg gas st \leq g"show ?thesis
      proof (cases ex)
        case None
        then show ?thesis
        proof (cases "decl id0 tp None False cd (memory (st (gas := gas st - g))) cd e_v (st (gas := gas
st - g)')
         case (n a st')
```

```
then show ?thesis
          proof (cases a)
             case (Pair cd' e')
             with 44(1) stmt_def '\neg gas st \leq g' None n g_def have "stmt (BLOCK ((id0, tp), ex)
s) e_p e_v cd st = stmt s e_p e' cd' st'" using stmt.psimps(9)[of id0 tp ex s e_p e_v cd st] by (simp
split:unit.split_asm)
            with 44(4) [of "()" "st(|gas := gas st - g)"] stmt_def '\neg gas st \leq g' None n Pair g_def
have "gas st6' \leq gas st'" by simp
            moreover from n Pair have "gas st' \leq gas st" using decl_gas_address by simp
            ultimately show ?thesis by simp
          qed
        next
          case (e x)
          with 44 stmt def '\neg gas st \leq g' None g def show ?thesis using stmt.psimps(9) by simp
        qed
      next
        case (Some ex')
        then show ?thesis
        proof (cases "expr ex' e<sub>p</sub> e<sub>v</sub> cd (st(\left(\text{gas} := \text{gas} \text{st} - g\right))")
          case (n a st')
          then show ?thesis
          proof (cases a)
            case (Pair v t)
            then show ?thesis
             proof (cases "decl id0 tp (Some (v, t)) False cd (memory st') cd e_v st'")
              case s2: (n a st'')
              then show ?thesis
              proof (cases a)
                 case f2: (Pair cd' e')
                 with 44(1) stmt_def '\neg gas st \leq g' Some n Pair s2 g_def have "stmt (BLOCK ((id0, tp),
ex) s) e_p e_v cd st = stmt s e_p e' cd' st''" using stmt.psimps(9)[of id0 tp ex s e_p e_v cd st] by (simp
split:unit.split_asm)
                 with 44(3) [of "()" "st(|gas := gas st - g)" ex' _ st'] stmt_def '\neg gas st \leq g' Some n
Pair s2 f2 g_def have "gas st6' \leq gas st''" by simp
                 moreover from Some n Pair s2 f2 g_def have "gas st'' \leq gas st'" using
decl_gas_address by simp
                moreover from 44(2) [of "()" "st (\text{gas} := \text{gas} \text{st} - \text{g})" ex'] '\neg gas st \leq g' Some n Pair
g<sup>\det</sup> have "gas st' \le gas st" by simp
                 ultimately show ?thesis by simp
              qed
            next
              case (e x)
               with 44(1) stmt_def '\neg gas st \leq g' Some n Pair g_def show ?thesis using stmt.psimps(9)
by simp
            qed
          qed
        next
          case (e e)
          with 44 stmt_def '\neg gas st \leq g' Some g_def show ?thesis using stmt.psimps(9) by simp
        qed
      qed
    qed
  qed
qed
```
## **5.1.5 Termination**

```
lemma x1:
 assumes "expr x \neq p env cd st = Normal (val, s')"
      and "msel_ssel_lexp_expr_load_rexp_stmt_dom (Inr (Inl (Inl (x, e_p, env, cd, st))))"
    shows "gas s' < gas st \vee gas s' = gas st"
 using assms msel_ssel_lexp_expr_load_rexp_stmt_dom_gas(4)[of x e p env cd st] by auto
```
**lemma** x2:

**assumes** "(if gas st  $\leq$  c then throw Gas st else (get  $\geq$  ( $\lambda$ s. put (s(gas := gas s - c)))) st) = Normal  $(()$ ,  $s')''$ and "expr x  $e_p$  e cd s' = Normal (val, s'a)" and "msel\_ssel\_lexp\_expr\_load\_rexp\_stmt\_dom (Inr (Inl (Inl  $(x, e_p, e, cd, s'))$ )" shows "gas  $s'$ a < gas st  $\vee$  gas  $s'$ a = gas st" **proof from** assms **have** "gas s' < gas st ∨ gas s' = gas st" **by** (auto split:if\_split\_asm) with assms show ?thesis using  $x1$  [of  $x \nvert e_p \nvert e_q$  cd s' val s'a] by auto **qed lemma** x2sub: **assumes** "(if gas st  $\leq$  costs (TRANSFER ad ex)  $e_p$  e cd st then throw Gas st else (get  $\gg$  ( $\lambda$ s. put (s(gas := gas s - costs (TRANSFER ad ex) e<sub>p</sub> e cd st)))) st) = Normal ((), s')" **and** " expr ex e<sub>p</sub> e cd s' = Normal ((KValue vb, Value t), s'a)" and " msel\_ssel\_lexp\_expr\_load\_rexp\_stmt\_dom (Inr (Inl (Inl (ex, e<sub>p</sub>, e, cd, s'))))"  $\mathsf{and}\;$  "( $\bigwedge\mathsf{ad}\;$  i xe val  $\mathsf{e}_p$   $\mathsf{e}\;$  cd st.  $0 < \mathsf{costs}\;$  (EXTERNAL  $\mathsf{ad}\;$  i xe val)  $\mathsf{e}_p$   $\mathsf{e}\;$  cd st)"  $\mathsf{and}\;$  "gas  $\mathsf{s}'\mathsf{a}\;\neq\;\mathsf{gas}\;\mathsf{s}'\mathsf{t}$ **shows** "gas s'a < gas st" **proof from** assms **have** "gas s' < gas st ∨ gas s' = gas st" **by** (auto split:if\_split\_asm) with assms show ?thesis using  $x1$  [of ex e<sub>p</sub> e cd s' "(KValue vb, Value t)" s'a] by auto **qed lemma** x3: **assumes** "(if gas st  $\leq$  c then throw Gas st else (get  $\gg$  ( $\lambda$ s. put (s(gas := gas s - c)))) st) = Normal  $((\cdot, s')'')$ and  $"s'$ (|stack := emptyStore) = va'' and "load False ad xe e<sub>p</sub>(ffold (init aa) (|address = address e, sender = sender e, svalue = svalue e, denvalue = fmempty $\ket{$  (fmdom aa)) emptyStore va e cd s' = Normal ((ag, ah, s'd), vc)" and "msel\_ssel\_lexp\_expr\_load\_rexp\_stmt\_dom (Inr (Inl (Inr (False, ad, xe, e<sub>p</sub>, ffold (init aa) (|address = address e, sender = sender e, svalue = svalue e, denvalue = fmempty|) (fmdom aa), emptyStore, va, e, cd, s'))))" **and** "c>0" **shows** "gas s'd < gas st" **proof from** assms **have** "gas s'd ≤ gas va" **using** msel\_ssel\_lexp\_expr\_load\_rexp\_stmt\_dom\_gas(5)[of False ad xe e<sub>p</sub> "ffold (init aa) (|address = address e, sender = sender e, svalue = svalue e, denvalue = fmempty) (fmdom aa)" emptyStore va e cd s'] **by** blast also from  $\text{assms}(2)$  have "... = gas  $s'$ " by auto **also from** assms(1,5) **have** ". . . < gas st" **by** (auto split:if\_split\_asm) **finally show** ?thesis **. qed lemma** x4: **assumes** "(if gas st  $\leq$  c then throw Gas st else (get  $\gg$  ( $\lambda$ s. put (s(gas := gas s - c)))) st) = Normal  $(()$ ,  $s')''$ and  $"s'$ (stack := emptyStore) = va" and "load False ad xe e<sub>p</sub> (ffold (init aa) (address = address e, sender = sender e, svalue = svalue e, denvalue = fmempty $\int$  (fmdom aa)) emptyStore va e cd s' = Normal ((ag, ah, s'd), vc)" and "stmt ae  $e_p$  ag ah s'd = Normal ((), s'e)" and "msel\_ssel\_lexp\_expr\_load\_rexp\_stmt\_dom (Inr (Inr (ae, e<sub>p</sub>, ag, ah, s'd))))" and "msel\_ssel\_lexp\_expr\_load\_rexp\_stmt\_dom (Inr (Inl (Inr (False, ad, xe, e<sub>p</sub>, ffold (init aa) (|address = address e, sender = sender e, svalue = svalue e, denvalue = fmempty|) (fmdom aa), emptyStore, va, e, cd, s'))))" **and** "c>0" **shows** "gas s'e < gas st" **proof from** assms **have** "gas s'e ≤ gas s'd" **using** msel\_ssel\_lexp\_expr\_load\_rexp\_stmt\_dom\_gas(7) **by** blast **with** assms **show** ?thesis **using** x3[OF assms(1) assms(2) assms(3) assms(6)] **by** simp **qed lemma** x5:

**assumes** "(if gas st  $\leq$  costs (COMP s1 s2) e<sub>p</sub> e cd st then throw Gas st else (get  $\gg \leq \lambda$ s. put (s(gas := gas s - costs (COMP s1 s2) e<sub>p</sub> e cd st $|$ ))) st) = Normal ((), s')"

```
and "stmt s1 e_p e cd s' = Normal ((), s'a)"
      and "msel_ssel_lexp_expr_load_rexp_stmt_dom (Inr (Inr (Inr (s1, e<sub>p</sub>, e, cd, s'))))"
    shows "gas s'a < gas st \vee gas s'a = gas st"
    using assms msel_ssel_lexp_expr_load_rexp_stmt_dom_gas(7)[of s1 e<sub>p</sub> e cd s'] by (auto
split:if_split_asm)
lemma x6:
  assumes "(if gas st \le costs (WHILE ex s0) e_p e cd st then throw Gas st else (get \geq (\lambdas. put
(s(gas := gas s - costs (WHILE ex s0) e<sub>p</sub> e cd st|))) st) = Normal ((), s')"
      and "expr ex e_p e cd s' = Normal (val, s'a)"
      and "stmt s0 e_p e cd s'a = Normal ((), s'b)"
      and "msel_ssel_lexp_expr_load_rexp_stmt_dom (Inr (Inr (Inr (s0, e<sub>p</sub>, e, cd, s'a))))"
      and "msel_ssel_lexp_expr_load_rexp_stmt_dom (Inr (Inl (Inl (ex, e<sub>p</sub>, e, cd, s'))))"
    shows "gas s'b < gas st"
proof -
  from assms have "gas s'b \leqgas s'a'' using msel_ssel_lexp_expr_load_rexp_stmt_dom_gas(7)[of s0 e_p e
cd s'a] by blast
  also from assms have "... \leq gas s'" using msel_ssel_lexp_expr_load_rexp_stmt_dom_gas(4)[of ex e<sub>p</sub> e
cd s'] by auto
  also from assms(1) have ". . . < gas st" using while_not_zero by (auto split:if_split_asm)
  finally show ?thesis .
qed
lemma x7:
  assumes "(if gas st \leq c then throw Gas st else (get \gg (\lambdas. put (s(gas := gas s - c)))) st) =
Normal ((), s')''and "expr ad e<sub>p</sub> e cd s' = Normal ((KValue vb, Value TAddr), s'a)"
      and "expr val e<sub>p</sub> e cd s'a = Normal ((KValue vd, Value ta), s'b)"
      and "msel_ssel_lexp_expr_load_rexp_stmt_dom (Inr (Inl (Inl (val, e<sub>p</sub>, e, cd, s'a))))"
      and "msel_ssel_lexp_expr_load_rexp_stmt_dom (Inr (Inl (Inl (ad, e<sub>p</sub>, e, cd, s'))))"
      and "c>0"
    shows "gas s'b < gas st"
proof -
  from assms(4,3) have "gas s'b \leq gas s'a'' using msel\_ssel\_lexp\_exp\_load\_revp\_stmt\_dom\_gas(4) [of val
e p e cd s'a] by simp
  also from \text{assms}(5,2) have "... \leq gas s'" using \text{msel\_ssel\_lexp\_expr\_load\_revp\_stmt\_dom\_gas(4)} [of ad
e p e cd s'] by simp
  also from assms(1,6) have ". . . < gas st" by (auto split:if_split_asm)
  finally show ?thesis .
qed
lemma x8:
  assumes "(if gas st \leq costs (TRANSFER ad ex) e<sub>p</sub> e cd st then throw Gas st else (get \geqslant (\lambdas. put
(s(|gas := gas s - costs (TRANSFER ad ex) e_p e cd st|))) st) = Normal ((), s')"
      and "expr ex e<sub>p</sub> e cd s' = Normal ((KValue vb, Value t), s'a)"
      and "expr ad e<sub>p</sub> e cd s'a = Normal ((KValue vd, Value TAddr), s'b)"
      and "s'b(accounts := ab, stack := emptyStore, memory := emptyStore) = s'e"
      and "msel_ssel_lexp_expr_load_rexp_stmt_dom (Inr (Inl (Inl (ad, e<sub>p</sub>, e, cd, s'a))))"
      and "msel_ssel_lexp_expr_load_rexp_stmt_dom (Inr (Inl (Inl (ex, e<sub>p</sub>, e, cd, s'))))"
    shows "gas s'e < gas st"
proof -
  from assms(4) have "gas s'e = gas s'b" by auto
  also from assms(5,3) have ". . . ≤ gas s'a" using msel_ssel_lexp_expr_load_rexp_stmt_dom_gas(4)[of ad
e p e cd s'a] by simp
  also from assms(6,2) have "\ldots \leq gas s'" using msel\_ssel\_lexp\_expr\_load\_revp\_stmt\_dom\_gas(4) [of ex
e p e cd s'] by simp
  also from assms(1) have ". . . < gas st" using transfer_not_zero by (auto split:if_split_asm)
  finally show ?thesis .
qed
lemma x9:
  assumes "(if gas st \leq costs (BLOCK ((id0, tp), Some a) s) e_p e_v cd st then throw Gas st else (get
\gg (\lambdasa. put (sa(gas := gas sa - costs (BLOCK ((id0, tp), Some a) s) e<sub>p</sub> e<sub>v</sub> cd st\lbrack))) st) = Normal ((),
```

```
104
```
 $s'$ <sup>"</sup>

```
and "expr a e_p e_v cd s' = Normal ((aa, b), s'a)"
      and "decl id0 tp (Some (aa, b)) False cd vb cd e_v s'a = Normal ((ab, ba), s'c)"
      and "msel_ssel_lexp_expr_load_rexp_stmt_dom (Inr (Inl (Inl (a, e_p, e_v, cd, s'))))"
    shows "gas s'c < gas st \vee gas s'c = gas st"
proof -
  from assms have "gas s'c = gas s'a" using decl_gas_address[of id0 tp "(Some (aa, b))" False cd vb cd
e_v s'a] by simp
 also from assms have "... \leq gas s'" using msel_ssel_lexp_expr_load_rexp_stmt_dom_gas(4)[of a e<sub>p</sub> e<sub>v</sub>
cd s'] by simp
  also from \text{assms}(1) have "... \leq gas st" by (auto split:if_split_asm)
  finally show ?thesis by auto
qed
lemma x10:
  assumes "(if gas st \leq costs (BLOCK ((id0, tp), None) s) e_p e_v cd st then throw Gas st else (get \gg(\lambdasa. put (sa(|gas := gas sa - costs (BLOCK ((id0, tp), None) s) e<sub>p</sub> e<sub>v</sub> cd st()))) st) = Normal ((), s')"
      and "decl id0 tp None False cd va cd e_v s' = Normal ((a, b), s'b)"
    shows "gas s'b < gas st \vee gas s'b = gas st"
proof -
  from assms have "gas s'b = gas s'" using decl_gas_address[of id0 tp None False cd va cd e_v s'] by
simp
  also from \text{assms}(1) have "... \leq gas st" by (auto split: if_split_asm)
  finally show ?thesis by auto
qed
lemma x11:
  assumes "(if gas st \leq c then throw Gas st else (get \gg (\lambdas. put (s(gas := gas s - c)))) st) =
Normal ((), s')''and "expr ad e_p e cd s' = Normal ((KValue vb, Value TAddr), s'a)"
      and "expr val e<sub>p</sub> e cd s'a = Normal ((KValue vd, Value ta), s'b)"
      and "load True af xe e<sub>p</sub> (ffold (init ab) (|address = vb, sender = address e, svalue = vd, denvalue
= fmempty|) (fmdom ab)) emptyStore (s'b(|stack := emptyStore, memory := emptyStore|)) e cd s'b = Normal
((ak, al, s'g), vh)'and "msel_ssel_lexp_expr_load_rexp_stmt_dom (Inr (Inl (Inr (True, af, xe, e<sub>p</sub>, ffold (init ab)
\lceiladdress = vb, sender = address e, svalue = vd, denvalue = fmempty\lceil (fmdom ab), emptyStore, s'b\lceilstack
:= emptyStore, memory := emptyStore|), e, cd, s'b))))"
      and "msel_ssel_lexp_expr_load_rexp_stmt_dom (Inr (Inl (Inl (val, e<sub>p</sub>, e, cd, s'a))))"
      and "msel_ssel_lexp_expr_load_rexp_stmt_dom (Inr (Inl (Inl (ad, e<sub>p</sub>, e, cd, s'))))"
      and "c>0"
    shows "gas s'g < gas st"
proof -
  from assms have "gas s'g \leq gas (s'b(stack := emptyStore, memory := emptyStore))" using
msel\_ssel\_lexp\_expr\_load\_rexp\_stmt\_dom\_gas(5) [of True af xe e<sub>p</sub> "ffold (init ab) (|address = vb, sender =
address e, svalue = vd, denvalue = fmempty\parallel (fmdom ab)" emptyStore "s'b\parallelstack := emptyStore, memory :=
emptyStore|)" e cd s'b] by blast
  also have "... = gas s'b'' by simpalso from assms have "... < gas st" using x/[0F \text{ assumes}(1) \text{ assumes}(2) \text{ assumes}(3) \text{ assumes}(6)] by auto
  finally show ?thesis .
qed
lemma x12:
  assumes "(if gas st \leq c then throw Gas st else (get \gg (\lambdas. put (s(gas := gas s - c)))) st) =
Normal (, s')"
      and "expr ad e_p e cd s' = Normal ((KValue vb, Value TAddr), s'a)"
      and "expr val e_p e cd s'a = Normal ((KValue vd, Value ta), s'b)"
      and "load True af xe e<sub>p</sub> (ffold (init ab) (|address = vb, sender = address e, svalue = vd, denvalue
= fmempty|) (fmdom ab)) emptyStore (s'b(|stack := emptyStore, memory := emptyStore|)) e cd s'b = Normal
((ak, al, s'g), vh)'and "stmt ag e_p ak al (s'g(\text{accounds} := \text{ala})) = \text{Normal } ((), s'h)"
      and "msel_ssel_lexp_expr_load_rexp_stmt_dom (Inr (Inl (Inr (True, af, xe, e<sub>p</sub>, ffold (init ab)
(|address = vb, sender = address e, svalue = vd, denvalue = fmempty|) (fmdom ab), emptyStore, s'b(|stack
:= emptyStore, memory := emptyStore|), e, cd, s'b))))"
      and "msel_ssel_lexp_expr_load_rexp_stmt_dom (Inr (Inl (Inl (val, e<sub>p</sub>, e, cd, s'a))))"
      and "msel_ssel_lexp_expr_load_rexp_stmt_dom (Inr (Inl (Inl (ad, e<sub>p</sub>, e, cd, s'))))"
```
and "msel\_ssel\_lexp\_expr\_load\_rexp\_stmt\_dom (Inr (Inr (Inr (ag, e<sub>p</sub>, ak, al, (s'g(accounts :=  $alab))))$ )) **and** "c>0" **shows** "gas s'h < gas st" **proof from** assms **have** "gas s'h < gas (s'g(|accounts := ala))" **using** msel ssel lexp expr load rexp stmt dom gas(7) **by** blast **also from** assms **have** ". . . < gas st" **using** x11[OF assms(1) assms(2) assms(3) assms(4)] **by** auto **finally show** ?thesis **. qed termination apply** (relation "measures  $[\lambda x. \text{ case } x \text{ of } \text{Inr } (\text{Inr } 1)) \Rightarrow \text{gas } (\text{snd } (\text{snd } (1)))$ ) | Inr (Inr (Inl 1))  $\Rightarrow$  gas (snd (snd (snd (snd 1)))) | Inr (Inl (Inr l)) ⇒ gas (snd (snd (snd (snd (snd (snd (snd (snd (snd l))))))))) | Inr (Inl (Inl 1))  $\Rightarrow$  gas (snd (snd (snd (snd 1)))) | Inl (Inr (Inr 1))  $\Rightarrow$  gas (snd (snd (snd (snd 1)))) | Inl (Inr (Inl 1))  $\Rightarrow$  gas (snd (snd (snd (snd (snd (snd 1)))))) | Inl (Inl 1)  $\Rightarrow$  gas (snd (snd (snd (snd (snd (snd (snd 1)))))),  $\lambda$ x. case x of Inr (Inr (Inr 1))  $\Rightarrow$  1 | Inr (Inr (Inl 1))  $\Rightarrow$  0 | Inr (Inl (Inr 1))  $\Rightarrow$  0 | Inr (Inl (Inl 1))  $\Rightarrow$  0 | Inl (Inr (Inr 1))  $\Rightarrow$  0 | Inl (Inr (Inl 1))  $\Rightarrow$  0 | Inl (Inl 1)  $\Rightarrow$  0,  $\lambda$ x. case x of Inr (Inr (Inr 1))  $\Rightarrow$  size (fst 1) | Inr (Inr (Inl 1))  $\Rightarrow$  size (fst 1) | Inr (Inl (Inr 1))  $\Rightarrow$  size\_list size (fst (snd (snd 1))) | Inr (Inl (Inl 1))  $\Rightarrow$  size (fst 1) | Inl (Inr (Inr 1))  $\Rightarrow$  size (fst 1) | Inl (Inr (Inl 1))  $\Rightarrow$  size list size (fst (snd (snd 1))) | Inl (Inl 1)  $\Rightarrow$  size\_list size (fst (snd (snd (snd l))))] ") **apply** simp\_all **apply** (simp only: x1) **apply** (simp only: x1) **apply** (simp only: x1) **apply** (auto split: if\_split\_asm)[1] **apply** (auto split: if\_split\_asm)[1] **apply** (simp only: x2) **apply** (simp only: x2) **apply** (auto split: if\_split\_asm)[1] **apply** (simp only: x2) **apply** (auto split: if\_split\_asm)[1] **apply** (simp only: x2) **apply** (auto split: if\_split\_asm)[1] **apply** (simp only: x2) **apply** (auto split: if\_split\_asm)[1] **apply** (simp only: x2) **apply** (auto split: if\_split\_asm)[1] **apply** (simp only: x2) **apply** (auto split: if\_split\_asm)[1] **apply** (simp only: x2) **apply** (auto split: if\_split\_asm)[1] **apply** (auto split: if\_split\_asm)[1] **using** call\_not\_zero **apply** (simp only: x3) **using** call\_not\_zero **apply** (simp add: x4) **apply** (auto split: if\_split\_asm)[1] **apply** (simp only: x2) **using** ecall\_not\_zero **apply** (simp add: x7) using ecall not zero apply (auto simp add: x11)[1]

```
using ecall not zero apply (auto simp add: x12)[1]
  apply (simp only: x1)
  apply (auto split: if_split_asm)[1]
  apply (simp only: x2)
  apply (simp only: x2)
  apply (simp only: x2)
  apply (simp only: x2)
  apply (simp only: x2)
  apply (auto split: if_split_asm)[1]
  apply (simp only: x5)
  apply (auto split: if_split_asm)[1]
  apply (simp only: x2)
  apply (simp only: x2)
  apply (auto split: if split asm)[1]
  apply (simp only: x2)
  apply (simp only: x6)
  apply (auto split: if_split_asm)[1]
  using invoke_not_zero apply (simp only: x3)
  apply (auto split: if_split_asm)[1]
  apply (simp only: x2)
  using external_not_zero apply (simp add: x7)
  using external_not_zero apply (auto simp add: x11)[1]
  using external_not_zero apply (auto simp add: x7)[1]
 apply (auto split: if_split_asm)[1]
 apply (simp add: x2)
 apply (simp add: x8)
 apply (auto split: if_split_asm)[1]
 apply (simp only: x9)
 apply (simp only: x10)
 done
end
```
## **5.1.6 A minimal cost model**

```
fun costs min :: "S⇒ Environment P ⇒ Environment \Rightarrow CalldataT \Rightarrow State \Rightarrow Gas"
  where
  "costs_min SKIP e_p e cd st = 0"
| "costs_min (ASSIGN lv ex) e_p e cd st = 0"
| "costs_min (COMP s1 s2) e_p e cd st = 0"
| "costs_min (ITE ex s1 s2) e_p e cd st = 0"
| "costs_min (WHILE ex s0) e<sub>p</sub> e cd st = 1"
| "costs_min (TRANSFER ad ex) e_p e cd st = 1"
| "costs_min (BLOCK ((id0, tp), ex) s) e_p e cd st =0"
| "costs_min (INVOKE _ _) e<sub>p</sub> e cd st = 1"
| "costs_min (EXTERNAL _ _ _ _) e<sub>p</sub> e cd st = 1"
fun costs_ex :: "E \Rightarrow Environment _P \Rightarrow Environment \Rightarrow CalldataT \Rightarrow State \Rightarrow Gas"
  where
  "costs_ex (E.INT_ - ) e_p e c d st = 0"| "costs_ex (UINT _ _) e<sub>p</sub> e cd st = 0"
| "costs_ex (ADDRESS _) e<sub>p</sub> e cd st = 0"
| "costs_ex (BALANCE _) e _p e cd st = 0"
| "costs ex THIS e_p e cd st = 0"
| "costs_ex SENDER e<sub>p</sub> e cd st = 0"
| "costs_ex VALUE e<sub>p</sub> e cd st = 0"
| "costs ex (TRUE) e<sub>p</sub> e cd st = 0"| "costs_ex (FALSE) e<sub>p</sub> e cd st = 0"
| "costs_ex (LVAL _) e_p e cd st = 0"
| "costs_ex (PLUS _ _) e<sub>p</sub> e cd st = 0"
| "costs_ex (MINUS _ _) e<sub>p</sub> e cd st = 0"
| "costs_ex (EQUAL _ _) e<sub>p</sub> e cd st = 0"
| "costs_ex (LESS _ _) e_p e cd st = 0"
| "costs_ex (AND \t_ ) \cdot ) e_p e cd st = 0"
| "costs_ex (OR \_ ) e_p e cd st = 0"
```

```
| "costs_ex (NOT \t) e_p e c d s t = 0"| "costs_ex (CALL _ _) e<sub>p</sub> e cd st = 1"
| "costs_ex (ECALL _ _ _ _) e<sub>p</sub> e cd st = 1"global_interpretation solidity: statement_with_gas costs_min costs_ex
 defines stmt = "solidity.stmt"
      and lexp = solidity.lexp
      and expr = solidity.expr
     and ssel = solidity.ssel
     and rexp = solidity.rexp
      and msel = solidity.msel
     and load = solidity.load
 by unfold_locales auto
end
```
## **5.2 The Main Entry Point (Solidity\_Main)**

```
theory
 Solidity_Main
imports
 Valuetypes
 Storage
 Environment
 Statements
```
**begin**

This theory is the main entry point into the session Solidity, i.e., it serves the same purpose as Main for the session HOL.

It is based on Solidity v0.5.16<https://docs.soliditylang.org/en/v0.5.16/index.html>

**end**
# **6 A Solidity Evaluation System**

This chapter discussed a tactic for symbolically executing Solidity statements and expressions as well as provides a configuration for Isabelle's code generator that allows us to generate an efficient implementation of our executable formal semantics in, e.g., Haskell, SML, or Scala. In our test framework, we use Haskell as a target language.

## **6.1 Towards a Setup for Symbolic Evaluation of Solidity (Solidity\_Symbex)**

In this chapter, we lay out the foundations for a tactic for executing Solidity statements and expressions symbolically.

```
theory Solidity_Symbex
imports
 Main
  "HOL-Eisbach.Eisbach"
begin
lemma string_literal_cat: "a+b = String.implode ((String.explode a) @ (String.explode b))"
 by (metis String.implode_explode_eq plus_literal.rep_eq)
lemma string_literal_conv: "(map String.ascii_of y = y) \implies (x = String.implode y) = (String.explode
x = y<sup>"</sup>
 by auto
lemmas string_literal_opt = Literal.rep_eq zero_literal.rep_eq plus_literal.rep_eq
                            string_literal_cat string_literal_conv
named_theorems solidity_symbex
method solidity_symbex declares solidity_symbex =
   ((simp add:solidity_symbex cong:unit.case), (simp add:string_literal_opt)?; (code_simp,simp?)+)
declare Let_def [solidity_symbex]
        o_def [solidity_symbex]
```
**end**

## **6.2 Solidty Evaluator and Code Generator Setup (Solidity\_Evaluator)**

```
theory
  Solidity_Evaluator
imports
  Solidity_Main
  "HOL-Library.Code_Target_Numeral"
  "HOL-Library.Sublist"
  "HOL-Library. Finite Map"
begin
```
### **6.2.1 Code Generator Setup and Local Tests**

**Utils**

```
definition FAILURE::"String.literal" where "FAILURE = STR ''Failure''"
definition "inta_of_int = int o nat_of_integer"
definition "nat_of_int = nat_of_integer"
```
**fun** astore :: "Identifier ⇒ Type ⇒ Valuetype ⇒ StorageT \* Environment ⇒ StorageT \* Environment" where "astore  $i \t t \t v \t (s, e) = (f m u p d i v s, (updateEnv i t (Storeloc i) e))$ "

#### **Valuetypes**

```
fun dump _{Valuetypes}:: "Types \Rightarrow Valuetype \Rightarrow String.literal" where
   "dump Valuetuples (TSInt ) n = n"
 | "dump_{Valuetypes} (TUInt _) n = n"
 | "dump_{Valuetypes} TBool b = (if b = (STR ''True'') then STR ''true'' else STR ''false'')"
 | "dump_{Valuetypes} TAddr ad = ad"
Generalized Unit Tests lemma "createSInt 8 500 = STR ''-12''"
  by(eval)
lemma "STR ''-92134039538802366542421159375273829975''
      = createSInt 128 45648483135649456465465452123894894554654654654654646999465"
  by(eval)
lemma "STR ''-128'' = createSInt 8 (-128)"
  by(eval)
lemma "STR ''244'' = (createUInt 8 500)"
  by(eval)
lemma "STR ''220443428915524155977936330922349307608''
      = (createUInt 128 4564848313564945646546545212389489455465465465465464699946544654654654654168)"
  by(eval)
lemma "less (TUInt 144) (TSInt 160) (STR ''5'') (STR ''8'') = Some(STR ''True'', TBool) "
  by(eval)
Load: Accounts
fun load _{{\cal Accounts}} :: "Accounts \Rightarrow (Address \times Balance) list \Rightarrow Accounts" where
   "load_{Accounts} acc [] = acc"
 | "load _{\text{A}\text{c}\text{counts}} acc ((ad, bal)#as) = load _{\text{A}\text{c}\text{counts}} (updateBalance ad bal acc) as"
definition dump _{{\text{A}}c{\text{counts}}} :: "Accounts \Rightarrow Address list \Rightarrow String.literal"
where
  "dump_{Accounts} acc = foldl (\lambda t a . String.implode ( (String.explode t)
                                                            @ (String.explode a)
                                                            @ ''.balance''
                                                            Q' ''==''
                                                            @ String.explode (accessBalance acc a)
                                                            @ '' \leftarrow''))
                             (STR \rightarrow '')'"
```
**definition** init Account::"(Address × Balance) list => Accounts" **where** "init  $_{Account}$  = load  $_{Account}$  emptyAccount"

#### **Load: Store**

 $type\_synonym$   $Data_{Store}$  = "(Location  $\times$  String.literal) list"

fun show  $_{Store}$ ::"'a Store  $\Rightarrow$  'a fset" where "show  $S_{tore}$  s = (fmran (mapping s))"

#### **Load: Memory**

```
datatype Data_{Memory} = MArray "Data_{Memory} list"
  | MBool bool
  | MInt int
  | MAddress Address
```
**fun**

 $loadRec_{Memory} :: "Location \Rightarrow Data_{Memory} \Rightarrow Memory \rightarrow Memory$  where "load $\text{Rec}_{Memory}$  loc (MArray dat) mem = (fst (foldl  $(\lambda \ S$  d . let  $(s',x) = S$  in (loadRec $_{Memory}$  (hash loc (ShowL<sub>nat</sub> x)) d s', Suc x)) (updateStore loc (MPointer loc) mem,0) dat))" | "loadRec $M_{emory}$  loc (MBool b) mem = updateStore loc ((MValue  $\circ$  ShowL $_{bool}$ ) b) mem " | "loadRec $_{Memory}$  loc (MInt i) mem = updateStore loc ((MValue  $\circ$  Show $L_{int}$ ) i) mem " | "loadRec $_{Memory}$  loc (MAddress ad) mem = updateStore loc (MValue ad) mem"  $definition$   $load_{Memory}$  :: "Data<sub>Memory</sub> list  $\Rightarrow$  MemoryT  $\Rightarrow$  MemoryT" where "load  $M_{\ell mory}$  dat mem = (let 1 = ShowL<sub>nat</sub> (toploc mem);  $(m, ) =$  foldl  $(\lambda$   $(m', x)$  d . (loadRec $_{Memory}$  (((hash l)  $\circ$  ShowL<sub>nat</sub>) x) d m',  $Suc x)$ ) (mem, 0) dat in (snd  $\circ$  allocate) m)"  $\text{fun}$  dumprec<sub>Memory</sub>:: "Location  $\Rightarrow$  MTypes  $\Rightarrow$  MemoryT  $\Rightarrow$  String.literal  $\Rightarrow$  String.literal  $\Rightarrow$ String.literal" **where** "dumprec  $Memory$  loc tp mem ls str = ( case accessStore loc mem of Some (MPointer 1)  $\Rightarrow$  ( case tp of (MTArray x t)  $\Rightarrow$  iter ( $\lambda$  i str' . dumprec  $_{Memory}$  ((hash 1 o ShowL<sub>int</sub>) i) t mem  $(ls + (STR'')') + (ShowL<sub>int</sub> i) + (STR'')')$  str') str x  $| \_ \Rightarrow$  FAILURE) | Some (MValue v)  $\Rightarrow$  (case tp of MTValue  $t \Rightarrow str + ls + (STR$  ''=='') + dump  $_{Values} t v + (STR$  '' $\leftrightarrow$ '')  $| \Rightarrow$  FAILURE)  $|$  None  $\Rightarrow$  FAILURE)" definition dump<sub>Memory</sub> :: "Location  $\Rightarrow$  int  $\Rightarrow$  MTypes  $\Rightarrow$  MemoryT  $\Rightarrow$  String.literal  $\Rightarrow$  String.literal ⇒String.literal" **where**  $\lceil \text{dump}_{Memory} \rceil$  loc x t mem ls str = iter ( $\lambda$ i. dumprec $_{Memory}$  ((hash loc (ShowL<sub>int</sub> i))) t mem (1s + STR  $'$ ''['' + (ShowL<sub>int</sub> i + STR '']''))) str x" **Storage**  $datatype$  Data  $Storage$  = SArray "Data  $Storage$  list" | SMap "(String.literal  $\times$  Data  $_{Storage}$ ) list" | SBool bool | SInt int | SAddress Address **definition** splitAt::"nat ⇒ String.literal ⇒ String.literal × String.literal" **where** "splitAt n xs = (String.implode(take n (String.explode xs)), String.implode(drop n (String.explode xs)))" **fun** splitOn':: "'a ⇒ 'a list ⇒ 'a list ⇒ 'a list list" **where** "splitOn' x [] acc = [rev acc]" | "splitOn' x (y#ys) acc = (if  $x = y$  then (rev acc)#(splitOn' x ys []) else splitOn' x ys (y#acc))" **fun** splitOn::"'a ⇒ 'a list ⇒ 'a list list" **where** "splitOn  $x$   $xs =$  splitOn'  $x$   $xs$   $[]$ " **definition** isSuffixOf::"String.literal ⇒ String.literal ⇒ bool" **where** "isSuffixOf  $s$  x = suffix (String.explode s) (String.explode x)" **definition** tolist :: "Location ⇒ String.literal list" **where** "tolist  $s = map String$ .implode (split $On$  (CHR ''.'') (String.explode s))" **abbreviation** convert :: "Location ⇒ Location" where "convert  $loc \equiv (if \ loc = STR \ '') True'$ " then STR ''true'' else if loc=STR ''False'' then STR ''false'' else loc)"

```
fun go S_{torage} :: "Location \Rightarrow (String.literal \times STypes) \Rightarrow (String.literal \times STypes)" where
  "go S_{torage} 1 (s, STArray _ t) = (s + (STR ''['') + (convert 1) + (STR '']''), t)"
| "go S_{torage} 1 (s, STMap \_ t) = (s + (STR'')') + (convert 1) + (STR'']', t)"
| "go Storage 1 (s, STValue t) = (s + (STR ''['') + (convert 1) + (STR '']''), STValue t)"
fun dumpSingle S_{torage} :: "StorageT \Rightarrow String.literal \Rightarrow STypes \Rightarrow (Location \times Location) \RightarrowString.literal ⇒ String.literal" where
"dumpSingle _{Storage} sto id' tp (loc, l) str =
    (case foldr g_{0.5t orange} (tolist loc) (str + id', tp) of
         (s, STValue t) \Rightarrow (case fmlookup sto (loc + 1) of
             Some v \Rightarrow s + (STR' :=') + \text{dump}_{Valuetypes} t v| None \Rightarrow FAILURE)
         | \Rightarrow FAILURE)"
definition \langle sorted\_list_of_set \rangle \equiv map\_fun id id (folding on.F insort [])
lemma sorted_list_of_fset'_def': ‹sorted_list_of_set' = sorted_list_of_set›
  apply(rule ext)
  by (simp add: sorted_list_of_set'_def sorted_list_of_set_def sorted_key_list_of_set_def)
lemma sorted_list_of_set_sort_remdups' [code]:
  ‹sorted_list_of_set' (set xs) = sort (remdups xs)›
  using sorted_list_of_fset'_def' sorted_list_of_set_sort_remdups
  by metis
definition locations_map :: "Location \Rightarrow (Location, 'v) fmap \Rightarrow Location list" where
"locations_map loc = (filter (isSuffixOf ((STR ''.'')+loc))) ◦ sorted_list_of_set' ◦ fset ◦ fmdom"
definition locations :: "Location ⇒ 'v Store ⇒ Location list" where
"locations loc = locations_map loc ◦ mapping"
fun dump _{Storage} :: "StorageT \Rightarrow Location \Rightarrow String.literal \Rightarrow STypes \Rightarrow String.literal \RightarrowString.literal"
where
"dump Storage sto loc id' (STArray _ t) str = foldl
       (\lambda s l . dumpSingle _{Storage} sto id' t ((splitAt (length (String.explode l) - length (String.explode
loc) - 1) 1)) s+ (STR \rightarrow \rightarrow \rightarrow \rightarrow \rightarrow \rightarrow \rightarrow str (locations_map loc sto)"
| "dump_{Storage} sto loc id' (STMap _ t) str =
   foldl (\lambda s 1. dumpSingle _{Storage} sto id' t (splitAt (length (String.explode 1) - length
(String.explode loc) - 1) l) s + (STR '' \leftrightarrow '')) str
(locations_map loc sto)"
  | "dump _{Storage} sto loc id' (STValue t) str = (case fmlookup sto loc of
      Some v \Rightarrow str + id' + (STR' :='') + dump_{Values} t v + (STR'') \leftrightarrow'| \ \Rightarrow str"
fun loadRec _{Storage} :: "Location \Rightarrow Data _{Storage} \Rightarrow StorageT \Rightarrow StorageT" where
"loadRec Storage loc (SArray dat) sto = fst (foldl (\lambda S d . let (s', x) = S in (loadRec Storage (hash loc
(ShowL_{nat} x)) d s', Suc x)) (sto, 0) dat)"
| "loadRec Storage loc (SMap dat) sto = ( foldr (\lambda (k, v) s'. loadRec Storage (hash loc k) v s') dat
sto)"
| "loadRec Storage loc (SBool b) sto = fmupd loc (ShowL_{bool} b) sto"
| "loadRec S_{torage} loc (SInt i) sto = fmupd loc (ShowL<sub>int</sub> i) sto"
| "loadRec Storage loc (SAddress ad) sto = fmupd loc ad sto"
```
#### **Environment**

```
datatype Data_{Environment} =
   Memarr "Data_{Memory} list" |
    CDarr "Data_{Memory} list" |
   Stoarr "Data Storage list"
    Stomap "(String.literal \times Data Storage) list" |
```

```
Stackbool bool |
    Stobool bool |
    Stackint int |
    Stoint int |
    Stackaddr Address |
    Stoaddr Address
fun loadsimple _{Environment} :: "(Stack \times CalldataT \times MemoryT \times StorageT \times Environment)
                       \Rightarrow (Identifier \times Type \times Data _{Environment}) \Rightarrow (Stack \times CalldataT \times MemoryT \timesStorageT \times Environment)"
  where
"loadsimple _{Environment} (k, c, m, s, e) (id', tp, d) = (case d of
    Stackbool b \Rightarrowlet (k', e') = astack id' tp (KValue (ShowL<sub>bool</sub> b)) (k, e)
         in (k', c, m, s, e')\bot Stobool b \Rightarrowlet (s', e') = astore id' tp (ShowL<sub>bool</sub> b) (s, e)in (k, c, m, s', e')
  | Stackint n ⇒
         let (k', e') = astack id' tp (KValue (ShowL<sub>int</sub> n)) (k, e)
         in (k', c, m, s, e')Stoint n \Rightarrowlet (s', e') = astore id' tp (ShowL_{int} n) (s, e)in (k, c, m, s', e')
  | Stackaddr ad ⇒
         let (k', e') = astack id' tp (KValue ad) (k, e)in (k', c, m, s, e')
   | Stoaddr ad ⇒
         let (s', e') = astore id' tp ad (s, e)in (k, c, m, s', e')
  | CDarr a ⇒
         \texttt{let 1 = ShowL}_{nat} \ (\texttt{toploc c});c' = load _{Memory} a c;
              (k', e') = astack id' tp (KCDptr 1) (k, e)in (k', c', m, s, e')| Memarr a ⇒
         let 1 = ShowL_{nat} (toploc m);m' = load M_{\ell mory} a m;
              (k', e') = astack id' tp (KMemptr 1) (k, e)in (k', c, m', s, e')| Stoarr a ⇒
         let s' = loadRec Storage id' (SArray a) s;
              e' = updateEnv id' tp (Storeloc id') e
         in (k, c, m, s', e')
  | Stomap mp \Rightarrowlet s' = loadRec Storage id' (SMap mp) s;
              e' = updateEnv id' tp (Storeloc id') e
         in (k, c, m, s', e'))"
definition load_{Environment}::"(Stack \times CalldataT \times MemoryT \times StorageT \times Environment) \Rightarrow (Identifier \timesType \times Data _{Environment}) list
                           \Rightarrow (Stack \times CalldataT \times MemoryT \times StorageT \times Environment)"
  where
"load E_{\text{nvironment}} = foldl loadsimple E_{\text{nvironment}}"
definition getValue E_{nvironment} :: "Stack \Rightarrow CalldataT \Rightarrow MemoryT \Rightarrow StorageT \Rightarrow Environment \RightarrowIdentifier \Rightarrow String.literal \Rightarrow String.literal"where
"getValue _{Environment} k c m s e i txt = (case fmlookup (denvalue e) i of
    Some (tp, Stackloc 1) \Rightarrow (case accessStore 1 k of
         Some (KValue v) \Rightarrow (case tp of
              Value t \Rightarrow (txt + i + (STR'') == '') + dump_{Valuetypes} t v + (STR'') \leftrightarrow)
            |\Rightarrow FAILURE)
```

```
| Some (KCDptr p) \Rightarrow (case tp of
               Calldata (MTArray x t) \Rightarrow dump _{Memory} p x t c i txt
               | \Rightarrow FAILURE)
       | Some (KMemptr p) \Rightarrow (case tp of
               Memory (MTArray x t) \Rightarrow dump M_{emory} p x t m i txt
               |\Rightarrow FAILURE)
       | Some (KStoptr p) \Rightarrow (case tp of
               Storage t \Rightarrow \text{dump}_{Storage} s p i t txt
               | \ \supset \ \Rightarrow FAILURE))
    | Some (Storage t, Storeloc 1) \Rightarrow dump Storage S1 it txt
    | \ \_ \Rightarrow FAILURE
\mathcal{L}type synonym Data P = " (Address \times ((Identifier \times Member) list \times S))"definition dump _{Environment} :: "Stack \Rightarrow CalldataT \Rightarrow MemoryT \Rightarrow StorageT \Rightarrow Environment \Rightarrow Identifier
list \Rightarrow String. literal"
  where "dump _{Environment} k c m s e sl = foldr (getValue _{Environment} k c m s e) sl (STR '''')"
fun loadProc:: "Environment _P \Rightarrow Data _P \Rightarrow Environment _P"
  where "loadProc e<sub>P</sub> (ad, (xs, fb)) = fmupd ad (fmap_of_list xs, fb) e<sub>P</sub>"
fun initStorage::"(Address × Balance) list ⇒ (Address, StorageT) fmap ⇒ (Address, StorageT) fmap"
  where "initStorage [] m = m"
   | "initStorage (x # xs) m = fmupd (fst x) (fmempty) m"
6.2.2 Test Setup
definition eval::"Gas \Rightarrow (S \Rightarrow Environment _P \Rightarrow Environment \Rightarrow CalldataT \Rightarrow (unit, Ex, State)
state_monad)
```

```
\Rightarrow S \Rightarrow Address \Rightarrow Address \Rightarrow Valuetype \Rightarrow (Address \times Balance) list
                    \Rightarrow Data<sub>P</sub> list
                    \Rightarrow (String.literal \times Type \times Data _{Environment}) list
           \Rightarrow String.literal"
  where "eval g stmt<sub>eval</sub> stm addr adest aval acc d dat
         = (\text{let } (k, c, m, s, e)) = \text{load}_{Environment} (emptyStore, emptyStore, emptyStore, fmempty, emptyEnv
addr adest aval) dat;
                 e_p = foldl loadProc fmempty d;
                 a = init_{Account} acc;<br>s' = f_{mund} addr s (in
                            = fmupd addr s (initStorage acc fmempty);
                 z = \{|accounts=a, stack=k,memory=m,storage=s',gas=g|\}in (
               case (stmt _{eval} stm e_p e c z) of
               Normal ((), z') \Rightarrow (dump _{Environment} (stack z') c (memory z') (the (fmlookup (storage z')
addr)) e (\text{map } (\lambda (a,b,c), a) \text{dat}))+ (dump Accounts (accounts z') (map fst acc))
               | Exception Err \Rightarrow STR ''Exception''
               | Exception Gas \Rightarrow STR ''OutOfGas''))"
value "eval 1
              stmt
              SKIP
              (STR ''089Be5381FcEa58aF334101414c04F993947C733'')
              (STR '''')
              (STR'''0'')[(STR ''089Be5381FcEa58aF334101414c04F993947C733'', STR ''100''),(STR
''115f6e2F70210C14f7DB1AC69737a3CC78435d49'', STR ''100'')]
              []
              [(STR ''v1'', (Value TBool, Stackbool True))]"
lemma "eval 1000
              stmt
              SKIP
              (STR ''089Be5381FcEa58aF334101414c04F993947C733'')
```

```
(STR '''')
               (STR'''0'')[(STR ''089Be5381FcEa58aF334101414c04F993947C733'', STR ''100''), (STR
''115f6e2F70210C14f7DB1AC69737a3CC78435d49'', STR ''100'')]
               \sqrt{ }[(STR ''v1'', (Value TBool, Stackbool True))]
      = STR ''v1==true\leftrightarrow 089Be5381FcEa58aF334101414c04F993947C733.balance==100 \leftrightarrow 115f6e2F70210C14f7DB1AC69737a3CC78
  by(eval)
value "eval 1000
               stmt
               SKIP
               (STR ''089Be5381FcEa58aF334101414c04F993947C733'')
               (STR '''')
               (STR'''0'')[(STR ''089Be5381FcEa58aF334101414c04F993947C733'', STR ''100''), (STR
''115f6e2F70210C14f7DB1AC69737a3CC78435d49'', STR ''100'')]
               \sqrt{ }[(STR ''v1'', (Storage (STArray 5 (STValue TBool)), Stoarr [SBool True, SBool False, SBool
True, SBool False, SBool True]))]"
lemma "eval 1000
               stmt
               SKIP
               (STR ''089Be5381FcEa58aF334101414c04F993947C733'')
               (STR \rightarrow \cdots)(STR' '0'')[(STR ''089Be5381FcEa58aF334101414c04F993947C733'', STR ''100''), (STR
''115f6e2F70210C14f7DB1AC69737a3CC78435d49'', STR ''100'')]
               \sqrt{ }[(STR ''v1'', (Memory (MTArray 5 (MTValue TBool)), Memarr [MBool True, MBool False, MBool
True, MBool False, MBool True]))]
        = \, \texttt{STR} \quad \texttt{``v1[0]} = \texttt{true} \longleftrightarrow \texttt{vl1[1]} = \texttt{false} \longleftrightarrow \texttt{vl2]} = \texttt{true} \longleftrightarrow \texttt{vl3]} = \texttt{false} \longleftrightarrow \texttt{vl1[4]} = \texttt{true} \longleftrightarrow \texttt{089Be5381FcEa58aF3341014} \leftrightarrow \texttt{089Be5381FcEa58aF3341014} \leftrightarrow \texttt{089Be5381FcEa58aF3341014} \leftrightarrow \texttt{089Be5381FcEa58aF3341014} \leftrightarrow \textby(eval)
lemma "eval 1000
              stmt
               (ITE FALSE (ASSIGN (Id (STR ''x'')) TRUE) (ASSIGN (Id (STR ''y'')) TRUE))
               (STR ''089Be5381FcEa58aF334101414c04F993947C733'')
               (STR '''')
               (STR'''0'')[(STR ''089Be5381FcEa58aF334101414c04F993947C733'', STR ''100''), (STR
''115f6e2F70210C14f7DB1AC69737a3CC78435d49'', STR ''100'')]
               \sqrt{ }[(STR ''x'', (Value TBool, Stackbool False)), (STR ''y'', (Value TBool, Stackbool False))]
        = STR ''y==true \leftrightarrow x==false \leftrightarrow 089Be5381FcEa58aF334101414c04F993947C733.balance==100 \leftrightarrow 115f6e2F70210C14f7DB1
  by(eval)
lemma "eval 1000
              stmt
               (BLOCK ((STR ''v2'', Value TBool), None) (ASSIGN (Id (STR ''v1'')) (LVAL (Id (STR
'<sup>'</sup>v2'')))))
               (STR ''089Be5381FcEa58aF334101414c04F993947C733'')
               (STR '''')
               (STR'''0'')[(STR ''089Be5381FcEa58aF334101414c04F993947C733'', STR ''100''), (STR
''115f6e2F70210C14f7DB1AC69737a3CC78435d49'', STR ''100'')]
               \Box[(STR ''v1'', (Value TBool, Stackbool True))]
          = STR \rightarrow 'v1==false ← 089Be5381FcEa58aF334101414c04F993947C733.balance==100 ← 115f6e2F70210C14f7DB1AC69737a3
  by(eval)
```

```
lemma "eval 1000
```

```
stmt
             (ASSIGN (Id (STR 'a_s120_21_m8'')) (LVAL (Id (STR 'a_s120_21_s8''))))(STR ''089Be5381FcEa58aF334101414c04F993947C733'')
             (STR '''')
             (STR'''0'')[(STR ''089Be5381FcEa58aF334101414c04F993947C733'', STR ''100'')]
             \sqrt{ }[((STR ''a_s120_21_s8''), Storage (STArray 1 (STArray 2 (STValue (TSInt 120)))), Stoarr
[SArray [SInt 347104507864064359095275590289383142, SInt 565831699297331399489670920129618233]]),
              ((STR ''a_s120_21_m8''), Memory (MTArray 1 (MTArray 2 (MTValue (TSInt 120)))), Memarr
[MArray [MInt (290845675805142398428016622247257774), MInt ((-96834026877269277170645294669272226))]])]
= STR ' ' a s120 21 m8[0][0] ==347104507864064359095275590289383142 - a s120 21 m8[0][1] ==565831699297331399489670920
  by(eval)
lemma "eval 1000
             stmt
             (ASSIGN (Ref (STR '')a_S8_32_m0'') [UINT 8 1]) (LVAL (Ref (STR ''a_s8_31_s7'') [UINT 8 0])))
             (STR ''089Be5381FcEa58aF334101414c04F993947C733'')
             (STR '''')
             (STR'''0''){\tt [(STR ~ '089Be5381FcEa58aF334101414c04F993947C733' ' , \ STR ~ '100' ' )]}\sqrt{ }[(STR ''a_s8_31_s7'', (Storage (STArray 1 (STArray 3 (STValue (TSInt 8)))), Stoarr [SArray
[SInt ((98)), SInt ((-23)), SInt (36)]]),(STR ''a_s8_32_m0'', (Memory (MTArray 2 (MTArray 3 (MTValue (TSInt 8)))), Memarr [MArray
[MInt ((-64)), MInt ((39)), MInt ((-125))], MArray [MInt ((-32)), MInt ((-82)), MInt ((-105))]]))]
        = STR ''a_s8_32_m0[0][0]==-64 ←- a_s8_32_m0[0][1]==39 ←- a_s8_32_m0[0][2]==-125 ←- a_s8_32_m0[1][0]==98 ←- a_s8_32_m0[1][1]==-23 ←- a_s8_32_m0[1][2]==36 ←- a_s8_31_s7[0][0]==98 ←- a_s8_31_s7[0][1]==-23 ←- a_s8_31_s7[0][2]==36 ←- 089Be5381FcEa58aF334101414c04F993947C733.balance==100 ←- ''"
  by(eval)
lemma "eval 1000
             stmt
             SKIP
             (STR ''089Be5381FcEa58aF334101414c04F993947C733'')
             (STR '''')
             (STR'''0'')[(STR ''089Be5381FcEa58aF334101414c04F993947C733'', STR ''100''), (STR
''115f6e2F70210C14f7DB1AC69737a3CC78435d49'', STR ''100'')]
             []
             [(STR ''v1'', (Storage (STMap (TUInt 32) (STValue (TUInt 8))), Stomap [(STR ''2129136830'',
SInt (247))]))]
       = STR ''v1[2129136830]==247 \leftrightarrow 089Be5381FcEa58aF334101414c04F993947C733.balance==100 \leftrightarrow 115f6e2F70210C14f7DB;
  by(eval)
value "eval 1000
             stmt
             (INVOKE (STR 'm1'') [])(STR' 'myaddr'')(STR \cdots)
             (STR'''0'')[(STR 'myaddr', STR ''100'')]\lfloor(STR ''myaddr'',
                  ([(STR 'm1'', Method ([], SKIP, None))],SKIP))
             ]
             [(STR ''x'', (Value TBool, Stackbool True))]"
lemma "eval 1000
             stmt
             (ASSIGN (Id (STR ''v1'')) (CALL (STR ''m1'') []))
             (STR ''myaddr'')
             (STR '''')
             (STR'''0'')
```

```
[(STR' 'myaddr'', STR' '100'')]\sqrt{ }(STR ''myaddr'',
                 ([(STR 'm1'', Method ([], SKIP, Some (UINT 8 5)))],SKIP))
             ]
             [(STR' 'v1''), (Value (TUInt 8), Stackint 0))]
      = STR ''v1==5 \leftrightarrow myaddr.balance==100 \leftrightarrow ''"
 by (eval)
lemma "eval 1000
             stmt
             (ASSIGN (Id (STR' 'v1'')) (CALL (STR' m1'')) [E.INT 8 3, E.INT 8 4]))
             (STR' 'myaddr'')(STR '''')
             (STR'''0'')[(STR' 'myaddr'', STR' '100'')]\lfloor(STR ''myaddr'',
                 ([STR 'm1''], Method ([STR 'v2'']', Value (TSInt 8)), (STR 'v3''), Value (TSInt 8))],
SKIP, Some (PLUS (LVAL (Id (STR ''v2''))) (LVAL (Id (STR ''v3''))))))],
                 SKIP))
             ]
             [(STR' 'v1''), (Value (TSInt 8), Stackint 0))]= STR ''v1==7 \leftrightarrow myaddr.balance==100 \leftrightarrow ''"
  by (eval)
lemma "eval 1000
             stmt
             (ASSIGN (Id (STR ''v1'')) (ECALL (ADDRESS (STR ''extaddr'')) (STR ''m1'') [E.INT 8 3, E.INT
8 4] (E.UINT 8 0)))
             (STR 'myaddr'')
             (STR '''')
             (STR'''0'')[(STR' 'myaddr'', STR' '100'')]\lfloor(STR ''extaddr'',
                 ([(STR ''m1'', Method ([(STR ''v2'', Value (TSInt 8)), (STR ''v3'', Value (TSInt 8))],
SKIP, Some (PLUS (LVAL (Id (STR ''v2''))) (LVAL (Id (STR ''v3''))))))],
                 SKIP))
             ]
             [(\text{STR} ' 'v1' ' , (\text{Value} (\text{TSInt} 8), \text{Stackint} 0))]= STR ''v1==7 \leftrightarrow myaddr.balance==100 \leftrightarrow '"
  by (eval)
lemma "eval 1000
             stmt
             (TRANSFER (ADDRESS (STR ''myaddr'')) (UINT 256 10))
             (STR ''089Be5381FcEa58aF334101414c04F993947C733'')
             (STR '''')
             (STR'''0'')[(STR ''089Be5381FcEa58aF334101414c04F993947C733'', STR ''100''), (STR
''0x2d5F6f401c770eEAdd68deB348948ed4504c4676'', STR ''100'')]
             \lfloor(STR ''myaddr'',
                 (I, SKIP))]
             \sqrt{ }= STR ''089Be5381FcEa58aF334101414c04F993947C733.balance==90 \leftrightarrow 0x2d5F6f401c770eEAdd68deB348948ed4504c4676.bal
  by (eval)
value "eval 1000
             stmt
             (TRANSFER (ADDRESS (STR ''myaddr'')) (UINT 256 10))
```

```
(STR ''089Be5381FcEa58aF334101414c04F993947C733'')
             (STR '''')
             (STR'''0'')[(STR ''089Be5381FcEa58aF334101414c04F993947C733'', STR ''100''), (STR
''0x2d5F6f401c770eEAdd68deB348948ed4504c4676'', STR ''100'')]
            \sqrt{ }(STR ''myaddr'',
                 ([], SKIP))
            ]
            [1"lemma "eval 1000
            stmt
            (COMP(COMP(((ASSIGN (Id (STR ''x'')) (E.UINT 8 0))))(TRANSFER (ADDRESS (STR ''myaddr''))
(UINT 256 5)))(SKIP))
            (STR ''089Be5381FcEa58aF334101414c04F993947C733'')
            (STR '''')
            (STR' '0'')[(STR ''089Be5381FcEa58aF334101414c04F993947C733'', STR ''100''), (STR
''115f6e2F70210C14f7DB1AC69737a3CC78435d49'', STR ''100'')]
            \lfloor(STR ''myaddr'',
                 ([], SKIP))]
             [(STR' 'x''), (Value (TUInt 8), Stackint 9))]
      = STR \rightarrow 'x==0 \leftrightarrow 089Be5381FcEa58aF334101414c04F993947C733.balance==95 \leftrightarrow 115f6e2F70210C14f7DB1AC69737a3CC78435d
  by (eval)
value "eval 1000
            stmt
            (EXTERNAL (ADDRESS (STR ''Victim'')) (STR ''withdraw'') [] (E.UINT 8 0))
            (STR ''Victim'')
            (STR '''')
            (STR'''0'')[(STR ''Victim'', STR ''100''), (STR ''Attacker'', STR ''100'')]
             \lfloor(STR ''Attacker'',
                 [(STR ''withdraw'', Method ([], EXTERNAL (ADDRESS (STR ''Victim'')) (STR ''withdraw'')
[] (E. \text{UINT } 8 \text{ } 0), \text{ None}))],SKIP),
               (STR ''Victim'',
                [(STR ''withdraw'', Method ([], EXTERNAL (ADDRESS (STR ''Attacker'')) (STR ''withdraw'')
[1 (E.UINT 8 0), None]]SKIP)
            ]
            [1"value "eval 1000
            stmt
            (INVOKE (STR ''withdraw'') [])
            (STR''Victim'')
            (STR '''')
            (STR'''0'')[(STR ''Victim'', STR ''100''), (STR ''Attacker'', STR ''100'')]
            \sqrt{ }(STR ''Victim'',
                 [(STR 'withdraw'', Method ([], INVORE (STR 'withdraw'') [], None)]SKIP)
            ]
            []"
```
## **6.2.3 The Final Code Export**

**consts** ReadL<sub>S</sub> :: "String.literal  $\Rightarrow$  S"

```
consts ReadL<sub>acc</sub> :: "String.literal \Rightarrow (String.literal × String.literal) list"
consts ReadL<sub>dat</sub> :: "String.literal \Rightarrow (String.literal \times Type \times Data _{Environment}) list"
consts ReadL<sub>P</sub> :: "String.literal \Rightarrow Data<sub>P</sub> list"
code_printing
   constant ReadL<sub>S</sub> \rightarrow (Haskell) "Prelude.read"
 | constant ReadL<sub>acc</sub> \rightarrow (Haskell) "Prelude.read"
 | constant ReadL_{dat} \rightharpoonup (Haskell) "Prelude.read"
 | constant ReadL<sub>P</sub> \rightarrow (Haskell) "Prelude.read"
fun main_stub :: "String.literal list \Rightarrow (int \times String.literal)"
  where
    "main_stub [credit, stm, saddr, raddr, val, acc, pr, dat]
         = (0, eval (ReadL<sub>nat</sub> credit) stmt (ReadL<sub>S</sub> stm) saddr raddr val (ReadL<sub>acc</sub> acc) (ReadL<sub>P</sub> pr)
(ReadL_{dat} datat))"
 | "main_stub [stm, saddr, raddr, val, acc, pr, dat]
         = (0, eval 1000 stmt (ReadL<sub>S</sub> stm) saddr raddr val (ReadL<sub>acc</sub> acc) (ReadL<sub>P</sub> pr) (ReadL<sub>aat</sub> dat))"
 | "main_stub = (2,STR ''solidity-evaluator [credit] "Statement" "ContractAddress" "OriginAddress" "Value"\leftrightarrow''
          + STR '' "(Address * Balance) list" "(Address * ((Identifier * Member) list) * Statement)"
"(Variable * Type * Value) list"\leftrightarrow''
         + STR '' \leftrightarrow '')"
generate_file "code/solidity-evaluator/app/Main.hs" = ‹
module Main where
import System.Environment
import Solidity_Evaluator
import Prelude
main :: IO ()
main = doargs <- getArgs
  Prelude.putStr(snd $ Solidity_Evaluator.main_stub args)
›
export_generated_files _
```

```
export_code eval SKIP main_stub
           in Haskell module_name "Solidity_Evaluator" file_prefix "solidity-evaluator/src"
(string_classes)
```
## **6.2.4 Demonstrating the Symbolic Execution of Solidity**

```
abbreviation P1::S
  where "PI \equiv \text{COMP (ASSIGN (Id (STR '>'sa'')) (LVAL (Id (STR ''ma''))))(ASSIGN (Ref (STR ''sa'') [UINT (8::nat) 0]) TRUE)"
abbreviation myenv::Environment
  where "myenv ≡ updateEnv (STR ''ma'') (Memory (MTArray 1 (MTValue TBool))) (Stackloc (STR ''1''))
                 (updateEnv (STR ''sa'') (Storage (STArray 1 (STValue TBool))) (Storeloc (STR ''1''))
                 (emptyEnv (STR ''ad'') (STR ''ad'') (STR ''0'')))"
abbreviation mystack::Stack
  where "mystack \equiv updateStore (STR ''1'') (KMemptr (STR ''1'')) emptyStore"
abbreviation mystore::StorageT
  where "mystore \equiv fmempty"
abbreviation mymemory:: MemoryT
  where "mymemory ≡ updateStore (STR ''0.1'') (MValue (STR ''false'')) emptyStore"
abbreviation mystorage::StorageT
  where "mystorage \equiv fmupd (STR ''0.1'') (STR ''True'') fmempty"
```
lemma "( stmt P1 fmempty myenv emptyStore (accounts=emptyAccount, stack=mystack, memory=mymemory, storage=fmupd  $(STR$  ''ad'') mystorage fmempty, gas=1000 $)$  ) =

(Normal ((), (|accounts=emptyAccount, stack=mystack, memory=mymemory, storage=fmupd (STR ''ad'') mystorage fmempty, gas=1000|) ))"

```
by(solidity_symbex)
```
**end**

## **6.3 Generating an Exectuable of the Evaluator (Compile\_Evaluator)**

**theory** Compile\_Evaluator **imports** Solidity\_Evaluator **begin**

```
compile_generated_files _ (in Solidity_Evaluator) export_files "solidity-evaluator" (executable)
  where \langle f_n \rangle dir \Rightarrowletval modules src =
       Generated Files.get files theory <Solidity Evaluator>
        |> filter (fn p => String.isSubstring "src" (Path.implode (#path p)))
        |> map (#path #> Path.implode #> unsuffix ".hs" #> space_explode "/" #> space_implode "."
                      #> unprefix "code.solidity-evaluator.src.");
       val modules_app =
       Generated_Files.get_files theory ‹Solidity_Evaluator›
        |> filter (fn p => String.isSubstring "app" (Path.implode (#path p)))
        |> map (#path #> Path.implode #> unsuffix ".hs" #> space_explode "/" #> space_implode "."
                      #> unprefix "code.solidity-evaluator.app.");
      val =GHC.new_project dir
          {name = "solidity-evaluator",
           depends =
            [],
           modules = modules_app};
     val _ = writeln (Path.implode dir)
     val res = Generated_Files.execute dir ‹Build› (String.concat [
                  "echo \"\n default-extensions: TypeSynonymInstances, FlexibleInstances\" >>
solidity-evaluator.cabal"
                 ," && rm -rf src"
                 ," && mv code/solidity-evaluator/src src"
                 ," && mv code/solidity-evaluator/app/* src/"
                 ," && isabelle ghc_stack install --local-bin-path . 'pwd'"])
   in
     writeln (res)
   end›
```
**end**

# **7 Applications**

In this chapter, we discuss various applications of our Solidity semantics.

# **7.1 Constant Folding (Constant\_Folding)**

```
theory Constant_Folding
imports
  Solidity_Main
begin
  The following function optimizes expressions w.r.t. gas consumption.
fun eupdate :: "E \Rightarrow E"and lupdate :: "L \Rightarrow L"where
  "lupdate (Id i) = Id i"| "lupdate (Ref i exp) = Ref i (map eupdate exp)"
| "eupdate (E.INT b v) =(if (b∈vbits)
      then if v \geq 0then E.INT b (-(2^{(b-1)}) + (v+2^{(b-1)}) mod (2^{b})else E.INT b (2^{(b-1)} - (-v+2^{(b-1)}-1) \mod (2^{b)} - 1)else E.INT b v)"
| "eupdate (UINT b v) = (if (b∈vbits) then UINT b (v mod (2^b)) else UINT b v)"
| "eupdate (ADDRESS a) = ADDRESS a"
| "eupdate (BALANCE a) = BALANCE a"
| "eupdate THIS = THIS"
| "eupdate SENDER = SENDER"
| "eupdate VALUE = VALUE"
| "eupdate TRUE = TRUE"
| "eupdate FALSE = FALSE"
| "eupdate (LVAL l) = LVAL (lupdate l)"
| "eupdate (PLUS ex1 ex2) =
    (case (eupdate ex1) of
      E.INT b1 v1 \Rightarrowif b1 ∈ vbits
          then (case (eupdate ex2) of
             E.INT b2 v2 \Rightarrowif b2∈vbits
                 then let v=v1+v2 in
                   if v \geq 0then E.INT (max b1 b2) (-(2^{((max b1 b2)-1)) + (v+2^{((max b1 b2)-1)})) mod (2<sup>^</sup>(max b1
b2)))
                     else E.INT (max b1 b2) (2^((max b1 b2)-1) - (-v+2^*((max b1 b2)-1)-1) \mod (2^*(max b1b2)) - 1)
                 else (PLUS (E.INT b1 v1) (E.INT b2 v2))
           | UINT b2 v2 \Rightarrowif b2∈vbits ∧ b2 < b1
                 then let v=v1+v2 in
                   if v > 0then E.INT b1 (-(2^{(b1-1))} + (v+2^{(b1-1)}) mod (2^{b1})else E.INT b1 (2^{(b1-1)} - (-v+2^{(b1-1)-1}) \mod (2^{b1}) - 1)else PLUS (E.INT b1 v1) (UINT b2 v2)
          |\Rightarrow PLUS (E.INT b1 v1) (eupdate ex2))
        else PLUS (E.INT b1 v1) (eupdate ex2)
    | UINT b1 v1 \Rightarrowif b1 ∈ vbits
          then (case (eupdate ex2) of
```

```
UINT b2 v2 \Rightarrowif b2 \in vbitsthen UINT (max b1 b2) ((v1 + v2) \mod (2^{\text{-}}(\text{max } b1 \text{ b}2)))else (PLUS (UINT b1 v1) (UINT b2 v2))
           | E.INT b2 v2 \Rightarrowif b2∈vbits ∧ b1 < b2
                  then let v=v1+v2 in
                    if v \geq 0then E.INT b2 (-(2^{(b2-1))} + (v+2^{(b2-1)}) mod (2^{b2})else E.INT b2 (2^{(b2-1)} - (-v+2^{(b2-1)}-1) \mod (2^{b2}) - 1)else PLUS (UINT b1 v1) (E.INT b2 v2)
           | \ \supset \ \Rightarrow PLUS (UINT b1 v1) (eupdate ex2))
         else PLUS (UINT b1 v1) (eupdate ex2)
    |\Rightarrow PLUS (eupdate ex1) (eupdate ex2))"
| "eupdate (MINUS ex1 ex2) =
    (case (eupdate ex1) of
      E.INT b1 v1 \Rightarrowif b1 ∈ vbits
           then (case (eupdate ex2) of
             E.INT b2 v2 \Rightarrowif b2∈vbits
                  then let v=v1-v2 in
                    if v \geq 0then E.INT (max b1 b2) (-(2^{((max b1 b2)-1)) + (v+2^{((max b1 b2)-1)})) mod (2<sup>^</sup>(max b1
b2)))
                      else E.INT (max b1 b2) (2^((max b1 b2)-1) - (-v+2^((max b1 b2)-1)-1) mod (2^(max b1
b(2)) - 1)
                  else (MINUS (E.INT b1 v1) (E.INT b2 v2))
           | UINT b2 v2 \Rightarrowif b2∈vbits ∧ b2 < b1
                  then let v=v1-v2 in
                    if v \geq 0then E.INT b1 (-(2^{(b1-1))} + (v+2^{(b1-1)}) mod (2^{b1})else E.INT b1 (2^{(b1-1)} - (-v+2^{(b1-1)-1}) \mod (2^{b1}) - 1)else MINUS (E.INT b1 v1) (UINT b2 v2)
           | \ \_ \Rightarrow MINUS (E. INT b1 v1) (eupdate ex2))
         else MINUS (E.INT b1 v1) (eupdate ex2)
    | UINT b1 v1 \Rightarrowif b1 ∈ vbits
           then (case (eupdate ex2) of
             UINT b2 v2 \Rightarrowif b2 ∈ vbits
                  then UINT (max b1 b2) ((v1 - v2) \mod (2^{\sim}(\text{max} b1 b2)))else (MINUS (UINT b1 v1) (UINT b2 v2))
           | E.INT b2 v2 \Rightarrowif b2∈vbits ∧ b1 < b2
                  then let v=v1-v2 in
                    if v > 0then E.INT b2 (-(2^{(b2-1))} + (v+2^{(b2-1)}) mod (2^{b2})else E.INT b2 (2^{(b2-1)} - (-v+2^{(b2-1)}-1) \mod (2^{b2}) - 1)else MINUS (UINT b1 v1) (E.INT b2 v2)
           | = \Rightarrow MINUS (UINT b1 v1) (eupdate ex2))
         else MINUS (UINT b1 v1) (eupdate ex2)
    | \ \supset \ \Rightarrow MINUS (eupdate ex1) (eupdate ex2))"
| "eupdate (EQUAL ex1 ex2) =
    (case (eupdate ex1) of
      E.INT b1 v1 \Rightarrowif b1 ∈ vbits
           then (case (eupdate ex2) of
             E.INT b2 v2 \Rightarrowif b2∈vbits
                  then if v1 = v2then TRUE
                    else FALSE
```

```
else EQUAL (E.INT b1 v1) (E.INT b2 v2)
           | UINT b2 v2 \Rightarrowif b2∈vbits ∧ b2 < b1
                 then if v1 = v2then TRUE
                    \overline{P}lse FALSF
                 else EQUAL (E.INT b1 v1) (UINT b2 v2)
           | = \Rightarrow EQUAL (E. INT b1 v1) (eupdate ex2))
        else EQUAL (E.INT b1 v1) (eupdate ex2)
    | UINT b1 v1 \Rightarrowif b1 \in vbitsthen (case (eupdate ex2) of
             UINT b2 v2 \Rightarrowif b2 \in vbitsthen if v1 = v2then TRUE
                    else FALSE
                 else EQUAL (E.INT b1 v1) (UINT b2 v2)
           | E. INT B2 v2 \Rightarrowif b2∈vbits ∧ b1 < b2
                 then if v1 = v2then TRUE
                      else FALSE
                 else EQUAL (UINT b1 v1) (E.INT b2 v2)
           | \ \supset \ \Rightarrow EQUAL (UINT b1 v1) (eupdate ex2))
        else EQUAL (UINT b1 v1) (eupdate ex2)
    | = \Rightarrow EQUAL (eupdate ex1) (eupdate ex2))"
| "eupdate (LESS ex1 ex2) =
    (case (eupdate ex1) of
      E.INT b1 v1 \Rightarrowif b1 \in vbitsthen (case (eupdate ex2) of
             E.INT b2 v2 \Rightarrowif b2∈vbits
                 then if v1 < v2then TRUE
                    else FALSE
                 else LESS (E.INT b1 v1) (E.INT b2 v2)
           | UINT b2 v2 \Rightarrowif b2∈vbits ∧ b2 < b1
                 then if v1 < v2then TRUE
                    else FALSE
                 else LESS (E.INT b1 v1) (UINT b2 v2)
           | \ \_ \Rightarrow LESS (E. INT b1 v1) (eupdate ex2))
        else LESS (E.INT b1 v1) (eupdate ex2)
    | UINT b1 v1 \Rightarrowif b1 \in vbitsthen (case (eupdate ex2) of
             UINT b2 v2 \Rightarrowif h2 \in \text{whits}then if v1 < v2then TRUE
                    else FALSE
                 else LESS (E.INT b1 v1) (UINT b2 v2)
           | E.INT b2 v2 \Rightarrowif b2∈vbits ∧ b1 < b2
                 then if v1 < v2then TRUE
                      else FALSE
                 else LESS (UINT b1 v1) (E.INT b2 v2)
           | \_ \Rightarrow LESS (UINT b1 v1) (eupdate ex2))
        else LESS (UINT b1 v1) (eupdate ex2)
    |\Rightarrow LESS (eupdate ex1) (eupdate ex2))"
```

```
| "eupdate (AND ex1 ex2) =
    (case (eupdate ex1) of
       TRUE \Rightarrow (case (eupdate ex2) of
                  TRUE \Rightarrow TRUE| FALSE \Rightarrow FALSE
               | = \Rightarrow AND TRUE (eupdate ex2))
    | FALSE \Rightarrow (case (eupdate ex2) of
                 TRUE \Rightarrow FALSE| FALSE \Rightarrow FALSE
               | \ \_ \Rightarrow AND FALSE (eupdate ex2))
    | \_ \Rightarrow AND (eupdate ex1) (eupdate ex2))"
| "eupdate (OR ex1 ex2) =
    (case (eupdate ex1) of
      TRUE \Rightarrow (case (eupdate ex2) of
                 TRUE \Rightarrow TRUE| FALSE \Rightarrow TRUE
                | = \Rightarrow OR TRUE (eupdate ex2))
    | FALSE \Rightarrow (case (eupdate ex2) of
                 TRUE \Rightarrow TRUE| FALSE \Rightarrow FALSE
                | \ \_ \Rightarrow OR FALSE (eupdate ex2))
    | \ \_ \Rightarrow OR (eupdate ex1) (eupdate ex2))"
| "eupdate (NOT ex1) =
    (case (eupdate ex1) of
      TRUE \Rightarrow FALSE| FALSE \Rightarrow TRUE
    | = \Rightarrow NOT (eupdate ex1))"
| "eupdate (CALL i xs) = CALL i xs"
| "eupdate (ECALL e i xs r) = ECALL e i xs r"
value "eupdate (UINT 8 250)"
lemma "eupdate (UINT 8 250)
      =UINT 8 250"
  by(simp)
lemma "eupdate (UINT 8 500)
      = UINT 8 244"
  by(simp)
lemma "eupdate (E.INT 8 (-100))
      = E. INT 8 (- 100)"
  by(simp)
lemma "eupdate (E.INT 8 (-150))
      = E.INT 8 106"
  by(simp)
lemma "eupdate (PLUS (UINT 8 100) (UINT 8 100))
      = UINT 8 200"
  by(simp)
lemma "eupdate (PLUS (UINT 8 257) (UINT 16 100))
      = UINT 16 101"
  by(simp)
lemma "eupdate (PLUS (E.INT 8 100) (UINT 8 250))
      = PLUS (E.INT 8 100) (UINT 8 250)"
  by(simp)
lemma "eupdate (PLUS (E.INT 8 250) (UINT 8 500))
      = PLUS (E.INT 8 (- 6)) (UINT 8 244)"
  by(simp)
lemma "eupdate (PLUS (E.INT 16 250) (UINT 8 500))
      = E.INT 16 494"
  by(simp)
lemma "eupdate (EQUAL (UINT 16 250) (UINT 8 250))
      = TRUE"
  by(simp)
lemma "eupdate (EQUAL (E.INT 16 100) (UINT 8 100))
      = TRUE"
  by(simp)
```

```
lemma "eupdate (EQUAL (E.INT 8 100) (UINT 8 100))
      = EQUAL (E.INT 8 100) (UINT 8 100)"
  by(simp)
lemma update_bounds_int:
  assumes "eupdate ex = (E. INT b v)" and "b∈vbits"
  shows "(v < 2^(b-1)) ∧ v ≥ -(2^(b-1))"
proof (cases ex)
  case (INT b' v')
  then show ?thesis
  proof cases
    assume "b'∈vbits"
    show ?thesis
    proof cases
      let ?x = "-(2^(b'-1)) + (v'+2^(b'-1)) mod 2^b'"
      assume "v'≥0"
      with 'b'∈vbits' have "eupdate (E.INT b' v') = E.INT b' ?x" by simp
      with assms have "b=b'" and "v=?x" using INT by (simp,simp)
      moreover from 'b'∈vbits' have "b'>0" by auto
      hence "?x < 2 ^(b'-1)" using upper_bound2[of b' "(v' + 2 ^ (b' - 1)) mod 2^b'"] by simp
      moreover have "?x \geq -(2^{(b'-1)})" by simp
      ultimately show ?thesis by simp
    next
      \begin{array}{l} \mbox{let \ } ?x\text{=} "2\hat{\;} (b\text{'}-1) \ - \ (-v\text{'}+2\hat{\;} (b\text{'}-1)-1) \ \ \text{mod} \ \ (2\hat{\;} b\text{'} ) \ - \ 1 \end{array}assume "¬v'≥0"
      with 'b'∈vbits' have "eupdate (E.INT b' v') = E.INT b' ?x" by simp
      with assms have "b=b'" and "v=?x" using INT by (simp,simp)
      moreover have "(-v'+2^*(b'-1)-1) mod (2^b')\geq0" by simp
      hence "?x < 2 ^(b'-1)" by arith
      moreover from 'b'∈vbits' have "b'>0" by auto
      hence "?x \geq -(2^{(b'-1)})" using lower_bound2[of b' v'] by simp
      ultimately show ?thesis by simp
    qed
  next
    assume "¬ b'∈vbits"
    with assms show ?thesis using INT by simp
  qed
next
  case (UINT b' v')
  with assms show ?thesis
  proof cases
    assume "b'∈vbits"
    with assms show ?thesis using UINT by simp
  next
    assume "¬ b'∈vbits"
    with assms show ?thesis using UINT by simp
  qed
next
  case (ADDRESS x3)
  with assms show ?thesis by simp
next
  case (BALANCE x4)
  with assms show ?thesis by simp
next
  case THIS
  with assms show ?thesis by simp
next
  case SENDER
  with assms show ?thesis by simp
next
  case VALUE
  with assms show ?thesis by simp
next
  case TRUE
```

```
with assms show ?thesis by simp
next
 case FALSE
  with assms show ?thesis by simp
next
 case (LVAL x7)
  with assms show ?thesis by simp
next
 case p: (PLUS e1 e2)
 show ?thesis
 proof (cases "eupdate e1")
   case i: (INT b1 v1)
   show ?thesis
   proof cases
      assume "b1∈vbits"
      show ?thesis
      proof (cases "eupdate e2")
        case i2: (INT b2 v2)
        then show ?thesis
        proof cases
          let ?v="v1+v2"
          assume "b2∈vbits"
         show ?thesis
          proof cases
            let ?x="-(2^((max b1 b2)-1)) + (?v+2^((max b1 b2)-1)) mod 2^(max b1 b2)"
            assume "?v≥0"
            with 'b1∈vbits' 'b2∈vbits' i i2 have "eupdate (PLUS e1 e2) = E.INT (max b1 b2) ?x" by
simp
            with assms have "b=max b1 b2" and "v=?x" using p by (simp,simp)
            moreover from 'b1∈vbits' have "max b1 b2>0" by auto
            hence "?x < 2 ^(max b1 b2 - 1)"
              using upper_bound2[of "max b1 b2" "(?v + 2 ^ (max b1 b2 - 1)) mod 2^max b1 b2"] by simp
            moreover have "?x \geq -(2^{\text{-}}(\text{max } b1 b2-1))" by simp
            ultimately show ?thesis by simp
          next
            let ?x="2^((max b1 b2)-1) - (-?v+2^((max b1 b2)-1)-1) mod (2^(max b1 b2)) - 1"
            assume "¬?v≥0"
            with 'b1∈vbits' 'b2∈vbits' i i2 have "eupdate (PLUS e1 e2) = E.INT (max b1 b2) ?x" by
simp
            with assms have "b=max b1 b2" and "v=?x" using p by (simp,simp)
            moreover have "(-?v+2^{\text{-}}(\text{max } b1 \text{ } b2-1)-1) mod (2^{\text{-}}\text{max } b1 \text{ } b2)\geq0" by simp
            hence "?x < 2 ^(max b1 b2-1)" by arith
            moreover from 'b1∈vbits' have "max b1 b2>0" by auto
            hence "?x \geq -(2^(max b1 b2-1))" using lower_bound2[of "max b1 b2" ?v] by simp
            ultimately show ?thesis by simp
          qed
        next
          assume "b2∉vbits"
          with p i i2 'b1∈vbits' show ?thesis using assms by simp
        qed
      next
        case u: (UINT b2 v2)
        then show ?thesis
        proof cases
         let ?v="v1+v2"
          assume "b2∈vbits"
          show ?thesis
          proof cases
            assume "b2<br/>b1"
            then show ?thesis
            proof cases
              let ?x="(-(2^(b1-1)) + (?v+2^(b1-1)) mod (2^b1))"
              assume "?v≥0"
              with 'b1∈vbits' 'b2∈vbits' 'b2<b1' i u have "eupdate (PLUS e1 e2) = E.INT b1 ?x" by
```

```
simp
             with assms have "b=b1" and "v=?x" using p by (simp,simp)
             moreover from 'b1∈vbits' have "b1>0" by auto
             hence "?x < 2 ^(b1 - 1)" using upper_bound2[of b1] by simp
             moreover have "?x \geq -(2^{(b1-1)})" by simp
             ultimately show ?thesis by simp
           next
             let ?x="2^(b1-1) - (-?v+2^(b1-1)-1) mod (2^b1) - 1"
             assume "¬?v≥0"
             with 'b1∈vbits' 'b2∈vbits' 'b2<b1' i u have "eupdate (PLUS e1 e2) = E.INT b1 ?x" by
simp
             with assms have "b=b1" and "v=?x" using p i u by (simp,simp)
             moreover have "(-?v+2^(b1-1)-1) mod 2^b1\geq0" by simp
             hence "?x < 2 ^(b1-1)" by arith
             moreover from 'b1∈vbits' have "b1>0" by auto
             hence "?x \geq -(2^{(b1-1))" using lower_bound2[of b1 ?v] by simp
             ultimately show ?thesis by simp
           qed
         next
           assume "¬ b2<b1"
           with p i u 'b1∈vbits' show ?thesis using assms by simp
         qed
       next
         assume "b2∉vbits"
         with p i u 'b1∈vbits' show ?thesis using assms by simp
       qed
     next
       case (ADDRESS x3)
       with p i 'b1∈vbits' show ?thesis using assms by simp
     next
       case (BALANCE x4)
       with p i 'b1∈vbits' show ?thesis using assms by simp
     next
       case THIS
       with p i 'b1∈vbits' show ?thesis using assms by simp
     next
       case SENDER
       with p i 'b1∈vbits' show ?thesis using assms by simp
     next
       case VALUE
       with p i 'b1∈vbits' show ?thesis using assms by simp
     next
       case TRUE
       with p i 'b1∈vbits' show ?thesis using assms by simp
     next
       case FALSE
       with p i 'b1∈vbits' show ?thesis using assms by simp
     next
       case (LVAL x7)
       with p i 'b1∈vbits' show ?thesis using assms by simp
     next
       case (PLUS x81 x82)
       with p i 'b1∈vbits' show ?thesis using assms by simp
     next
       case (MINUS x91 x92)
       with p i 'b1∈vbits' show ?thesis using assms by simp
     next
       case (EQUAL x101 x102)
       with p i 'b1∈vbits' show ?thesis using assms by simp
     next
       case (LESS x111 x112)
       with p i 'b1∈vbits' show ?thesis using assms by simp
     next
       case (AND x121 x122)
```

```
with p i 'b1∈vbits' show ?thesis using assms by simp
     next
       case (OR x131 x132)
       with p i 'b1∈vbits' show ?thesis using assms by simp
     next
       case (NOT x131)
       with p i 'b1∈vbits' show ?thesis using assms by simp
     next
       case (CALL x181 x182)
       with p i 'b1∈vbits' show ?thesis using assms by simp
     next
       case (ECALL x191 x192 x193 x194)
       with p i 'b1∈vbits' show ?thesis using assms by simp
     qed
   next
     assume "¬ b1∈vbits"
     with p i show ?thesis using assms by simp
   qed
  next
   case u: (UINT b1 v1)
   show ?thesis
   proof cases
     assume "b1∈vbits"
     show ?thesis
     proof (cases "eupdate e2")
       case i: (INT b2 v2)
       then show ?thesis
       proof cases
         let ?v="v1+v2"
         assume "b2∈vbits"
         show ?thesis
         proof cases
           assume "b1<br/>b2"
           then show ?thesis
           proof cases
             let ?x="(-(2^(b2-1)) + (?v+2^(b2-1)) mod (2^b2))"
             assume "?v≥0"
             with 'b1∈vbits' 'b2∈vbits' 'b1<b2' i u have "eupdate (PLUS e1 e2) = E.INT b2 ?x" by
simp
             with assms have "b=b2" and "v=?x" using p by (simp,simp)
             moreover from 'b2∈vbits' have "b2>0" by auto
             hence "?x < 2 ^(b2 - 1)" using upper_bound2[of b2] by simp
             moreover have "?x \geq -(2^{(b2-1))" by simp
             ultimately show ?thesis by simp
           next
             let ?x="2^(b2-1) - (-?v+2^(b2-1)-1) mod (2^b2) - 1"
             assume "¬?v≥0"
             with 'b1∈vbits' 'b2∈vbits' 'b1<b2' i u have "eupdate (PLUS e1 e2) = E.INT b2 ?x" by
simp
             with assms have "b=b2" and "v=?x" using p i u by (simp,simp)
             moreover have "(-?v+2^(b2-1)-1) mod 2^b2≥0" by simp
             hence "?x < 2 ^(b2-1)" by arith
             moreover from 'b2∈vbits' have "b2>0" by auto
             hence "?x \geq -(2^(b2-1))" using lower_bound2[of b2 ?v] by simp
             ultimately show ?thesis by simp
           qed
         next
           assume "¬ b1<b2"
           with p i u 'b1∈vbits' show ?thesis using assms by simp
         qed
       next
         assume "b2∉vbits"
         with p i u 'b1∈vbits' show ?thesis using assms by simp
       qed
```
**next case** u2: (UINT b2 v2) **then show** ?thesis **proof** cases **assume** "b2∈vbits" **with** 'b1∈vbits' u u2 p **show** ?thesis **using** assms **by** simp **next assume** "¬b2∈vbits" **with** p u u2 'b1∈vbits' **show** ?thesis **using** assms **by** simp **qed next case** (ADDRESS x3) **with** p u 'b1∈vbits' **show** ?thesis **using** assms **by** simp **next case** (BALANCE x4) **with** p u 'b1∈vbits' **show** ?thesis **using** assms **by** simp **next case** THIS **with** p u 'b1∈vbits' **show** ?thesis **using** assms **by** simp **next case** SENDER **with** p u 'b1∈vbits' **show** ?thesis **using** assms **by** simp **next case** VALUE **with** p u 'b1∈vbits' **show** ?thesis **using** assms **by** simp **next case** TRUE **with** p u 'b1∈vbits' **show** ?thesis **using** assms **by** simp **next case** FALSE **with** p u 'b1∈vbits' **show** ?thesis **using** assms **by** simp **next case** (LVAL x7) **with** p u 'b1∈vbits' **show** ?thesis **using** assms **by** simp **next case** (PLUS x81 x82) **with** p u 'b1∈vbits' **show** ?thesis **using** assms **by** simp **next case** (MINUS x91 x92) **with** p u 'b1∈vbits' **show** ?thesis **using** assms **by** simp **next case** (EQUAL x101 x102) **with** p u 'b1∈vbits' **show** ?thesis **using** assms **by** simp **next case** (LESS x111 x112) **with** p u 'b1∈vbits' **show** ?thesis **using** assms **by** simp **next case** (AND x121 x122) **with** p u 'b1∈vbits' **show** ?thesis **using** assms **by** simp **next case** (OR x131 x132) **with** p u 'b1∈vbits' **show** ?thesis **using** assms **by** simp **next case** (NOT x131) **with** p u 'b1∈vbits' **show** ?thesis **using** assms **by** simp **next case** (CALL x181 x182) **with** p u 'b1∈vbits' **show** ?thesis **using** assms **by** simp **next case** (ECALL x191 x192 x193 x194) **with** p u 'b1∈vbits' **show** ?thesis **using** assms **by** simp **qed next assume** "¬ b1∈vbits"

```
with p u show ?thesis using assms by simp
   qed
 next
   case (ADDRESS x3)
   with p show ?thesis using assms by simp
  next
   case (BALANCE x4)
   with p show ?thesis using assms by simp
 next
   case THIS
   with p show ?thesis using assms by simp
 next
   case SENDER
   with p show ?thesis using assms by simp
 next
   case VALUE
   with p show ?thesis using assms by simp
  next
   case TRUE
   with p show ?thesis using assms by simp
 next
   case FALSE
   with p show ?thesis using assms by simp
 next
   case (LVAL x7)
   with p show ?thesis using assms by simp
 next
   case (PLUS x81 x82)
   with p show ?thesis using assms by simp
 next
   case (MINUS x91 x92)
   with p show ?thesis using assms by simp
 next
   case (EQUAL x101 x102)
   with p show ?thesis using assms by simp
 next
   case (LESS x111 x112)
   with p show ?thesis using assms by simp
 next
   case (AND x121 x122)
   with p show ?thesis using assms by simp
 next
   case (OR x131 x132)
   with p show ?thesis using assms by simp
 next
   case (NOT x131)
   with p show ?thesis using assms by simp
 next
   case (CALL x181 x182)
   with p show ?thesis using assms by simp
 next
   case (ECALL x191 x192 x193 x194)
   with p show ?thesis using assms by simp
 qed
next
 case m: (MINUS e1 e2)
 show ?thesis
  proof (cases "eupdate e1")
   case i: (INT b1 v1)
   with m show ?thesis
   proof cases
     assume "b1∈vbits"
     show ?thesis
     proof (cases "eupdate e2")
```

```
case i2: (INT b2 v2)
  then show ?thesis
 proof cases
    let ?v="v1-v2"
    assume "b2∈vbits"
    with 'b1 ∈ vbits' have
      u_def: "eupdate (MINUS e1 e2) =
      (\text{let } v = v1 - v2)in if 0 < vthen E.INT (max b1 b2)
            (- (2 \cap (max b1 b2 - 1)) + (v + 2 \cap (max b1 b2 - 1)) mod 2 \cap max b1 b2)else E.INT (max b1 b2)
            (2 \cap (max b1 b2 - 1) - (- v + 2 \cap (max b1 b2 - 1) - 1) \mod 2 \cap max b1 b2 - 1))"
      using i i2 eupdate.simps(11)[of e1 e2] by simp
    show ?thesis
    proof cases
      let ?x="-(2^((max b1 b2)-1)) + (?v+2^((max b1 b2)-1)) mod 2^(max b1 b2)"
      assume "?v≥0"
      with u_def have "eupdate (MINUS e1 e2) = E.INT (max b1 b2) ?x" by simp
      with assms have "b=max b1 b2" and "v=?x" using m by (simp,simp)
      moreover from 'b1∈vbits' have "max b1 b2>0" by auto
      hence "?x < 2 ^(max b1 b2 - 1)"
        using upper_bound2[of "max b1 b2" \sqrt{v + 2} (max b1 b2 - 1)) mod 2\piax b1 b2"] by simp
      moreover have "?x \geq -(2^{\text{-}}(\text{max b1 b2-1}))" by simp
      ultimately show ?thesis by simp
    next
      let ?x="2^((max b1 b2)-1) - (-?v+2^((max b1 b2)-1)-1) \mod (2^((max b1 b2)) - 1")assume "¬?v≥0"
      with u_def have "eupdate (MINUS e1 e2) = E.INT (max b1 b2) ?x" using u_def by simp
      with assms have "b=max b1 b2" and "v=?x" using m by (simp,simp)
      moreover have "(-7v+2^{\circ}(\text{max } b1 b2-1)-1) \text{ mod } (2^{\circ}\text{max } b1 b2)\geq 0" by simp
     hence "?x < 2 ^(max b1 b2-1)" by arith
     moreover from 'b1∈vbits' have "max b1 b2>0" by auto
      hence "?x \geq -(2^(max b1 b2-1))" using lower_bound2[of "max b1 b2" ?v] by simp
      ultimately show ?thesis by simp
    qed
 next
    assume "b2∉vbits"
    with m i i2 'b1∈vbits' show ?thesis using assms by simp
 qed
next
 case u: (UINT b2 v2)
 then show ?thesis
 proof cases
   let ?v="v1-v2"
    assume "b2∈vbits"
    show ?thesis
    proof cases
     assume "b2<br/>>b1"
      with 'b1 ∈ vbits' 'b2 ∈ vbits' have
        u def: "eupdate (MINUS e1 e2) =
        (let v = v1 - v2in if 0 < vthen E.INT b1 (- (2 \cap (b1 - 1)) + (v + 2 \cap (b1 - 1)) \mod 2 \cap b1)else E.INT b1 (2 \hat{p} (b1 - 1) - (- v + 2 \hat{p} (b1 - 1) - 1) mod 2 \hat{p} b1 - 1))"
        using i u eupdate.simps(11)[of e1 e2] by simp
      then show ?thesis
      proof cases
        let ?x="(-(2^(b1-1)) + (?v+2^(b1-1)) mod (2^b1))"
        assume "?v≥0"
        with u_def have "eupdate (MINUS e1 e2) = E.INT b1 ?x" by simp
        with assms have "b=b1" and "v=?x" using m by (simp,simp)
        moreover from 'b1∈vbits' have "b1>0" by auto
        hence "?x < 2 \hat{-(b1 - 1)}" using upper_bound2[of b1] by simp
```

```
moreover have "?x > -(2^{(b1-1)})" by simp
       ultimately show ?thesis by simp
     next
       let ?x="2^(b1-1) - (-?v+2^(b1-1)-1) mod (2^b1) - 1"
       assume "¬?v≥0"
       with u_def have "eupdate (MINUS e1 e2) = E.INT b1 ?x" by simp
       with assms have "b=b1" and "v=?x" using m i u by (simp,simp)
       moreover have "(-7v+2^(b1-1)-1) mod 2^b1\geq 0" by simp
       hence "?x < 2 ^(b1-1)" by arith
       moreover from 'b1∈vbits' have "b1>0" by auto
       hence "?x \ge -(2^-(b1-1))" using lower_bound2[of b1 ?v] by simp
       ultimately show ?thesis by simp
     qed
    next
     assume "¬ b2<b1"
     with m i u 'b1∈vbits' show ?thesis using assms by simp
   qed
  next
   assume "b2∉vbits"
    with m i u 'b1∈vbits' show ?thesis using assms by simp
  qed
next
  case (ADDRESS x3)
  with m i 'b1∈vbits' show ?thesis using assms by simp
next
 case (BALANCE x4)
 with m i 'b1∈vbits' show ?thesis using assms by simp
next
 case THIS
 with m i 'b1∈vbits' show ?thesis using assms by simp
next
 case SENDER
 with m i 'b1∈vbits' show ?thesis using assms by simp
next
 case VALUE
 with m i 'b1∈vbits' show ?thesis using assms by simp
next
 case TRUE
 with m i 'b1∈vbits' show ?thesis using assms by simp
next
 case FALSE
 with m i 'b1∈vbits' show ?thesis using assms by simp
next
 case (LVAL x7)
 with m i 'b1∈vbits' show ?thesis using assms by simp
next
 case (PLUS x81 x82)
  with m i 'b1∈vbits' show ?thesis using assms by simp
next
  case (MINUS x91 x92)
 with m i 'b1∈vbits' show ?thesis using assms by simp
next
 case (EQUAL x101 x102)
 with m i 'b1∈vbits' show ?thesis using assms by simp
next
 case (LESS x111 x112)
 with m i 'b1∈vbits' show ?thesis using assms by simp
next
 case (AND x121 x122)
  with m i 'b1∈vbits' show ?thesis using assms by simp
next
 case (OR x131 x132)
 with m i 'b1∈vbits' show ?thesis using assms by simp
next
```

```
case (NOT x131)
     with m i 'b1∈vbits' show ?thesis using assms by simp
   next
     case (CALL x181 x182)
     with m i 'b1∈vbits' show ?thesis using assms by simp
   next
     case (ECALL x191 x192 x193 x194)
     with m i 'b1∈vbits' show ?thesis using assms by simp
   qed
 next
   assume "¬ b1∈vbits"
   with m i show ?thesis using assms by simp
 qed
next
 case u: (UINT b1 v1)
 show ?thesis
 proof cases
   assume "b1∈vbits"
   show ?thesis
   proof (cases "eupdate e2")
     case i: (INT b2 v2)
     then show ?thesis
     proof cases
       let ?v="v1-v2"
       assume "b2∈vbits"
       show ?thesis
       proof cases
         assume "b1<br/>b2"
         with 'b1 ∈ vbits' 'b2 ∈ vbits' have
           u def: "eupdate (MINUS e1 e2) =
           (\text{let } v = v1 - v2)in if 0 \leq vthen E.INT b2 (- (2 \hat{b}2 - 1)) + (v + 2 \hat{b}2 - 1)) mod 2 \hat{b}2else E.INT b2 (2 \hat{ } (b2 - 1) - (- v + 2 \hat{ } (b2 - 1) - 1) mod 2 \hat{ } b2 - 1))"
           using i u eupdate.simps(11)[of e1 e2] by simp
          then show ?thesis
          proof cases
           let ?x="(-(2^(b2-1)) + (?v+2^(b2-1)) mod (2^b2))"
           assume "?v≥0"
           with u_def have "eupdate (MINUS e1 e2) = E.INT b2 ?x" by simp
           with assms have "b=b2" and "v=?x" using m by (simp,simp)
           moreover from 'b2∈vbits' have "b2>0" by auto
           hence "?x < 2 ^(b2 - 1)" using upper_bound2[of b2] by simp
           moreover have "?x \geq -(2^{(b2-1))" by simp
           ultimately show ?thesis by simp
          next
           let ?x="2^(b2-1) - (-?v+2^(b2-1)-1) mod (2^b2) - 1"
           assume "¬?v≥0"
           with u_def have "eupdate (MINUS e1 e2) = E.INT b2 ?x" by simp
           with assms have "b=b2" and "v=?x" using m i u by (simp,simp)
           moreover have "(-?v+2^(b2-1)-1) mod 2^b2≥0" by simp
           hence "?x < 2 ^(b2-1)" by arith
           moreover from 'b2∈vbits' have "b2>0" by auto
           hence "?x \geq -(2^(b2-1))" using lower_bound2[of b2 ?v] by simp
           ultimately show ?thesis by simp
         qed
       next
         assume "¬ b1<b2"
          with m i u 'b1∈vbits' show ?thesis using assms by simp
       qed
     next
       assume "b2∉vbits"
       with m i u 'b1∈vbits' show ?thesis using assms by simp
     qed
```
**next case** u2: (UINT b2 v2) **then show** ?thesis **proof** cases **assume** "b2∈vbits" **with** 'b1∈vbits' u u2 m **show** ?thesis **using** assms **by** simp **next assume** "¬b2∈vbits" **with** m u u2 'b1∈vbits' **show** ?thesis **using** assms **by** simp **qed next case** (ADDRESS x3) **with** m u 'b1∈vbits' **show** ?thesis **using** assms **by** simp **next case** (BALANCE x4) **with** m u 'b1∈vbits' **show** ?thesis **using** assms **by** simp **next case** THIS **with** m u 'b1∈vbits' **show** ?thesis **using** assms **by** simp **next case** SENDER **with** m u 'b1∈vbits' **show** ?thesis **using** assms **by** simp **next case** VALUE **with** m u 'b1∈vbits' **show** ?thesis **using** assms **by** simp **next case** TRUE **with** m u 'b1∈vbits' **show** ?thesis **using** assms **by** simp **next case** FALSE **with** m u 'b1∈vbits' **show** ?thesis **using** assms **by** simp **next case** (LVAL x7) **with** m u 'b1∈vbits' **show** ?thesis **using** assms **by** simp **next case** (PLUS x81 x82) **with** m u 'b1∈vbits' **show** ?thesis **using** assms **by** simp **next case** (MINUS x91 x92) **with** m u 'b1∈vbits' **show** ?thesis **using** assms **by** simp **next case** (EQUAL x101 x102) **with** m u 'b1∈vbits' **show** ?thesis **using** assms **by** simp **next case** (LESS x111 x112) **with** m u 'b1∈vbits' **show** ?thesis **using** assms **by** simp **next case** (AND x121 x122) **with** m u 'b1∈vbits' **show** ?thesis **using** assms **by** simp **next case** (OR x131 x132) **with** m u 'b1∈vbits' **show** ?thesis **using** assms **by** simp **next case** (NOT x131) **with** m u 'b1∈vbits' **show** ?thesis **using** assms **by** simp **next case** (CALL x181 x182) **with** m u 'b1∈vbits' **show** ?thesis **using** assms **by** simp **next case** (ECALL x191 x192 x193 x194) **with** m u 'b1∈vbits' **show** ?thesis **using** assms **by** simp **qed next assume** "¬ b1∈vbits"

**with** m u **show** ?thesis **using** assms **by** simp **qed next case** (ADDRESS x3) **with** m **show** ?thesis **using** assms **by** simp **next case** (BALANCE x4) **with** m **show** ?thesis **using** assms **by** simp **next case** THIS **with** m **show** ?thesis **using** assms **by** simp **next case** SENDER **with** m **show** ?thesis **using** assms **by** simp **next case** VALUE **with** m **show** ?thesis **using** assms **by** simp **next case** TRUE **with** m **show** ?thesis **using** assms **by** simp **next case** FALSE **with** m **show** ?thesis **using** assms **by** simp **next case** (LVAL x7) **with** m **show** ?thesis **using** assms **by** simp **next case** (PLUS x81 x82) **with** m **show** ?thesis **using** assms **by** simp **next case** (MINUS x91 x92) **with** m **show** ?thesis **using** assms **by** simp **next case** (EQUAL x101 x102) **with** m **show** ?thesis **using** assms **by** simp **next case** (LESS x111 x112) **with** m **show** ?thesis **using** assms **by** simp **next case** (AND x121 x122) **with** m **show** ?thesis **using** assms **by** simp **next case** (OR x131 x132) **with** m **show** ?thesis **using** assms **by** simp **next case** (NOT x131) **with** m **show** ?thesis **using** assms **by** simp **next case** (CALL x181 x182) **with** m **show** ?thesis **using** assms **by** simp **next case** (ECALL x191 x192 x193 x194) **with** m **show** ?thesis **using** assms **by** simp **qed next case** e: (EQUAL e1 e2) **show** ?thesis **proof** (cases "eupdate e1") **case** i: (INT b1 v1) **show** ?thesis **proof** cases **assume** "b1∈vbits" **show** ?thesis **proof** (cases "eupdate e2")

**case** i2: (INT b2 v2) **then show** ?thesis **proof** cases **assume** "b2∈vbits" **show** ?thesis **proof** cases **assume** "v1=v2" **with** assms **show** ?thesis **using** e i i2 'b1∈vbits' 'b2∈vbits' **by** simp **next assume** "¬ v1=v2" **with** assms **show** ?thesis **using** e i i2 'b1∈vbits' 'b2∈vbits' **by** simp **qed next** assume "b2∉vbits" **with** e i i2 'b1∈vbits' **show** ?thesis **using** assms **by** simp **qed next case** u: (UINT b2 v2) **then show** ?thesis **proof** cases **assume** "b2∈vbits" **show** ?thesis **proof** cases **assume** "b2<b1" **then show** ?thesis **proof** cases **assume** "v1=v2" **with** assms **show** ?thesis **using** e i u 'b1∈vbits' 'b2∈vbits' 'b2<b1' **by** simp **next assume**  $" \neg v1 = v2"$ **with** assms **show** ?thesis **using** e i u 'b1∈vbits' 'b2∈vbits' 'b2<b1' **by** simp **qed next assume** "¬ b2<b1" **with** e i u 'b1∈vbits' **show** ?thesis **using** assms **by** simp **qed next** assume "b2∉vbits" **with** e i u 'b1∈vbits' **show** ?thesis **using** assms **by** simp **qed next case** (ADDRESS x3) **with** e i 'b1∈vbits' **show** ?thesis **using** assms **by** simp **next case** (BALANCE x4) **with** e i 'b1∈vbits' **show** ?thesis **using** assms **by** simp **next case** THIS **with** e i 'b1∈vbits' **show** ?thesis **using** assms **by** simp **next case** SENDER **with** e i 'b1∈vbits' **show** ?thesis **using** assms **by** simp **next case** VALUE **with** e i 'b1∈vbits' **show** ?thesis **using** assms **by** simp **next case** TRUE **with** e i 'b1∈vbits' **show** ?thesis **using** assms **by** simp **next case** FALSE **with** e i 'b1∈vbits' **show** ?thesis **using** assms **by** simp **next case** (LVAL x7) **with** e i 'b1∈vbits' **show** ?thesis **using** assms **by** simp

```
next
     case (PLUS x81 x82)
     with e i 'b1∈vbits' show ?thesis using assms by simp
   next
     case (MINUS x91 x92)
     with e i 'b1∈vbits' show ?thesis using assms by simp
   next
     case (EQUAL x101 x102)
     with e i 'b1∈vbits' show ?thesis using assms by simp
   next
     case (LESS x111 x112)
     with e i 'b1∈vbits' show ?thesis using assms by simp
   next
     case (AND x121 x122)
     with e i 'b1∈vbits' show ?thesis using assms by simp
   next
     case (OR x131 x132)
     with e i 'b1∈vbits' show ?thesis using assms by simp
   next
     case (NOT x131)
     with e i 'b1∈vbits' show ?thesis using assms by simp
   next
     case (CALL x181 x182)
     with e i 'b1∈vbits' show ?thesis using assms by simp
   next
     case (ECALL x191 x192 x193 x194)
     with e i 'b1∈vbits' show ?thesis using assms by simp
   qed
  next
   assume "¬ b1∈vbits"
   with e i show ?thesis using assms by simp
  qed
next
 case u: (UINT b1 v1)
 show ?thesis
 proof cases
   assume "b1∈vbits"
   show ?thesis
   proof (cases "eupdate e2")
     case i: (INT b2 v2)
     then show ?thesis
     proof cases
       assume "b2∈vbits"
       show ?thesis
       proof cases
         assume "b1<br/>b2"
         then show ?thesis
         proof cases
           assume "v1=v2"
           with assms show ?thesis using e i u 'b1∈vbits' 'b2∈vbits' 'b1<b2' by simp
         next
           assume "¬ v1=v2"
           with assms show ?thesis using e i u 'b1∈vbits' 'b2∈vbits' 'b1<br/>k2' by simp
         qed
       next
         assume "¬ b1<b2"
         with e i u 'b1∈vbits' show ?thesis using assms by simp
       qed
     next
       assume "b2∉vbits"
       with e i u 'b1∈vbits' show ?thesis using assms by simp
     qed
    next
     case u2: (UINT b2 v2)
```
**then show** ?thesis **proof** cases **assume** "b2∈vbits" **show** ?thesis **proof** cases **assume** "v1=v2" **with** assms **show** ?thesis **using** e u u2 'b1∈vbits' 'b2∈vbits' **by** simp **next assume** "¬ v1=v2" **with** assms **show** ?thesis **using** e u u2 'b1∈vbits' 'b2∈vbits' **by** simp **qed next assume** "¬b2∈vbits" **with** e u u2 'b1∈vbits' **show** ?thesis **using** assms **by** simp **qed next case** (ADDRESS x3) **with** e u 'b1∈vbits' **show** ?thesis **using** assms **by** simp **next case** (BALANCE x4) **with** e u 'b1∈vbits' **show** ?thesis **using** assms **by** simp **next case** THIS **with** e u 'b1∈vbits' **show** ?thesis **using** assms **by** simp **next case** SENDER **with** e u 'b1∈vbits' **show** ?thesis **using** assms **by** simp **next case** VALUE **with** e u 'b1∈vbits' **show** ?thesis **using** assms **by** simp **next case** TRUE **with** e u 'b1∈vbits' **show** ?thesis **using** assms **by** simp **next case** FALSE **with** e u 'b1∈vbits' **show** ?thesis **using** assms **by** simp **next case** (LVAL x7) **with** e u 'b1∈vbits' **show** ?thesis **using** assms **by** simp **next case** (PLUS x81 x82) **with** e u 'b1∈vbits' **show** ?thesis **using** assms **by** simp **next case** (MINUS x91 x92) **with** e u 'b1∈vbits' **show** ?thesis **using** assms **by** simp **next case** (EQUAL x101 x102) **with** e u 'b1∈vbits' **show** ?thesis **using** assms **by** simp **next case** (LESS x111 x112) **with** e u 'b1∈vbits' **show** ?thesis **using** assms **by** simp **next case** (AND x121 x122) **with** e u 'b1∈vbits' **show** ?thesis **using** assms **by** simp **next case** (OR x131 x132) **with** e u 'b1∈vbits' **show** ?thesis **using** assms **by** simp **next case** (NOT x131) **with** e u 'b1∈vbits' **show** ?thesis **using** assms **by** simp **next case** (CALL x181 x182) **with** e u 'b1∈vbits' **show** ?thesis **using** assms **by** simp **next**

```
case (ECALL x191 x192 x193 x194)
       with e u 'b1∈vbits' show ?thesis using assms by simp
     qed
   next
     assume "¬ b1∈vbits"
     with e u show ?thesis using assms by simp
   qed
  next
   case (ADDRESS x3)
   with e show ?thesis using assms by simp
  next
   case (BALANCE x4)
   with e show ?thesis using assms by simp
  next
   case THIS
   with e show ?thesis using assms by simp
 next
   case SENDER
   with e show ?thesis using assms by simp
 next
   case VALUE
   with e show ?thesis using assms by simp
 next
   case TRUE
   with e show ?thesis using assms by simp
  next
   case FALSE
   with e show ?thesis using assms by simp
  next
   case (LVAL x7)
   with e show ?thesis using assms by simp
 next
   case (PLUS x81 x82)
   with e show ?thesis using assms by simp
  next
   case (MINUS x91 x92)
   with e show ?thesis using assms by simp
 next
   case (EQUAL x101 x102)
   with e show ?thesis using assms by simp
 next
   case (LESS x111 x112)
   with e show ?thesis using assms by simp
 next
   case (AND x121 x122)
   with e show ?thesis using assms by simp
  next
   case (OR x131 x132)
   with e show ?thesis using assms by simp
  next
   case (NOT x131)
   with e show ?thesis using assms by simp
 next
   case (CALL x181 x182)
   with e show ?thesis using assms by simp
 next
   case (ECALL x191 x192 x193 x194)
   with e show ?thesis using assms by simp
 qed
next
 case l: (LESS e1 e2)
 show ?thesis
 proof (cases "eupdate e1")
   case i: (INT b1 v1)
```

```
show ?thesis
proof cases
 assume "b1∈vbits"
 show ?thesis
 proof (cases "eupdate e2")
   case i2: (INT b2 v2)
   then show ?thesis
   proof cases
     assume "b2∈vbits"
     show ?thesis
     proof cases
       assume "v1<v2"
       with assms show ?thesis using l i i2 'b1∈vbits' 'b2∈vbits' by simp
     next
       assume " \neg \ v1 \leq v2"with assms show ?thesis using l i i2 'b1∈vbits' 'b2∈vbits' by simp
     qed
   next
     assume "b2∉vbits"
     with l i i2 'b1∈vbits' show ?thesis using assms by simp
   qed
  next
   case u: (UINT b2 v2)
   then show ?thesis
   proof cases
     assume "b2∈vbits"
     show ?thesis
     proof cases
       assume "b2<br/>b1"
       then show ?thesis
       proof cases
         assume "v1<v2"
         with assms show ?thesis using l i u 'b1∈vbits' 'b2∈vbits' 'b2<b1' by simp
       next
         assume " \neg v1 \leq v2"with assms show ?thesis using l i u 'b1∈vbits' 'b2∈vbits' 'b2<b1' by simp
       qed
     next
       assume "¬ b2<b1"
       with l i u 'b1∈vbits' show ?thesis using assms by simp
     qed
   next
     assume "b2∉vbits"
     with l i u 'b1∈vbits' show ?thesis using assms by simp
   qed
 next
   case (ADDRESS x3)
   with l i 'b1∈vbits' show ?thesis using assms by simp
 next
   case (BALANCE x4)
   with l i 'b1∈vbits' show ?thesis using assms by simp
 next
   case THIS
   with l i 'b1∈vbits' show ?thesis using assms by simp
 next
   case SENDER
   with l i 'b1∈vbits' show ?thesis using assms by simp
 next
   case VALUE
   with l i 'b1∈vbits' show ?thesis using assms by simp
 next
   case TRUE
   with l i 'b1∈vbits' show ?thesis using assms by simp
 next
```

```
case FALSE
     with l i 'b1∈vbits' show ?thesis using assms by simp
   next
     case (LVAL x7)
     with l i 'b1∈vbits' show ?thesis using assms by simp
   next
     case (PLUS x81 x82)
     with l i 'b1∈vbits' show ?thesis using assms by simp
   next
     case (MINUS x91 x92)
     with l i 'b1∈vbits' show ?thesis using assms by simp
   next
     case (EQUAL x101 x102)
     with l i 'b1∈vbits' show ?thesis using assms by simp
   next
     case (LESS x111 x112)
     with l i 'b1∈vbits' show ?thesis using assms by simp
   next
     case (AND x121 x122)
     with l i 'b1∈vbits' show ?thesis using assms by simp
   next
     case (OR x131 x132)
     with l i 'b1∈vbits' show ?thesis using assms by simp
   next
     case (NOT x131)
     with l i 'b1∈vbits' show ?thesis using assms by simp
   next
     case (CALL x181 x182)
     with l i 'b1∈vbits' show ?thesis using assms by simp
   next
     case (ECALL x191 x192 x193 x194)
     with l i 'b1∈vbits' show ?thesis using assms by simp
   qed
 next
   assume "¬ b1∈vbits"
   with l i show ?thesis using assms by simp
 qed
next
 case u: (UINT b1 v1)
 show ?thesis
 proof cases
   assume "b1∈vbits"
   show ?thesis
   proof (cases "eupdate e2")
     case i: (INT b2 v2)
     then show ?thesis
     proof cases
       assume "b2∈vbits"
       show ?thesis
       proof cases
         assume "b1<b2"
         then show ?thesis
         proof cases
           assume "v1<v2"
           with assms show ?thesis using l i u 'b1∈vbits' 'b2∈vbits' 'b1<b2' by simp
         next
           assume " \neg v1 \leq v2"with assms show ?thesis using l i u 'b1∈vbits' 'b2∈vbits' 'b1<b2' by simp
         qed
       next
         assume "¬ b1<b2"
         with l i u 'b1∈vbits' show ?thesis using assms by simp
       qed
     next
```

```
assume "b2∉vbits"
    with l i u 'b1∈vbits' show ?thesis using assms by simp
  qed
next
  case u2: (UINT b2 v2)
  then show ?thesis
  proof cases
   assume "b2∈vbits"
   show ?thesis
   proof cases
     assume "v1<v2"
     with assms show ?thesis using l u u2 'b1∈vbits' 'b2∈vbits' by simp
    next
     assume " \neg v1 \leq v2"with assms show ?thesis using l u u2 'b1∈vbits' 'b2∈vbits' by simp
   qed
  next
   assume "¬b2∈vbits"
    with l u u2 'b1∈vbits' show ?thesis using assms by simp
  qed
next
 case (ADDRESS x3)
  with l u 'b1∈vbits' show ?thesis using assms by simp
next
 case (BALANCE x4)
  with l u 'b1∈vbits' show ?thesis using assms by simp
next
 case THIS
 with l u 'b1∈vbits' show ?thesis using assms by simp
next
 case SENDER
 with l u 'b1∈vbits' show ?thesis using assms by simp
next
 case VALUE
 with l u 'b1∈vbits' show ?thesis using assms by simp
next
 case TRUE
 with l u 'b1∈vbits' show ?thesis using assms by simp
next
 case FALSE
 with l u 'b1∈vbits' show ?thesis using assms by simp
next
 case (LVAL x7)
 with l u 'b1∈vbits' show ?thesis using assms by simp
next
 case (PLUS x81 x82)
  with l u 'b1∈vbits' show ?thesis using assms by simp
next
 case (MINUS x91 x92)
 with l u 'b1∈vbits' show ?thesis using assms by simp
next
  case (EQUAL x101 x102)
 with l u 'b1∈vbits' show ?thesis using assms by simp
next
 case (LESS x111 x112)
  with l u 'b1∈vbits' show ?thesis using assms by simp
next
 case (AND x121 x122)
  with l u 'b1∈vbits' show ?thesis using assms by simp
next
 case (OR x131 x132)
 with l u 'b1∈vbits' show ?thesis using assms by simp
next
 case (NOT x131)
```

```
with l u 'b1∈vbits' show ?thesis using assms by simp
   next
     case (CALL x181 x182)
     with l u 'b1∈vbits' show ?thesis using assms by simp
   next
     case (ECALL x191 x192 x193 x194)
     with l u 'b1∈vbits' show ?thesis using assms by simp
   qed
  next
   assume "¬ b1∈vbits"
   with l u show ?thesis using assms by simp
 qed
next
  case (ADDRESS x3)
  with l show ?thesis using assms by simp
next
  case (BALANCE x4)
  with l show ?thesis using assms by simp
next
 case THIS
 with l show ?thesis using assms by simp
next
 case SENDER
  with l show ?thesis using assms by simp
next
 case VALUE
 with l show ?thesis using assms by simp
next
 case TRUE
 with l show ?thesis using assms by simp
next
 case FALSE
 with l show ?thesis using assms by simp
next
 case (LVAL x7)
 with l show ?thesis using assms by simp
next
 case (PLUS x81 x82)
 with l show ?thesis using assms by simp
next
 case (MINUS x91 x92)
 with l show ?thesis using assms by simp
next
 case (EQUAL x101 x102)
  with l show ?thesis using assms by simp
next
 case (LESS x111 x112)
  with l show ?thesis using assms by simp
next
  case (AND x121 x122)
  with l show ?thesis using assms by simp
next
 case (OR x131 x132)
 with l show ?thesis using assms by simp
next
 case (NOT x131)
  with l show ?thesis using assms by simp
next
 case (CALL x181 x182)
  with l show ?thesis using assms by simp
next
 case (ECALL x191 x192 x193 x194)
  with l show ?thesis using assms by simp
qed
```
#### 7 Applications

```
next
 case a: (AND e1 e2)
 show ?thesis
 proof (cases "eupdate e1")
   case (INT x11 x12)
   with a show ?thesis using assms by simp
 next
   case (UINT x21 x22)
   with a show ?thesis using assms by simp
 next
   case (ADDRESS x3)
   with a show ?thesis using assms by simp
 next
   case (BALANCE x4)
   with a show ?thesis using assms by simp
  next
   case THIS
   with a show ?thesis using assms by simp
 next
   case SENDER
   with a show ?thesis using assms by simp
 next
   case VALUE
   with a show ?thesis using assms by simp
  next
   case t: TRUE
   show ?thesis
   proof (cases "eupdate e2")
     case (INT x11 x12)
     with a t show ?thesis using assms by simp
   next
     case (UINT x21 x22)
     with a t show ?thesis using assms by simp
   next
     case (ADDRESS x3)
     with a t show ?thesis using assms by simp
   next
     case (BALANCE x4)
     with a t show ?thesis using assms by simp
   next
     case THIS
     with a t show ?thesis using assms by simp
   next
     case SENDER
     with a t show ?thesis using assms by simp
   next
     case VALUE
     with a t show ?thesis using assms by simp
   next
     case TRUE
     with a t show ?thesis using assms by simp
   next
     case FALSE
     with a t show ?thesis using assms by simp
   next
     case (LVAL x7)
     with a t show ?thesis using assms by simp
   next
     case (PLUS x81 x82)
     with a t show ?thesis using assms by simp
   next
     case (MINUS x91 x92)
     with a t show ?thesis using assms by simp
   next
```
```
case (EQUAL x101 x102)
   with a t show ?thesis using assms by simp
 next
   case (LESS x111 x112)
   with a t show ?thesis using assms by simp
 next
   case (AND x121 x122)
   with a t show ?thesis using assms by simp
 next
   case (OR x131 x132)
   with a t show ?thesis using assms by simp
 next
   case (NOT x131)
   with a t show ?thesis using assms by simp
 next
   case (CALL x181 x182)
   with a t show ?thesis using assms by simp
 next
   case (ECALL x191 x192 x193 x194)
   with a t show ?thesis using assms by simp
 qed
next
 case f: FALSE
 show ?thesis
 proof (cases "eupdate e2")
   case (INT x11 x12)
   with a f show ?thesis using assms by simp
 next
   case (UINT x21 x22)
   with a f show ?thesis using assms by simp
 next
   case (ADDRESS x3)
   with a f show ?thesis using assms by simp
 next
   case (BALANCE x4)
   with a f show ?thesis using assms by simp
 next
   case THIS
   with a f show ?thesis using assms by simp
 next
   case SENDER
   with a f show ?thesis using assms by simp
 next
   case VALUE
   with a f show ?thesis using assms by simp
 next
   case TRUE
   with a f show ?thesis using assms by simp
 next
   case FALSE
   with a f show ?thesis using assms by simp
 next
   case (LVAL x7)
   with a f show ?thesis using assms by simp
 next
   case (PLUS x81 x82)
   with a f show ?thesis using assms by simp
 next
   case (MINUS x91 x92)
   with a f show ?thesis using assms by simp
 next
   case (EQUAL x101 x102)
   with a f show ?thesis using assms by simp
 next
```
**case** (LESS x111 x112) **with** a f **show** ?thesis **using** assms **by** simp **next case** (AND x121 x122) **with** a f **show** ?thesis **using** assms **by** simp **next case** (OR x131 x132) **with** a f **show** ?thesis **using** assms **by** simp **next case** (NOT x131) **with** a f **show** ?thesis **using** assms **by** simp **next case** (CALL x181 x182) **with** a f **show** ?thesis **using** assms **by** simp **next case** (ECALL x191 x192 x193 x194) **with** a f **show** ?thesis **using** assms **by** simp **qed next case** (LVAL x7) **with** a **show** ?thesis **using** assms **by** simp **next case** (PLUS x81 x82) **with** a **show** ?thesis **using** assms **by** simp **next case** (MINUS x91 x92) **with** a **show** ?thesis **using** assms **by** simp **next case** (EQUAL x101 x102) **with** a **show** ?thesis **using** assms **by** simp **next case** (LESS x111 x112) **with** a **show** ?thesis **using** assms **by** simp **next case** (AND x121 x122) **with** a **show** ?thesis **using** assms **by** simp **next case** (OR x131 x132) **with** a **show** ?thesis **using** assms **by** simp **next case** (NOT x131) **with** a **show** ?thesis **using** assms **by** simp **next case** (CALL x181 x182) **with** a **show** ?thesis **using** assms **by** simp **next case** (ECALL x191 x192 x193 x194) **with** a **show** ?thesis **using** assms **by** simp **qed next case** o: (OR e1 e2) **show** ?thesis **proof** (cases "eupdate e1") **case** (INT x11 x12) **with** o **show** ?thesis **using** assms **by** simp **next case** (UINT x21 x22) **with** o **show** ?thesis **using** assms **by** simp **next case** (ADDRESS x3) **with** o **show** ?thesis **using** assms **by** simp **next case** (BALANCE x4) **with** o **show** ?thesis **using** assms **by** simp

```
next
 case THIS
 with o show ?thesis using assms by simp
next
  case SENDER
  with o show ?thesis using assms by simp
next
  case VALUE
  with o show ?thesis using assms by simp
next
  case t: TRUE
 show ?thesis
 proof (cases "eupdate e2")
   case (INT x11 x12)
   with o t show ?thesis using assms by simp
 next
   case (UINT x21 x22)
   with o t show ?thesis using assms by simp
 next
   case (ADDRESS x3)
   with o t show ?thesis using assms by simp
  next
   case (BALANCE x4)
   with o t show ?thesis using assms by simp
  next
   case THIS
   with o t show ?thesis using assms by simp
  next
   case SENDER
   with o t show ?thesis using assms by simp
 next
   case VALUE
   with o t show ?thesis using assms by simp
  next
   case TRUE
   with o t show ?thesis using assms by simp
  next
   case FALSE
   with o t show ?thesis using assms by simp
 next
   case (LVAL x7)
   with o t show ?thesis using assms by simp
 next
   case (PLUS x81 x82)
   with o t show ?thesis using assms by simp
  next
   case (MINUS x91 x92)
   with o t show ?thesis using assms by simp
  next
   case (EQUAL x101 x102)
   with o t show ?thesis using assms by simp
  next
   case (LESS x111 x112)
   with o t show ?thesis using assms by simp
  next
   case (AND x121 x122)
   with o t show ?thesis using assms by simp
  next
   case (OR x131 x132)
   with o t show ?thesis using assms by simp
  next
   case (NOT x131)
    with o t show ?thesis using assms by simp
  next
```

```
case (CALL x181 x182)
   with o t show ?thesis using assms by simp
 next
   case (ECALL x191 x192 x193 x194)
   with o t show ?thesis using assms by simp
 qed
next
 case f: FALSE
 show ?thesis
 proof (cases "eupdate e2")
   case (INT x11 x12)
   with o f show ?thesis using assms by simp
 next
   case (UINT x21 x22)
   with o f show ?thesis using assms by simp
 next
   case (ADDRESS x3)
   with o f show ?thesis using assms by simp
 next
   case (BALANCE x4)
   with o f show ?thesis using assms by simp
 next
   case THIS
   with o f show ?thesis using assms by simp
 next
   case SENDER
   with o f show ?thesis using assms by simp
 next
   case VALUE
   with o f show ?thesis using assms by simp
 next
   case TRUE
   with o f show ?thesis using assms by simp
 next
   case FALSE
   with o f show ?thesis using assms by simp
 next
   case (LVAL x7)
   with o f show ?thesis using assms by simp
 next
   case (PLUS x81 x82)
   with o f show ?thesis using assms by simp
 next
   case (MINUS x91 x92)
   with o f show ?thesis using assms by simp
 next
   case (EQUAL x101 x102)
   with o f show ?thesis using assms by simp
 next
   case (LESS x111 x112)
   with o f show ?thesis using assms by simp
 next
   case (AND x121 x122)
   with o f show ?thesis using assms by simp
 next
   case (OR x131 x132)
   with o f show ?thesis using assms by simp
 next
   case (NOT x131)
   with o f show ?thesis using assms by simp
 next
   case (CALL x181 x182)
   with o f show ?thesis using assms by simp
 next
```

```
case (ECALL x191 x192 x193 x194)
     with o f show ?thesis using assms by simp
   qed
  next
   case (LVAL x7)
   with o show ?thesis using assms by simp
  next
   case (PLUS x81 x82)
   with o show ?thesis using assms by simp
  next
   case (MINUS x91 x92)
   with o show ?thesis using assms by simp
 next
   case (EQUAL x101 x102)
   with o show ?thesis using assms by simp
  next
   case (LESS x111 x112)
   with o show ?thesis using assms by simp
 next
   case (AND x121 x122)
   with o show ?thesis using assms by simp
 next
   case (OR x131 x132)
   with o show ?thesis using assms by simp
  next
   case (NOT x131)
   with o show ?thesis using assms by simp
 next
   case (CALL x181 x182)
   with o show ?thesis using assms by simp
 next
   case (ECALL x191 x192 x193 x194)
   with o show ?thesis using assms by simp
 qed
next
 case o: (NOT e1)
 show ?thesis
 proof (cases "eupdate e1")
   case (INT x11 x12)
   with o show ?thesis using assms by simp
 next
   case (UINT x21 x22)
   with o show ?thesis using assms by simp
 next
   case (ADDRESS x3)
   with o show ?thesis using assms by simp
  next
   case (BALANCE x4)
   with o show ?thesis using assms by simp
  next
   case THIS
   with o show ?thesis using assms by simp
 next
   case SENDER
   with o show ?thesis using assms by simp
 next
   case VALUE
   with o show ?thesis using assms by simp
  next
   case t: TRUE
   with o show ?thesis using assms by simp
  next
   case f: FALSE
   with o show ?thesis using assms by simp
```

```
7 Applications
```

```
next
   case (LVAL x7)
   with o show ?thesis using assms by simp
  next
   case (PLUS x81 x82)
   with o show ?thesis using assms by simp
 next
   case (MINUS x91 x92)
   with o show ?thesis using assms by simp
 next
   case (EQUAL x101 x102)
   with o show ?thesis using assms by simp
 next
   case (LESS x111 x112)
   with o show ?thesis using assms by simp
  next
   case (AND x121 x122)
   with o show ?thesis using assms by simp
 next
   case (OR x131 x132)
   with o show ?thesis using assms by simp
 next
   case (NOT x131)
   with o show ?thesis using assms by simp
 next
   case (CALL x181 x182)
   with o show ?thesis using assms by simp
 next
   case (ECALL x191 x192 x193 x194)
   with o show ?thesis using assms by simp
 qed
next
 case (CALL x181 x182)
 with assms show ?thesis by simp
next
 case (ECALL x191 x192 x193 x194)
 with assms show ?thesis by simp
qed
lemma update_bounds_uint:
 assumes "eupdate ex = UINT b v" and "b∈vbits"
 shows "v < 2^b \wedge v \geq 0"
proof (cases ex)
 case (INT b' v')
  with assms show ?thesis
  proof cases
   assume "b'∈vbits"
   show ?thesis
   proof cases
     assume "v'≥0"
     with INT show ?thesis using assms 'b'∈vbits' by simp
   next
     assume " \neg v' > 0"with INT show ?thesis using assms 'b'∈vbits' by simp
   qed
 next
   assume "¬ b'∈vbits"
   with INT show ?thesis using assms by simp
 qed
next
 case (UINT b' v')
 then show ?thesis
 proof cases
   assume "b'∈vbits"
```

```
with UINT show ?thesis using assms by auto
 next
   assume "¬ b'∈vbits"
   with UINT show ?thesis using assms by auto
 qed
next
 case (ADDRESS x3)
 with assms show ?thesis by simp
next
 case (BALANCE x4)
 with assms show ?thesis by simp
next
 case THIS
  with assms show ?thesis by simp
next
 case SENDER
 with assms show ?thesis by simp
next
 case VALUE
  with assms show ?thesis by simp
next
 case TRUE
 with assms show ?thesis by simp
next
 case FALSE
  with assms show ?thesis by simp
next
 case (LVAL x7)
 with assms show ?thesis by simp
next
 case p: (PLUS e1 e2)
 show ?thesis
 proof (cases "eupdate e1")
   case i: (INT b1 v1)
   with p show ?thesis
   proof cases
     assume "b1∈vbits"
     show ?thesis
     proof (cases "eupdate e2")
       case i2: (INT b2 v2)
       then show ?thesis
       proof cases
         let ?v="v1+v2"
         assume "b2∈vbits"
         show ?thesis
         proof cases
           assume "?v≥0"
           with assms show ?thesis using p i i2 'b1∈vbits' 'b2∈vbits' by simp
         next
           assume "¬?v≥0"
           with assms show ?thesis using p i i2 'b1∈vbits' 'b2∈vbits' by simp
         qed
       next
         assume "b2∉vbits"
         with p i i2 'b1∈vbits' show ?thesis using assms by simp
       qed
     next
       case u: (UINT b2 v2)
       then show ?thesis
       proof cases
         let ?v="v1+v2"
         assume "b2∈vbits"
         show ?thesis
         proof cases
```
**assume** "b2<b1" **then show** ?thesis **proof** cases **assume** "?v≥0" **with** assms **show** ?thesis **using** p i u 'b1∈vbits' 'b2∈vbits' 'b2<b1' **by** simp **next assume** "¬?v≥0" **with** assms **show** ?thesis **using** p i u 'b1∈vbits' 'b2∈vbits' 'b2<b1' **by** simp **qed next assume** "¬ b2<b1" **with** p i u 'b1∈vbits' **show** ?thesis **using** assms **by** simp **qed next** assume "b2∉vbits" **with** p i u 'b1∈vbits' **show** ?thesis **using** assms **by** simp **qed next case** (ADDRESS x3) **with** p i 'b1∈vbits' **show** ?thesis **using** assms **by** simp **next case** (BALANCE x4) **with** p i 'b1∈vbits' **show** ?thesis **using** assms **by** simp **next case** THIS **with** p i 'b1∈vbits' **show** ?thesis **using** assms **by** simp **next case** SENDER **with** p i 'b1∈vbits' **show** ?thesis **using** assms **by** simp **next case** VALUE **with** p i 'b1∈vbits' **show** ?thesis **using** assms **by** simp **next case** TRUE **with** p i 'b1∈vbits' **show** ?thesis **using** assms **by** simp **next case** FALSE **with** p i 'b1∈vbits' **show** ?thesis **using** assms **by** simp **next case** (LVAL x7) **with** p i 'b1∈vbits' **show** ?thesis **using** assms **by** simp **next case** (PLUS x81 x82) **with** p i 'b1∈vbits' **show** ?thesis **using** assms **by** simp **next case** (MINUS x91 x92) **with** p i 'b1∈vbits' **show** ?thesis **using** assms **by** simp **next case** (EQUAL x101 x102) **with** p i 'b1∈vbits' **show** ?thesis **using** assms **by** simp **next case** (LESS x111 x112) **with** p i 'b1∈vbits' **show** ?thesis **using** assms **by** simp **next case** (AND x121 x122) **with** p i 'b1∈vbits' **show** ?thesis **using** assms **by** simp **next case** (OR x131 x132) **with** p i 'b1∈vbits' **show** ?thesis **using** assms **by** simp **next case** (NOT x131) **with** p i 'b1∈vbits' **show** ?thesis **using** assms **by** simp **next case** (CALL x181 x182)

```
with p i 'b1∈vbits' show ?thesis using assms by simp
   next
     case (ECALL x191 x192 x193 x194)
     with p i 'b1∈vbits' show ?thesis using assms by simp
   qed
 next
   assume "¬ b1∈vbits"
   with p i show ?thesis using assms by simp
 qed
next
 case u: (UINT b1 v1)
 with p show ?thesis
 proof cases
   assume "b1∈vbits"
   show ?thesis
   proof (cases "eupdate e2")
     case i: (INT b2 v2)
     then show ?thesis
     proof cases
       let ?v="v1+v2"
       assume "b2∈vbits"
       show ?thesis
       proof cases
         assume "b1<br/>b2"
         then show ?thesis
         proof cases
           assume "?v≥0"
           with assms show ?thesis using p i u 'b1∈vbits' 'b2∈vbits' 'b1<br/>kb2' by simp
         next
           assume "¬?v≥0"
           with assms show ?thesis using p i u 'b1∈vbits' 'b2∈vbits' 'b1<br/>kol' by simp
         qed
       next
         assume "¬ b1<b2"
         with p i u 'b1∈vbits' show ?thesis using assms by simp
       qed
     next
       assume "b2∉vbits"
       with p i u 'b1∈vbits' show ?thesis using assms by simp
     qed
   next
     case u2: (UINT b2 v2)
     then show ?thesis
     proof cases
       let ?x="((v1 + v2) mod (2^(max b1 b2)))"
       assume "b2∈vbits"
       with 'b1∈vbits' u u2 have "eupdate (PLUS e1 e2) = UINT (max b1 b2) ?x" by simp
       with assms have "b=max b1 b2" and "v=?x" using p by (simp,simp)
       moreover from 'b1∈vbits' have "max b1 b2>0" by auto
       hence "?x < 2 ^(max b1 b2)" by simp
       moreover have "?x \ge 0" by simp
       ultimately show ?thesis by simp
     next
       assume "¬b2∈vbits"
       with p u u2 'b1∈vbits' show ?thesis using assms by simp
     qed
   next
     case (ADDRESS x3)
     with p u 'b1∈vbits' show ?thesis using assms by simp
   next
     case (BALANCE x4)
     with p u 'b1∈vbits' show ?thesis using assms by simp
   next
     case THIS
```
**with** p u 'b1∈vbits' **show** ?thesis **using** assms **by** simp **next case** SENDER **with** p u 'b1∈vbits' **show** ?thesis **using** assms **by** simp **next case** VALUE **with** p u 'b1∈vbits' **show** ?thesis **using** assms **by** simp **next case** TRUE **with** p u 'b1∈vbits' **show** ?thesis **using** assms **by** simp **next case** FALSE **with** p u 'b1∈vbits' **show** ?thesis **using** assms **by** simp **next case** (LVAL x7) **with** p u 'b1∈vbits' **show** ?thesis **using** assms **by** simp **next case** (PLUS x81 x82) **with** p u 'b1∈vbits' **show** ?thesis **using** assms **by** simp **next case** (MINUS x91 x92) **with** p u 'b1∈vbits' **show** ?thesis **using** assms **by** simp **next case** (EQUAL x101 x102) **with** p u 'b1∈vbits' **show** ?thesis **using** assms **by** simp **next case** (LESS x111 x112) **with** p u 'b1∈vbits' **show** ?thesis **using** assms **by** simp **next case** (AND x121 x122) **with** p u 'b1∈vbits' **show** ?thesis **using** assms **by** simp **next case** (OR x131 x132) **with** p u 'b1∈vbits' **show** ?thesis **using** assms **by** simp **next case** (NOT x131) **with** p u 'b1∈vbits' **show** ?thesis **using** assms **by** simp **next case** (CALL x181 x182) **with** p u 'b1∈vbits' **show** ?thesis **using** assms **by** simp **next case** (ECALL x191 x192 x193 x194) **with** p u 'b1∈vbits' **show** ?thesis **using** assms **by** simp **qed next assume** "¬ b1∈vbits" **with** p u **show** ?thesis **using** assms **by** simp **qed next case** (ADDRESS x3) **with** p **show** ?thesis **using** assms **by** simp **next case** (BALANCE x4) **with** p **show** ?thesis **using** assms **by** simp **next case** THIS **with** p **show** ?thesis **using** assms **by** simp **next case** SENDER **with** p **show** ?thesis **using** assms **by** simp **next case** VALUE **with** p **show** ?thesis **using** assms **by** simp **next**

```
case TRUE
   with p show ?thesis using assms by simp
 next
   case FALSE
   with p show ?thesis using assms by simp
  next
   case (LVAL x7)
   with p show ?thesis using assms by simp
 next
   case (PLUS x81 x82)
   with p show ?thesis using assms by simp
 next
   case (MINUS x91 x92)
   with p show ?thesis using assms by simp
 next
   case (EQUAL x101 x102)
   with p show ?thesis using assms by simp
  next
   case (LESS x111 x112)
   with p show ?thesis using assms by simp
 next
   case (AND x121 x122)
   with p show ?thesis using assms by simp
 next
   case (OR x131 x132)
   with p show ?thesis using assms by simp
 next
   case (NOT x131)
   with p show ?thesis using assms by simp
 next
   case (CALL x181 x182)
   with p show ?thesis using assms by simp
 next
   case (ECALL x191 x192 x193 x194)
   with p show ?thesis using assms by simp
 qed
next
 case m: (MINUS e1 e2)
 show ?thesis
 proof (cases "eupdate e1")
   case i: (INT b1 v1)
   with m show ?thesis
   proof cases
     assume "b1∈vbits"
     show ?thesis
     proof (cases "eupdate e2")
       case i2: (INT b2 v2)
       then show ?thesis
       proof cases
         let ?v="v1-v2"
         assume "b2∈vbits"
         show ?thesis
         proof cases
           assume "?v≥0"
           with assms show ?thesis using m i i2 'b1∈vbits' 'b2∈vbits' by simp
         next
           assume "¬?v≥0"
           with assms show ?thesis using m i i2 'b1∈vbits' 'b2∈vbits' by simp
         qed
       next
         assume "b2∉vbits"
         with m i i2 'b1∈vbits' show ?thesis using assms by simp
       qed
     next
```

```
case u: (UINT b2 v2)
  then show ?thesis
  proof cases
    let ?v="v1-v2"
    assume "b2∈vbits"
   show ?thesis
    proof cases
     assume "b2<b1"
     show ?thesis
     proof cases
       assume "?v≥0"
       with assms show ?thesis using m i u 'b1∈vbits' 'b2∈vbits' 'b2<b1' by simp
     next
       assume "¬?v≥0"
       with assms show ?thesis using m i u 'b1∈vbits' 'b2∈vbits' 'b2<b1' by simp
     qed
    next
     assume "¬ b2<b1"
      with m i u 'b1∈vbits' show ?thesis using assms by simp
   qed
 next
   assume "b2∉vbits"
    with m i u 'b1∈vbits' show ?thesis using assms by simp
  qed
next
 case (ADDRESS x3)
  with m i 'b1∈vbits' show ?thesis using assms by simp
next
 case (BALANCE x4)
 with m i 'b1∈vbits' show ?thesis using assms by simp
next
 case THIS
 with m i 'b1∈vbits' show ?thesis using assms by simp
next
 case SENDER
 with m i 'b1∈vbits' show ?thesis using assms by simp
next
 case VALUE
 with m i 'b1∈vbits' show ?thesis using assms by simp
next
 case TRUE
 with m i 'b1∈vbits' show ?thesis using assms by simp
next
 case FALSE
 with m i 'b1∈vbits' show ?thesis using assms by simp
next
 case (LVAL x7)
 with m i 'b1∈vbits' show ?thesis using assms by simp
next
  case (PLUS x81 x82)
 with m i 'b1∈vbits' show ?thesis using assms by simp
next
 case (MINUS x91 x92)
 with m i 'b1∈vbits' show ?thesis using assms by simp
next
 case (EQUAL x101 x102)
 with m i 'b1∈vbits' show ?thesis using assms by simp
next
 case (LESS x111 x112)
  with m i 'b1∈vbits' show ?thesis using assms by simp
next
 case (AND x121 x122)
 with m i 'b1∈vbits' show ?thesis using assms by simp
next
```

```
case (OR x131 x132)
     with m i 'b1∈vbits' show ?thesis using assms by simp
   next
     case (NOT x131)
     with m i 'b1∈vbits' show ?thesis using assms by simp
   next
     case (CALL x181 x182)
     with m i 'b1∈vbits' show ?thesis using assms by simp
   next
     case (ECALL x191 x192 x193 x194)
     with m i 'b1∈vbits' show ?thesis using assms by simp
   qed
 next
   assume "¬ b1∈vbits"
   with m i show ?thesis using assms by simp
 qed
next
 case u: (UINT b1 v1)
 with m show ?thesis
 proof cases
   assume "b1∈vbits"
   show ?thesis
   proof (cases "eupdate e2")
     case i: (INT b2 v2)
     then show ?thesis
     proof cases
       let ?v="v1-v2"
       assume "b2∈vbits"
       show ?thesis
       proof cases
         assume "b1<b2"
         show ?thesis
         proof cases
           assume "?v≥0"
           with assms show ?thesis using m i u 'b1∈vbits' 'b2∈vbits' 'b1<b2' by simp
         next
           assume "¬?v≥0"
           with assms show ?thesis using m i u 'b1∈vbits' 'b2∈vbits' 'b1<b2' by simp
         qed
       next
         assume "¬ b1<b2"
         with m i u 'b1∈vbits' show ?thesis using assms by simp
       qed
     next
       assume "b2∉vbits"
       with m i u 'b1∈vbits' show ?thesis using assms by simp
     qed
   next
     case u2: (UINT b2 v2)
     then show ?thesis
     proof cases
       let ?x="((v1 - v2) mod (2^(max b1 b2)))"
       assume "b2∈vbits"
       with 'b1∈vbits' u u2 have "eupdate (MINUS e1 e2) = UINT (max b1 b2) ?x" by simp
       with assms have "b=max b1 b2" and "v=?x" using m by (simp,simp)
       moreover from 'b1∈vbits' have "max b1 b2>0" by auto
       hence "?x < 2 ^(max b1 b2)" by simp
       moreover have "?x \ge 0" by simp
       ultimately show ?thesis by simp
     next
       assume "¬b2∈vbits"
       with m u u2 'b1∈vbits' show ?thesis using assms by simp
     qed
   next
```
**case** (ADDRESS x3) **with** m u 'b1∈vbits' **show** ?thesis **using** assms **by** simp **next case** (BALANCE x4) **with** m u 'b1∈vbits' **show** ?thesis **using** assms **by** simp **next case** THIS **with** m u 'b1∈vbits' **show** ?thesis **using** assms **by** simp **next case** SENDER **with** m u 'b1∈vbits' **show** ?thesis **using** assms **by** simp **next case** VALUE **with** m u 'b1∈vbits' **show** ?thesis **using** assms **by** simp **next case** TRUE **with** m u 'b1∈vbits' **show** ?thesis **using** assms **by** simp **next case** FALSE **with** m u 'b1∈vbits' **show** ?thesis **using** assms **by** simp **next case** (LVAL x7) **with** m u 'b1∈vbits' **show** ?thesis **using** assms **by** simp **next case** (PLUS x81 x82) **with** m u 'b1∈vbits' **show** ?thesis **using** assms **by** simp **next case** (MINUS x91 x92) **with** m u 'b1∈vbits' **show** ?thesis **using** assms **by** simp **next case** (EQUAL x101 x102) **with** m u 'b1∈vbits' **show** ?thesis **using** assms **by** simp **next case** (LESS x111 x112) **with** m u 'b1∈vbits' **show** ?thesis **using** assms **by** simp **next case** (AND x121 x122) **with** m u 'b1∈vbits' **show** ?thesis **using** assms **by** simp **next case** (OR x131 x132) **with** m u 'b1∈vbits' **show** ?thesis **using** assms **by** simp **next case** (NOT x131) **with** m u 'b1∈vbits' **show** ?thesis **using** assms **by** simp **next case** (CALL x181 x182) **with** m u 'b1∈vbits' **show** ?thesis **using** assms **by** simp **next case** (ECALL x191 x192 x193 x194) **with** m u 'b1∈vbits' **show** ?thesis **using** assms **by** simp **qed next assume** "¬ b1∈vbits" **with** m u **show** ?thesis **using** assms **by** simp **qed next case** (ADDRESS x3) **with** m **show** ?thesis **using** assms **by** simp **next case** (BALANCE x4) **with** m **show** ?thesis **using** assms **by** simp **next case** THIS **with** m **show** ?thesis **using** assms **by** simp

```
next
   case SENDER
   with m show ?thesis using assms by simp
  next
   case VALUE
   with m show ?thesis using assms by simp
  next
   case TRUE
   with m show ?thesis using assms by simp
 next
   case FALSE
   with m show ?thesis using assms by simp
 next
   case (LVAL x7)
   with m show ?thesis using assms by simp
  next
   case (PLUS x81 x82)
   with m show ?thesis using assms by simp
 next
   case (MINUS x91 x92)
   with m show ?thesis using assms by simp
 next
   case (EQUAL x101 x102)
   with m show ?thesis using assms by simp
  next
   case (LESS x111 x112)
   with m show ?thesis using assms by simp
  next
   case (AND x121 x122)
   with m show ?thesis using assms by simp
 next
   case (OR x131 x132)
   with m show ?thesis using assms by simp
 next
   case (NOT x131)
   with m show ?thesis using assms by simp
 next
   case (CALL x181 x182)
   with m show ?thesis using assms by simp
 next
   case (ECALL x191 x192 x193 x194)
   with m show ?thesis using assms by simp
 qed
next
 case e: (EQUAL e1 e2)
  show ?thesis
  proof (cases "eupdate e1")
   case i: (INT b1 v1)
   show ?thesis
   proof cases
     assume "b1∈vbits"
     show ?thesis
     proof (cases "eupdate e2")
       case i2: (INT b2 v2)
       then show ?thesis
       proof cases
         assume "b2∈vbits"
         show ?thesis
         proof cases
           assume "v1=v2"
           with assms show ?thesis using e i i2 'b1∈vbits' 'b2∈vbits' by simp
         next
           assume "¬ v1=v2"
           with assms show ?thesis using e i i2 'b1∈vbits' 'b2∈vbits' by simp
```

```
qed
  next
    assume "b2∉vbits"
    with e i i2 'b1∈vbits' show ?thesis using assms by simp
 qed
next
  case u: (UINT b2 v2)
  then show ?thesis
  proof cases
   assume "b2∈vbits"
   show ?thesis
   proof cases
     assume "b2<b1"
     then show ?thesis
     proof cases
       assume "v1=v2"
       with assms show ?thesis using e i u 'b1∈vbits' 'b2∈vbits' 'b2<b1' by simp
     next
       assume " \neg y1 = v2"with assms show ?thesis using e i u 'b1∈vbits' 'b2∈vbits' 'b2<b1' by simp
     qed
    next
     assume "¬ b2<b1"
      with e i u 'b1∈vbits' show ?thesis using assms by simp
    qed
  next
   assume "b2∉vbits"
    with e i u 'b1∈vbits' show ?thesis using assms by simp
  qed
next
 case (ADDRESS x3)
 with e i 'b1∈vbits' show ?thesis using assms by simp
next
 case (BALANCE x4)
 with e i 'b1∈vbits' show ?thesis using assms by simp
next
 case THIS
 with e i 'b1∈vbits' show ?thesis using assms by simp
next
 case SENDER
 with e i 'b1∈vbits' show ?thesis using assms by simp
next
 case VALUE
 with e i 'b1∈vbits' show ?thesis using assms by simp
next
 case TRUE
  with e i 'b1∈vbits' show ?thesis using assms by simp
next
 case FALSE
 with e i 'b1∈vbits' show ?thesis using assms by simp
next
  case (LVAL x7)
 with e i 'b1∈vbits' show ?thesis using assms by simp
next
 case (PLUS x81 x82)
  with e i 'b1∈vbits' show ?thesis using assms by simp
next
 case (MINUS x91 x92)
  with e i 'b1∈vbits' show ?thesis using assms by simp
next
 case (EQUAL x101 x102)
 with e i 'b1∈vbits' show ?thesis using assms by simp
next
 case (LESS x111 x112)
```

```
with e i 'b1∈vbits' show ?thesis using assms by simp
   next
     case (AND x121 x122)
     with e i 'b1∈vbits' show ?thesis using assms by simp
   next
     case (OR x131 x132)
     with e i 'b1∈vbits' show ?thesis using assms by simp
   next
     case (NOT x131)
     with e i 'b1∈vbits' show ?thesis using assms by simp
   next
     case (CALL x181 x182)
     with e i 'b1∈vbits' show ?thesis using assms by simp
   next
     case (ECALL x191 x192 x193 x194)
     with e i 'b1∈vbits' show ?thesis using assms by simp
   qed
 next
   assume "¬ b1∈vbits"
   with e i show ?thesis using assms by simp
 qed
next
 case u: (UINT b1 v1)
 show ?thesis
 proof cases
   assume "b1∈vbits"
   show ?thesis
   proof (cases "eupdate e2")
     case i: (INT b2 v2)
     then show ?thesis
     proof cases
       let ?v="v1+v2"
       assume "b2∈vbits"
       show ?thesis
       proof cases
         assume "b1<br/>kb2"
         then show ?thesis
         proof cases
           assume "v1=v2"
           with assms show ?thesis using e i u 'b1∈vbits' 'b2∈vbits' 'b1<br/>kb2' by simp
         next
           assume "¬ v1=v2"
           with assms show ?thesis using e i u 'b1∈vbits' 'b2∈vbits' 'b1<br/>k2' by simp
         qed
       next
         assume "¬ b1<b2"
         with e i u 'b1∈vbits' show ?thesis using assms by simp
       qed
     next
       assume "b2∉vbits"
       with e i u 'b1∈vbits' show ?thesis using assms by simp
     qed
   next
     case u2: (UINT b2 v2)
     then show ?thesis
     proof cases
       assume "b2∈vbits"
       show ?thesis
       proof cases
         assume "v1=v2"
         with assms show ?thesis using e u u2 'b1∈vbits' 'b2∈vbits' by simp
       next
         assume "¬ v1=v2"
         with assms show ?thesis using e u u2 'b1∈vbits' 'b2∈vbits' by simp
```
**qed next assume** "¬b2∈vbits" **with** e u u2 'b1∈vbits' **show** ?thesis **using** assms **by** simp **qed next case** (ADDRESS x3) **with** e u 'b1∈vbits' **show** ?thesis **using** assms **by** simp **next case** (BALANCE x4) **with** e u 'b1∈vbits' **show** ?thesis **using** assms **by** simp **next case** THIS **with** e u 'b1∈vbits' **show** ?thesis **using** assms **by** simp **next case** SENDER **with** e u 'b1∈vbits' **show** ?thesis **using** assms **by** simp **next case** VALUE **with** e u 'b1∈vbits' **show** ?thesis **using** assms **by** simp **next case** TRUE **with** e u 'b1∈vbits' **show** ?thesis **using** assms **by** simp **next case** FALSE **with** e u 'b1∈vbits' **show** ?thesis **using** assms **by** simp **next case** (LVAL x7) **with** e u 'b1∈vbits' **show** ?thesis **using** assms **by** simp **next case** (PLUS x81 x82) **with** e u 'b1∈vbits' **show** ?thesis **using** assms **by** simp **next case** (MINUS x91 x92) **with** e u 'b1∈vbits' **show** ?thesis **using** assms **by** simp **next case** (EQUAL x101 x102) **with** e u 'b1∈vbits' **show** ?thesis **using** assms **by** simp **next case** (LESS x111 x112) **with** e u 'b1∈vbits' **show** ?thesis **using** assms **by** simp **next case** (AND x121 x122) **with** e u 'b1∈vbits' **show** ?thesis **using** assms **by** simp **next case** (OR x131 x132) **with** e u 'b1∈vbits' **show** ?thesis **using** assms **by** simp **next case** (NOT x131) **with** e u 'b1∈vbits' **show** ?thesis **using** assms **by** simp **next case** (CALL x181 x182) **with** e u 'b1∈vbits' **show** ?thesis **using** assms **by** simp **next case** (ECALL x191 x192 x193 x194) **with** e u 'b1∈vbits' **show** ?thesis **using** assms **by** simp **qed next assume** "¬ b1∈vbits" **with** e u **show** ?thesis **using** assms **by** simp **qed next case** (ADDRESS x3) **with** e **show** ?thesis **using** assms **by** simp

**next case** (BALANCE x4) **with** e **show** ?thesis **using** assms **by** simp **next case** THIS **with** e **show** ?thesis **using** assms **by** simp **next case** SENDER **with** e **show** ?thesis **using** assms **by** simp **next case** VALUE **with** e **show** ?thesis **using** assms **by** simp **next case** TRUE **with** e **show** ?thesis **using** assms **by** simp **next case** FALSE **with** e **show** ?thesis **using** assms **by** simp **next case** (LVAL x7) **with** e **show** ?thesis **using** assms **by** simp **next case** (PLUS x81 x82) **with** e **show** ?thesis **using** assms **by** simp **next case** (MINUS x91 x92) **with** e **show** ?thesis **using** assms **by** simp **next case** (EQUAL x101 x102) **with** e **show** ?thesis **using** assms **by** simp **next case** (LESS x111 x112) **with** e **show** ?thesis **using** assms **by** simp **next case** (AND x121 x122) **with** e **show** ?thesis **using** assms **by** simp **next case** (OR x131 x132) **with** e **show** ?thesis **using** assms **by** simp **next case** (NOT x131) **with** e **show** ?thesis **using** assms **by** simp **next case** (CALL x181 x182) **with** e **show** ?thesis **using** assms **by** simp **next case** (ECALL x191 x192 x193 x194) **with** e **show** ?thesis **using** assms **by** simp **qed next case** l: (LESS e1 e2) **show** ?thesis **proof** (cases "eupdate e1") **case** i: (INT b1 v1) **show** ?thesis **proof** cases **assume** "b1∈vbits" **show** ?thesis **proof** (cases "eupdate e2") **case** i2: (INT b2 v2) **then show** ?thesis **proof** cases **assume** "b2∈vbits" **show** ?thesis

```
proof cases
     assume "v1<v2"
      with assms show ?thesis using l i i2 'b1∈vbits' 'b2∈vbits' by simp
    next
     assume " \neg v1 \lt v2"with assms show ?thesis using l i i2 'b1∈vbits' 'b2∈vbits' by simp
    qed
  next
    assume "b2∉vbits"
    with l i i2 'b1∈vbits' show ?thesis using assms by simp
  qed
next
  case u: (UINT b2 v2)
  then show ?thesis
  proof cases
   assume "b2∈vbits"
   show ?thesis
   proof cases
     assume "b2<b1"
     then show ?thesis
     proof cases
       assume "v1<v2"
       with assms show ?thesis using l i u 'b1∈vbits' 'b2∈vbits' 'b2<b1' by simp
     next
       assume " \neg v1 \leq v2"with assms show ?thesis using l i u 'b1∈vbits' 'b2∈vbits' 'b2<b1' by simp
     qed
    next
     assume "¬ b2<b1"
     with l i u 'b1∈vbits' show ?thesis using assms by simp
   qed
  next
   assume "b2∉vbits"
   with l i u 'b1∈vbits' show ?thesis using assms by simp
 qed
next
 case (ADDRESS x3)
 with l i 'b1∈vbits' show ?thesis using assms by simp
next
 case (BALANCE x4)
 with l i 'b1∈vbits' show ?thesis using assms by simp
next
 case THIS
 with l i 'b1∈vbits' show ?thesis using assms by simp
next
 case SENDER
  with l i 'b1∈vbits' show ?thesis using assms by simp
next
 case VALUE
 with l i 'b1∈vbits' show ?thesis using assms by simp
next
  case TRUE
  with l i 'b1∈vbits' show ?thesis using assms by simp
next
 case FALSE
  with l i 'b1∈vbits' show ?thesis using assms by simp
next
 case (LVAL x7)
  with l i 'b1∈vbits' show ?thesis using assms by simp
next
 case (PLUS x81 x82)
 with l i 'b1∈vbits' show ?thesis using assms by simp
next
 case (MINUS x91 x92)
```
**with** l i 'b1∈vbits' **show** ?thesis **using** assms **by** simp **next case** (EQUAL x101 x102) **with** l i 'b1∈vbits' **show** ?thesis **using** assms **by** simp **next case** (LESS x111 x112) **with** l i 'b1∈vbits' **show** ?thesis **using** assms **by** simp **next case** (AND x121 x122) **with** l i 'b1∈vbits' **show** ?thesis **using** assms **by** simp **next case** (OR x131 x132) **with** l i 'b1∈vbits' **show** ?thesis **using** assms **by** simp **next case** (NOT x131) **with** l i 'b1∈vbits' **show** ?thesis **using** assms **by** simp **next case** (CALL x181 x182) **with** l i 'b1∈vbits' **show** ?thesis **using** assms **by** simp **next case** (ECALL x191 x192 x193 x194) **with** l i 'b1∈vbits' **show** ?thesis **using** assms **by** simp **qed next assume** "¬ b1∈vbits" **with** l i **show** ?thesis **using** assms **by** simp **qed next case** u: (UINT b1 v1) **show** ?thesis **proof** cases **assume** "b1∈vbits" **show** ?thesis **proof** (cases "eupdate e2") **case** i: (INT b2 v2) **then show** ?thesis **proof** cases **let** ?v="v1+v2" **assume** "b2∈vbits" **show** ?thesis **proof** cases assume "b1<br/>b2" **then show** ?thesis **proof** cases **assume** "v1<v2" **with** assms **show** ?thesis **using** l i u 'b1∈vbits' 'b2∈vbits' 'b1<b2' **by** simp **next assume** "¬ v1<v2" with assms show ?thesis using l i u 'b1∈vbits' 'b2∈vbits' 'b1<br/>k2' by simp **qed next assume** "¬ b1<b2" **with** l i u 'b1∈vbits' **show** ?thesis **using** assms **by** simp **qed next** assume "b2∉vbits" **with** l i u 'b1∈vbits' **show** ?thesis **using** assms **by** simp **qed next case** u2: (UINT b2 v2) **then show** ?thesis **proof** cases **assume** "b2∈vbits" **show** ?thesis

**proof** cases **assume** "v1<v2" **with** assms **show** ?thesis **using** l u u2 'b1∈vbits' 'b2∈vbits' **by** simp **next assume** "¬ v1<v2" **with** assms **show** ?thesis **using** l u u2 'b1∈vbits' 'b2∈vbits' **by** simp **qed next assume** "¬b2∈vbits" **with** l u u2 'b1∈vbits' **show** ?thesis **using** assms **by** simp **qed next case** (ADDRESS x3) **with** l u 'b1∈vbits' **show** ?thesis **using** assms **by** simp **next case** (BALANCE x4) **with** l u 'b1∈vbits' **show** ?thesis **using** assms **by** simp **next case** THIS **with** l u 'b1∈vbits' **show** ?thesis **using** assms **by** simp **next case** SENDER **with** l u 'b1∈vbits' **show** ?thesis **using** assms **by** simp **next case** VALUE **with** l u 'b1∈vbits' **show** ?thesis **using** assms **by** simp **next case** TRUE **with** l u 'b1∈vbits' **show** ?thesis **using** assms **by** simp **next case** FALSE **with** l u 'b1∈vbits' **show** ?thesis **using** assms **by** simp **next case** (LVAL x7) **with** l u 'b1∈vbits' **show** ?thesis **using** assms **by** simp **next case** (PLUS x81 x82) **with** l u 'b1∈vbits' **show** ?thesis **using** assms **by** simp **next case** (MINUS x91 x92) **with** l u 'b1∈vbits' **show** ?thesis **using** assms **by** simp **next case** (EQUAL x101 x102) **with** l u 'b1∈vbits' **show** ?thesis **using** assms **by** simp **next case** (LESS x111 x112) **with** l u 'b1∈vbits' **show** ?thesis **using** assms **by** simp **next case** (AND x121 x122) **with** l u 'b1∈vbits' **show** ?thesis **using** assms **by** simp **next case** (OR x131 x132) **with** l u 'b1∈vbits' **show** ?thesis **using** assms **by** simp **next case** (NOT x131) **with** l u 'b1∈vbits' **show** ?thesis **using** assms **by** simp **next case** (CALL x181 x182) **with** l u 'b1∈vbits' **show** ?thesis **using** assms **by** simp **next case** (ECALL x191 x192 x193 x194) **with** l u 'b1∈vbits' **show** ?thesis **using** assms **by** simp **qed next**

```
assume "¬ b1∈vbits"
     with l u show ?thesis using assms by simp
   qed
  next
   case (ADDRESS x3)
   with l show ?thesis using assms by simp
  next
   case (BALANCE x4)
   with l show ?thesis using assms by simp
  next
   case THIS
   with l show ?thesis using assms by simp
 next
   case SENDER
   with l show ?thesis using assms by simp
  next
   case VALUE
   with l show ?thesis using assms by simp
 next
   case TRUE
   with l show ?thesis using assms by simp
 next
   case FALSE
   with l show ?thesis using assms by simp
  next
   case (LVAL x7)
   with l show ?thesis using assms by simp
  next
   case (PLUS x81 x82)
   with l show ?thesis using assms by simp
 next
   case (MINUS x91 x92)
   with l show ?thesis using assms by simp
 next
   case (EQUAL x101 x102)
   with l show ?thesis using assms by simp
  next
   case (LESS x111 x112)
   with l show ?thesis using assms by simp
 next
   case (AND x121 x122)
   with l show ?thesis using assms by simp
 next
   case (OR x131 x132)
   with l show ?thesis using assms by simp
 next
   case (NOT x131)
   with l show ?thesis using assms by simp
  next
   case (CALL x181 x182)
   with l show ?thesis using assms by simp
 next
   case (ECALL x191 x192 x193 x194)
   with l show ?thesis using assms by simp
 qed
next
 case a: (AND e1 e2)
 show ?thesis
  proof (cases "eupdate e1")
   case (INT x11 x12)
   with a show ?thesis using assms by simp
  next
   case (UINT x21 x22)
   with a show ?thesis using assms by simp
```
**next case** (ADDRESS x3) **with** a **show** ?thesis **using** assms **by** simp **next case** (BALANCE x4) **with** a **show** ?thesis **using** assms **by** simp **next case** THIS **with** a **show** ?thesis **using** assms **by** simp **next case** SENDER **with** a **show** ?thesis **using** assms **by** simp **next case** VALUE **with** a **show** ?thesis **using** assms **by** simp **next case** t: TRUE **show** ?thesis **proof** (cases "eupdate e2") **case** (INT x11 x12) **with** a t **show** ?thesis **using** assms **by** simp **next case** (UINT x21 x22) **with** a t **show** ?thesis **using** assms **by** simp **next case** (ADDRESS x3) **with** a t **show** ?thesis **using** assms **by** simp **next case** (BALANCE x4) **with** a t **show** ?thesis **using** assms **by** simp **next case** THIS **with** a t **show** ?thesis **using** assms **by** simp **next case** SENDER **with** a t **show** ?thesis **using** assms **by** simp **next case** VALUE **with** a t **show** ?thesis **using** assms **by** simp **next case** TRUE **with** a t **show** ?thesis **using** assms **by** simp **next case** FALSE **with** a t **show** ?thesis **using** assms **by** simp **next case** (LVAL x7) **with** a t **show** ?thesis **using** assms **by** simp **next case** (PLUS x81 x82) **with** a t **show** ?thesis **using** assms **by** simp **next case** (MINUS x91 x92) **with** a t **show** ?thesis **using** assms **by** simp **next case** (EQUAL x101 x102) **with** a t **show** ?thesis **using** assms **by** simp **next case** (LESS x111 x112) **with** a t **show** ?thesis **using** assms **by** simp **next case** (AND x121 x122) **with** a t **show** ?thesis **using** assms **by** simp **next**

```
case (OR x131 x132)
   with a t show ?thesis using assms by simp
 next
   case (NOT x131)
   with a t show ?thesis using assms by simp
 next
   case (CALL x181 x182)
   with a t show ?thesis using assms by simp
 next
   case (ECALL x191 x192 x193 x194)
   with a t show ?thesis using assms by simp
 qed
next
 case f: FALSE
 show ?thesis
 proof (cases "eupdate e2")
   case (INT x11 x12)
   with a f show ?thesis using assms by simp
 next
   case (UINT x21 x22)
   with a f show ?thesis using assms by simp
 next
   case (ADDRESS x3)
   with a f show ?thesis using assms by simp
 next
   case (BALANCE x4)
   with a f show ?thesis using assms by simp
 next
   case THIS
   with a f show ?thesis using assms by simp
 next
   case SENDER
   with a f show ?thesis using assms by simp
 next
   case VALUE
   with a f show ?thesis using assms by simp
 next
   case TRUE
   with a f show ?thesis using assms by simp
 next
   case FALSE
   with a f show ?thesis using assms by simp
 next
   case (LVAL x7)
   with a f show ?thesis using assms by simp
 next
   case (PLUS x81 x82)
   with a f show ?thesis using assms by simp
 next
   case (MINUS x91 x92)
   with a f show ?thesis using assms by simp
 next
   case (EQUAL x101 x102)
   with a f show ?thesis using assms by simp
 next
   case (LESS x111 x112)
   with a f show ?thesis using assms by simp
 next
   case (AND x121 x122)
   with a f show ?thesis using assms by simp
 next
   case (OR x131 x132)
   with a f show ?thesis using assms by simp
 next
```

```
case (NOT x131)
     with a f show ?thesis using assms by simp
   next
     case (CALL x181 x182)
     with a f show ?thesis using assms by simp
   next
     case (ECALL x191 x192 x193 x194)
     with a f show ?thesis using assms by simp
   qed
  next
   case (LVAL x7)
   with a show ?thesis using assms by simp
 next
   case (PLUS x81 x82)
   with a show ?thesis using assms by simp
  next
   case (MINUS x91 x92)
   with a show ?thesis using assms by simp
 next
   case (EQUAL x101 x102)
   with a show ?thesis using assms by simp
 next
   case (LESS x111 x112)
   with a show ?thesis using assms by simp
  next
   case (AND x121 x122)
   with a show ?thesis using assms by simp
  next
   case (OR x131 x132)
   with a show ?thesis using assms by simp
 next
   case (NOT x131)
   with a show ?thesis using assms by simp
 next
   case (CALL x181 x182)
   with a show ?thesis using assms by simp
 next
   case (ECALL x191 x192 x193 x194)
   with a show ?thesis using assms by simp
 qed
next
 case o: (OR e1 e2)
 show ?thesis
 proof (cases "eupdate e1")
   case (INT x11 x12)
   with o show ?thesis using assms by simp
  next
   case (UINT x21 x22)
   with o show ?thesis using assms by simp
  next
   case (ADDRESS x3)
   with o show ?thesis using assms by simp
 next
   case (BALANCE x4)
   with o show ?thesis using assms by simp
 next
   case THIS
   with o show ?thesis using assms by simp
  next
   case SENDER
   with o show ?thesis using assms by simp
 next
   case VALUE
   with o show ?thesis using assms by simp
```
**next case** t: TRUE **show** ?thesis **proof** (cases "eupdate e2") **case** (INT x11 x12) **with** o t **show** ?thesis **using** assms **by** simp **next case** (UINT x21 x22) **with** o t **show** ?thesis **using** assms **by** simp **next case** (ADDRESS x3) **with** o t **show** ?thesis **using** assms **by** simp **next case** (BALANCE x4) **with** o t **show** ?thesis **using** assms **by** simp **next case** THIS **with** o t **show** ?thesis **using** assms **by** simp **next case** SENDER **with** o t **show** ?thesis **using** assms **by** simp **next case** VALUE **with** o t **show** ?thesis **using** assms **by** simp **next case** TRUE **with** o t **show** ?thesis **using** assms **by** simp **next case** FALSE **with** o t **show** ?thesis **using** assms **by** simp **next case** (LVAL x7) **with** o t **show** ?thesis **using** assms **by** simp **next case** (PLUS x81 x82) **with** o t **show** ?thesis **using** assms **by** simp **next case** (MINUS x91 x92) **with** o t **show** ?thesis **using** assms **by** simp **next case** (EQUAL x101 x102) **with** o t **show** ?thesis **using** assms **by** simp **next case** (LESS x111 x112) **with** o t **show** ?thesis **using** assms **by** simp **next case** (AND x121 x122) **with** o t **show** ?thesis **using** assms **by** simp **next case** (OR x131 x132) **with** o t **show** ?thesis **using** assms **by** simp **next case** (NOT x131) **with** o t **show** ?thesis **using** assms **by** simp **next case** (CALL x181 x182) **with** o t **show** ?thesis **using** assms **by** simp **next case** (ECALL x191 x192 x193 x194) **with** o t **show** ?thesis **using** assms **by** simp **qed next case** f: FALSE **show** ?thesis

**proof** (cases "eupdate e2") **case** (INT x11 x12) **with** o f **show** ?thesis **using** assms **by** simp **next case** (UINT x21 x22) **with** o f **show** ?thesis **using** assms **by** simp **next case** (ADDRESS x3) **with** o f **show** ?thesis **using** assms **by** simp **next case** (BALANCE x4) **with** o f **show** ?thesis **using** assms **by** simp **next case** THIS **with** o f **show** ?thesis **using** assms **by** simp **next case** SENDER **with** o f **show** ?thesis **using** assms **by** simp **next case** VALUE **with** o f **show** ?thesis **using** assms **by** simp **next case** TRUE **with** o f **show** ?thesis **using** assms **by** simp **next case** FALSE **with** o f **show** ?thesis **using** assms **by** simp **next case** (LVAL x7) **with** o f **show** ?thesis **using** assms **by** simp **next case** (PLUS x81 x82) **with** o f **show** ?thesis **using** assms **by** simp **next case** (MINUS x91 x92) **with** o f **show** ?thesis **using** assms **by** simp **next case** (EQUAL x101 x102) **with** o f **show** ?thesis **using** assms **by** simp **next case** (LESS x111 x112) **with** o f **show** ?thesis **using** assms **by** simp **next case** (AND x121 x122) **with** o f **show** ?thesis **using** assms **by** simp **next case** (OR x131 x132) **with** o f **show** ?thesis **using** assms **by** simp **next case** (NOT x131) **with** o f **show** ?thesis **using** assms **by** simp **next case** (CALL x181 x182) **with** o f **show** ?thesis **using** assms **by** simp **next case** (ECALL x191 x192 x193 x194) **with** o f **show** ?thesis **using** assms **by** simp **qed next case** (LVAL x7) **with** o **show** ?thesis **using** assms **by** simp **next case** (PLUS x81 x82) **with** o **show** ?thesis **using** assms **by** simp

```
next
   case (MINUS x91 x92)
   with o show ?thesis using assms by simp
  next
   case (EQUAL x101 x102)
   with o show ?thesis using assms by simp
  next
   case (LESS x111 x112)
   with o show ?thesis using assms by simp
 next
   case (AND x121 x122)
   with o show ?thesis using assms by simp
 next
   case (OR x131 x132)
   with o show ?thesis using assms by simp
  next
   case (NOT x131)
   with o show ?thesis using assms by simp
 next
   case (CALL x181 x182)
   with o show ?thesis using assms by simp
 next
   case (ECALL x191 x192 x193 x194)
   with o show ?thesis using assms by simp
  qed
next
  case o: (NOT x)
 show ?thesis
 proof (cases "eupdate x")
   case (INT x11 x12)
   with o show ?thesis using assms by simp
 next
   case (UINT x21 x22)
   with o show ?thesis using assms by simp
  next
   case (ADDRESS x3)
   with o show ?thesis using assms by simp
 next
   case (BALANCE x4)
   with o show ?thesis using assms by simp
 next
   case THIS
   with o show ?thesis using assms by simp
 next
   case SENDER
   with o show ?thesis using assms by simp
  next
   case VALUE
   with o show ?thesis using assms by simp
  next
   case t: TRUE
   with o show ?thesis using assms by simp
 next
   case f: FALSE
   with o show ?thesis using assms by simp
 next
   case (LVAL x7)
   with o show ?thesis using assms by simp
  next
   case (PLUS x81 x82)
   with o show ?thesis using assms by simp
  next
   case (MINUS x91 x92)
   with o show ?thesis using assms by simp
```

```
next
   case (EQUAL x101 x102)
   with o show ?thesis using assms by simp
 next
   case (LESS x111 x112)
   with o show ?thesis using assms by simp
 next
   case (AND x121 x122)
   with o show ?thesis using assms by simp
 next
   case (OR x131 x132)
   with o show ?thesis using assms by simp
 next
   case (NOT x131)
   with o show ?thesis using assms by simp
 next
   case (CALL x181 x182)
   with o show ?thesis using assms by simp
 next
   case (ECALL x191 x192 x193 x194)
   with o show ?thesis using assms by simp
 qed
next
 case (CALL x181 x182)
  with assms show ?thesis by simp
next
 case (ECALL x191 x192 x193 x194)
 with assms show ?thesis by simp
qed
lemma no_gas:
 assumes "¬ gas st > 0"
 shows "expr ex ep env cd st = Exception Gas"
proof (cases ex)
 case (INT x11 x12)
 with assms show ?thesis by simp
next
 case (UINT x21 x22)
 with assms show ?thesis by simp
next
 case (ADDRESS x3)
 with assms show ?thesis by simp
next
 case (BALANCE x4)
 with assms show ?thesis by simp
next
 case THIS
 with assms show ?thesis by simp
next
 case SENDER
 with assms show ?thesis by simp
next
 case VALUE
 with assms show ?thesis by simp
next
 case TRUE
  with assms show ?thesis by simp
next
 case FALSE
 with assms show ?thesis by simp
next
 case (LVAL x10)
 with assms show ?thesis by simp
next
```

```
case (PLUS x111 x112)
  with assms show ?thesis by simp
next
  case (MINUS x121 x122)
  with assms show ?thesis by simp
next
  case (EQUAL x131 x132)
  with assms show ?thesis by simp
next
  case (LESS x141 x142)
  with assms show ?thesis by simp
next
  case (AND x151 x152)
  with assms show ?thesis by simp
next
  case (OR x161 x162)
  with assms show ?thesis by simp
next
  case (NOT x17)
  with assms show ?thesis by simp
next
  case (CALL x181 x182)
  with assms show ?thesis by simp
next
  case (ECALL x191 x192 x193 x194)
  with assms show ?thesis by simp
qed
lemma lift_eq:
  assumes "expr e1 ep env cd st = expr e1' ep env cd st"
      \text{and} "\bigwedgest' rv. expr e1 ep env cd st = Normal (rv, st') \implies expr e2 ep env cd st'= expr e2' ep env
cd st'"
    shows "lift expr f e1 e2 ep env cd st=lift expr f e1' e2' ep env cd st"
proof (cases "expr e1 ep env cd st")
  case s1: (n a st')
  then show ?thesis
  proof (cases a)
    case f1:(Pair a b)
    then show ?thesis
    proof (cases a)
      case k1:(KValue x1)
      then show ?thesis
      proof (cases b)
        case v1: (Value x1)
        then show ?thesis
        proof (cases "expr e2 ep env cd st'")
          case s2: (n a' st'')
          then show ?thesis
          proof (cases a')
            case f2:(Pair a' b')
            then show ?thesis
            proof (cases a')
             case (KValue x1')
              with s1 f1 k1 v1 assms(1) assms(2) show ?thesis by auto
            next
              case (KCDptr x2)
              with s1 f1 k1 v1 assms(1) assms(2) show ?thesis by auto
            next
              case (KMemptr x2')
              with s1 f1 k1 v1 assms(1) assms(2) show ?thesis by auto
            next
              case (KStoptr x3')
              with s1 f1 k1 v1 assms(1) assms(2) show ?thesis by auto
            qed
```

```
qed
        next
          case (e e)
          then show ?thesis using k1 s1 v1 assms(1) assms(2) f1 by auto
       qed
      next
        case (Calldata x2)
        then show ?thesis using k1 s1 assms(1) f1 by auto
     next
        case (Memory x2)
        then show ?thesis using k1 s1 assms(1) f1 by auto
     next
        case (Storage x3)
        then show ?thesis using k1 s1 assms(1) f1 by auto
     qed
    next
     case (KCDptr x2)
     then show ?thesis using s1 assms(1) f1 by fastforce
    next
     case (KMemptr x2)
     then show ?thesis using s1 assms(1) f1 by fastforce
    next
     case (KStoptr x3)
     then show ?thesis using s1 assms(1) f1 by fastforce
    qed
  qed
next
  case (e e)
 then show ?thesis using assms(1) by simp
qed
lemma ssel_eq_ssel:
  "(\bigwedge i st. i \in set ix \implies expr i ep env cd st = expr (f i) ep env cd st)
  \implies ssel tp loc ix ep env cd st = ssel tp loc (map f ix) ep env cd st"
proof (induction ix arbitrary: tp loc ep env cd st)
  case Nil
 then show ?case by simp
next
 case c1: (Cons i ix)
 then show ?case
 proof (cases tp)
   case tp1: (STArray al tp)
    then show ?thesis
    proof (cases "expr i ep env cd st")
     case s1: (n a st')
     then show ?thesis
     proof (cases a)
       case f1: (Pair a b)
        then show ?thesis
        proof (cases a)
         case k1: (KValue v)
          then show ?thesis
          proof (cases b)
            case v1: (Value t)
            then show ?thesis
            proof (cases "less t (TUInt 256) v (ShowLint al)")
             case None
              with v1 k1 tp1 s1 c1.prems f1 show ?thesis by simp
            next
              case s2: (Some a)
             then show ?thesis
             proof (cases a)
                case p1: (Pair a b)
                then show ?thesis
```

```
proof (cases b)
                  case (TSInt x1)
                  with s2 p1 v1 k1 tp1 s1 c1.prems f1 show ?thesis by simp
                next
                  case (TUInt x2)
                  with s2 p1 v1 k1 tp1 s1 c1.prems f1 show ?thesis by simp
                next
                  case b1: TBool
                  show ?thesis
                  proof cases
                    assume "a = ShowL<sub>bool</sub> True"
                    from c1.IH[OF c1.prems] have
                      "ssel tp (hash loc v) ix ep env cd st' = ssel tp (hash loc v) (map f ix) ep env cd
st'"
                      by simp
                    with mp s2 b1 p1 v1 k1 tp1 s1 c1.prems f1 show ?thesis by simp
                  next
                   \textbf{assume} "\neg a = ShowL_{bool} True"
                    with s2 p1 v1 k1 tp1 s1 c1.prems f1 show ?thesis by simp
                  qed
                next
                 case TAddr
                  with s2 p1 v1 k1 tp1 s1 c1.prems f1 show ?thesis by simp
                qed
             qed
            qed
          next
            case (Calldata x2)
            with k1 tp1 s1 c1.prems f1 show ?thesis by simp
          next
            case (Memory x2)
            with k1 tp1 s1 c1.prems f1 show ?thesis by simp
          next
            case (Storage x3)
            with k1 tp1 s1 c1.prems f1 show ?thesis by simp
          qed
        next
         case (KCDptr x2)
         with tp1 s1 c1.prems f1 show ?thesis by simp
        next
         case (KMemptr x2)
         with tp1 s1 c1.prems f1 show ?thesis by simp
       next
         case (KStoptr x3)
          with tp1 s1 c1.prems f1 show ?thesis by simp
       qed
     qed
    next
     case (e e)
     with tp1 c1.prems show ?thesis by simp
   qed
  next
    case tp1: (STMap _ t)
    then show ?thesis
    proof (cases "expr i ep env cd st")
     case s1: (n a s)
     then show ?thesis
     proof (cases a)
       case f1: (Pair a b)
       then show ?thesis
       proof (cases a)
         case k1: (KValue v)
          from c1.IH[OF c1.prems] have
            "ssel tp (hash loc v) ix ep env cd st = ssel tp (hash loc v) (map f ix) ep env cd st" by
```

```
7 Applications
```

```
simp
          with k1 tp1 s1 c1 f1 show ?thesis by simp
       next
          case (KCDptr x2)
          with tp1 s1 c1.prems f1 show ?thesis by simp
        next
          case (KMemptr x2)
          with tp1 s1 c1.prems f1 show ?thesis by simp
        next
          case (KStoptr x3)
          with tp1 s1 c1.prems f1 show ?thesis by simp
       qed
     qed
    next
     case (e e)
     with tp1 c1.prems show ?thesis by simp
    qed
  next
    case (STValue x2)
    then show ?thesis by simp
  qed
qed
lemma msel_eq_msel:
\sqrt[n]{i} st. i \in set ix \implies expr i ep env cd st = expr (f i) ep env cd st) \impliesmsel c tp loc ix ep env cd st = msel c tp loc (map f ix) ep env cd st"
proof (induction ix arbitrary: c tp loc ep env cd st)
 case Nil
 then show ?case by simp
next
 case c1: (Cons i ix)
 then show ?case
 proof (cases tp)
   case tp1: (MTArray al tp)
   then show ?thesis
    proof (cases ix)
     case Nil
     thus ?thesis using tp1 c1.prems by auto
    next
     case c2: (Cons a list)
     then show ?thesis
     proof (cases "expr i ep env cd st")
       case s1: (n a st')
        then show ?thesis
        proof (cases a)
          case f1: (Pair a b)
          then show ?thesis
          proof (cases a)
            case k1: (KValue v)
            then show ?thesis
            proof (cases b)
              case v1: (Value t)
              then show ?thesis
              proof (cases "less t (TUInt 256) v (ShowL<sub>int</sub> al)")
                case None
                with v1 k1 tp1 s1 c1.prems f1 show ?thesis using c2 by simp
              next
                case s2: (Some a)
                then show ?thesis
                proof (cases a)
                  case p1: (Pair a b)
                  then show ?thesis
                  proof (cases b)
                    case (TSInt x1)
```
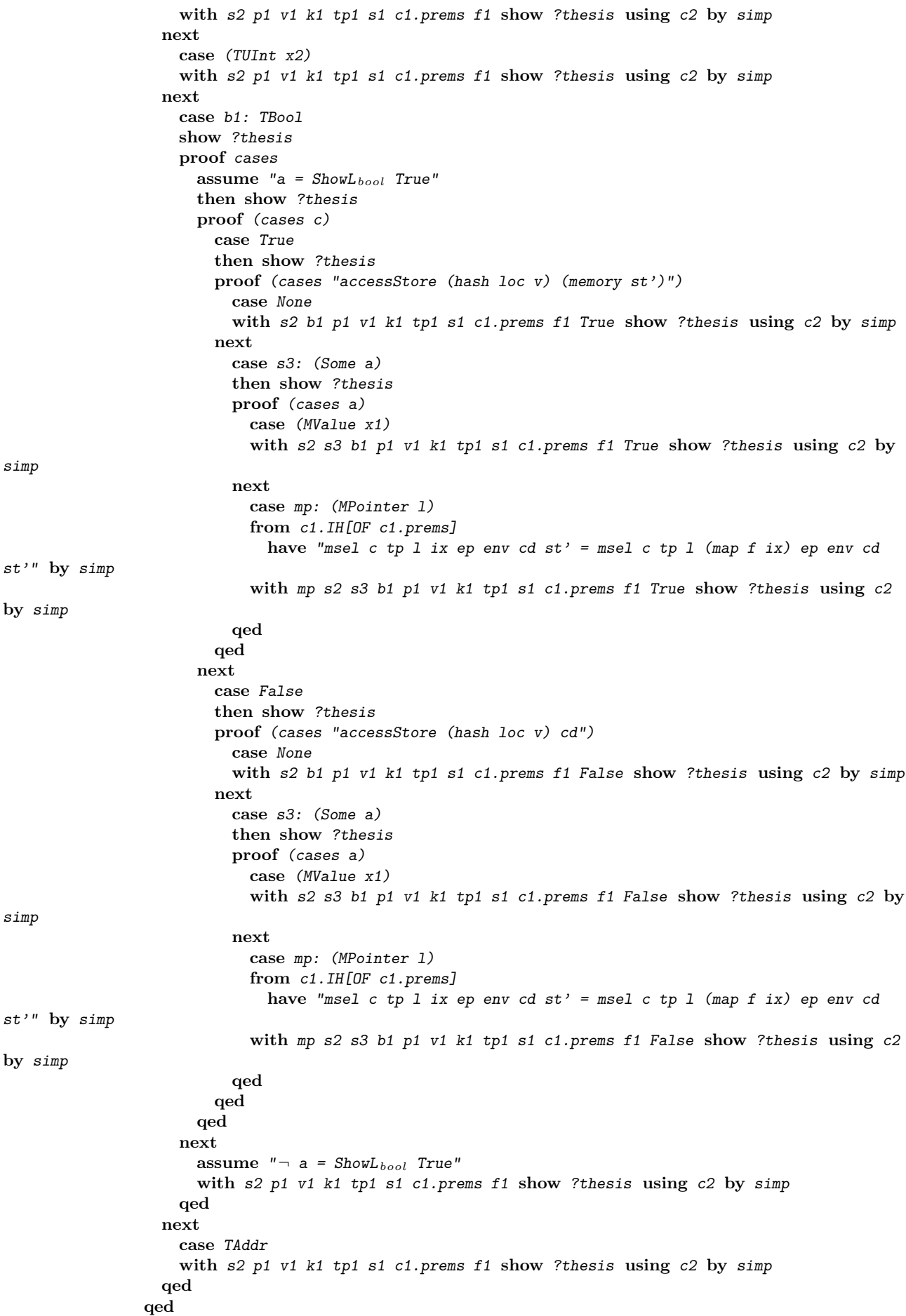

```
qed
            next
              case (Calldata x2)
              with k1 tp1 s1 c1.prems f1 show ?thesis using c2 by simp
            next
              case (Memory x2)
              with k1 tp1 s1 c1.prems f1 show ?thesis using c2 by simp
            next
              case (Storage x3)
              with k1 tp1 s1 c1.prems f1 show ?thesis using c2 by simp
            qed
          next
            case (KCDptr x2)
            with tp1 s1 c1.prems f1 show ?thesis using c2 by simp
          next
            case (KMemptr x2)
            with tp1 s1 c1.prems f1 show ?thesis using c2 by simp
          next
            case (KStoptr x3)
            with tp1 s1 c1.prems f1 show ?thesis using c2 by simp
          qed
        qed
      next
        case (e e)
        with tp1 c1.prems show ?thesis using c2 by simp
      qed
    qed
  next
    case (MTValue x2)
   then show ?thesis by simp
 qed
qed
lemma ref_eq:
  \text{assumes} "\bigwedge \text{e st. e} \in \text{set ex} \implies \text{expr e ep env cd st = expr (f e) ep env cd st"shows "rexp (Ref i ex) ep env cd st=rexp (Ref i (map f ex)) ep env cd st"
proof (cases "fmlookup (denvalue env) i")
 case None
 then show ?thesis by simp
next
 case s1: (Some a)
 then show ?thesis
 proof (cases a)
   case p1: (Pair tp b)
    then show ?thesis
    proof (cases b)
      case k1: (Stackloc l)
      then show ?thesis
      proof (cases "accessStore l (stack st)")
       case None
        with s1 p1 k1 show ?thesis by simp
      next
       case s2: (Some a')
        then show ?thesis
        proof (cases a')
          case (KValue _)
          with s1 s2 p1 k1 show ?thesis by simp
        next
          case cp: (KCDptr cp)
          then show ?thesis
          proof (cases tp)
            case (Value x1)
            with mp s1 s2 p1 k1 show ?thesis by simp
          next
```
```
case mt: (Calldata ct)
            from msel_eq_msel have
              "msel False ct cp ex ep env cd st=msel False ct cp (map f ex) ep env cd st" using assms
by blast
            thus ?thesis using s1 s2 p1 k1 mt cp by simp
         next
            case mt: (Memory mt)
            from msel_eq_msel have
              "msel True mt cp ex ep env cd st=msel True mt cp (map f ex) ep env cd st" using assms by
blast
           thus ?thesis using s1 s2 p1 k1 mt cp by simp
         next
           case (Storage x3)
            with cp s1 s2 p1 k1 show ?thesis by simp
         qed
        next
         case mp: (KMemptr mp)
         then show ?thesis
         proof (cases tp)
           case (Value x1)
            with mp s1 s2 p1 k1 show ?thesis by simp
         next
            case mt: (Calldata ct)
            from msel_eq_msel have
              "msel True ct mp ex ep env cd st=msel True ct mp (map f ex) ep env cd st" using assms by
blast
           thus ?thesis using s1 s2 p1 k1 mt mp by simp
         next
            case mt: (Memory mt)
           from msel_eq_msel have
              "msel True mt mp ex ep env cd st=msel True mt mp (map f ex) ep env cd st" using assms by
blast
           thus ?thesis using s1 s2 p1 k1 mt mp by simp
         next
           case (Storage x3)
           with mp s1 s2 p1 k1 show ?thesis by simp
         qed
       next
         case sp: (KStoptr sp)
         then show ?thesis
         proof (cases tp)
           case (Value x1)
           then show ?thesis using s1 s2 p1 k1 sp by simp
         next
           case (Calldata x2)
            then show ?thesis using s1 s2 p1 k1 sp by simp
         next
            case (Memory x2)
           then show ?thesis using s1 s2 p1 k1 sp by simp
         next
           case st: (Storage stp)
           from ssel_eq_ssel have
              "ssel stp sp ex ep env cd st=ssel stp sp (map f ex) ep env cd st" using assms by blast
           thus ?thesis using s1 s2 p1 k1 st sp by simp
         qed
       qed
     qed
   next
     case sl:(Storeloc sl)
     then show ?thesis
     proof (cases tp)
       case (Value x1)
       then show ?thesis using s1 p1 sl by simp
     next
```

```
case (Calldata x2)
       then show ?thesis using s1 p1 sl by simp
     next
       case (Memory x2)
       then show ?thesis using s1 p1 sl by simp
     next
       case st: (Storage stp)
       from ssel_eq_ssel have
         "ssel stp sl ex ep env cd st=ssel stp sl (map f ex) ep env cd st" using assms by blast
       thus ?thesis using s1 sl p1 st by simp
     qed
   qed
 qed
qed
```
The following theorem proves that the update function preserves the semantics of expressions.

```
theorem update_correctness:
    " \st lb lv. expr ex ep env cd st = expr (eupdate ex) ep env cd st"
    " \st. rexp lv ep env cd st = rexp (lupdate lv) ep env cd st"
proof (induction ex and lv)
  case (Id x)
 then show ?case by simp
next
 case (Ref d ix)
 then show ?case using ref_eq[where f="eupdate"] by simp
next
  case (INT b v)
 then show ?case
  proof (cases "gas st > 0")
   case True
   then show ?thesis
   proof cases
      assume "b∈vbits"
      show ?thesis
      proof cases
       let ?m\_def = "(-(2^{(b-1)) + (v+2^{(b-1)}) mod (2^{b}))"assume ''v \geq 0from 'b∈vbits' True have
          "expr (E.INT b v) ep env cd st = Normal ((KValue (createSInt b v), Value (TSInt b)), st)" by
simp
       also have "createSInt b v = createSInt b ?m_def" using 'b∈vbits' 'v \geq 0' by auto
        also from 'v ≥ 0' 'b∈vbits' True have
          "Normal ((KValue (createSInt b ?m_def), Value (TSInt b)), st) = expr (eupdate (E.INT b v)) ep
env cd st"
          by simp
        finally show "expr (E.INT b v) ep env cd st = expr (eupdate (E.INT b v)) ep env cd st" by simp
      next
       let ?m\_def = "(2^{(b-1)} - (-v+2^{(b-1)}-1) mod (2^{b}) - 1)"assume " \neg v \ge 0"from 'b∈vbits' True have
          "expr (E.INT b v) ep env cd st = Normal ((KValue (createSInt b v), Value (TSInt b)), st)" by
simp
        also have "createSInt b v = createSInt b ?m_def" \text{using } 'b \in \text{vbits' } ' \neg v \ge 0' by auto
        also from '¬ v ≥ 0' 'b∈vbits' True have
         "Normal ((KValue (createSInt b ?m_def), Value (TSInt b)), st) =expr (eupdate (E.INT b v)) ep
env cd st"
          by simp
        finally show "expr (E.INT b v) ep env cd st = expr (eupdate (E.INT b v)) ep env cd st" by simp
      qed
    next
      assume "¬ b∈vbits"
      thus ?thesis by auto
```

```
qed
 next
   case False
   then show ?thesis using no_gas by simp
 qed
next
 case (UINT x1 x2)
 then show ?case by simp
next
 case (ADDRESS x)
 then show ?case by simp
next
 case (BALANCE x)
 then show ?case by simp
next
 case THIS
 then show ?case by simp
next
 case SENDER
 then show ?case by simp
next
 case VALUE
 then show ?case by simp
next
  case TRUE
 then show ?case by simp
next
 case FALSE
 then show ?case by simp
next
 case (LVAL x)
 then show ?case by simp
next
 case p: (PLUS e1 e2)
 show ?case
 proof (cases "eupdate e1")
   case i: (INT b1 v1)
   with p.IH have expr1: "expr e1 ep env cd st = expr (E.INT b1 v1) ep env cd st" by simp
   then show ?thesis
   proof (cases "gas st > 0")
     case True
     then show ?thesis
     proof (cases)
       assume "b1 ∈ vbits"
       with expr1 True
         have "expr e1 ep env cd st=Normal ((KValue (createSInt b1 v1), Value (TSInt b1)),st)" by simp
       moreover from i 'b1 ∈ vbits'
         have "v1 < 2^(b1-1)" and "v1 \geq -(2^(b1-1))" using update_bounds_int by auto
       moreover from 'b1 \in vbits' have "0 < b1" by auto
       ultimately have r1: "expr e1 ep env cd st = Normal ((KValue (ShowLint v1), Value (TSInt
b1), st)"
         using createSInt_id[of v1 b1] by simp
       thus ?thesis
       proof (cases "eupdate e2")
         case i2: (INT b2 v2)
         with p.IH have expr2: "expr e2 ep env cd st = expr (E.INT b2 v2) ep env cd st" by simp
         then show ?thesis
         proof (cases)
           let ?v="v1 + v2"
           assume "b2 ∈ vbits"
           with expr2 True
             have "expr e2 ep env cd st=Normal ((KValue (createSInt b2 v2), Value (TSInt b2)),st)" by
simp
           moreover from i2 'b2 \in vbits'
```

```
have "v2 < 2<sup>\hat{ }</sup>(b2-1)" and "v2 > -(2\hat{ }(b2-1))" using update bounds int by auto
            moreover from 'b2 ∈ vbits' have "0 < b2" by auto
            ultimately have r2: "expr e2 ep env cd st = Normal ((KValue (ShowLint v2), Value (TSInt
b2)),st)"
              using createSInt_id[of v2 b2] by simp
            thus ?thesis
            proof (cases)
              let ?x = - (2 \text{ (max b1 b2 - 1)}) + (?y + 2 \text{ (max b1 b2 - 1)}) \text{ mod } 2 \text{ max b1 b2}"
              assume "?v≥0"
              hence "createSInt (max b1 b2) ?v = (ShowLint ?x)" by simp
              moreover have "add (TSInt b1) (TSInt b2) (ShowLint v1) (ShowLint v2)
                = Some (createSInt (max b1 b2) ?v, TSInt (max b1 b2))"
                using Read_ShowL_id add_def olift.simps(1)[of "(+)" b1 b2] by simp
              ultimately have "expr (PLUS e1 e2) ep env cd st
                = Normal ((KValue (ShowLint ?x), Value (TSInt (max b1 b2))),st)" using r1 r2 True by
simp
              moreover have "expr (eupdate (PLUS e1 e2)) ep env cd st
                = Normal ((KValue (ShowL_{int} ?x), Value (TSInt (max b1 b2))), st)''proof -
                from 'b1 ∈ vbits' 'b2 ∈ vbits' '?v≥0'
                  have "eupdate (PLUS e1 e2) = E.INT (max b1 b2) ?x" using i i2 by simp
                moreover have "expr (E.INT (max b1 b2) ?x) ep env cd st
                  = Normal ((KValue (ShowL<sub>int</sub> ?x), Value (TSInt (max b1 b2))), st)"
                proof -
                  from 'b1 ∈ vbits' 'b2 ∈ vbits' have "max b1 b2 ∈ vbits" using vbits_max by simp
                  with True have "expr (E.INT (max b1 b2) ?x) ep env cd st
                    = Normal ((KValue (createSInt (max b1 b2) ?x), Value (TSInt (max b1 b2))),st)" by
simp
                  moreover from '0 < b1'
                    have "?x < 2 \text{ (max b1 b2 - 1)}" using upper_bound3 by simp
                  moreover from '0 < b1' have "0 < max b1 b2" using max_def by simp
                  ultimately show ?thesis using createSInt_id[of ?x "max b1 b2"] by simp
                qed
                ultimately show ?thesis by simp
              qed
              ultimately show ?thesis by simp
            next
              let ?x="2^(max b1 b2 -1) - (-?v+2^(max b1 b2-1)-1) mod (2^max b1 b2) - 1"
              assume "¬ ?v≥0"
              hence "createSInt (max b1 b2) ?v = (ShowL_{int} ?x)' by simp
              moreover have "add (TSInt b1) (TSInt b2) (ShowLint v1) (ShowLint v2)
                = Some (createSInt (max b1 b2) ?v, TSInt (max b1 b2))"
                using Read_ShowL_id add_def olift.simps(1)[of "(+)" b1 b2] by simp
              ultimately have "expr (PLUS e1 e2) ep env cd st
                = Normal ((KValue (ShowLint ?x), Value (TSInt (max b1 b2))),st)" using True r1 r2 by
simp
              moreover have "expr (eupdate (PLUS e1 e2)) ep env cd st
                = Normal ((KValue (ShowL<sub>int</sub> ?x), Value (TSInt (max b1 b2))), st)''proof -
                from 'b1 ∈ vbits' 'b2 ∈ vbits' '\neg?v\geq0'
                  have "eupdate (PLUS e1 e2) = E.INT (max b1 b2) ?x" using i i2 by simp
                moreover have "expr (E.INT (max b1 b2) ?x) ep env cd st
                  = Normal ((KValue (ShowL<sub>int</sub> ?x), Value (TSInt (max b1 b2))), st)"
                proof -
                  from 'b1 ∈ vbits' 'b2 ∈ vbits' have "max b1 b2 ∈ vbits" using vbits_max by simp
                  with True have "expr (E.INT (max b1 b2) ?x) ep env cd st
                    = Normal ((KValue (createSInt (max b1 b2) ?x), Value (TSInt (max b1 b2))),st)" by
simp
                  moreover from '0 < b1'
                    have "?x \geq - (2 \hat{m} (max b1 b2 - 1))" using lower_bound2[of "max b1 b2" ?v] by simp
                  moreover from 'b1 > 0' have "2^(max b1 b2 -1) > (0::nat)" by simp
                    hence "2^(max b1 b2 -1) - (-?v+2^(max b1 b2-1)-1) mod (2^max b1 b2) - 1 < 2 ^ (max
b1 b2 - 1"
                    by (smt (verit, best) Euclidean_Division.pos_mod_sign not_exp_less_eq_0_int)
```

```
moreover from '0 < b1' have "0 < max b1 b2" using max def by simp
                  ultimately show ?thesis using createSInt_id[of ?x "max b1 b2"] by simp
                qed
                ultimately show ?thesis by simp
              qed
              ultimately show ?thesis by simp
            qed
          next
            assume "¬ b2 ∈ vbits"with p i i2 show ?thesis by simp
          qed
       next
          case u2: (UINT b2 v2)
          with p.IH have expr2: "expr e2 ep env cd st = expr (UINT b2 v2) ep env cd st" by simp
          then show ?thesis
          proof (cases)
           let ?v="v1 + v2"
           assume "b2 ∈ vbits"
            with expr2 True
             have "expr e2 ep env cd st=Normal ((KValue (createUInt b2 v2), Value (TUInt b2)),st)" by
            moreover from u^2 'b2 \in vbits'
             have "v2 < 2<sup>-b2"</sup> and "v2 \ge 0" using update_bounds_uint by auto
            moreover from 'b2 \in vbits' have "0 < b2" by auto
            ultimately have r2: "expr e2 ep env cd st = Normal ((KValue (ShowLint v2), Value (TUInt
b2)),st)"
              using createUInt_id[of v2 b2] by simp
            thus ?thesis
            proof (cases)
             assume "b2<b1"
             thus ?thesis
             proof (cases)
                let ?x = - (2 \cap (b1 - 1)) + (?y + 2 \cap (b1 - 1)) \mod 2 \cap b1"
                assume "?v≥0"
                hence "createSInt b1 ?v = (ShowL_{int} ?x)" using 'b2<br/>b1' by auto
                moreover have "add (TSInt b1) (TUInt b2) (ShowLint v1) (ShowLint v2)
                  = Some (createSInt b1 ?v, TSInt b1)"
                  using Read_ShowL_id add_def olift.simps(3)[of "(+)" b1 b2] 'b2<b1' by simp
                ultimately have "expr (PLUS e1 e2) ep env cd st
                  = Normal ((KValue (ShowLint ?x), Value (TSInt b1)),st)" using r1 r2 True by simp
                moreover have "expr (eupdate (PLUS e1 e2)) ep env cd st
                  = Normal ((KValue (ShowL<sub>int</sub> ?x), Value (TSInt b1)), st)"
                proof -
                  from 'b1 ∈ vbits' 'b2 ∈ vbits' '?v\geq0' 'b2<br/>kb1'
                   have "eupdate (PLUS e1 e2) = E.INT b1 ?x" using i u2 by simp
                  moreover have "expr (E.INT b1 ?x) ep env cd st
                    = Normal ((KValue (ShowL<sub>int</sub> ?x), Value (TSInt b1)), st)"
                  proof -
                   from 'b1 ∈ vbits' True have "expr (E.INT b1 ?x) ep env cd st
                      = Normal ((KValue (createSInt b1 ?x), Value (TSInt b1)),st)" by simp
                    moreover from '0 < b1' have "?x < 2 ^ (b1 - 1)" using upper_bound2 by simp
                    ultimately show ?thesis using createSInt_id[of ?x "b1"] '0 < b1' by simp
                  qed
                  ultimately show ?thesis by simp
                qed
                ultimately show ?thesis by simp
              next
                let ?x="2^(b1 -1) - (-?v+2^(b1-1)-1) mod (2^b1) - 1"
                assume "¬ ?v≥0"
                hence "createSInt b1 ?v = (ShowL_{int} ?x)' by simp
                moreover have "add (TSInt b1) (TUInt b2) (ShowLint v1) (ShowLint v2)
                  = Some (createSInt b1 ?v, TSInt b1)"
                  using Read_ShowL_id add_def olift.simps(3)[of "(+)" b1 b2] 'b2<b1' by simp
                ultimately have "expr (PLUS e1 e2) ep env cd st
```
simp

```
= Normal ((KValue (ShowLint ?x), Value (TSInt b1)),st)" using r1 r2 True by simp
       moreover have "expr (eupdate (PLUS e1 e2)) ep env cd st
         = Normal ((KValue (ShowL_{int} ?x), Value (TSInt b1)),st)"
       proof -
         from 'b1 ∈ vbits' 'b2 ∈ vbits' '¬?v≥0' 'b2<b1'
           have "eupdate (PLUS e1 e2) = E.INT b1 ?x" using i u2 by simp
         moreover have "expr (E.INT b1 ?x) ep env cd st
           = Normal ((KValue (ShowL_{int} ?x), Value (TSInt b1)),st)"
         proof -
           from 'b1 ∈ vbits' True have "expr (E.INT b1 ?x) ep env cd st
             = Normal ((KValue (createSInt b1 ?x), Value (TSInt b1)),st)" by simp
           moreover from '0 < b1' have "?x \geq - (2 \hat{ } (b1 - 1))" using upper_bound2 by simp
           moreover have "2^(b1-1) - (-?v+2^(b1-1)-1) mod (2^b1) - 1 < 2 ^ (b1 - 1)"
             by (smt (verit, best) Euclidean_Division.pos_mod_sign zero_less_power)
           ultimately show ?thesis using createSInt_id[of ?x b1] '0 < b1' by simp
         qed
         ultimately show ?thesis by simp
       qed
       ultimately show ?thesis by simp
     qed
   next
     assume "¬ b2 < b1"
     with p i u2 show ?thesis by simp
    qed
  next
    assume "¬ b2 ∈ vbits"
    with p i u2 show ?thesis by simp
  qed
next
 case (ADDRESS _)
 with p i show ?thesis by simp
next
 case (BALANCE _)
 with p i show ?thesis by simp
next
 case THIS
 with p i show ?thesis by simp
next
 case SENDER
 with p i show ?thesis by simp
next
 case VALUE
 with p i show ?thesis by simp
next
 case TRUE
  with p i show ?thesis by simp
next
  case FALSE
  with p i show ?thesis by simp
next
 case (LVAL _)
 with p i show ?thesis by simp
next
  case (PLUS _ _)
  with p i show ?thesis by simp
next
 case (MINUS _ _)
  with p i show ?thesis by simp
next
  case (EQUAL _ _)
  with p i show ?thesis by simp
next
 case (LESS _ _)
  with p i show ?thesis by simp
```

```
next
         case (AND _ _)
         with p i show ?thesis by simp
       next
         case (OR _ _)
         with p i show ?thesis by simp
       next
         case (NOT _)
         with p i show ?thesis by simp
       next
         case (CALL x181 x182)
         with p i show ?thesis by simp
       next
         case (ECALL x191 x192 x193 x194)
         with p i show ?thesis by simp
       qed
     next
       assume "¬ b1 ∈ vbits"
       with p i show ?thesis by simp
     qed
   next
     case False
     then show ?thesis using no_gas by simp
   qed
  next
   case u: (UINT b1 v1)
   with p.IH have expr1: "expr e1 ep env cd st = expr (UINT b1 v1) ep env cd st" by simp
   then show ?thesis
   proof (cases "gas st > 0")
     case True
     then show ?thesis
     proof (cases)
       assume "b1 ∈ vbits"
       with expr1 True
         have "expr e1 ep env cd st=Normal ((KValue (createUInt b1 v1), Value (TUInt b1)),st)" by simp
       moreover from u 'b1 ∈ vbits'
         have "v1 < 2^{\text{th}}" and "v1 \geq 0" using update_bounds_uint by auto
       moreover from 'b1 ∈ vbits' have "0 < b1" by auto
       ultimately have r1: "expr e1 ep env cd st = Normal ((KValue (ShowLint v1), Value (TUInt
b1), st)"
         by simp
       thus ?thesis
       proof (cases "eupdate e2")
         case u2: (UINT b2 v2)
         with p.IH have expr2: "expr e2 ep env cd st = expr (UINT b2 v2) ep env cd st" by simp
         then show ?thesis
         proof (cases)
           let ?v="v1 + v2"
           let ?x="?v mod 2 ^ max b1 b2"
           assume "b2 ∈ vbits"
           with expr2 True
             have "expr e2 ep env cd st=Normal ((KValue (createUInt b2 v2), Value (TUInt b2)),st)" by
simp
           moreover from u2 'b2 ∈ vbits'
             have "v2 < 2^bb2" and "v2 \geq 0" using update_bounds_uint by auto
            moreover from 'b2 \in vbits' have "0 < b2" by auto
            ultimately have r2: "expr e2 ep env cd st = Normal ((KValue (ShowLint v2), Value (TUInt
b2)),st)"
             by simp
           moreover have "add (TUInt b1) (TUInt b2) (ShowLint v1) (ShowLint v2)
             = Some (createUInt (max b1 b2) ?v, TUInt (max b1 b2))"
             using Read_ShowL_id add_def olift.simps(2)[of "(+)" b1 b2] by simp
            ultimately have "expr (PLUS e1 e2) ep env cd st
             = Normal ((KValue (ShowLint ?x), Value (TUInt (max b1 b2))),st)" using r1 True by simp
```

```
moreover have "expr (eupdate (PLUS e1 e2)) ep env cd st
              = Normal ((KValue (ShowL<sub>int</sub> ?x), Value (TUInt (max b1 b2))), st)"
            proof -
              from 'b1 ∈ vbits' 'b2 ∈ vbits'
                have "eupdate (PLUS e1 e2) = UINT (max b1 b2) ?x" using u u2 by simp
              moreover have "expr (UINT (max b1 b2) ?x) ep env cd st
                = Normal ((KValue (ShowL<sub>int</sub> ?x), Value (TUInt (max b1 b2))),st)"
              proof -
                from 'b1 ∈ vbits' 'b2 ∈ vbits' have "max b1 b2 ∈ vbits" using vbits_max by simp
                with True have "expr (UINT (max b1 b2) ?x) ep env cd st
                  = Normal ((KValue (createUInt (max b1 b2) ?x), Value (TUInt (max b1 b2))),st)" by
simp
                moreover from '0 < b1'
                  have "?x < 2 ^ (max b1 b2)" by simp
                moreover from '0 < b1' have "0 < max b1 b2" using max_def by simp
                ultimately show ?thesis by simp
              qed
              ultimately show ?thesis by simp
            qed
            ultimately show ?thesis by simp
          next
            assume "¬ b2 ∈ vbits"with p u u2 show ?thesis by simp
          qed
        next
          case i2: (INT b2 v2)
          with p.IH have expr2: "expr e2 ep env cd st = expr (E.INT b2 v2) ep env cd st" by simp
          then show ?thesis
          proof (cases)
            let ?v="v1 + v2"
            assume "b2 ∈ vbits"
            with expr2 True
              have "expr e2 ep env cd st=Normal ((KValue (createSInt b2 v2), Value (TSInt b2)),st)" by
simp
            moreover from i2 'b2 ∈ vbits'
              have "v2 < 2^(b2-1)" and "v2 \geq -(2^(b2-1))" using update_bounds_int by auto
            moreover from 'b2 \in vbits' have "0 < b2" by auto
            ultimately have r2: "expr e2 ep env cd st = Normal ((KValue (ShowLint v2), Value (TSInt
b2)),st)"
              using createSInt_id[of v2 b2] by simp
            thus ?thesis
            proof (cases)
              assume "b1<b2"
              thus ?thesis
              proof (cases)
                let ?x = - (2 \cap (b2 - 1)) + (?y + 2 \cap (b2 - 1)) \mod 2 \cap b2"
                assume "?v≥0"
                hence "createSInt b2 ?v = (ShowL_{int} ?x)' using 'b1<br/>b2' by auto
                moreover have "add (TUInt b1) (TSInt b2) (ShowLint v1) (ShowLint v2)
                  = Some (createSInt b2 ?v, TSInt b2)"
                  using Read_ShowL_id add_def olift.simps(4)[of "(+)" b1 b2] 'b1<br/>kb2' by simp
                ultimately have "expr (PLUS e1 e2) ep env cd st
                  = Normal ((KValue (ShowLint ?x), Value (TSInt b2)),st)" using r1 r2 True by simp
                moreover have "expr (eupdate (PLUS e1 e2)) ep env cd st
                  = Normal ((KValue (ShowL<sub>int</sub> ?x), Value (TSInt b2)), st)"
                proof -
                  from 'b1 ∈ vbits' 'b2 ∈ vbits' '?v≥0' 'b1<b2'
                    have "eupdate (PLUS e1 e2) = E.INT b2 ?x" using u i2 by simp
                  moreover have "expr (E.INT b2 ?x) ep env cd st
                    = Normal ((KValue (ShowL<sub>int</sub> ?x), Value (TSInt b2)), st)"
                  proof -
                    from 'b2 ∈ vbits' True have "expr (E.INT b2 ?x) ep env cd st
                      = Normal ((KValue (createSInt b2 ?x), Value (TSInt b2)),st)" by simp
                    moreover from '0 < b2' have "?x < 2 ^ (b2 - 1)" using upper_bound2 by simp
```

```
ultimately show ?thesis using createSInt id[of ?\, x "b2"] '0 < b2' by simp
          qed
          ultimately show ?thesis by simp
        qed
        ultimately show ?thesis by simp
      next
        let ?x="2^(b2 -1) - (-?v+2^(b2-1)-1) mod (2^b2) - 1"
        assume "¬ ?v≥0"
        hence "createSInt b2 ?v = (ShowL_{int} ?x)' by simp
        moreover have "add (TUInt b1) (TSInt b2) (ShowLint v1) (ShowLint v2)
          = Some (createSInt b2 ?v, TSInt b2)"
          using Read_ShowL_id add_def olift.simps(4)[of "(+)" b1 b2] 'b1<br/>k2' by simp
        ultimately have "expr (PLUS e1 e2) ep env cd st
          = Normal ((KValue (ShowLint ?x), Value (TSInt b2)),st)" using r1 r2 True by simp
        moreover have "expr (eupdate (PLUS e1 e2)) ep env cd st
          = Normal ((KValue (ShowL<sub>int</sub> ?x), Value (TSInt b2)), st)"
        proof -
          from 'b1 ∈ vbits' 'b2 ∈ vbits' '¬?v≥0' 'b1<b2'
           have "eupdate (PLUS e1 e2) = E.INT b2 ?x" using u i2 by simp
          moreover have "expr (E.INT b2 ?x) ep env cd st
            = Normal ((KValue (ShowL<sub>int</sub> ?x), Value (TSInt b2)), st)"
          proof -
            from 'b2 ∈ vbits' True have "expr (E.INT b2 ?x) ep env cd st
              = Normal ((KValue (createSInt b2 ?x), Value (TSInt b2)),st)" by simp
            moreover from '0 < b2' have "?x \geq - (2 \hat{b2} (b2 - 1))" using upper_bound2 by simp
            moreover have "2^(b2-1) - (-?v+2^(b2-1)-1) mod (2^b2) - 1 < 2 ^ (b2 - 1)"
              by (smt (verit, best) Euclidean_Division.pos_mod_sign zero_less_power)
            ultimately show ?thesis using createSInt_id[of ?x b2] '0 < b2' by simp
          qed
          ultimately show ?thesis by simp
        qed
        ultimately show ?thesis by simp
     qed
    next
     assume "¬ b1 < b2"
      with p u i2 show ?thesis by simp
    qed
  next
   assume "¬ b2 ∈ vbits"
    with p u i2 show ?thesis by simp
  qed
next
 case (ADDRESS _)
  with p u show ?thesis by simp
next
  case (BALANCE _)
  with p u show ?thesis by simp
next
  case THIS
  with p u show ?thesis by simp
next
  case SENDER
  with p u show ?thesis by simp
next
 case VALUE
  with p u show ?thesis by simp
next
  case TRUE
  with p u show ?thesis by simp
next
 case FALSE
  with p u show ?thesis by simp
next
  case (LVAL _)
```

```
with p u show ?thesis by simp
     next
       case (PLUS _ _)
       with p u show ?thesis by simp
     next
       case (MINUS _ _)
       with p u show ?thesis by simp
     next
       case (EQUAL _ _)
       with p u show ?thesis by simp
     next
       case (LESS _ _)
       with p u show ?thesis by simp
     next
       case (AND _ _)
       with p u show ?thesis by simp
     next
       case (OR _ _)
       with p u show ?thesis by simp
     next
       case (NOT _)
       with p u show ?thesis by simp
     next
       case (CALL x181 x182)
       with p u show ?thesis by simp
     next
       case (ECALL x191 x192 x193 x194)
       with p u show ?thesis by simp
     qed
   next
     assume "¬ b1 ∈ vbits"
     with p u show ?thesis by simp
   qed
  next
   case False
   then show ?thesis using no_gas by simp
 qed
next
 case (ADDRESS x3)
 with p show ?thesis by simp
next
 case (BALANCE x4)
 with p show ?thesis using lift_eq[of e1 ep env cd st "eupdate e1" e2 "eupdate e2"] by auto
next
 case THIS
 with p show ?thesis by simp
next
 case SENDER
 with p show ?thesis by simp
next
 case VALUE
 with p show ?thesis by simp
next
 case TRUE
 with p show ?thesis by simp
next
 case FALSE
 with p show ?thesis by simp
next
 case (LVAL x7)
 with p show ?thesis using lift_eq[of e1 ep env cd st "eupdate e1" e2 "eupdate e2"] by auto
next
 case (PLUS x81 x82)
 with p show ?thesis using lift eq[of e1 ep env cd st "eupdate e1" e2 "eupdate e2"] by auto
```
**next case** (MINUS x91 x92) **with** p **show** ?thesis **using** lift\_eq[of e1 ep env cd st "eupdate e1" e2 "eupdate e2"] **by** auto **next case** (EQUAL x101 x102) **with** p **show** ?thesis **using** lift\_eq[of e1 ep env cd st "eupdate e1" e2 "eupdate e2"] **by** auto **next case** (LESS x111 x112) **with** p **show** ?thesis **using** lift\_eq[of e1 ep env cd st "eupdate e1" e2 "eupdate e2"] **by** auto **next case** (AND x121 x122) **with** p **show** ?thesis **using** lift\_eq[of e1 ep env cd st "eupdate e1" e2 "eupdate e2"] **by** auto **next case** (OR x131 x132) **with** p **show** ?thesis **using** lift\_eq[of e1 ep env cd st "eupdate e1" e2 "eupdate e2"] **by** auto **next case** (NOT x131) **with** p **show** ?thesis **using** lift\_eq[of e1 ep env cd st "eupdate e1" e2 "eupdate e2"] **by** auto **next case** (CALL x181 x182) **with** p **show** ?thesis **using** lift\_eq[of e1 ep env cd st "eupdate e1" e2 "eupdate e2"] **by** auto **next case** (ECALL x191 x192 x193 x194) **with** p **show** ?thesis **using** lift\_eq[of e1 ep env cd st "eupdate e1" e2 "eupdate e2"] **by** auto **qed next case** m: (MINUS e1 e2) **show** ?case **proof** (cases "eupdate e1") **case** i: (INT b1 v1) **with** m.IH **have** expr1: "expr e1 ep env cd st = expr (E.INT b1 v1) ep env cd st" **by** simp **then show** ?thesis **proof** (cases "gas st > 0") **case** True **show** ?thesis **proof** (cases) **assume** "b1 ∈ vbits" **with** expr1 True **have** "expr e1 ep env cd st=Normal ((KValue (createSInt b1 v1), Value (TSInt b1)),st)" **by** simp **moreover from** i 'b1 ∈ vbits' have "v1 <  $2^{(b1-1)''}$  and "v1  $\geq -(2^{(b1-1))''}$  using update\_bounds\_int by auto **moreover from** 'b1 ∈ vbits' **have** "0 < b1" **by** auto **ultimately have** r1: "expr e1 ep env cd st = Normal ((KValue (ShowLint v1), Value (TSInt  $b1)$ , st)" **using** createSInt\_id[of v1 b1] **by** simp **thus** ?thesis **proof** (cases "eupdate e2") **case** i2: (INT b2 v2) **with** m.IH **have** expr2: "expr e2 ep env cd st = expr (E.INT b2 v2) ep env cd st" **by** simp **then show** ?thesis **proof** (cases) **let** ?v="v1 - v2" **assume** "b2 ∈ vbits" **with** expr2 True **have** "expr e2 ep env cd st=Normal ((KValue (createSInt b2 v2), Value (TSInt b2)),st)" **by** simp **moreover from** i2 'b2 ∈ vbits' have "v2 <  $2^{\degree}$ (b2-1)" **and** "v2  $\geq$  -( $2^{\degree}$ (b2-1))" **using** update\_bounds\_int by auto **moreover from** 'b2  $\in$  vbits' have "0 < b2" by auto **ultimately have** r2: "expr e2 ep env cd st = Normal ((KValue (ShowLint v2), Value (TSInt b2)),st)" **using** createSInt\_id[of v2 b2] **by** simp **from** 'b1 ∈ vbits' 'b2 ∈ vbits' **have**

```
u def: "eupdate (MINUS e1 e2) =
              (\text{let } v = v1 - v2)in if 0 \leq vthen E.INT (max b1 b2)
                    (- (2 \cap (max b1 b2 - 1)) + (v + 2 \cap (max b1 b2 - 1)) mod 2 \cap max b1 b2)
                  else E.INT (max b1 b2)
                    (2 \cap (max b1 b2 - 1) - (- v + 2 \cap (max b1 b2 - 1) - 1) mod 2 \cap max b1 b2 - 1))"
              using i i2 eupdate.simps(11)[of e1 e2] by simp
            show ?thesis
            proof (cases)
              let ?x = " - (2 \text{ (max b1 b2 - 1)}) + (?v + 2 \text{ (max b1 b2 - 1)}) \text{ mod } 2 \text{ { max b1 b2}}"
              assume "?v≥0"
              hence "createSInt (max b1 b2) ?v = (ShowL_{int} ?x)' by simp
              moreover have "sub (TSInt b1) (TSInt b2) (ShowLint v1) (ShowLint v2)
                = Some (createSInt (max b1 b2) ?v, TSInt (max b1 b2))"
                using Read_ShowL_id sub_def olift.simps(1)[of "(-)" b1 b2] by simp
              ultimately have "expr (MINUS e1 e2) ep env cd st
                = Normal ((KValue (ShowLint ?x), Value (TSInt (max b1 b2))),st)" using r1 r2 True by
simp
              moreover have "expr (eupdate (MINUS e1 e2)) ep env cd st
                = Normal ((KValue (ShowL<sub>int</sub> ?x), Value (TSInt (max b1 b2))), st)"
              proof -
                from u_def have "eupdate (MINUS e1 e2) = E.INT (max b1 b2) ?x" using '?v \ge 0' by simp
                moreover have "expr (E.INT (max b1 b2) ?x) ep env cd st
                  = Normal ((KValue (ShowL_{int} ?x), Value (TSInt (max b1 b2))), st)"
                proof -
                  from 'b1 ∈ vbits' 'b2 ∈ vbits' have "max b1 b2 ∈ vbits" using vbits_max by simp
                  with True have "expr (E.INT (max b1 b2) ?x) ep env cd st
                    = Normal ((KValue (createSInt (max b1 b2) ?x), Value (TSInt (max b1 b2))),st)" by
simp
                  moreover from '0 < b1'
                    have "?x < 2 ^ (max b1 b2 - 1)" using upper_bound2 by simp
                  moreover from '0 < b1' have "0 < max b1 b2" using max def by simp
                  ultimately show ?thesis using createSInt_id[of ?x "max b1 b2"] by simp
                qed
                ultimately show ?thesis by simp
              qed
              ultimately show ?thesis by simp
            next
              let ?x="2^(max b1 b2 -1) - (-?v+2^(max b1 b2-1)-1) mod (2^max b1 b2) - 1"
              assume "¬ ?v≥0"
              hence "createSInt (max b1 b2) ?v = (ShowLint ?x)" by simp
              moreover have "sub (TSInt b1) (TSInt b2) (ShowLint v1) (ShowLint v2)
                = Some (createSInt (max b1 b2) ?v, TSInt (max b1 b2))"
                using Read_ShowL_id sub_def olift.simps(1)[of "(-)" b1 b2] by simp
              ultimately have "expr (MINUS e1 e2) ep env cd st
                = Normal ((KValue (ShowLint ?x), Value (TSInt (max b1 b2))),st)" using r1 r2 True by
simp
              moreover have "expr (eupdate (MINUS e1 e2)) ep env cd st
                = Normal ((KValue (ShowL<sub>int</sub> ?x), Value (TSInt (max b1 b2))),st)"
              proof -
                from u_def have "eupdate (MINUS e1 e2) = E.INT (max b1 b2) ?x" using \left(-\right) ?v \geq 0' by
simp
                moreover have "expr (E.INT (max b1 b2) ?x) ep env cd st
                  = Normal ((KValue (ShowL_{int} ?x), Value (TSInt (max b1 b2))), st)"
                proof -
                  from 'b1 ∈ vbits' 'b2 ∈ vbits' have "max b1 b2 ∈ vbits" using vbits_max by simp
                  with True have "expr (E.INT (max b1 b2) ?x) ep env cd st
                    = Normal ((KValue (createSInt (max b1 b2) ?x), Value (TSInt (max b1 b2))),st)" by
simp
                  moreover from '0 < b1'
                    have "?x \geq - (2 \hat{ } (max b1 b2 - 1))" using lower_bound2[of "max b1 b2" ?v] by simp
                  moreover from 'b1 > 0' have "2^(max b1 b2 -1) > (0::nat)" by simp
```

```
hence "2^(max b1 b2 -1) - (-?v+2^(max b1 b2-1)-1) mod (2^max b1 b2) - 1 < 2 ^ (max
b1 b2 - 1"
                    by (smt (verit, best) Euclidean_Division.pos_mod_sign not_exp_less_eq_0_int)
                  moreover from '0 < b1' have "0 < max b1 b2" using max_def by simp
                  ultimately show ?thesis using createSInt_id[of ?x "max b1 b2"] by simp
                qed
                ultimately show ?thesis by simp
              qed
              ultimately show ?thesis by simp
            qed
          next
            assume "¬ b2 ∈ vbits"
            with m i i2 show ?thesis by simp
          qed
        next
          case u: (UINT b2 v2)
          with m.IH have expr2: "expr e2 ep env cd st = expr (UINT b2 v2) ep env cd st" by simp
          then show ?thesis
          proof (cases)
            let ?v="v1 - v2"
            assume "b2 ∈ vbits"
            with expr2 True
              have "expr e2 ep env cd st=Normal ((KValue (createUInt b2 v2), Value (TUInt b2)),st)" by
simp
            moreover from u 'b2 ∈ vbits'
              have "v2 < 2^bb2" and "v2 \geq 0" using update_bounds_uint by auto
            moreover from 'b2 \in vbits' have "0 < b2" by auto
            ultimately have r2: "expr e2 ep env cd st = Normal ((KValue (ShowLint v2), Value (TUInt
b2)),st)"
              using createUInt_id[of v2 b2] by simp
            thus ?thesis
            proof (cases)
              assume "b2<b1"
              with 'b1 ∈ vbits' 'b2 ∈ vbits' have
                u_def: "eupdate (MINUS e1 e2) =
                (\text{let } v = v1 - v2)in if 0 \leq vthen E.INT b1 (- (2 \hat{b1} - 1)) + (v + 2 \hat{b1} - 1)) mod 2 \hat{b1}else E.INT b1 (2 \hat{ } (b1 - 1) - (- v + 2 \hat{ } (b1 - 1) - 1) mod 2 \hat{ } b1 - 1))"
                using i u eupdate.simps(11)[of e1 e2] by simp
              show ?thesis
              proof (cases)
                let ?x = - (2 \cap (b1 - 1)) + (?v + 2 \cap (b1 - 1)) \mod 2 \cap b1"
                assume "?v≥0"
                hence "createSInt b1 ?v = (ShowLint ?x)" using 'b2<b1' by auto
                moreover have "sub (TSInt b1) (TUInt b2) (ShowL<sub>int</sub> v1) (ShowL<sub>int</sub> v2)
                  = Some (createSInt b1 ?v, TSInt b1)"
                  using Read_ShowL_id sub_def olift.simps(3)[of "(-)" b1 b2] 'b2<br/>b1' by simp
                ultimately have "expr (MINUS e1 e2) ep env cd st
                  = Normal ((KValue (ShowLint ?x), Value (TSInt b1)),st)" using r1 r2 True by simp
                moreover have "expr (eupdate (MINUS e1 e2)) ep env cd st
                  = Normal ((KValue (ShowL<sub>int</sub> ?x), Value (TSInt b1)), st)"
                proof -
                  from u_def have "eupdate (MINUS e1 e2) = E.INT b1 ?x" using '?v>0' by simp
                  moreover have "expr (E.INT b1 ?x) ep env cd st
                    = Normal ((KValue (ShowL<sub>int</sub> ?x), Value (TSInt b1)), st)"
                  proof -
                    from 'b1 ∈ vbits' True have "expr (E.INT b1 ?x) ep env cd st
                      = Normal ((KValue (createSInt b1 ?x), Value (TSInt b1)),st)" by simp
                    moreover from '0 < b1' have "?x < 2 ^ (b1 - 1)" using upper_bound2 by simp
                    ultimately show ?thesis using createSInt_id[of ?x "b1"] '0 < b1' by simp
                  qed
                  ultimately show ?thesis by simp
                qed
```

```
ultimately show ?thesis by simp
      next
        let ?x="2^(b1 -1) - (-?v+2^(b1-1)-1) mod (2^b1) - 1"
        assume "¬ ?v≥0"
        hence "createSInt b1 ?v = (ShowL_{int} ?x)' by simp
        moreover have "sub (TSInt b1) (TUInt b2) (ShowLint v1) (ShowLint v2)
          = Some (createSInt b1 ?v, TSInt b1)"
          using Read_ShowL_id sub_def olift.simps(3)[of "(-)" b1 b2] 'b2<br/>b1' by simp
        ultimately have "expr (MINUS e1 e2) ep env cd st
          = Normal ((KValue (ShowLint ?x), Value (TSInt b1)),st)" using r1 r2 True by simp
        moreover have "expr (eupdate (MINUS e1 e2)) ep env cd st
          = Normal ((KValue (ShowL<sub>int</sub> ?x), Value (TSInt b1)), st)"
        proof -
          from u def have "eupdate (MINUS e1 e2) = E.INT b1 ?x" using \left( \neg 2v \right) > 0 by simp
          moreover have "expr (E.INT b1 ?x) ep env cd st
            = Normal ((KValue (ShowL<sub>int</sub> ?x), Value (TSInt b1)), st)"
          proof -
           from 'b1 ∈ vbits' True have "expr (E.INT b1 ?x) ep env cd st
              = Normal ((KValue (createSInt b1 ?x), Value (TSInt b1)),st)" by simp
            moreover from '0 < b1' have "?x \geq - (2 \hat{b} (b1 - 1))" using upper_bound2 by simp
            moreover have "2^(b1-1) - (-?v+2^(b1-1)-1) mod (2^b1) - 1 < 2 ^ (b1 - 1)"
              by (smt (verit, best) Euclidean_Division.pos_mod_sign zero_less_power)
            ultimately show ?thesis using createSInt_id[of ?x b1] '0 < b1' by simp
          qed
          ultimately show ?thesis by simp
        qed
        ultimately show ?thesis by simp
      qed
    next
     assume "¬ b2 < b1"
     with m i u show ?thesis by simp
    qed
  next
    assume "¬ b2 ∈ vbits"
    with m i u show ?thesis by simp
  qed
next
  case (ADDRESS _)
  with m i show ?thesis by simp
next
 case (BALANCE _)
  with m i show ?thesis by simp
next
  case THIS
  with m i show ?thesis by simp
next
  case SENDER
  with m i show ?thesis by simp
next
  case VALUE
  with m i show ?thesis by simp
next
 case TRUE
  with m i show ?thesis by simp
next
  case FALSE
  with m i show ?thesis by simp
next
 case (LVAL _)
 with m i show ?thesis by simp
next
  case (PLUS _ _)
  with m i show ?thesis by simp
next
```

```
case (MINUS _ _)
         with m i show ?thesis by simp
       next
         case (EQUAL _ _)
         with m i show ?thesis by simp
       next
         case (LESS _ _)
         with m i show ?thesis by simp
       next
         case (AND _ _)
         with m i show ?thesis by simp
       next
         case (OR _ _)
         with m i show ?thesis by simp
       next
         case (NOT _)
         with m i show ?thesis by simp
       next
         case (CALL x181 x182)
         with m i show ?thesis by simp
       next
         case (ECALL x191 x192 x193 x194)
         with m i show ?thesis by simp
       qed
     next
       assume "¬ b1 ∈ vbits"
       with m i show ?thesis by simp
     qed
   next
     case False
     then show ?thesis using no_gas by simp
   qed
 next
   case u: (UINT b1 v1)
   with m.IH have expr1: "expr e1 ep env cd st = expr (UINT b1 v1) ep env cd st" by simp
   then show ?thesis
   proof (cases "gas st > 0")
     case True
     show ?thesis
     proof (cases)
       assume "b1 ∈ vbits"
       with expr1 True
         have "expr e1 ep env cd st=Normal ((KValue (createUInt b1 v1), Value (TUInt b1)),st)" by simp
       moreover from u 'b1 ∈ vbits'
          have "v1 < 2^b1" and "v1 ≥ 0" using update_bounds_uint by auto
        moreover from 'b1 ∈ vbits' have "0 < b1" by auto
       ultimately have r1: "expr e1 ep env cd st = Normal ((KValue (ShowLint v1), Value (TUInt
b1), st)"
         by simp
       thus ?thesis
       proof (cases "eupdate e2")
         case u2: (UINT b2 v2)
         with m.IH have expr2: "expr e2 ep env cd st = expr (UINT b2 v2) ep env cd st" by simp
         then show ?thesis
         proof (cases)
           let ?v="v1 - v2"
           let ?x="?v mod 2 ^ max b1 b2"
           assume "b2 ∈ vbits"
           with expr2 True
             have "expr e2 ep env cd st=Normal ((KValue (createUInt b2 v2), Value (TUInt b2)),st)" by
simp
           moreover from u2 'b2 ∈ vbits'
             have "v2 < 2<sup>-b2"</sup> and "v2 \ge 0" using update_bounds_uint by auto
           moreover from 'b2 ∈ vbits' have "0 < b2" by auto
```

```
ultimately have r2: "expr e2 ep env cd st = Normal ((KValue (ShowLint v2), Value (TUInt
b2)),st)"
              by simp
            moreover have "sub (TUInt b1) (TUInt b2) (ShowLint v1) (ShowLint v2)
              = Some (createUInt (max b1 b2) ?v, TUInt (max b1 b2))"
              using Read_ShowL_id sub_def olift.simps(2)[of "(-)" b1 b2] by simp
            ultimately have "expr (MINUS e1 e2) ep env cd st
              = Normal ((KValue (ShowLint ?x), Value (TUInt (max b1 b2))),st)" using r1 True by simp
            moreover have "expr (eupdate (MINUS e1 e2)) ep env cd st
             = Normal ((KValue (ShowL_{int} ?x), Value (TUInt (max b1 b2))), st)"
            proof -
              from 'b1 \in vbits' 'b2 \in vbits'
                have "eupdate (MINUS e1 e2) = UINT (max b1 b2) ?x" using u u2 by simp
              moreover have "expr (UINT (max b1 b2) ?x) ep env cd st
                = Normal ((KValue (ShowL<sub>int</sub> ?x), Value (TUInt (max b1 b2))), st)"
              proof -
                from 'b1 ∈ vbits' 'b2 ∈ vbits' have "max b1 b2 ∈ vbits" using vbits_max by simp
                with True have "expr (UINT (max b1 b2) ?x) ep env cd st
                  = Normal ((KValue (createUInt (max b1 b2) ?x), Value (TUInt (max b1 b2))),st)" by
simp
                moreover from '0 < b1'
                  have "?x < 2 \hat{ } (max b1 b2)" by simp
                moreover from '0 < b1' have "0 < max b1 b2" using max_def by simp
                ultimately show ?thesis by simp
              qed
              ultimately show ?thesis by simp
            qed
            ultimately show ?thesis by simp
          next
            assume "¬ b2 ∈ vbits"with m u u2 show ?thesis by simp
          qed
        next
          case i: (INT b2 v2)
          with m.IH have expr2: "expr e2 ep env cd st = expr (E.INT b2 v2) ep env cd st" by simp
          then show ?thesis
          proof (cases)
            let ?v="v1 - v2"
            assume "b2 ∈ vbits"
            with expr2 True
             have "expr e2 ep env cd st=Normal ((KValue (createSInt b2 v2), Value (TSInt b2)),st)" by
simp
            moreover from i 'b2 \in \text{vbits}'have "v2 < 2^(b2-1)" and "v2 \geq -(2^(b2-1))" using update_bounds_int by auto
            moreover from 'b2 \in vbits' have "0 < b2" by auto
            ultimately have r2: "expr e2 ep env cd st = Normal ((KValue (ShowLint v2), Value (TSInt
b2)),st)"
              using createSInt_id[of v2 b2] by simp
            thus ?thesis
            proof (cases)
              assume "b1<b2"
              with 'b1 ∈ vbits' 'b2 ∈ vbits' have
                u def: "eupdate (MINUS e1 e2) =
                (\text{let } v = v1 - v2)in if 0 < vthen E.INT b2 (- (2 \hat{b}2 - 1)) + (v + 2 \hat{b}2 - 1)) mod 2 \hat{b}2else E.INT b2 (2 \hat{b} (b2 - 1) - (- v + 2 \hat{c} (b2 - 1) - 1) mod 2 \hat{b} b2 - 1))"
                using u i by simp
              show ?thesis
              proof (cases)
                let ?x = "-(2 (b2 - 1)) + (?y + 2 (b2 - 1)) \mod 2 \cap b2"assume "?v≥0"
                hence "createSInt b2 ?v = (ShowLint ?x)" using 'b1<b2' by auto
                moreover have "sub (TUInt b1) (TSInt b2) (ShowLint v1) (ShowLint v2)
```

```
= Some (createSInt b2 ?v, TSInt b2)"
        using Read_ShowL_id sub_def olift.simps(4)[of "(-)" b1 b2] 'b1<br/>kb2' by simp
      ultimately have "expr (MINUS e1 e2) ep env cd st
        = Normal ((KValue (ShowLint ?x), Value (TSInt b2)),st)" using r1 r2 True by simp
      moreover have "expr (eupdate (MINUS e1 e2)) ep env cd st
        = Normal ((KValue (ShowL<sub>int</sub> ?x), Value (TSInt b2)), st)"
      proof -
        from u_def have "eupdate (MINUS e1 e2) = E.INT b2 ?x" using '?v \ge 0' by simp
        moreover have "expr (E.INT b2 ?x) ep env cd st
          = Normal ((KValue (ShowL<sub>int</sub> ?x), Value (TSInt b2)), st)"
        proof -
          from 'b2 \in vbits' True have "expr (E.INT b2 ?x) ep env cd st
            = Normal ((KValue (createSInt b2 ?x), Value (TSInt b2)),st)" by simp
          moreover from '0 < b2' have "?x < 2 \hat{b2} (b2 - 1)" using upper bound2 by simp
          ultimately show ?thesis using createSInt_id[of ?x "b2"] '0 < b2' by simp
        qed
        ultimately show ?thesis by simp
      qed
      ultimately show ?thesis by simp
    next
      let ?x="2^(b2 -1) - (-?v+2^(b2-1)-1) mod (2^b2) - 1"
      assume "¬ ?v≥0"
      hence "createSInt b2 ?v = (ShowL_{int} ?x)" by simp
      moreover have "sub (TUInt b1) (TSInt b2) (ShowLint v1) (ShowLint v2)
        = Some (createSInt b2 ?v, TSInt b2)"
        using Read_ShowL_id sub_def olift.simps(4)[of "(-)" b1 b2] 'b1<br/>kb2' by simp
      ultimately have "expr (MINUS e1 e2) ep env cd st
        = Normal ((KValue (ShowLint ?x), Value (TSInt b2)),st)" using r1 r2 True by simp
      moreover have "expr (eupdate (MINUS e1 e2)) ep env cd st
        = Normal ((KValue (ShowL<sub>int</sub> ?x), Value (TSInt b2)), st)"
      proof -
        from u_def have "eupdate (MINUS e1 e2) = E.INT b2 ?x" using '\neg ?v \geq 0' by simp
        moreover have "expr (E.INT b2 ?x) ep env cd st
          = Normal ((KValue (ShowL<sub>int</sub> ?x), Value (TSInt b2)), st)"
        proof -
          from 'b2 ∈ vbits' True have "expr (E.INT b2 ?x) ep env cd st
            = Normal ((KValue (createSInt b2 ?x), Value (TSInt b2)),st)" by simp
          moreover from '0 < b2' have "?x \geq - (2 \hat{b2} (b2 - 1))" using upper_bound2 by simp
          moreover have "2<sup>\text{-(b2-1)} - (-7v+2^{(b2-1)-1}) mod (2<sup>-</sup>b2) - 1 < 2 ^ (b2 - 1)"</sup>
            by (smt (verit, best) Euclidean_Division.pos_mod_sign zero_less_power)
          ultimately show ?thesis using createSInt_id[of ?x b2] '0 < b2' by simp
        qed
        ultimately show ?thesis by simp
      qed
      ultimately show ?thesis by simp
    qed
  next
    assume "¬ b1 < b2"
    with m u i show ?thesis by simp
  qed
next
  assume " \neg b2 \in vbits"with m u i show ?thesis by simp
qed
case (ADDRESS _)
with m u show ?thesis by simp
case (BALANCE _)
with m u show ?thesis by simp
case THIS
with m u show ?thesis by simp
```
**next**

**next**

**next**

**next**

```
case SENDER
       with m u show ?thesis by simp
     next
       case VALUE
       with m u show ?thesis by simp
     next
       case TRUE
       with m u show ?thesis by simp
     next
       case FALSE
       with m u show ?thesis by simp
     next
       case (LVAL _)
       with m u show ?thesis by simp
     next
       case (PLUS _ _)
       with m u show ?thesis by simp
     next
       case (MINUS _ _)
       with m u show ?thesis by simp
     next
       case (EQUAL _ _)
       with m u show ?thesis by simp
     next
       case (LESS _ _)
       with m u show ?thesis by simp
     next
       case (AND _ _)
       with m u show ?thesis by simp
     next
       case (OR _ _)
       with m u show ?thesis by simp
     next
       case (NOT _)
       with m u show ?thesis by simp
     next
       case (CALL x181 x182)
       with m u show ?thesis by simp
     next
       case (ECALL x191 x192 x193 x194)
       with m u show ?thesis by simp
     qed
   next
     assume "¬ b1 ∈ vbits"
     with m u show ?thesis by simp
   qed
 next
   case False
   then show ?thesis using no_gas by simp
 qed
next
 case (ADDRESS x3)
 with m show ?thesis by simp
next
 case (BALANCE x4)
 with m show ?thesis using lift eq[of e1 ep env cd st "eupdate e1" e2 "eupdate e2"] by auto
next
 case THIS
 with m show ?thesis by simp
next
 case SENDER
 with m show ?thesis by simp
next
 case VALUE
```
**with** m **show** ?thesis **by** simp **next case** TRUE **with** m **show** ?thesis **by** simp **next case** FALSE **with** m **show** ?thesis **by** simp **next case** (LVAL x7) **with** m **show** ?thesis **using** lift\_eq[of e1 ep env cd st "eupdate e1" e2 "eupdate e2"] **by** auto **next case** (PLUS x81 x82) **with** m **show** ?thesis **using** lift\_eq[of e1 ep env cd st "eupdate e1" e2 "eupdate e2"] **by** auto **next case** (MINUS x91 x92) **with** m **show** ?thesis **using** lift\_eq[of e1 ep env cd st "eupdate e1" e2 "eupdate e2"] **by** auto **next case** (EQUAL x101 x102) **with** m **show** ?thesis **using** lift\_eq[of e1 ep env cd st "eupdate e1" e2 "eupdate e2"] **by** auto **next case** (LESS x111 x112) **with** m **show** ?thesis **using** lift\_eq[of e1 ep env cd st "eupdate e1" e2 "eupdate e2"] **by** auto **next case** (AND x121 x122) **with** m **show** ?thesis **using** lift\_eq[of e1 ep env cd st "eupdate e1" e2 "eupdate e2"] **by** auto **next case** (OR x131 x132) **with** m **show** ?thesis **using** lift\_eq[of e1 ep env cd st "eupdate e1" e2 "eupdate e2"] **by** auto **next case** (NOT x131) **with** m **show** ?thesis **using** lift\_eq[of e1 ep env cd st "eupdate e1" e2 "eupdate e2"] **by** auto **next case** (CALL x181 x182) **with** m **show** ?thesis **using** lift\_eq[of e1 ep env cd st "eupdate e1" e2 "eupdate e2"] **by** simp **next case** (ECALL x191 x192 x193 x194) **with** m **show** ?thesis **using** lift\_eq[of e1 ep env cd st "eupdate e1" e2 "eupdate e2"] **by** simp **qed next case** e: (EQUAL e1 e2) **show** ?case **proof** (cases "eupdate e1") **case** i: (INT b1 v1) **with** e.IH **have** expr1: "expr e1 ep env cd st = expr (E.INT b1 v1) ep env cd st" **by** simp **then show** ?thesis **proof** (cases "gas st > 0") **case** True **then show** ?thesis **proof** (cases) **assume** "b1 ∈ vbits" **with** expr1 True **have** "expr e1 ep env cd st=Normal ((KValue (createSInt b1 v1), Value (TSInt b1)),st)" **by** simp **moreover from** i 'b1 ∈ vbits' **have** "v1 < 2^(b1-1)" **and** "v1  $\geq$  -(2^(b1-1))" **using** update\_bounds\_int **by** auto **moreover from** 'b1 ∈ vbits' **have** "0 < b1" **by** auto **ultimately have** r1: "expr e1 ep env cd st = Normal ((KValue (ShowLint v1), Value (TSInt  $b1)$ , st)" **using** createSInt\_id[of v1 b1] **by** simp **thus** ?thesis **proof** (cases "eupdate e2") **case** i2: (INT b2 v2) **with** e.IH **have** expr2: "expr e2 ep env cd st = expr (E.INT b2 v2) ep env cd st" **by** simp **then show** ?thesis **proof** (cases)

```
assume "b2 ∈ vbits"
            with expr2 True
              have "expr e2 ep env cd st=Normal ((KValue (createSInt b2 v2), Value (TSInt b2)),st)" by
simp
            moreover from i2 'b2 ∈ vbits'
              have "v2 < 2^{(b2-1)''} and "v2 \geq -(2^{(b2-1))''} using update_bounds_int by auto
            moreover from 'b2 \in vbits' have "0 < b2" by auto
            ultimately have r2: "expr e2 ep env cd st = Normal ((KValue (ShowLint v2), Value (TSInt
b2)),st)"
              using createSInt_id[of v2 b2] by simp
            with r1 True have "expr (EQUAL e1 e2) ep env cd st=
              Normal ((KValue (createBool ((ReadL<sub>int</sub> (ShowL<sub>int</sub> v1))=((ReadL<sub>int</sub> (ShowL<sub>int</sub> v2))))), Value
TBool),st)"
              using equal def plift.simps(1)[of " (=)"] by simp
            hence "expr (EQUAL e1 e2) ep env cd st=Normal ((KValue (createBool (v1=v2)), Value
TBool),st)"
              using Read_ShowL_id by simp
            with 'b1 ∈ vbits' 'b2 ∈ vbits' True show ?thesis using i i2 by simp
          next
            assume "¬ b2 ∈ vbits"
            with e i i2 show ?thesis by simp
          qed
        next
          case u: (UINT b2 v2)
          with e.IH have expr2: "expr e2 ep env cd st = expr (UINT b2 v2) ep env cd st" by simp
          then show ?thesis
          proof (cases)
            assume "b2 ∈ vbits"
            with expr2 True
              have "expr e2 ep env cd st=Normal ((KValue (createUInt b2 v2), Value (TUInt b2)),st)" by
simp
            moreover from u 'b2 ∈ vbits'
              have "v2 < 2^bb2" and "v2 \geq 0" using update_bounds_uint by auto
            moreover from 'b2 \in vbits' have "0 < b2" by auto
            ultimately have r2: "expr e2 ep env cd st = Normal ((KValue (ShowLint v2), Value (TUInt
b2)),st)"
              using createUInt_id[of v2 b2] by simp
            thus ?thesis
            proof (cases)
              assume "b2<br/>b1"
              with r1 r2 True have "expr (EQUAL e1 e2) ep env cd st=
                \verb|Normal ( (KValue (createBool ( (ReadL_{int} (ShowL_{int} v1)) = ((ReadL_{int} (ShowL_{int} v2)))))\text{), Value }TBool),st)"
                using equal_def plift.simps(3)[of "(=)"] by simp
              hence "expr (EQUAL e1 e2) ep env cd st=Normal ((KValue (createBool (v1=v2)), Value
TBool),st)"
                using Read_ShowL_id by simp
              with 'b1 ∈ vbits' 'b2 ∈ vbits' 'b2<b1' True show ?thesis using i u by simp
            next
              assume " \neg~ b2 < b1"with e i u show ?thesis by simp
            qed
          next
            assume "¬ b2 ∈ vbits"with e i u show ?thesis by simp
          qed
        next
          case (ADDRESS _)
          with e i show ?thesis by simp
        next
          case (BALANCE _)
          with e i show ?thesis by simp
        next
          case THIS
```
**with** e i **show** ?thesis **by** simp **next case** SENDER **with** e i **show** ?thesis **by** simp **next case** VALUE **with** e i **show** ?thesis **by** simp **next case** TRUE **with** e i **show** ?thesis **by** simp **next case** FALSE **with** e i **show** ?thesis **by** simp **next case** (LVAL \_) **with** e i **show** ?thesis **by** simp **next case** (PLUS \_ \_) **with** e i **show** ?thesis **by** simp **next case** (MINUS \_ \_) **with** e i **show** ?thesis **by** simp **next case** (EQUAL \_ \_) **with** e i **show** ?thesis **by** simp **next case** (LESS \_ \_) **with** e i **show** ?thesis **by** simp **next case** (AND \_ \_) **with** e i **show** ?thesis **by** simp **next case** (OR \_ \_) **with** e i **show** ?thesis **by** simp **next case** (NOT \_) **with** e i **show** ?thesis **by** simp **next case** (CALL x181 x182) **with** e i **show** ?thesis **by** simp **next case** (ECALL x191 x192 x193 x194) **with** e i **show** ?thesis **by** simp **qed next assume** "¬ b1 ∈ vbits" **with** e i **show** ?thesis **by** simp **qed next case** False **then show** ?thesis **using** no\_gas **by** simp **qed next case** u: (UINT b1 v1) **with** e.IH **have** expr1: "expr e1 ep env cd st = expr (UINT b1 v1) ep env cd st" **by** simp **then show** ?thesis **proof** (cases "gas st > 0") **case** True **then show** ?thesis **proof** (cases) **assume** "b1 ∈ vbits" **with** expr1 True **have** "expr e1 ep env cd st=Normal ((KValue (createUInt b1 v1), Value (TUInt b1)),st)" **by** simp **moreover from** u 'b1 ∈ vbits'

```
have "v1 < 2^{\text{th}}" and "v1 \geq 0" using update_bounds_uint by auto
        moreover from 'b1 ∈ vbits' have "0 < b1" by auto
        ultimately have r1: "expr e1 ep env cd st = Normal ((KValue (ShowLint v1), Value (TUInt
b1), st)"
          by simp
        thus ?thesis
        proof (cases "eupdate e2")
          case u2: (UINT b2 v2)
          with e.IH have expr2: "expr e2 ep env cd st = expr (UINT b2 v2) ep env cd st" by simp
          then show ?thesis
          proof (cases)
            assume "b2 ∈ vbits"
            with expr2 True
              have "expr e2 ep env cd st=Normal ((KValue (createUInt b2 v2), Value (TUInt b2)),st)" by
simp
            moreover from u2 'b2 ∈ vbits'
              have "v2 < 2<sup>-b2"</sup> and "v2 \ge 0" using update_bounds_uint by auto
            moreover from 'b2 \in vbits' have "0 < b2" by auto
            ultimately have r2: "expr e2 ep env cd st = Normal ((KValue (ShowLint v2), Value (TUInt
b2)),st)"
              by simp
            with r1 True have "expr (EQUAL e1 e2) ep env cd st=
              Normal ((KValue (createBool ((ReadL<sub>int</sub> (ShowL<sub>int</sub> v1))=((ReadL<sub>int</sub> (ShowL<sub>int</sub> v2))))), Value
TBool),st)"
              using equal_def plift.simps(2)[of "(=)"] by simp
            hence "expr (EQUAL e1 e2) ep env cd st=Normal ((KValue (createBool (v1=v2)), Value
TBool),st)"
              using Read_ShowL_id by simp
            with 'b1 ∈ vbits' 'b2 ∈ vbits' show ?thesis using u u2 True by simp
          next
            assume "¬ b2 ∈ vbits"
            with e u u2 show ?thesis by simp
          qed
        next
          case i: (INT b2 v2)
          with e.IH have expr2: "expr e2 ep env cd st = expr (E.INT b2 v2) ep env cd st" by simp
          then show ?thesis
          proof (cases)
            let ?v="v1 + v2"
            assume "b2 ∈ vbits"
            with expr2 True
              have "expr e2 ep env cd st=Normal ((KValue (createSInt b2 v2), Value (TSInt b2)),st)" by
simp
            moreover from i 'b2 ∈ vbits'
              have "v2 < 2^{(b2-1)}" and "v2 \geq -(2^{(b2-1)})" using update_bounds_int by auto
            moreover from 'b2 ∈ vbits' have "0 < b2" by auto
            ultimately have r2: "expr e2 ep env cd st = Normal ((KValue (ShowLint v2), Value (TSInt
b2), st)"
              using createSInt_id[of v2 b2] by simp
            thus ?thesis
            proof (cases)
              assume "b1<br/>b2"
              with r1 r2 True have "expr (EQUAL e1 e2) ep env cd st=
                Normal ((KValue (createBool ((\text{ReadL}_{int} (\text{ShowL}_{int} v1))=((\text{ReadL}_{int} (\text{ShowL}_{int} v2))))), Value
TBool),st)"
                using equal def plift.simps(4)[of " (=)"] by simp
              hence "expr (EQUAL e1 e2) ep env cd st=Normal ((KValue (createBool (v1=v2)), Value
TBool),st)"
                using Read_ShowL_id by simp
              with 'b1 ∈ vbits' 'b2 ∈ vbits' 'b1<b2' True show ?thesis using u i by simp
            next
              assume "¬ b1 < b2"
              with e u i show ?thesis by simp
            qed
```

```
next
       assume "¬ b2 ∈ vbits"with e u i show ?thesis by simp
     qed
   next
     case (ADDRESS _)
     with e u show ?thesis by simp
   next
     case (BALANCE _)
     with e u show ?thesis by simp
   next
     case THIS
     with e u show ?thesis by simp
   next
     case SENDER
     with e u show ?thesis by simp
   next
     case VALUE
     with e u show ?thesis by simp
   next
     case TRUE
     with e u show ?thesis by simp
   next
     case FALSE
     with e u show ?thesis by simp
   next
     case (LVAL _)
     with e u show ?thesis by simp
   next
     case (PLUS _ _)
     with e u show ?thesis by simp
   next
     case (MINUS _ _)
     with e u show ?thesis by simp
   next
     case (EQUAL _ _)
     with e u show ?thesis by simp
   next
     case (LESS _ _)
     with e u show ?thesis by simp
   next
     case (AND _ _)
     with e u show ?thesis by simp
   next
     case (OR _ _)
     with e u show ?thesis by simp
   next
     case (NOT _)
     with e u show ?thesis by simp
   next
     case (CALL x181 x182)
     with e u show ?thesis by simp
   next
     case (ECALL x191 x192 x193 x194)
     with e u show ?thesis by simp
   qed
 next
   assume "¬ b1 ∈ vbits"
   with e u show ?thesis by simp
 qed
next
 case False
 then show ?thesis using no_gas by simp
qed
```

```
next
   case (ADDRESS x3)
   with e show ?thesis by simp
  next
   case (BALANCE x4)
   with e show ?thesis using lift_eq[of e1 ep env cd st "eupdate e1" e2 "eupdate e2"] by auto
  next
   case THIS
   with e show ?thesis by simp
  next
   case SENDER
   with e show ?thesis by simp
 next
   case VALUE
   with e show ?thesis by simp
  next
   case TRUE
   with e show ?thesis by simp
 next
   case FALSE
   with e show ?thesis by simp
 next
   case (LVAL x7)
   with e show ?thesis using lift_eq[of e1 ep env cd st "eupdate e1" e2 "eupdate e2"] by auto
  next
   case (PLUS x81 x82)
   with e show ?thesis using lift_eq[of e1 ep env cd st "eupdate e1" e2 "eupdate e2"] by auto
  next
   case (MINUS x91 x92)
   with e show ?thesis using lift_eq[of e1 ep env cd st "eupdate e1" e2 "eupdate e2"] by auto
 next
   case (EQUAL x101 x102)
   with e show ?thesis using lift_eq[of e1 ep env cd st "eupdate e1" e2 "eupdate e2"] by auto
 next
   case (LESS x111 x112)
   with e show ?thesis using lift_eq[of e1 ep env cd st "eupdate e1" e2 "eupdate e2"] by auto
  next
   case (AND x121 x122)
   with e show ?thesis using lift_eq[of e1 ep env cd st "eupdate e1" e2 "eupdate e2"] by auto
 next
   case (OR x131 x132)
   with e show ?thesis using lift_eq[of e1 ep env cd st "eupdate e1" e2 "eupdate e2"] by auto
 next
   case (NOT x131)
   with e show ?thesis using lift_eq[of e1 ep env cd st "eupdate e1" e2 "eupdate e2"] by auto
 next
   case (CALL x181 x182)
   with e show ?thesis using lift_eq[of e1 ep env cd st "eupdate e1" e2 "eupdate e2"] by simp
  next
   case (ECALL x191 x192 x193 x194)
   with e show ?thesis using lift_eq[of e1 ep env cd st "eupdate e1" e2 "eupdate e2"] by simp
 qed
next
 case l: (LESS e1 e2)
 show ?case
  proof (cases "eupdate e1")
   case i: (INT b1 v1)
   with l.IH have expr1: "expr e1 ep env cd st = expr (E.INT b1 v1) ep env cd st" by simp
   then show ?thesis
   proof (cases "gas st > 0")
     case True
     then show ?thesis
     proof (cases)
       assume "b1 \in vbits"
```

```
with expr1 True
          have "expr e1 ep env cd st=Normal ((KValue (createSInt b1 v1), Value (TSInt b1)),st)" by simp
        moreover from i 'b1 ∈ vbits'
          have "v1 < 2^{\circ}(b1-1)" and "v1 \geq -(2^{\circ}(b1-1))" using update_bounds_int by auto
        moreover from 'b1 \in vbits' have "0 < b1" by auto
        ultimately have r1: "expr e1 ep env cd st = Normal ((KValue (ShowLint v1), Value (TSInt
b1), st)"
          using createSInt_id[of v1 b1] by simp
        thus ?thesis
        proof (cases "eupdate e2")
          case i2: (INT b2 v2)
          with l.IH have expr2: "expr e2 ep env cd st = expr (E.INT b2 v2) ep env cd st" by simp
          then show ?thesis
          proof (cases)
            assume "b2 ∈ vbits"
            with expr2 True
              have "expr e2 ep env cd st=Normal ((KValue (createSInt b2 v2), Value (TSInt b2)),st)" by
simp
            moreover from i2 'b2 ∈ vbits'
              have "v2 < 2^(b2-1)" and "v2 \geq -(2^(b2-1))" using update_bounds_int by auto
            moreover from 'b2 \in vbits' have "0 < b2" by auto
            ultimately have r2: "expr e2 ep env cd st = Normal ((KValue (ShowLint v2), Value (TSInt
b2)),st)"
              using createSInt_id[of v2 b2] by simp
            with r1 True have "expr (LESS e1 e2) ep env cd st=
              Normal ((KValue (createBool ((ReadL<sub>int</sub> (ShowL<sub>int</sub> v1))<((ReadL<sub>int</sub> (ShowL<sub>int</sub> v2))))), Value
TBool),st)"
              using less_def plift.simps(1)[of "(<)"] by simp
            hence "expr (LESS e1 e2) ep env cd st=Normal ((KValue (createBool (v1<v2)), Value
TBool),st)"
              using Read_ShowL_id by simp
            with 'b1 ∈ vbits' 'b2 ∈ vbits' show ?thesis using i i2 True by simp
          next
            assume "¬ b2 ∈ vbits"
            with l i i2 show ?thesis by simp
          qed
        next
          case u: (UINT b2 v2)
          with l.IH have expr2: "expr e2 ep env cd st = expr (UINT b2 v2) ep env cd st" by simp
          then show ?thesis
          proof (cases)
            assume "b2 ∈ vbits"
            with expr2 True
              have "expr e2 ep env cd st=Normal ((KValue (createUInt b2 v2), Value (TUInt b2)),st)" by
simp
            moreover from u 'b2 ∈ vbits'
              have "v2 < 2^b2^m and "v2 \geq 0" using update_bounds_uint by auto
            moreover from 'b2 \in vbits' have "0 \leq b2" by auto
            ultimately have r2: "expr e2 ep env cd st = Normal ((KValue (ShowLint v2), Value (TUInt
b2)),st)"
              using createUInt_id[of v2 b2] by simp
            thus ?thesis
            proof (cases)
              assume "b2<br/>b1"
              with r1 r2 True have "expr (LESS e1 e2) ep env cd st=
                Normal ((KValue (createBool ((ReadL<sub>int</sub> (ShowL<sub>int</sub> v1))<((ReadL<sub>int</sub> (ShowL<sub>int</sub> v2))))), Value
TBool),st)"
                using less_def plift.simps(3)[of "(<)"] by simp
              hence "expr (LESS e1 e2) ep env cd st=Normal ((KValue (createBool (v1<v2)), Value
TBool),st)"
                using Read_ShowL_id by simp
              with 'b1 ∈ vbits' 'b2 ∈ vbits' 'b2<b1' show ?thesis using i u True by simp
            next
              assume " \neg b2 \leq b1"
```
**with** l i u **show** ?thesis **by** simp **qed next assume**  $"¬ b2 ∈ vbits"$ **with** l i u **show** ?thesis **by** simp **qed next case** (ADDRESS \_) **with** l i **show** ?thesis **by** simp **next case** (BALANCE \_) **with** l i **show** ?thesis **by** simp **next case** THIS **with** l i **show** ?thesis **by** simp **next case** SENDER **with** l i **show** ?thesis **by** simp **next case** VALUE **with** l i **show** ?thesis **by** simp **next case** TRUE **with** l i **show** ?thesis **by** simp **next case** FALSE **with** l i **show** ?thesis **by** simp **next case** (LVAL \_) **with** l i **show** ?thesis **by** simp **next case** (PLUS \_ \_) **with** l i **show** ?thesis **by** simp **next case** (MINUS \_ \_) **with** l i **show** ?thesis **by** simp **next case** (EQUAL \_ \_) **with** l i **show** ?thesis **by** simp **next case** (LESS \_ \_) **with** l i **show** ?thesis **by** simp **next case** (AND \_ \_) **with** l i **show** ?thesis **by** simp **next case** (OR \_ \_) **with** l i **show** ?thesis **by** simp **next case** (NOT \_) **with** l i **show** ?thesis **by** simp **next case** (CALL x181 x182) **with** l i **show** ?thesis **by** simp **next case** (ECALL x191 x192 x193 x194) **with** l i **show** ?thesis **by** simp **qed next assume** "¬ b1 ∈ vbits" **with** l i **show** ?thesis **by** simp **qed next case** False

```
then show ?thesis using no_gas by simp
    qed
 next
    case u: (UINT b1 v1)
    with l.IH have expr1: "expr e1 ep env cd st = expr (UINT b1 v1) ep env cd st" by simp
    then show ?thesis
    proof (cases "gas st > 0")
     case True
     then show ?thesis
     proof (cases)
        assume "b1 ∈ vbits"
        with expr1 True
          have "expr e1 ep env cd st=Normal ((KValue (createUInt b1 v1), Value (TUInt b1)),st)" by simp
        moreover from u 'b1 ∈ vbits'
          have "v1 < 2^{\text{th}}" and "v1 \geq 0" using update_bounds_uint by auto
        moreover from 'b1 \in vbits' have "0 < b1" by auto
        ultimately have r1: "expr e1 ep env cd st = Normal ((KValue (ShowLint v1), Value (TUInt
b1), st)"
          by simp
        thus ?thesis
        proof (cases "eupdate e2")
          case u2: (UINT b2 v2)
          with l.IH have expr2: "expr e2 ep env cd st = expr (UINT b2 v2) ep env cd st" by simp
          then show ?thesis
          proof (cases)
            assume "b2 ∈ vbits"
            with expr2 True
              have "expr e2 ep env cd st=Normal ((KValue (createUInt b2 v2), Value (TUInt b2)),st)" by
simp
            moreover from u^2 'b^2 \in \forall vbits'
              have "v2 < 2^bb2" and "v2 \geq 0" using update_bounds_uint by auto
            moreover from 'b2 \in vbits' have "0 < b2" by auto
            ultimately have r2: "expr e2 ep env cd st = Normal ((KValue (ShowLint v2), Value (TUInt
b2), st)"
             by simp
            with r1 True have "expr (LESS e1 e2) ep env cd st=Normal ((KValue (createBool ((ReadL<sub>int</sub>)
(ShowLint v1))<((ReadLint (ShowLint v2))))), Value TBool),st)" using less_def plift.simps(2)[of "(<)"]
by simp
            hence "expr (LESS e1 e2) ep env cd st=Normal ((KValue (createBool (v1<v2)), Value
TBool),st)" using Read_ShowL_id by simp
            with 'b1 ∈ vbits' 'b2 ∈ vbits' show ?thesis using u u2 True by simp
          next
           assume "¬ b2 ∈ vbits"with l u u2 show ?thesis by simp
          qed
        next
          case i: (INT b2 v2)
          with l.IH have expr2: "expr e2 ep env cd st = expr (E.INT b2 v2) ep env cd st" by simp
          then show ?thesis
          proof (cases)
           let ?v="v1 + v2"
            assume "b2 ∈ vbits"
            with expr2 True
              have "expr e2 ep env cd st=Normal ((KValue (createSInt b2 v2), Value (TSInt b2)),st)" by
simp
            moreover from i 'b2 ∈ vbits'
              have "v2 < 2^{\circ}(b2-1)" and "v2 \geq -(2^{\circ}(b2-1))" using update_bounds_int by auto
            moreover from 'b2 ∈ vbits' have "0 < b2" by auto
            ultimately have r2: "expr e2 ep env cd st = Normal ((KValue (ShowLint v2), Value (TSInt
b2)),st)"
              using createSInt_id[of v2 b2] by simp
            thus ?thesis
            proof (cases)
              assume "b1<b2"
```

```
with r1 r2 True have "expr (LESS e1 e2) ep env cd st=
                Normal ((KValue (createBool ((ReadL<sub>int</sub> (ShowL<sub>int</sub> v1))<((ReadL<sub>int</sub> (ShowL<sub>int</sub> v2))))), Value
TBool),st)"
               using less_def plift.simps(4)[of "(<)"] by simp
              hence "expr (LESS e1 e2) ep env cd st=Normal ((KValue (createBool (v1<v2)), Value
TBool),st)"
                using Read_ShowL_id by simp
              with 'b1 ∈ vbits' 'b2 ∈ vbits' 'b1<b2' show ?thesis using u i True by simp
            next
             assume " \neg \ b1 \leq b2"with l u i show ?thesis by simp
           qed
         next
           assume "¬ b2 ∈ vbits"
           with l u i show ?thesis by simp
         qed
        next
         case (ADDRESS _)
         with l u show ?thesis by simp
        next
         case (BALANCE _)
          with l u show ?thesis by simp
        next
         case THIS
          with l u show ?thesis by simp
        next
         case SENDER
         with l u show ?thesis by simp
        next
         case VALUE
         with l u show ?thesis by simp
        next
         case TRUE
         with l u show ?thesis by simp
        next
         case FALSE
         with l u show ?thesis by simp
        next
         case (LVAL _)
         with l u show ?thesis by simp
       next
         case (PLUS _ _)
         with l u show ?thesis by simp
       next
         case (MINUS _ _)
         with l u show ?thesis by simp
        next
         case (EQUAL _ _)
         with l u show ?thesis by simp
        next
         case (LESS _ _)
         with l u show ?thesis by simp
        next
         case (AND _ _)
         with l u show ?thesis by simp
        next
         case (OR _ _)
         with l u show ?thesis by simp
        next
         case (NOT _)
          with l u show ?thesis by simp
        next
         case (CALL x181 x182)
          with l u show ?thesis by simp
```

```
next
       case (ECALL x191 x192 x193 x194)
       with l u show ?thesis by simp
     qed
   next
     assume "¬ b1 ∈ vbits"
     with l u show ?thesis by simp
   qed
  next
   case False
   then show ?thesis using no_gas by simp
 qed
next
  case (ADDRESS x3)
  with l show ?thesis by simp
next
  case (BALANCE x4)
  with l show ?thesis using lift_eq[of e1 ep env cd st "eupdate e1" e2 "eupdate e2"] by auto
next
 case THIS
 with l show ?thesis by simp
next
 case SENDER
  with l show ?thesis by simp
next
 case VALUE
 with l show ?thesis by simp
next
 case TRUE
 with l show ?thesis by simp
next
 case FALSE
 with l show ?thesis by simp
next
 case (LVAL x7)
 with l show ?thesis using lift_eq[of e1 ep env cd st "eupdate e1" e2 "eupdate e2"] by auto
next
 case (PLUS x81 x82)
 with l show ?thesis using lift_eq[of e1 ep env cd st "eupdate e1" e2 "eupdate e2"] by auto
next
 case (MINUS x91 x92)
 with l show ?thesis using lift_eq[of e1 ep env cd st "eupdate e1" e2 "eupdate e2"] by auto
next
 case (EQUAL x101 x102)
  with l show ?thesis using lift_eq[of e1 ep env cd st "eupdate e1" e2 "eupdate e2"] by auto
next
 case (LESS x111 x112)
  with l show ?thesis using lift_eq[of e1 ep env cd st "eupdate e1" e2 "eupdate e2"] by auto
next
  case (AND x121 x122)
  with l show ?thesis using lift_eq[of e1 ep env cd st "eupdate e1" e2 "eupdate e2"] by auto
next
 case (OR x131 x132)
 with l show ?thesis using lift_eq[of e1 ep env cd st "eupdate e1" e2 "eupdate e2"] by auto
next
  case (NOT x131)
  with l show ?thesis using lift_eq[of e1 ep env cd st "eupdate e1" e2 "eupdate e2"] by auto
next
 case (CALL x181 x182)
  with l show ?thesis using lift_eq[of e1 ep env cd st "eupdate e1" e2 "eupdate e2"] by simp
next
 case (ECALL x191 x192 x193 x194)
  with l show ?thesis using lift_eq[of e1 ep env cd st "eupdate e1" e2 "eupdate e2"] by simp
qed
```

```
next
 case a: (AND e1 e2)
 show ?case
 proof (cases "eupdate e1")
   case (INT x11 x12)
   with a show ?thesis by simp
 next
   case (UINT x21 x22)
   with a show ?thesis by simp
 next
   case (ADDRESS x3)
   with a show ?thesis by simp
 next
   case (BALANCE x4)
   with a show ?thesis using lift_eq[of e1 ep env cd st "eupdate e1" e2 "eupdate e2"] by auto
 next
   case THIS
   with a show ?thesis by simp
 next
   case SENDER
   with a show ?thesis by simp
 next
   case VALUE
   with a show ?thesis by simp
  next
   case t: TRUE
   show ?thesis
   proof (cases "eupdate e2")
     case (INT x11 x12)
     with a t show ?thesis by simp
   next
     case (UINT x21 x22)
     with a t show ?thesis by simp
   next
     case (ADDRESS x3)
     with a t show ?thesis by simp
   next
     case (BALANCE x4)
     with a t show ?thesis by simp
   next
     case THIS
     with a t show ?thesis by simp
   next
     case SENDER
     with a t show ?thesis by simp
   next
     case VALUE
     with a t show ?thesis by simp
   next
     case TRUE
     with a t show ?thesis by simp
   next
     case FALSE
     with a t show ?thesis by simp
   next
     case (LVAL x7)
     with a t show ?thesis by simp
   next
     case (PLUS x81 x82)
     with a t show ?thesis by simp
   next
     case (MINUS x91 x92)
     with a t show ?thesis by simp
   next
```

```
case (EQUAL x101 x102)
   with a t show ?thesis by simp
 next
   case (LESS x111 x112)
   with a t show ?thesis by simp
  next
   case (AND x121 x122)
   with a t show ?thesis by simp
  next
   case (OR x131 x132)
   with a t show ?thesis by simp
  next
   case (NOT x131)
   with a t show ?thesis by simp
  next
   case (CALL x181 x182)
   with a t show ?thesis by simp
  next
   case (ECALL x191 x192 x193 x194)
   with a t show ?thesis by simp
 qed
next
 case f: FALSE
 show ?thesis
  proof (cases "eupdate e2")
   case (INT b v)
   with a f show ?thesis by simp
  next
   case (UINT b v)
   with a f show ?thesis by simp
 next
   case (ADDRESS x3)
   with a f show ?thesis by simp
 next
   case (BALANCE x4)
   with a f show ?thesis by simp
 next
   case THIS
   with a f show ?thesis by simp
 next
   case SENDER
   with a f show ?thesis by simp
 next
   case VALUE
   with a f show ?thesis by simp
  next
   case TRUE
   with a f show ?thesis by simp
  next
   case FALSE
   with a f show ?thesis by simp
  next
   case (LVAL x7)
   with a f show ?thesis by simp
 next
   case (PLUS x81 x82)
   with a f show ?thesis by simp
  next
   case (MINUS x91 x92)
   with a f show ?thesis by simp
 next
   case (EQUAL x101 x102)
    with a f show ?thesis by simp
 next
```

```
case (LESS x111 x112)
     with a f show ?thesis by simp
   next
     case (AND x121 x122)
     with a f show ?thesis by simp
   next
     case (OR x131 x132)
     with a f show ?thesis by simp
   next
     case (NOT x131)
     with a f show ?thesis by simp
   next
     case (CALL x181 x182)
     with a f show ?thesis by simp
   next
     case (ECALL x191 x192 x193 x194)
     with a f show ?thesis by simp
   qed
  next
   case (LVAL x7)
   with a show ?thesis using lift_eq[of e1 ep env cd st "eupdate e1" e2 "eupdate e2"] by auto
  next
   case p: (PLUS x81 x82)
   with a show ?thesis using lift_eq[of e1 ep env cd st "eupdate e1" e2 "eupdate e2"] by auto
  next
   case (MINUS x91 x92)
   with a show ?thesis using lift_eq[of e1 ep env cd st "eupdate e1" e2 "eupdate e2"] by auto
  next
   case (EQUAL x101 x102)
   with a show ?thesis using lift_eq[of e1 ep env cd st "eupdate e1" e2 "eupdate e2"] by auto
 next
   case (LESS x111 x112)
   with a show ?thesis using lift_eq[of e1 ep env cd st "eupdate e1" e2 "eupdate e2"] by auto
 next
   case (AND x121 x122)
   with a show ?thesis using lift_eq[of e1 ep env cd st "eupdate e1" e2 "eupdate e2"] by auto
  next
   case (OR x131 x132)
   with a show ?thesis using lift_eq[of e1 ep env cd st "eupdate e1" e2 "eupdate e2"] by auto
 next
   case (NOT x131)
   with a show ?thesis using lift_eq[of e1 ep env cd st "eupdate e1" e2 "eupdate e2"] by auto
 next
   case (CALL x181 x182)
   with a show ?thesis using lift_eq[of e1 ep env cd st "eupdate e1" e2 "eupdate e2"] by simp
 next
   case (ECALL x191 x192 x193 x194)
   with a show ?thesis using lift_eq[of e1 ep env cd st "eupdate e1" e2 "eupdate e2"] by simp
  qed
next
  case o: (OR e1 e2)
 show ?case
 proof (cases "eupdate e1")
   case (INT x11 x12)
   with o show ?thesis by simp
  next
   case (UINT x21 x22)
   with o show ?thesis by simp
  next
   case (ADDRESS x3)
   with o show ?thesis by simp
 next
   case (BALANCE x4)
   with o show ?thesis using lift eq[of e1 ep env cd st "eupdate e1" e2 "eupdate e2"] by auto
```

```
next
 case THIS
 with o show ?thesis by simp
next
 case SENDER
 with o show ?thesis by simp
next
 case VALUE
  with o show ?thesis by simp
next
 case t: TRUE
 show ?thesis
 proof (cases "eupdate e2")
   case (INT x11 x12)
   with o t show ?thesis by simp
 next
   case (UINT x21 x22)
   with o t show ?thesis by simp
 next
   case (ADDRESS x3)
   with o t show ?thesis by simp
 next
   case (BALANCE x4)
   with o t show ?thesis by simp
  next
   case THIS
   with o t show ?thesis by simp
  next
   case SENDER
   with o t show ?thesis by simp
 next
   case VALUE
   with o t show ?thesis by simp
  next
   case TRUE
   with o t show ?thesis by simp
 next
   case FALSE
   with o t show ?thesis by simp
 next
   case (LVAL x7)
   with o t show ?thesis by simp
 next
   case (PLUS x81 x82)
   with o t show ?thesis by simp
  next
   case (MINUS x91 x92)
   with o t show ?thesis by simp
  next
   case (EQUAL x101 x102)
   with o t show ?thesis by simp
  next
   case (LESS x111 x112)
   with o t show ?thesis by simp
 next
   case (AND x121 x122)
   with o t show ?thesis by simp
  next
   case (OR x131 x132)
   with o t show ?thesis by simp
 next
   case (NOT x131)
   with o t show ?thesis by simp
 next
```

```
case (CALL x181 x182)
   with o t show ?thesis by simp
 next
   case (ECALL x191 x192 x193 x194)
   with o t show ?thesis by simp
 qed
next
  case f: FALSE
 show ?thesis
 proof (cases "eupdate e2")
   case (INT b v)
   with o f show ?thesis by simp
 next
   case (UINT b v)
   with o f show ?thesis by simp
  next
   case (ADDRESS x3)
   with o f show ?thesis by simp
 next
   case (BALANCE x4)
   with o f show ?thesis by simp
 next
   case THIS
   with o f show ?thesis by simp
  next
   case SENDER
   with o f show ?thesis by simp
  next
   case VALUE
   with o f show ?thesis by simp
 next
   case TRUE
   with o f show ?thesis by simp
 next
   case FALSE
   with o f show ?thesis by simp
 next
   case (LVAL x7)
   with o f show ?thesis by simp
 next
   case (PLUS x81 x82)
   with o f show ?thesis by simp
 next
   case (MINUS x91 x92)
   with o f show ?thesis by simp
  next
   case (EQUAL x101 x102)
   with o f show ?thesis by simp
  next
   case (LESS x111 x112)
   with o f show ?thesis by simp
  next
   case (AND x121 x122)
   with o f show ?thesis by simp
 next
   case (OR x131 x132)
   with o f show ?thesis by simp
  next
   case (NOT x131)
   with o f show ?thesis by simp
 next
   case (CALL x181 x182)
   with o f show ?thesis by simp
 next
```

```
case (ECALL x191 x192 x193 x194)
     with o f show ?thesis by simp
   qed
  next
   case (LVAL x7)
   with o show ?thesis using lift_eq[of e1 ep env cd st "eupdate e1" e2 "eupdate e2"] by auto
  next
   case p: (PLUS x81 x82)
   with o show ?thesis using lift_eq[of e1 ep env cd st "eupdate e1" e2 "eupdate e2"] by auto
  next
   case (MINUS x91 x92)
   with o show ?thesis using lift_eq[of e1 ep env cd st "eupdate e1" e2 "eupdate e2"] by auto
 next
   case (EQUAL x101 x102)
   with o show ?thesis using lift_eq[of e1 ep env cd st "eupdate e1" e2 "eupdate e2"] by auto
  next
   case (LESS x111 x112)
   with o show ?thesis using lift_eq[of e1 ep env cd st "eupdate e1" e2 "eupdate e2"] by auto
 next
   case (AND x121 x122)
   with o show ?thesis using lift_eq[of e1 ep env cd st "eupdate e1" e2 "eupdate e2"] by auto
 next
   case (OR x131 x132)
   with o show ?thesis using lift_eq[of e1 ep env cd st "eupdate e1" e2 "eupdate e2"] by auto
  next
   case (NOT x131)
   with o show ?thesis using lift_eq[of e1 ep env cd st "eupdate e1" e2 "eupdate e2"] by auto
  next
   case (CALL x181 x182)
   with o show ?thesis using lift_eq[of e1 ep env cd st "eupdate e1" e2 "eupdate e2"] by simp
 next
   case (ECALL x191 x192 x193 x194)
   with o show ?thesis using lift_eq[of e1 ep env cd st "eupdate e1" e2 "eupdate e2"] by simp
 qed
next
 case o: (NOT e)
 show ?case
  proof (cases "eupdate e")
   case (INT x11 x12)
   with o show ?thesis by simp
 next
   case (UINT x21 x22)
   with o show ?thesis by simp
 next
   case (ADDRESS x3)
   with o show ?thesis by simp
  next
   case (BALANCE x4)
   with o show ?thesis by simp
  next
   case THIS
   with o show ?thesis by simp
  next
   case SENDER
   with o show ?thesis by simp
  next
   case VALUE
   with o show ?thesis by simp
  next
   case t: TRUE
   with o show ?thesis by simp
  next
   case f: FALSE
   with o show ?thesis by simp
```

```
next
   case (LVAL x7)
   with o show ?thesis by simp
  next
   case p: (PLUS x81 x82)
   with o show ?thesis by simp
  next
   case (MINUS x91 x92)
   with o show ?thesis by simp
  next
   case (EQUAL x101 x102)
   with o show ?thesis by simp
  next
   case (LESS x111 x112)
   with o show ?thesis by simp
  next
   case (AND x121 x122)
   with o show ?thesis by simp
  next
   case (OR x131 x132)
   with o show ?thesis by simp
  next
   case (NOT x131)
    with o show ?thesis by simp
  next
   case (CALL x181 x182)
   with o show ?thesis by simp
  next
   case (ECALL x191 x192 x193 x194)
   with o show ?thesis by simp
  qed
next
 case (CALL x181 x182)
 show ?case by simp
next
  case (ECALL x191 x192 x193 x194)
 show ?case by simp
qed
end
```
# **7.2 Reentrancy (Reentrancy)**

In the following we use our semantics to verify a contract implementing a simple token. The contract is defined by definition *victim* and consist of one state variable and two methods:

- The state variable "balance" is a mapping which assigns a balance to each address.
- Method "deposit" allows to send money to the contract which is then added to the sender's balance.
- Method "withdraw" allows to withdraw the callers balance.

We then verify that the following invariant (defined by *INV*) is preserved by both methods: The difference between

- the contracts own account-balance and
- the sum of all the balances kept in the contracts state variable is larger than a certain threshold.

There are two things to note here: First, Solidity implicitly triggers the call of a so-called fallback method whenever we transfer money to a contract. In particular if another contract calls "withdraw", this triggers an implict call to the callee's fallback method. This functionality was exploited in the infamous DAO attack which we demonstrate it in terms of an example later on. Since we do not know all potential contracts which call
"withdraw", we need to verify our invariant for all possible Solidity programs. Thus, the core result here is a lemma which shows that the invariant is preserved by every Solidity program which is not executed in the context of our own contract. For our own methods we show that the invariant holds after executing it. Since our own program as well as the unknown program may depend on each other both properties are encoded in a single lemma (*secure*) which is then proved by induction over all statements. The final result is then given in terms of two corollaries for the corresponding methods of our contract.

The second thing to note is that we were not able to verify that the difference is indeed constant. During verification it turned out that this is not the case since in the fallback method a contract could just send us additional money withouth calling "deposit". In such a case the difference would change. In particular it would grow. However, we were able to verify that the difference does never shrink which is what we actually want to ensure.

```
theory Reentrancy
imports Solidity_Evaluator
begin
```
# **7.2.1 Example of Re-entrancy**

```
value "eval 1000
          stmt
          (COMP
            (EXTERNAL (ADDRESS (STR ''Victim'')) (STR ''deposit'') [] (UINT 256 10))
             (EXTERNAL (ADDRESS (STR ''Victim'')) (STR ''withdraw'') [] (UINT 256 0)))
          (STR ''Attacker'')
          (STR '''')
          (STR'''0'')[(STR ''Victim'', STR ''100''), (STR ''Attacker'', STR ''100'')]
          \sqrt{ }(STR ''Attacker'',
              [],
              ITE
                 (LESS (BALANCE THIS) (UINT 256 125))
                 (EXTERNAL (ADDRESS (STR ''Victim'')) (STR ''withdraw'') [] (UINT 256 0))
                SKIP),
            (STR ''Victim'',
               \sqrt{ }(STR ''balance'', Var (STMap TAddr (STValue (TUInt 256)))),
                 (STR ''deposit'', Method ([], ASSIGN (Ref (STR ''balance'') [SENDER]) VALUE, None)),
                 (STR ''withdraw'', Method ([],
                ITE
                   (LESS (UINT 256 0) (LVAL (Ref (STR ''balance'') [SENDER])))
                   (COMP
                     (TRANSFER SENDER (LVAL (Ref (STR ''balance'') [SENDER])))
                     (ASSIGN (Ref (STR ''balance'') [SENDER]) (UINT 256 0)))
                   SKIP
                 , None))],
              SK<sub>TP</sub>)
          ]
          [7"
```
# **7.2.2 Definition of Contract**

```
abbreviation myrexp::L
  where "myrexp \equiv Ref (STR ''balance'') [SENDER]"
abbreviation mylval::E
  where "mylval \equiv LVAL myrexp"
abbreviation assign::S
  where "assign \equiv ASSIGN (Ref (STR ''balance'') [SENDER]) (UINT 256 0)"
abbreviation transfer::S
  where "transfer \equiv TRANSFER SENDER (LVAL (Id (STR ''bal'')))"
```

```
abbreviation comp::S
  where "comp \equiv COMP assign transfer"
abbreviation keep::S
  where "keep \equiv BLOCK ((STR ''bal'', Value (TUInt 256)), Some mylval) comp"
abbreviation deposit::S
 where "deposit ≡ ASSIGN (Ref (STR ''balance'') [SENDER]) (PLUS (LVAL (Ref (STR ''balance'')
[SENDER])) VALUE)"
definition victim::"(Identifier, Member) fmap"
  where "victim \equiv fmap_of_list [
          (STR ''balance'', Var (STMap TAddr (STValue (TUInt 256)))),
          (STR ''deposit'', Method ([], deposit, None)),
          (STR ''withdraw'', Method ([], keep, None))]"
```
# **7.2.3 Definition of Invariant**

```
abbreviation "SUMM s ≡
P(ad,x)|fmlookup s (ad + (STR ''.'' + STR ''balance'')) = Some x. ReadLint x"
abbreviation "POS s \equiv \forall ad \; x. fmlookup s (ad + (STR ''.'' + STR ''balance'')) = Some x \rightarrow ReadL<sub>int</sub> x
≥ 0"
```
**abbreviation** "INV st s val bal ≡ fmlookup (storage st) (STR ''Victim'') = Some s  $\wedge$  ReadL<sub>int</sub> (accessBalance (accounts st) (STR  $'$ 'Victim'')) - val  $\geq$  bal  $\wedge$  bal  $\geq$  0"

**definition** frame\_def: "frame bal st  $\equiv$  ( $\exists$  s. INV st s (SUMM s) bal  $\land$  POS s)"

# **7.2.4 Verification**

**lemma** conj3: " $P \implies Q \implies R \implies P \land (Q \land R)$ " by simp **lemma** fmfinite: "finite  $({(ad, x). fmlookup y ad = Some x})$ " **proof have** "{(ad, x). fmlookup y ad = Some x}  $\subseteq$  dom (fmlookup y)  $\times$  ran (fmlookup y)" **proof** fix x assume " $x \in \{(ad, x) \text{ . } fm \}$  lookup y ad = Some  $x$ <sup>y</sup>" then have "fmlookup y  $(fst x) = Some (snd x)$ " by auto **then have** "fst x ∈ dom (fmlookup y)" **and** "snd x ∈ ran (fmlookup y)" **using** Map.ranI **by** (blast,metis) then show " $x \in dom (fm) \times ran (fm) \times pn (fm)$ " by (simp add: mem\_Times\_iff) **qed thus** ?thesis **by** (simp add: finite\_ran finite\_subset) **qed lemma** fmlookup\_finite: fixes  $f :: "a \Rightarrow 'a"$ **and** y :: "('a, 'b) fmap" **assumes** "inj\_on  $(\lambda(ad, x)$ . (f ad, x))  $\{(ad, x)$ . (fmlookup  $y \circ f$ ) ad = Some x}" shows "finite  $\{(ad, x)$ . (fmlookup  $y \circ f$ ) ad = Some  $x$ <sup>y</sup>" **proof** (cases rule: inj on finite[OF assms(1), of "{(ad, x)|ad x. (fmlookup y) ad = Some x}"]) **case** 1 **then show** ?case **by** auto **next case** 2 **then have** \*: "finite  $\{(ad, x) | ad x. \text{ fmlookup } y ad = Some x}$ " **using**  $\text{fmfinite[of } y\}$  by simp show ?case using finite\_image\_set[OF  $*$ , of " $\lambda$ (ad, x). (ad, x)"] by simp **qed lemma** balance\_inj: "inj\_on ( $\lambda$ (ad, x). (ad + (STR ''.'' + STR ''balance''),x)) {(ad, x). (fmlookup y  $\circ$ f) ad = Some  $x$ <sup>"</sup> **proof**

```
fix v v' assume a \text{ smin}: "v ∈ {(ad, x). (fmlookup y o f) ad = Some x}" and a \text{ smin}: "v' ∈ {(ad, x).
(fmlookup y \circ f) ad = Some xand *:"(case v of (ad, x) \Rightarrow (ad + (STR ''.' + STR ''balance''),x)) = (case v' of (ad, x) \Rightarrow (ad +
(STR ''.'' + STR ''balance''), x))"
  then obtain ad ad' x x' where **: "v = (ad, x)" and ***: "v'=(ad', x')" by auto
  moreover from * ** *** have "ad + (STR ''.'' + STR ''balance'') = ad' + (STR ''.'' + STR
''balance'')" by simp
  with * ** have "ad = ad'" using String_Cancel[of ad "STR ''.'' + STR ''balance''" ad' ] by simp
  moreover from asm1 asm2 ** *** have "(fmlookup y ◦ f) ad = Some x" and "(fmlookup y ◦ f) ad' =
Some x'" by auto
  with calculation(3) have "x=x'" by simp
  ultimately show "v=v'" by simp
qed
lemma transfer_frame:
assumes "Accounts.transfer ad adv v (accounts st) = Some acc"
   and "frame bal st"
   and "ad \neq STR ''Victim''"
  shows "frame bal (st(<i>|</i> accounts := <math>acc<sub>|</sub>)</math>)"proof (cases "adv = STR ''Victim''")
  case True
  define st' where "st' = st(|accounts := acc, stack := emptyStore, memory := emptyStore)"
  from True assms(2) transfer_mono[OF assms(1)] have "(∃ s. fmlookup (storage st) (STR ''Victim'') =
Some s \land ReadL<sub>int</sub> (accessBalance acc (STR ''Victim'')) - (SUMM s) ≥ bal \land bal ≥ 0)" by (auto simp
add:frame_def)
  then have "(∃ s. fmlookup (storage st') (STR ''Victim'') = Some s ∧ ReadLint (accessBalance (accounts
st') (STR ''Victim'')) - (SUMM s) \geq bal \wedge bal \geq 0)" by (auto simp add: st'_def)
  then show ?thesis using assms(2) by (auto simp add:st'_def frame_def)
next
  case False
  define st' where "st' = st(|accounts := acc, stack := emptyStore, memory := emptyStore|)"
  from False assms(2) assms(3) transfer_eq[OF assms(1)] have "(∃ s. fmlookup (storage st) (STR
''Victim'') = Some s \wedge ReadL<sub>int</sub> (accessBalance acc (STR ''Victim'')) - (SUMM s) \geq bal \wedge bal \geq 0)"
by (auto simp add:frame_def)
  then have "(∃s. fmlookup (storage st') (STR ''Victim'') = Some s \wedge ReadL<sub>int</sub> (accessBalance (accounts
st') (STR ''Victim'')) - (SUMM s) \geq bal \wedge bal \geq 0)" by (auto simp add: st'_def)
  then show ?thesis using assms(2) by (auto simp add:st'_def frame_def)
qed
lemma decl_frame:
  assumes "frame bal st"
      and "decl a1 a2 a3 cp cd mem c env st = Normal (rv, st')"
    shows "frame bal st'"
proof (cases a2)
  case (Value t)
  then show ?thesis
  proof (cases a3)
    case None
    with Value show ?thesis using assms by (auto simp add:frame_def)
  next
    case (Some a)
    show ?thesis
    proof (cases a)
      case (Pair a b)
      then show ?thesis
      proof (cases a)
        case (KValue v)
        then show ?thesis
        proof (cases b)
          case v2: (Value t')
          show ?thesis
          proof (cases "Valuetypes.convert t' t v")
            case None
            with Some Pair KValue Value v2 show ?thesis using assms by simp
```

```
next
           case s2: (Some a)
           show ?thesis
           proof (cases a)
             case p2: (Pair a b)
             with Some Pair KValue Value v2 s2 show ?thesis using assms by (auto simp add:frame_def)
            qed
         qed
       next
         case (Calldata x2)
         with Some Pair KValue Value show ?thesis using assms by simp
       next
         case (Memory x3)
         with Some Pair KValue Value show ?thesis using assms by simp
       next
         case (Storage x4)
         with Some Pair KValue Value show ?thesis using assms by simp
       qed
     next
       case (KCDptr x2)
       with Some Pair Value show ?thesis using assms by simp
     next
       case (KMemptr x3)
       with Some Pair Value show ?thesis using assms by simp
     next
       case (KStoptr x4)
       with Some Pair Value show ?thesis using assms by simp
     qed
   qed
  qed
next
  case (Calldata x2)
 then show ?thesis
 proof (cases cp)
   case True
   then show ?thesis
   proof (cases x2)
     case (MTArray x t)
     then show ?thesis
     proof (cases a3)
       case None
       with Calldata show ?thesis using assms by simp
     next
       case (Some a)
       show ?thesis
       proof (cases a)
         case (Pair a b)
         then show ?thesis
         proof (cases a)
           case (KValue x1)
            with Calldata Some Pair show ?thesis using assms by simp
         next
           case (KCDptr p)
           define 1 where ''1 = ShowL_{nat} (toploc c)"
           obtain c' where c_def: "∃ x. (x, c') = allocate c" by simp
           show ?thesis
           proof (cases "cpm2m p l x t cd c'")
             case None
             with Calldata MTArray Some Pair KCDptr l_def c_def True show ?thesis using assms by
simp
           next
             case s2: (Some a)
             with Calldata MTArray Some Pair KCDptr l_def c_def True show ?thesis using assms by
(auto simp add:frame_def)
```

```
qed
          next
            case (KMemptr p)
            define 1 where ''1 = ShowL_{nat} (toploc c)"
            obtain c' where c_def: "∃ x. (x, c') = allocate c" by simp
            show ?thesis
            proof (cases "cpm2m p l x t mem c'")
              case None
              with Calldata MTArray Some Pair KMemptr l_def c_def True show ?thesis using assms by
simp
            next
              case s2: (Some a)
              with Calldata MTArray Some Pair KMemptr l_def c_def True show ?thesis using assms by
(auto simp add:frame_def)
            qed
          next
            case (KStoptr x4)
            with Calldata Some Pair show ?thesis using assms by simp
          qed
        qed
      qed
    next
      case (MTValue x2)
      with Calldata show ?thesis using assms by simp
    qed
  next
    case False
    with Calldata show ?thesis using assms by simp
  qed
next
 case (Memory x3)
 then show ?thesis
 proof (cases x3)
   case (MTArray x t)
   then show ?thesis
   proof (cases a3)
      case None
      with Memory MTArray None show ?thesis using assms by (auto simp add:frame_def simp add:Let_def)
    next
      case (Some a)
      then show ?thesis
      proof (cases a)
       case (Pair a b)
        then show ?thesis
        proof (cases a)
          case (KValue x1)
          with Memory MTArray Some Pair show ?thesis using assms by simp
        next
          case (KCDptr p)
          \text{define } m \text{ } l \text{ where } "m = memory st" \text{ and } "l = ShowL_{nat} (toploc m)"obtain m' where m'_def: "∃ x. (x, m') = allocate m" by simp
          then show ?thesis
          proof (cases "cpm2m p l x t cd m'")
            case None
            with Memory MTArray Some Pair KCDptr m_def l_def m'_def show ?thesis using assms by simp
          next
            case s2: (Some a)
            with Memory MTArray Some Pair KCDptr m_def l_def m'_def show ?thesis using assms by (auto
simp add:frame_def)
          qed
        next
          case (KMemptr p)
          then show ?thesis
          proof (cases cp)
```

```
case True
            define m \, l where "m = \text{memory } st" and "l = \text{ShowL}_{nat} (toploc m)"
            obtain m' where m'_def: "∃ x. (x, m') = allocate m" by simp
            then show ?thesis
            proof (cases "cpm2m p l x t mem m'")
              case None
              with Memory MTArray Some Pair KMemptr True m_def l_def m'_def show ?thesis using assms
by simp
            next
              case s2: (Some a)
              with Memory MTArray Some Pair KMemptr True m_def l_def m'_def show ?thesis using assms
by (auto simp add:frame_def)
           qed
          next
            case False
            with Memory MTArray Some Pair KMemptr show ?thesis using assms by (auto simp
add:frame_def)
          qed
        next
          case (KStoptr p)
          then show ?thesis
          proof (cases b)
            case (Value x1)
            with Memory MTArray Some Pair KStoptr show ?thesis using assms by simp
          next
            case (Calldata x2)
            with Memory MTArray Some Pair KStoptr show ?thesis using assms by simp
          next
            case m2: (Memory x3)
            with Memory MTArray Some Pair KStoptr show ?thesis using assms by simp
          next
            case (Storage x4)
           then show ?thesis
            proof (cases x4)
              case (STArray x' t')
              define m \neq 1 where "m = \text{memory st}" and "1 = \text{ShowL}_{nat} (toploc m)"
              obtain m' where m'_def: "∃ x. (x, m') = allocate m" by simp
              from assms(2) Memory MTArray Some Pair KStoptr Storage STArray m_def l_def m'_def
              obtain s where *: "fmlookup (storage st) (address env) = Some s" using Let_def by (auto
simp add: Let_def split:option.split_asm)
              then show ?thesis
              proof (cases "cps2m p l x' t' s m'")
                case None
                with Memory MTArray Some Pair KStoptr Storage STArray m_def l_def m'_def * show
?thesis using assms by simp
              next
                case s2: (Some a)
                with Memory MTArray Some Pair KStoptr Storage STArray m_def l_def m'_def * show
?thesis using assms by (auto simp add:frame_def)
              qed
            next
              case (STMap x21 x22)
              with Memory MTArray Some Pair KStoptr Storage show ?thesis using assms by simp
            next
              case (STValue x3)
              with Memory MTArray Some Pair KStoptr Storage show ?thesis using assms by simp
           qed
          qed
        qed
      qed
    qed
  next
    case (MTValue x2)
    with Memory show ?thesis using assms by simp
```

```
qed
next
 case (Storage x4)
  then show ?thesis
  proof (cases x4)
   case (STArray x t)
   then show ?thesis
   proof (cases a3)
     case None
     with Storage STArray show ?thesis using assms by simp
   next
     case (Some a)
     then show ?thesis
     proof (cases a)
       case (Pair a b)
       then show ?thesis
       proof (cases a)
         case (KValue x1)
         with Storage STArray Some Pair show ?thesis using assms by simp
       next
         case (KCDptr x2)
         with Storage STArray Some Pair show ?thesis using assms by simp
       next
         case (KMemptr x3)
         with Storage STArray Some Pair show ?thesis using assms by simp
       next
         case (KStoptr x4)
         with Storage STArray Some Pair show ?thesis using assms by (auto simp add:frame_def)
       qed
     qed
   qed
  next
   case (STMap t t')
   then show ?thesis
   proof (cases a3)
     case None
     with Storage STMap show ?thesis using assms by simp
   next
     case (Some a)
     then show ?thesis
     proof (cases a)
       case (Pair a b)
       then show ?thesis
       proof (cases a)
         case (KValue x1)
         with Storage STMap Some Pair show ?thesis using assms by simp
       next
         case (KCDptr x2)
         with Storage STMap Some Pair show ?thesis using assms by simp
       next
         case (KMemptr x3)
         with Storage STMap Some Pair show ?thesis using assms by simp
       next
         case (KStoptr x4)
         with Storage STMap Some Pair show ?thesis using assms by (auto simp add:frame_def)
       qed
     qed
   qed
  next
   case (STValue x3)
   with Storage show ?thesis using assms by simp
  qed
qed
```

```
context statement with gas
begin
lemma secureassign:
  assumes "stmt assign ep env cd st = Normal((), st')"
      and "fmlookup (storage st) (STR ''Victim'') = Some s"
      and "address env = (STR ''Victim'')"
      and "fmlookup (denvalue env) (STR ''balance'') = Some (Storage (STMap TAddr (STValue (TUInt
256))), Storeloc STR ''balance'')"
      and "accessStore x (stack st) = Some (KValue (accessStorage (TUInt 256) (sender env + (STR ''.''
+ STR ''balance'')) s))"
      and "ReadL<sub>int</sub> (accessBalance (accounts st) (STR ''Victim'')) - (SUMM s) \geq bal"
      and "POS s"
    obtains s'
    where "fmlookup (storage st') (STR ''Victim'') = Some s'"
      and "ReadL<sub>int</sub> (accessBalance (accounts st') (STR ''Victim'')) - (SUMM s' + ReadL<sub>int</sub> (accessStorage
(TUInt 256) (sender env + (STR ''.'' + STR ''balance'')) s)) \geq bal"
      and "accessStore x (stack st') = Some (KValue (accessStorage (TUInt 256) (sender env + (STR ''.''
+ STR ''balance'')) s))"
      and "POS s'"
proof -
  define st'' where "st'' = st(\{ gas := gas \text{ st } - \text{ costs assign ep env cd st}\}"
  define st'<sup>''</sup> where "st''' = st''(gas := gas st'' - costs<sub>e</sub> (UINT 256 0) ep env cd st'')"
  define st'''' where "st'''' = st'''(|gas := gas st''' - costs<sub>e</sub> SENDER ep env cd st''')|"
  from assms(1) have c1: "gas st > costs assign ep env cd st" by (auto split:if_split_asm)
  have c2: "gas st'' > costs<sub>e</sub> (UINT 256 0) ep env cd st''"
  proof (rule ccontr)
    \text{assume} "\neg costs<sub>e</sub> (UINT 256 0) ep env cd st'' < gas st''"
    with c1 show False using assms(1) st''_def st'''_def by auto
  qed
  hence *:"expr (UINT 256 0) ep env cd st'' = Normal ((KValue (createUInt 256 0), Value (TUInt 256)),
st''')" using expr.simps(2)[of 256 0 ep env cd "st(|gas := gas st - costs assign ep env cd st|)"]
st''_def st'''_def by simp
  moreover have "gas st''' > costs<sub>e</sub> SENDER ep env cd st'''"
  proof (rule ccontr)
    assume "¬ costs<sub>e</sub> SENDER ep env cd st''' < gas st'''"
    with c1 c2 show False using \text{assms}(1,4) st<sup>'</sup>'_def st'''_def by auto
  qed
  with assms(4) have **:"lexp (Ref (STR ''balance'') [SENDER]) ep env cd st''' = Normal ((LStoreloc
((sender env) + (STR ''.'' + STR ''balance'')), Storage (STValue (TUInt 256))), st'''')" using
st''''_def by simp
  moreover have "Valuetypes.convert (TUInt 256) (TUInt 256) (ShowL<sub>int</sub> 0) = Some (ShowL<sub>int</sub> 0, TUInt
256)" by simp
  moreover from * ** st''_def assms(1) obtain s'' where ***: "fmlookup (storage st'''') (address env)
= Some s''" by (auto split:if_split_asm option.split_asm)
  ultimately have ****:"st' = st''''(|storage := fmupd (STR ''Victim'') (fmupd ((sender env) + (STR
'':': ' + STR ' 'balance'') (ShowL<sub>int</sub> 0) s'') (storage st) using c1 st''_def st'''_def st'''_def st'''_def st'''_def st''''_def st''''_def st''''_def st''''_def st''''_def st''''_def st''''_def st''''_def st''''_def st''''_def st''''
assms(1,3) by auto
  moreover define s' where s'_def: "s' = (fmupd ((sender env) + (STR ''.'' + STR ''balance''))
(ShowL_{int} 0) s'')"
  ultimately have "fmlookup (storage st') (STR ''Victim'') = Some s'"
              and *****: "fmlookup s' ((sender env) + (STR'''.'' + STR''balance'')) = Some (ShowL_{int}0)" by simp_all
 moreover have "SUMM s' + ReadLint (accessStorage (TUInt 256) (sender env + (STR ''.'' + STR
''balance'')) s) = SUMM s"
  proof -
    have s1: "SUMM s = (\sum (ad, x) | fmlookup s (ad + (STR ''.'' + STR ''balance'')) = Some x \wedge ad
\neq sender env. ReadL<sub>int</sub> x) + ReadL<sub>int</sub> (accessStorage (TUInt 256) (sender env + (STR ''.'' + STR
''balance'')) s)"
    proof (cases "fmlookup s (sender env + (STR ''.'' + STR ''balance'')) = None")
      case True
      then have "accessStorage (TUInt 256) (sender env + (STR ''." + STR ''balance'')) s = ShowL<sub>int</sub> 0"
```
**by** simp **moreover have** " $\{(ad, x)$ . fmlookup s  $(ad + (STR'')'.'' + STR'$ 'balance'')) = Some  $x$ } =  $\{(ad, x)$ . fmlookup s (ad + (STR ''.'' + STR ''balance'')) = Some x  $\wedge$  ad  $\neq$  sender env}" **proof show** "{(ad, x). fmlookup s (ad + (STR ''.'' + STR ''balance'')) = Some  $x$ }  $\subseteq$  {(ad, x). fmlookup s (ad + (STR ''.'' + STR ''balance'')) = Some  $x \wedge ad \neq$  sender env}" **proof fix** x assume " $x \in \{(ad, x)$ . fmlookup s  $(ad + (STR'')'.' + STR'$  'balance'')) = Some  $x$ <sup>'</sup> **then show** " $x \in \{ (ad, x) \text{. } f \text{mlookup } s \text{ (ad + } (STR')') \text{. } '': ' + STR' \text{ } 'balance'') ) = Some x ∧ ad ≠$ sender env}" **using** True **by** auto **qed next show** "{(ad, x). fmlookup s (ad + (STR ''.'' + STR ''balance'')) = Some x  $\wedge$  ad  $\neq$  sender env}  $\subseteq$  $\{(ad, x).$  fmlookup s  $(ad + (STR'')'.$  + STR ''balance'')) = Some x }" **proof fix** x **assume** "x ∈ {(ad, x). fmlookup s (ad + (STR ''.'' + STR ''balance'')) = Some x  $\land$  ad  $\neq$ sender env}" **then show** "x ∈ {(ad, x). fmlookup s (ad + (STR ''.'' + STR ''balance'')) = Some x}" **using** True **by** auto **qed qed then have** "SUMM  $s = (\sum (ad, x) | fm$ lookup s (ad + (STR ''.'' + STR ''balance'')) = Some x ∧ ad  $\neq$ sender env. Read $L_{int}$  x)" by simp **ultimately show** ?thesis **using** Read\_ShowL\_id **by** simp **next case** False **then obtain** val **where** val\_def: "fmlookup s (sender env + (STR ''.'' + STR ''balance'')) = Some val" **by** auto **have** "inj\_on (λ(ad, x). (ad + (STR ''.'' + STR ''balance''), x)) {(ad, x). (fmlookup s ◦ (λad. ad + (STR ''.'' + STR ''balance''))) ad = Some x}" **using** balance\_inj **by** simp **then have** "finite {(ad, x). (fmlookup s ◦ (λad. ad + (STR ''.'' + STR ''balance''))) ad = Some x}" **using** fmlookup\_finite[of "λad. (ad + (STR ''.'' + STR ''balance''))" s] **by** simp **then have** sum1: "finite ({(ad,x). fmlookup s (ad + (STR ''.'' + STR ''balance'')) = Some x ∧ ad  $\neq$  sender env})" **using** finite\_subset[of "{(ad, x). fmlookup s (ad + (STR ''.'' + STR ''balance'')) = Some  $x \wedge ad \neq$  sender env}" "{(ad, x). fmlookup s (ad + (STR ''.'' + STR ''balance'')) = Some x}"] by auto **moreover have** sum2: "(sender env,val)  $\notin$  {(ad,x). fmlookup s (ad + (STR ''.'' + STR ''balance'')) = Some  $x \wedge ad \neq sender env$ <sup>"</sup> by simp **moreover from** sum1 x1 val\_def **have** "insert (sender env,val) {(ad, x). fmlookup s (ad + (STR ''.'' + STR ''balance'')) = Some  $x \wedge ad \neq$  sender env} = {(ad, x). fmlookup s (ad + (STR ''.'' + STR ''balance'')) = Some x}" **by** auto **ultimately show** ?thesis **using** sum.insert[OF sum1 sum2, of "λ(ad,x). ReadLint x"] val\_def **by** simp **qed moreover have** s2: "SUMM s' =  $(\sum (ad, x) | find(obup s') (ad + (STR'')')' + STR'') balance'') = Some x$  $\wedge$  ad  $\neq$  sender env. ReadL<sub>int</sub> x)" **proof have** "inj\_on (λ(ad, x). (ad + (STR ''.'' + STR ''balance''), x)) {(ad, x). (fmlookup s' ◦ (λad. ad + (STR ''.'' + STR ''balance''))) ad = Some x}" **using** balance\_inj **by** simp **then have** "finite {(ad, x). (fmlookup s' ◦ (λad. ad + (STR ''.'' + STR ''balance''))) ad = Some x}" **using** fmlookup\_finite[of "λad. (ad + (STR ''.'' + STR ''balance''))" s'] **by** simp then have sum1: "finite  $({(ad, x) . mlookup s' (ad + (STR' ' . . . . * STR' 'balance ' ')) = Some x \wedge ad$  $\neq$  sender env})" **using** finite\_subset[of "{(ad, x). fmlookup s' (ad + (STR ''.'' + STR ''balance'')) = Some  $x \wedge ad \neq$  sender env}" "{(ad, x). fmlookup s' (ad + (STR ''.'' + STR ''balance'')) = Some x}"] by auto **moreover have** sum2: "(sender env, ShowL<sub>int</sub> 0)  $\notin$  {(ad, x). fmlookup s' (ad + (STR ''.'' + STR  $'$ 'balance'')) = Some x  $\wedge$  ad  $\neq$  sender env}" by simp **moreover from** \*\*\*\*\* **have** "insert (sender env,ShowLint 0) {(ad, x). fmlookup s' (ad + (STR  $'':':$  + STR ''balance'')) = Some  $x \wedge ad \neq sender env$  = {(ad, x). fmlookup s' (ad + (STR ''.'' + STR ''balance'')) = Some x}" **by** auto **ultimately show** ?thesis **using** sum.insert[OF sum1 sum2, of "λ(ad,x). ReadLint x"] Read\_ShowL\_id **by** simp

### 7 Applications

**qed moreover have** s3: "( $\sum$ (ad,x)|fmlookup s' (ad + (STR ''.'' + STR ''balance'')) = Some x  $\wedge$  ad  $\neq$ sender env. Read $L_{int}$  x)  $=(\sum (ad, x)|f$ mlookup s (ad + (STR ''.'' + STR ''balance'')) = Some x  $\wedge$  ad  $\neq$  sender env.  $ReadL_{int} x)$ " **proof** have " $\{(ad,x)$ . fmlookup s' (ad + (STR ''.'' + STR ''balance'')) = Some x  $\wedge$  ad  $\neq$  sender env} =  $\{(ad,x)$ . fmlookup s (ad + (STR ''.'' + STR ''balance'')) = Some  $x \wedge ad \neq$  sender env}" **proof show** "{(ad, x). fmlookup s' (ad + (STR ''.'' + STR ''balance'')) = Some  $x \wedge ad \neq$  sender env}  $\subseteq$  {(ad, x). fmlookup s (ad + (STR ''.'' + STR ''balance'')) = Some x  $\land$  ad  $\neq$  sender env}" **proof fix** xx **assume** "xx ∈ {(ad, x). fmlookup s' (ad + (STR ''.'' + STR ''balance'')) = Some x  $\wedge$  ad  $\neq$ sender env}" **then obtain** ad x where "xx =  $(ad, x)$ " and "fmlookup s'  $(ad + (STR'')'.'' + STR' 'balance'')$  $=$  Some x<sup>"</sup> and "ad  $\neq$  sender env" by auto moreover have "s''=s" using  $assms(2,3)$  s'\_def \*\*\* st''''\_def st'''\_def st''\_def by simp **moreover from** 'ad  $\neq$  sender env' have "ad + (STR ''.'' + STR ''balance'')  $\neq$  (sender env) + (STR ''.'' + STR ''balance'')" **using** String\_Cancel[**where** c="(STR ''.'' + STR ''balance'')"] **by** auto ultimately show "xx  $\in$  {(ad, x). fmlookup s (ad + (STR ''.'' + STR ''balance'')) = Some x  $\wedge$ ad  $\neq$  sender env}" **using** s'\_def by simp **qed next show** "{(ad, x). fmlookup s (ad + (STR ''.'' + STR ''balance'')) = Some  $x \wedge ad \neq$  sender env}  $\subseteq$  {(ad, x). fmlookup s' (ad + (STR ''.'' + STR ''balance'')) = Some x  $\wedge$  ad  $\neq$  sender env}" **proof fix** xx **assume** "xx ∈ {(ad, x). fmlookup s (ad + (STR ''.'' + STR ''balance'')) = Some x  $\land$  ad  $\neq$ sender env}" **then obtain** ad x where "xx =  $(ad, x)$ " and "fmlookup s  $(ad + (STR'')'.' + STR' 'balance'')$  = Some  $x''$  and "ad  $\neq$  sender env" by auto **moreover have** "s''=s" **using** assms(2,3) s'\_def \*\*\* st''''\_def st'''\_def st''\_def **by** simp **moreover from** 'ad  $\neq$  sender env' have "ad + (STR ''.'' + STR ''balance'')  $\neq$  (sender env) + (STR ''.'' + STR ''balance'')" **using** String\_Cancel[**where** c="(STR ''.'' + STR ''balance'')"] **by** auto **ultimately show** "xx ∈ {(ad, x). fmlookup s' (ad + (STR ''.'' + STR ''balance'')) = Some x  $\wedge$  $ad \neq$  sender env}" **using**  $s'$ <sub>1</sub> def by simp **qed qed thus** ?thesis **by** simp **qed** ultimately have "SUMM s' = SUMM s - ReadL<sub>int</sub> (accessStorage (TUInt 256) (sender env + (STR ''.'' +  $STR$  ''balance'')) s) " **proof from** s2 **have** "SUMM s' =  $(\sum (ad, x)|f$ mlookup s' (ad + (STR ''.'' + STR ''balance'')) = Some x  $\wedge$  ad  $\neq$  sender env. ReadL<sub>int</sub> x)" by simp **also from** s3 have "... =  $(\sum (ad, x) / f \text{m}$ lookup s (ad + (STR ''.'' + STR ''balance'')) = Some x  $\wedge$  ad  $\neq$  sender env. ReadL<sub>int</sub> x)" by simp also from s1 have "... = SUMM s - ReadL<sub>int</sub> (accessStorage (TUInt 256) (sender env + (STR ''.'' + STR ''balance'')) s) " **by** simp **finally show** ?thesis **. qed then show** ?thesis **by** simp **qed moreover have** "POS s'" **proof** (rule allI[OF allI]) **fix** x xa **show** "fmlookup s'  $(x + (STR'')'.'' + STR'$ "balance'')) = Some xa  $\rightarrow 0 \leq ( [xa] :: int)"$ **proof assume** a1: "fmlookup s' (x + (STR ''.'' + STR ''balance'')) = Some xa" show  $"0 \leq (\lceil xa \rceil::int)"$ **proof** (cases "x = sender env") **case** True **then show** ?thesis **using** s'\_def a1 **using** Read\_ShowL\_id **by** auto

```
next
        case False
        moreover have "s''=s" using assms(2,3) s'_def *** st''''_def st'''_def st''_def by simp
        ultimately have "fmlookup s (x + (STR'')'.'' + STR'')balance'')) = Some xa" using s'_def a1
String_Cancel by (auto split:if_split_asm)
        then show ?thesis using assms(7) by simp
      qed
    qed
 qed
 moreover have "ReadLint (accessBalance (accounts st') (STR ''Victim'')) = ReadLint (accessBalance
(accounts st) (STR ''Victim''))" using **** st''_def st'''_def st''''_def by simp
 moreover from assms(5) have "accessStore x (stack st') = Some (KValue (accessStorage (TUInt 256)
(\text{sender env} + (\text{STR} ' ' . ' ' + \text{STR } ' ' \text{balance} '')) s) ' \text{ using *** * t' 'det st' ' 'def st' ' 'def by simpultimately show ?thesis using assms(6) that by simp
qed
lemma securesender:
  assumes "expr SENDER ep env cd st = Normal((KValue v,t), st')"
      and "fmlookup (storage st) (STR ''Victim'') = Some s"
      and "ReadL<sub>int</sub> (accessBalance (accounts st) (STR ''Victim'')) - SUMM s ≥ bal ∧ POS s"
    obtains s' where
      "v = sender env"and "t = Value TAddr"
      and "fmlookup (storage st') (STR ''Victim'') = Some s'"
      and "ReadL<sub>int</sub> (accessBalance (accounts st') (STR ''Victim'')) - SUMM s' ≥ bal ∧ POS s'"
  using assms by (auto split:if_split_asm)
lemma securessel:
  assumes "ssel type loc [] ep env cd st = Normal (x, st')"
      and "fmlookup (storage st) (STR ''Victim'') = Some s"
      and "ReadL<sub>int</sub> (accessBalance (accounts st) (STR ''Victim'')) - SUMM s ≥ bal ∧ POS s"
    obtains s' where
      ''x = (loc, type)''and "fmlookup (storage st') (STR ''Victim'') = Some s'"
      and "ReadL<sub>int</sub> (accessBalance (accounts st') (STR ''Victim'')) - SUMM s' ≥ bal ∧ POS s'"
  using assms by auto
lemma securessel2:
 assumes "ssel (STMap TAddr (STValue (TUInt 256))) (STR ''balance'') [SENDER] ep env cd st = Normal
((loc, type), st')''and "fmlookup (storage st) (STR ''Victim'') = Some s"
      and "ReadL<sub>int</sub> (accessBalance (accounts st) (STR ''Victim'')) - SUMM s > bal ∧ POS s"
    obtains s' where
      "loc = sender env + (STR ''.'' + STR ''balance'')"
      and "type = STValue (TUInt 256)"
      and "fmlookup (storage st') (STR ''Victim'') = Some s'"
      and "ReadL<sub>int</sub> (accessBalance (accounts st') (STR ''Victim'')) - SUMM s' ≥ bal ∧ POS s'"
proof -
  from assms(1) obtain v t st'' st''' x
    where *: "expr SENDER ep env cd st = Normal ((KValue v, t), st'')"
      and **: "ssel (STValue (TUInt 256)) (hash (STR ''balance'') v) [] ep env cd st'' = Normal
(x, st'''')"
     and "st' = st'by (auto split:if_split_asm)
  moreover obtain s'' where "v =sender env"
      and "t = Value TAddr"
      and ***:"fmlookup (storage st'') (STR ''Victim'') = Some s''"
      and ****: "ReadL<sub>int</sub> (accessBalance (accounts st'') (STR ''Victim'')) - SUMM s'' ≥ bal ∧ POS s''"
    using securesender[OF * assms(2,3)] by auto
  moreover obtain s''' where "x = (hash (STR ''balance'') v, STValue (TUInt 256))"
      and "fmlookup (storage st''') (STR ''Victim'') = Some s'''"
      and "ReadL<sub>int</sub> (accessBalance (accounts st''') (STR ''Victim'')) - SUMM s''' ≥ bal ∧ POS s'''"
    using securessel[OF ** *** ****] by auto
```

```
ultimately show ?thesis using assms(1) that by simp
qed
lemma securerexp:
  assumes "rexp myrexp e_p env cd st = Normal ((v, t), st')"
      and "fmlookup (denvalue env) (STR ''balance'') = Some (Storage (STMap TAddr (STValue (TUInt
256))), Storeloc STR ''balance'')"
      and "fmlookup (storage st) (STR ''Victim'') = Some s"
      and "ReadL<sub>int</sub> (accessBalance (accounts st) (STR ''Victim'')) - SUMM s ≥ bal ∧ POS s"
      and "address env = STR ''Victim''"
    obtains s' where
      "fmlookup (storage st') (address env) = Some s''and "v = KValue (accessStorage (TUInt 256) (sender env + (STR ''.'' + STR ''balance'')) s')"
      and ''t = Value (TUInt 256)''and "ReadL<sub>int</sub> (accessBalance (accounts st') (STR ''Victim'')) - SUMM s' ≥ bal ∧ POS s'"
proof -
  from \text{assms}(1,2) obtain 1' t'' st'' s
    where *: "ssel (STMap TAddr (STValue (TUInt 256))) (STR ''balance'') [SENDER] e<sub>p</sub> env cd st = Normal
((1', STValue t''); st'')and "fmlookup (storage st'') (address env) = Some s"
      and "v = KValue (accessStorage t'' l' s)"
      and ''t = Value t', and ''st'=st''"
    by (simp split:if_split_asm option.split_asm)
  moreover obtain s'' where
      "fmlookup (storage st'') (STR''Victim'') = Some s''"
      and "ReadL<sub>int</sub> (accessBalance (accounts st'') (STR ''Victim'')) - SUMM s'' ≥ bal ∧ POS s''"
      and "l'=sender env + (STR ''.'' + STR ''balance'')" and "t'' = TUInt 256" using securessel2[OF *
assms(3,4)] by blast
  ultimately show ?thesis using assms(1,5) that by auto
qed
lemma securelval:
 assumes "expr mylval ep env cd st = Normal((v, t), st')"
      and "fmlookup (denvalue env) (STR ''balance'') = Some (Storage (STMap TAddr (STValue (TUInt
256))), Storeloc STR ''balance'')"
      and "fmlookup (storage st) (STR ''Victim'') = Some s"
      and "ReadL<sub>int</sub> (accessBalance (accounts st) (STR ''Victim'')) - SUMM s ≥ bal ∧ bal ≥ 0 ∧ POS s"
      and "address env = STR ''Victim''"
    obtains s' where "fmlookup (storage st') (STR ''Victim'') = Some s'"
      and "v = KValue (accessStorage (TUInt 256) (sender env + (STR ''.'' + STR ''balance'')) s')"
      and "t = Value (TUInt 256)"
      and "ReadL<sub>int</sub> (accessBalance (accounts st') (STR ''Victim'')) - SUMM s' \geq bal \wedge bal \geq 0 \wedge POS
s'"
proof -
  define st'' where "st'' = st(gas := gas st - costs_e mylval ep env cd st)"with assms(3,4) have *: "fmlookup (storage st'') (STR ''Victim'') = Some s"
   and **: "ReadL<sub>int</sub> (accessBalance (accounts st'') (STR ''Victim'')) - SUMM s ≥ bal ∧ POS s" by
simp+
 from assms(1) st''_def obtain v' t' st''' where ***: "rexp myrexp ep env cd st'' = Normal ((v, t),
st'''')"
 and ''v' = v''and ''t' = t''and "st''' = st'"
    by (simp split:if_split_asm)
  with securerexp[OF *** assms(2) * **] show ?thesis using assms(1,4,5) that by auto
qed
lemma plus_frame:
 assumes "expr (PLUS (LVAL (Ref (STR ''balance'') [SENDER])) VALUE) ep env cd st = Normal (kv, st')"
      and "ReadL<sub>int</sub> (accessStorage (TUInt 256) (sender env + (STR ''.'' + STR ''balance'')) s) +
ReadL_{int} (svalue env) < 2^256"
```

```
and "ReadL<sub>int</sub> (accessStorage (TUInt 256) (sender env + (STR'': ' + STR') balance'')) s) +
```
ReadL<sub>int</sub> (svalue env) >  $0''$ **and** "fmlookup (storage st) (STR ''Victim'') = Some s" **and** "ReadL<sub>int</sub> (accessBalance (accounts st) (STR ''Victim'')) - SUMM  $s \geq bal$ " **and** "fmlookup (denvalue env) (STR ''balance'') = Some (Storage (STMap TAddr (STValue (TUInt 256))), Storeloc STR ''balance'')" and "address env =  $(STR$  ''Victim'')" **shows** "kv = (KValue (ShowLint (ReadLint (accessStorage (TUInt 256) (sender env + (STR ''.'' + STR  $'$ 'balance'')) s) + ReadL<sub>int</sub> (svalue env))), Value (TUInt 256))" **and** "fmlookup (storage st') (STR ''Victim'') = Some s" **and** "ReadLint (accessBalance (accounts st') (STR ''Victim'')) = ReadLint (accessBalance (accounts st) (STR ''Victim''))" **proof define** st0 **where** "st0 = st(|gas := gas st - costs <sup>e</sup> (PLUS (LVAL (Ref (STR ''balance'') [SENDER])) VALUE) ep env cd  $st$ ||" **define** st1 **where** "st1 = st0(|gas := gas st0 - costs <sup>e</sup> (LVAL (Ref (STR ''balance'') [SENDER])) ep env cd  $st0$ ||" **define** st2 where "st2 = st1(|gas := gas st1 - costs<sub>e</sub> SENDER ep env cd st1)" define st3 where "st3 = st2( $\text{gas}$  := gas st2 - costs<sub>e</sub> VALUE ep env cd st2)" from  $assms(1)$  obtain v1 t1 v2 t2 st'' st''' st''' v t where \*: "expr (LVAL (Ref (STR ''balance'') [SENDER])) ep env cd st0 = Normal ((KValue v1, Value t1),  $st'$ '')" and \*\*: "expr VALUE ep env cd  $st'$ " = Normal ((KValue v2, Value t2),  $st'$ '')" and \*\*\*: "add  $t1$   $t2$   $v1$   $v2$  = Some  $(v, t)$ " **and** \*\*\*\*: "expr (PLUS (LVAL (Ref (STR ''balance'') [SENDER])) VALUE) ep env cd st = Normal ((KValue v, Value  $t)$ ,  $st'$ ''''" **using** st0\_def **by** (auto simp del: expr.simps simp add:expr.simps(11) split:if\_split\_asm result.split\_asm Stackvalue.split\_asm Type.split\_asm option.split\_asm) **moreover have** "expr (LVAL (Ref (STR ''balance'') [SENDER])) ep env cd st0 = Normal ((KValue (accessStorage (TUInt 256) (sender env + (STR  $'$ '.'' + STR ''balance'')) s), Value (TUInt 256)), st'')" and  $"st'$ ' =  $st2"$ **proof from** \* **obtain** l' t' s'' **where** \*\*\*\*\*: "ssel (STMap TAddr (STValue (TUInt 256))) (STR ''balance'') [SENDER] ep env cd st1 = Normal  $((1', STValue t'), st'')''$ **and** \*\*\*\*\*\*: "fmlookup (storage st'') (address env) = Some s''" **and** "v1 = (accessStorage t' l'  $s'$ ')" and " $t' = t1$ " **using** st0\_def st1\_def assms(4,6) **by** (auto simp del: accessStorage.simps ssel.simps split:if\_split\_asm option.split\_asm STypes.split\_asm result.split\_asm) **moreover from** \*\*\*\*\* **have** "expr SENDER ep env cd st1 = Normal ((KValue (sender env), Value TAddr), st2)" **using** st2\_def **by** (simp split:if\_split\_asm) **with** \*\*\*\*\* **have** "st'' = st2" **and** "l' = sender env + (STR ''.'' + STR ''balance'')" **and** "t' = TUInt 256" **by** auto **moreover from \*\*\*\*\*\*** 'st'' = st2' have "s''=s" using st0\_def st1\_def st2\_def assms(4,7) by auto **ultimately show** "expr (LVAL (Ref (STR ''balance'') [SENDER])) ep env cd st0 = Normal ((KValue (accessStorage (TUInt 256) (sender env + (STR  $''$ ." + STR  $''$ balance")) s), Value (TUInt 256)), st")" and " $st'$ " =  $st2$ " **using** \* by (auto split:if\_split\_asm) **qed moreover from** \*\* 'st'' = st2' **have** "expr VALUE ep env cd st2 = Normal ((KValue (svalue env), Value (TUInt 256)), st3)" **and** "st''' = st3" **using** st1\_def st3\_def **by** (auto split:if\_split\_asm) **moreover have** "add (TUInt 256) (TUInt 256) (accessStorage (TUInt 256) (sender env + (STR ''.'' + STR  $'$ 'balance'')) s) (svalue env) = Some (Show $L_{int}$  (Read $L_{int}$  (accessStorage (TUInt 256) (sender env + (STR  $'': '': '$  + STR ''balance'')) s) + ReadL<sub>int</sub> (svalue env)), TUInt 256)" (is "?LHS = ?RHS") **proof** have "?LHS = Some (createUInt 256 (((accessStorage (TUInt 256) (sender env + (STR ''.'' + STR ''balance'')) s) |+  $\lceil$ (svalue env) |), TUInt 256)" **using** add\_def olift.simps(2)[of "(+)" 256 256] by simp **with** assms(2,3) **show** "?LHS = ?RHS" **by** simp **qed ultimately have** "v= (ShowLint (ReadLint (accessStorage (TUInt 256) (sender env + (STR ''.'' + STR ''balance'')) s) + ReadLint (svalue env)))" **and** "t = TUInt 256" **and** "st' = st3" **using** st0\_def assms(1) **by** (auto split:if\_split\_asm)

with assms(1) \*\*\*\* have "kv = (KValue (ShowL<sub>int</sub> (ReadL<sub>int</sub> (accessStorage (TUInt 256) (sender env + (STR ''.'' + STR ''balance'')) s) + ReadLint (svalue env))), Value (TUInt 256))" **using** st0\_def **by** simp

#### 7 Applications

**moreover from** assms(4) st0\_def st1\_def st2\_def st3\_def 'st' = st3' **have** "fmlookup (storage st') (STR ''Victim'') = Some s" **by** simp **moreover from** assms(5) st0\_def st1\_def st2\_def st3\_def 'st' = st3' **have** "ReadLint (accessBalance (accounts st<sup>'</sup>) (STR ''Victim'')) - SUMM  $s \geq bal''$  by simp **moreover have** "ReadL<sub>int</sub> (accessBalance (accounts st') (STR ''Victim'')) = ReadL<sub>int</sub> (accessBalance (accounts st) (STR ''Victim''))" **using** st0\_def st1\_def st2\_def st3\_def 'st' = st3' **by** simp **ultimately show** "kv = (KValue (ShowL<sub>int</sub> (ReadL<sub>int</sub> (accessStorage (TUInt 256) (sender env + (STR ''.'' + STR ''balance'')) s) + Read $L_{int}$  (svalue env))), Value (TUInt 256))" **and** "fmlookup (storage st') (STR ''Victim'') = Some s" **and** "ReadLint (accessBalance (accounts st') (STR ''Victim'')) = ReadLint (accessBalance (accounts st) (STR ''Victim''))" **by** auto **qed lemma** deposit\_frame: assumes "stmt deposit ep env cd st = Normal  $(()$ , st')" **and** "fmlookup (storage st) (STR ''Victim'') = Some s" **and** "address env = (STR ''Victim'')" **and** "fmlookup (denvalue env) (STR ''balance'') = Some (Storage (STMap TAddr (STValue (TUInt 256))), Storeloc STR ''balance'')" **and** "ReadL<sub>int</sub> (accessBalance (accounts st) (STR ''Victim'')) - SUMM  $s \geq bal + ReadL_{int}$  (svalue env)" and "ReadL<sub>int</sub> (accessStorage (TUInt 256) (sender env + (STR ''.'' + STR ''balance'')) s) + Read $L_{int}$  (svalue env) < 2^256" and "ReadL<sub>int</sub> (accessStorage (TUInt 256) (sender env + (STR ''.'' + STR ''balance'')) s) + ReadL<sub>int</sub> (svalue env)  $\geq$  0" **and** "POS s" **obtains** s' **where** "fmlookup (storage st') (STR ''Victim'') = Some s'" and "ReadL<sub>int</sub> (accessBalance (accounts st') (STR ''Victim'')) - SUMM s'  $\geq$  bal" **and** "POS s'" **proof define** st0 where "st0 = st(|gas := gas st - costs deposit ep env cd st)" **from** assms(1) st0\_def **obtain** kv st'' **where** \*: "expr (PLUS (LVAL (Ref (STR ''balance'') [SENDER])) VALUE) ep env cd st0 = Normal (kv, st'')" **by** (auto simp del: expr.simps split:if\_split\_asm result.split\_asm) **moreover have** "fmlookup (storage st0) (STR ''Victim'') = Some s" **using** st0\_def assms(2) **by** simp **moreover from** assms(5) **have** "ReadLint (accessBalance (accounts st0) (STR ''Victim'')) - SUMM s ≥ bal + ReadLint (svalue env)" **using** st0\_def **by** simp **ultimately have** \*\*: "kv = (KValue  $\lfloor$  ( $\lceil$ accessStorage (TUInt 256) (sender env + (STR ''.'' + STR  $'$ 'balance'')) s ::int) + [svalue env]], Value (TUInt 256))" **and** st''\_s:"fmlookup (storage st'') STR ''Victim'' = Some s" and ac: "ReadL<sub>int</sub> (accessBalance (accounts st'') (STR ''Victim'')) = ReadL<sub>int</sub> (accessBalance (accounts st0) (STR ''Victim''))"  $using$   $plus\_frame[OF]$   $=$   $assms(6,7)$   $=$   $=$   $assms(4,3)$ , of ep cd st0 kv st''] by auto define v where "v=  $(\text{accessStorage (TUInt 256) (sender env + (STR '''.' ' + STR ''\text{balance''})) s":int)$ +  $\lceil svalue \text{ env} \rceil$ " **moreover from** \* \*\* assms(1) st0\_def **obtain** rl st''' **where** \*\*\*: "lexp (Ref (STR ''balance'') [SENDER]) ep env cd st'' = Normal (rl, st''')" **by** (auto simp del:expr.simps lexp.simps accessStorage.simps split:if\_split\_asm result.split\_asm) **moreover from** \*\*\* assms **have** "rl = (LStoreloc ((sender env) + (STR ''.'' + STR ''balance'')), Storage (STValue (TUInt 256)))" and st'''\_def: "st''' = st''(|gas := gas st'' - costs<sub>e</sub> SENDER ep env cd  $st'$ ')" **proof from** \*\*\* assms(4) **obtain** l' t' **where** "fmlookup (denvalue env) (STR ''balance'') = Some (Storage (STMap TAddr (STValue (TUInt 256))), Storeloc (STR ''balance''))" **and** \*:"ssel (STMap TAddr (STValue (TUInt 256))) (STR ''balance'') [SENDER] ep env cd st'' = Normal  $((1',t'), st'$ '''" **and** "rl = (LStoreloc l', Storage t')" **by** (auto simp del: ssel.simps split:if\_split\_asm option.split\_asm result.split\_asm)

```
moreover from * have "ssel (STMap TAddr (STValue (TUInt 256))) (STR ''balance'') [SENDER] ep env
cd st'' = Normal ((((sender env) + (STR ''.'' + STR ''balance'')), STValue (TUInt 256)), st''(gas :=
gas st' - costs_e SENDER ep env cd st'))" by (simp split:if_split_asm)
    ultimately show "rl = (LStoreloc ((sender env) + (STR ''.'' + STR ''balance'')), Storage (STValue
(TUInt 256)))" and st'''_def: "st''' = st''(|gas := gas st'' - costs<sub>e</sub> SENDER ep env cd st'')" by auto
  qed
  moreover have "Valuetypes.convert (TUInt 256) (TUInt 256) (ShowL<sub>int</sub> v) = Some (ShowL<sub>int</sub> v, TUInt
256)" by simp
  moreover from st''_s st'''_def have s'''_s: "fmlookup (storage st''') (STR ''Victim'') = Some s" by
simp
  ultimately have ****:"st' = st'''(|storage := fmupd (STR ''Victim'') (fmupd ((sender env) + (STR ''.''
+ STR ''balance'')) (ShowL<sub>int</sub> v) s) (storage st''')||"
    using assms(1) * ** st0_def assms(3) by (auto simp del:expr.simps lexp.simps accessStorage.simps
split:if_split_asm)
  moreover define s' where "s' = (fmupd ((sender env) + (STR ''.'' + STR ''balance'')) (ShowL<sub>int</sub> v)
s)"
  ultimately have "fmlookup (storage st') (STR ''Victim'') = Some s'"
               and *****: "fmlookup s' ((sender env) + (STR ''.'' + STR ''balance'')) = Some (ShowL<sub>int</sub>
v)" by simp_all
  moreover have "SUMM s' = SUMM s + \lceil s \text{value env} \rceil"
  proof -
    have s1: "SUMM s = (\sum (ad, x) | f \text{m} \text{lookup } s \text{ (ad + } (STR \text{ ''}) \cdot \text{ ''}) + STR \text{ ''} \text{balance ''})) = Some x \wedge ad\neq sender env. ReadL<sub>int</sub> x) + ReadL<sub>int</sub> (accessStorage (TUInt 256) (sender env + (STR ''.'' + STR
''balance'')) s)"
    proof (cases "fmlookup s (sender env + (STR ''.'' + STR ''balance'')) = None")
      case True
      then have "accessStorage (TUInt 256) (sender env + (STR ''.'' + STR ''balance'')) s = ShowLint 0"
by simp
      moreover have "\{(ad, x). fmlookup s (ad + (STR'')'.'': ' + STR' 'balance'')\) = Some x\} = \{(ad, x).
fmlookup s (ad + (STR ''.'' + STR ''balance'')) = Some x \wedge ad \neq sender env}"
      proof
        show "\{(ad, x). fmlookup s (ad + (STR'')') + STR''balance'')) = Some x \} \subseteq \{(ad, x). fmlookup
s (ad + (STR ''.'' + STR ''balance'')) = Some x \wedge ad \neq sender env}"
        proof
           fix x
           assume x \in \{ (ad, x). fmlookup s (ad + (STR'')'. \rightarrow STR'')\ balance'')) = Some x}"
           then show "x \in \{ (ad, x) \text{. find } x \text{ and } x \text{ (STR')}': ' \text{ or } STR' \text{ 'balance'}') \text{ = Some } x \text{ } \land \text{ ad } x \text{ } \neq 0 \text{.}sender env}" using True by auto
        qed
      next
        show "{(ad, x). fmlookup s (ad + (STR ''.'' + STR ''balance'')) = Some x \wedge ad \neq sender env} \subseteq\{(ad, x). fmlookup s (ad + (STR'')'.')' + STR''balance'')) = Some x }"
        proof
           fix x
          assume "x \in \{(ad, x). fmlookup s (ad + (STR ''.'' + STR ''balance'')) = Some x \wedge ad \neqsender env}"
          then show "x \in \{(ad, x). fmlookup s (ad + (STR'')'. \cdot)' + STR' 'balance'')) = Some x<sup>1</sup>" using
True by auto
        qed
      qed
      then have "SUMM s = (\sum (ad, x) | fmlookup s (ad + (STR ''.'' + STR ''balance'')) = Some x ∧ ad \neqsender env. ReadLint x)" by simp
      ultimately show ?thesis using Read_ShowL_id by simp
    next
      case False
      then obtain val where val_def: "fmlookup s (sender env + (STR ''.'' + STR ''balance'')) = Some
val" by auto
      have "inj_on (λ(ad, x). (ad + (STR ''.'' + STR ''balance''), x)) {(ad, x). (fmlookup s ◦ (λad. ad
+ (STR ''.'' + STR ''balance''))) ad = Some x}" using balance_inj by simp
      then have "finite {(ad, x). (fmlookup s ◦ (λad. ad + (STR ''.'' + STR ''balance''))) ad = Some
```
x}" **using** fmlookup\_finite[of "λad. (ad + (STR ''.'' + STR ''balance''))" s] **by** simp **then have** sum1: "finite ({(ad,x). fmlookup s (ad + (STR ''.'' + STR ''balance'')) = Some x  $\wedge$  ad  $\neq$  sender env})" **using** finite\_subset[of "{(ad, x). fmlookup s (ad + (STR ''.'' + STR ''balance'')) = Some  $x \wedge ad \neq$  sender env}" "{(ad, x). fmlookup s (ad + (STR ''.'' + STR ''balance'')) = Some x}"] by auto **moreover have** sum2: "(sender env,val)  $\notin$  {(ad,x). fmlookup s (ad + (STR ''.'' + STR ''balance''))  $=$  Some  $x \wedge ad \neq sender env$  by simp **moreover from** sum1 x1 val\_def **have** "insert (sender env,val) {(ad, x). fmlookup s (ad + (STR ''.'' + STR ''balance'')) = Some  $x \wedge ad \neq$  sender env} = {(ad, x). fmlookup s (ad + (STR ''.'' + STR ''balance'')) = Some x}" **by** auto **ultimately show** ?thesis **using** sum.insert [OF sum1 sum2, of " $\lambda$ (ad,x). ReadL<sub>int</sub> x"] val\_def by simp **qed moreover have** s2: "SUMM s' =  $(\sum (ad, x)|\text{fm} \log x$  (ad + (STR ''.'' + STR ''balance'')) = Some x  $\wedge$  ad  $\neq$  sender env. ReadL<sub>int</sub> x) + v" **proof have** "inj\_on (λ(ad, x). (ad + (STR ''.'' + STR ''balance''), x)) {(ad, x). (fmlookup s' ◦ (λad. ad + (STR ''.'' + STR ''balance''))) ad = Some x}" **using** balance\_inj **by** simp **then have** "finite {(ad, x). (fmlookup s' ◦ (λad. ad + (STR ''.'' + STR ''balance''))) ad = Some x}" **using** fmlookup\_finite[of "λad. (ad + (STR ''.'' + STR ''balance''))" s'] **by** simp then have sum1: "finite  $({(ad,x).$  fmlookup s'  $(ad + (STR'')'.'': ' + STR'')$ balance'')) = Some  $x \wedge ad$  $\neq$  sender env})"  $using finite\_subset [of "{(ad, x). findookup s' (ad + (STR'')'.') + STR 'balance'')}) =$ Some  $x \wedge ad \neq$  sender env}" "{(ad, x). fmlookup s' (ad + (STR ''.'' + STR ''balance'')) = Some x}"] by auto **moreover have** sum2: "(sender env,ShowL<sub>int</sub> v)  $\notin$  {(ad,x). fmlookup s' (ad + (STR ''.'' + STR  $'$ 'balance'')) = Some x  $\wedge$  ad  $\neq$  sender env}" by simp **moreover from** \*\*\*\*\* **have** "insert (sender env,ShowLint v) {(ad, x). fmlookup s' (ad + (STR  $'':':$  + STR ''balance'')) = Some  $x \wedge ad \neq sender env$  = {(ad, x). fmlookup s' (ad + (STR ''.'' + STR ''balance'')) = Some x}" **by** auto **ultimately show** ?thesis **using** sum.insert[OF sum1 sum2, of "λ(ad,x). ReadLint x"] Read\_ShowL\_id **by** simp **qed moreover have** s3: " $(\sum (ad, x)|f$ mlookup s' (ad + (STR ''.'' + STR ''balance'')) = Some  $x \wedge ad \neq$ sender env. Read $L_{int}$  x)  $=(\sum (ad,x)/fm$ lookup s (ad + (STR ''.'' + STR ''balance'')) = Some x  $\wedge$  ad  $\neq$  sender env. Read $L_{int}$  x)" **proof** have " $\{(ad,x)$ . fmlookup s' (ad + (STR ''.'' + STR ''balance'')) = Some x  $\wedge$  ad  $\neq$  sender env} =  $\{(ad,x)$ . fmlookup s (ad + (STR ''.'' + STR ''balance'')) = Some x  $\wedge$  ad  $\neq$  sender env}" **proof show** "{(ad, x). fmlookup s' (ad + (STR ''.'' + STR ''balance'')) = Some  $x \wedge ad \neq$  sender env}  $\subseteq$  {(ad, x). fmlookup s (ad + (STR ''.'' + STR ''balance'')) = Some x  $\land$  ad  $\neq$  sender env}" **proof fix** xx **assume** "xx ∈ {(ad, x). fmlookup s' (ad + (STR ''.'' + STR ''balance'')) = Some x  $\land$  ad  $\neq$ sender env}" **then obtain** ad x where "xx =  $(ad, x)$ " and "fmlookup s'  $(ad + (STR'') \cdot )' + STR'$ "balance'')) = Some  $x''$  and "ad  $\neq$  sender env" by auto **then have** "fmlookup s (ad + (STR ''.'' + STR ''balance'')) = Some x" using s' def String\_Cancel[of ad "(STR ''.'' + STR ''balance'')" "sender env"] **by** (simp split:if\_split\_asm) with 'ad  $\neq$  sender env' 'xx = (ad,x)' show "xx  $\in$  {(ad, x). fmlookup s (ad + (STR ''.'' + STR  $'$ 'balance'')) = Some  $x \wedge ad \neq$  sender env}" by simp **qed next show** "{(ad, x). fmlookup s (ad + (STR ''.'' + STR ''balance'')) = Some x  $\wedge$  ad  $\neq$  sender env}  $\subseteq$  {(ad, x). fmlookup s' (ad + (STR ''.'' + STR ''balance'')) = Some x  $\wedge$  ad  $\neq$  sender env}" **proof fix** xx **assume** "xx ∈ {(ad, x). fmlookup s (ad + (STR ''.'' + STR ''balance'')) = Some x  $\land$  ad  $\neq$ sender env}" **then obtain** ad x where "xx =  $(ad, x)$ " and "fmlookup s  $(ad + (STR'')'.' + STR' 'balance'') =$ Some  $x''$  and "ad  $\neq$  sender env" by auto **then have** "fmlookup s' (ad + (STR ''.'' + STR ''balance'')) = Some x" **using** s'\_def String\_Cancel[of ad "(STR ''.'' + STR ''balance'')" "sender env"] **by** (auto split:if\_split\_asm)

with 'ad  $\neq$  sender env' 'xx = (ad,x)' show "xx  $\in$  {(ad, x). fmlookup s' (ad + (STR ''.'' +

```
STR''balance'')) = Some x \wedge ad \neq sender env <sup>w</sup> by simp
         qed
       qed
       thus ?thesis by simp
    qed
    moreover from s'_def v_def have "ReadLint (accessStorage (TUInt 256) (sender env + (STR ''.'' +
STR ''balance'')) s') = ReadL<sub>int</sub> (accessStorage (TUInt 256) (sender env + (STR ''.'' + STR ''balance''))
s) + \lceilsvalue env\rceil" using Read_ShowL_id by (simp split:option.split_asm)
    ultimately have "SUMM s' = SUMM s + [svalue env]"
    proof -
       from s2 have "SUMM s' = (\sum (ad, x)|fmlookup s' (ad + (STR ''.'' + STR ''balance'')) = Some x \wedge ad
\neq sender env. ReadL<sub>int</sub> x) + v" by simp
       also from s3 have "... = (\sum (ad, x) / f \text{m}lookup s (ad + (STR ''.'' + STR ''balance'')) = Some x \wedge ad
\neq sender env. ReadL<sub>int</sub> x) + v" by simp
       also from s1 have "... = SUMM s - ReadL<sub>int</sub> (accessStorage (TUInt 256) (sender env + (STR ''.'' +
STR ''balance'')) s) + v" by simp
       finally show ?thesis using v_def by simp
     qed
    then show ?thesis by simp
  qed
  moreover have "POS s'"
  proof (rule allI[OF allI])
    fix ad xa
    show "fmlookup s' (ad + (STR ''.'' + STR ''balance'')) = Some xa \rightarrow 0 \le ([xa]::int)"
    proof
       assume a1: "fmlookup s' (ad + (STR'''.'' + STR''balance'')) = Some xa"
       show "0 \leq (\lceil xa \rceil::int)"proof (cases "ad = sender env")
         case True
         then show ?thesis using s'_def assms(7) Read_ShowL_id a1 v_def by auto
       next
         case False
         then show ?thesis using s'_def assms(7,8) using Read_ShowL_id a1 v_def by (auto
split:if_split_asm)
       qed
    qed
  qed
  moreover have "ReadL<sub>int</sub> (accessBalance (accounts st') (STR ''Victim'')) = ReadL<sub>int</sub> (accessBalance
(accounts st) (STR ''Victim''))" using **** ac st0_def st'''_def by simp
  ultimately show ?thesis using that assms(5) by simp
qed
lemma secure:
          "address ev1 \neq (STR ''Victim'') \land fmlookup ep1 (STR ''Victim'') = Some (victim, SKIP) \longrightarrow(\forall rv1 \text{ st1'}\text{ bal. frame bal st1 }\land \text{ msel c1 t1 l1 xel epl ev1 cdl st1 = Normal (rv1, st1'}) \longrightarrow \text{frame bal }st1')''"address ev2 \neq (STR ''Victim'') ∧ fmlookup ep2 (STR ''Victim'') = Some (victim, SKIP) \longrightarrow(\forall r\vee 2 \text{ st2'} \text{ bal. frame bal st2 } \wedge \text{ sse1 t2 } 12 \text{ xe2 ep2 ev2 cd2 st2 = Normal (rv2, st2') } \longrightarrow \text{ frame bal}st2')''"address ev5 \neq (STR ''Victim'') \land fmlookup ep5 (STR ''Victim'') = Some (victim, SKIP) \longrightarrow(\forall\,r\vee\,3\,st\delta'\, bal. frame bal st5 \wedge 1exp 15 ep5 ev5 cd5 st5 = Normal (rv3, st5') \longrightarrow frame bal st5')''"address ev4 \neq (STR ''Victim'') \land fmlookup ep4 (STR ''Victim'') = Some (victim, SKIP) \longrightarrow(\forall r\vee 4 \text{ st}4' \text{ bal. frame bal st}4 \wedge \text{ expr e}4 \text{ e}p4 \text{ e}v4 \text{ c}d4 \text{ st}4 = \text{Normal } (r\vee 4, st4') \longrightarrow \text{frame bal st}4')''"address lev \neq (STR ''Victim'') \wedge fmlookup lep (STR ''Victim'') = Some (victim, SKIP) \longrightarrow (\forall ev
cd st st' bal. load lcp lis lxs lep lev0 lcd0 lst0 lev lcd lst = Normal ((ev, cd, st), st') \longrightarrow (frame
bal lst0 \rightarrow frame bal st) \land (frame bal lst \rightarrow frame bal st') \land address lev0 = address ev \land sender
lev0 = sender ev \land svalue lev0 = svalue ev)"
          "address ev3 \neq (STR ''Victim'') \land fmlookup ep3 (STR ''Victim'') = Some (victim, SKIP) \longrightarrow(\forall r\vee 3 st3' bal. frame bal st3 \wedge rexp 13 ep3 ev3 cd3 st3 = Normal (rv3, st3') \rightarrow frame bal st3')"
          "(fmlookup ep6 (STR ''Victim'') = Some (victim, SKIP) \longrightarrow(\forall st6'. stmt s6 ep6 ev6 cd6 st6 = Normal((), st6') \longrightarrow((address~\texttt{ev6}~\neq~(\texttt{STR}~\lq\lq \texttt{Victim}~\lq)~\longrightarrow~(\forall~\texttt{bal}.~\texttt{frame}~\texttt{bal}~\texttt{st6}~\longrightarrow~\texttt{frame}~\texttt{bal}~\texttt{st6}'))\wedge (address ev6 = (STR ''Victim'') \longrightarrow
```

```
(\forall s \text{ val bal } x. s6 = \text{transfer})∧ INV st6 s (SUMM s + ReadL<sub>int</sub> val) bal ∧ POS s
                \wedge fmlookup (denvalue ev6) (STR ''bal'') = Some (Value (TUInt 256), Stackloc x)
                ∧ accessStore x (stack st6) = Some (KValue val)
                \land sender ev6 \neq address ev6
                 \rightarrow (\exists s'. fmlookup (storage st6') (STR ''Victim'') = Some s'
                     \land ReadL<sub>int</sub> (accessBalance (accounts st6') (STR ''Victim'')) - (SUMM s') ≥ bal \land bal
\geq 0 ∧ POS s')) ∧
                (\forall s \text{ bal } x. s6 = comp)\wedge INV st6 s (SUMM s) bal \wedge POS s
                ∧ fmlookup (denvalue ev6) (STR ''bal'') = Some (Value (TUInt 256), Stackloc x)
                ∧ fmlookup (denvalue ev6) (STR ''balance'') = Some (Storage (STMap TAddr (STValue (TUInt
256))), Storeloc STR ''balance'')
                ∧ accessStore x (stack st6) = Some (KValue (accessStorage (TUInt 256) (sender ev6 + (STR
'': '': ' + STR ''balance'')) s))
                \wedge sender ev6 \neq address ev6
                 \rightarrow (\exists s'. fmlookup (storage st6') (STR ''Victim'') = Some s'
                     \land ReadL<sub>int</sub> (accessBalance (accounts st6') (STR ''Victim'')) - (SUMM s') ≥ bal \land bal
> 0 ∧ POS s')) ∧
                 (\forall s \text{ bal. } s6 = keep)∧ INV st6 s (SUMM s) bal ∧ POS s
                ∧ fmlookup (denvalue ev6) (STR ''balance'') = Some (Storage (STMap TAddr (STValue (TUInt
256))), Storeloc STR ''balance'')
                \land sender ev6 \neq address ev6\rightarrow (\exists s'. fmlookup (storage st6') (STR ''Victim'') = Some s'
                     \land ReadL<sub>int</sub> (accessBalance (accounts st6') (STR ''Victim'')) - (SUMM s') ≥ bal \land bal
\geq 0 \land POS s'))
))))"
proof (induct rule: msel_ssel_lexp_expr_load_rexp_stmt.induct
[where ?P1.0="λc1 t1 l1 xe1 ep1 ev1 cd1 st1. address ev1 \neq (STR ''Victim'') ∧ fmlookup ep1 (STR
''Victim'') = Some (victim, SKIP) \longrightarrow (\forallrv1 st1' bal. frame bal st1 \land msel c1 t1 11 xe1 ep1 ev1 cd1
st1 = Normal (rv1, st1') \longrightarrow frame bal st1')"
   and ?P2.0="\lambdat2 12 xe2 ep2 ev2 cd2 st2. address ev2 \neq (STR ''Victim'') \land fmlookup ep2 (STR
''Victim'') = Some (victim, SKIP) \longrightarrow (\forallrv2 st2' bal. frame bal st2 ∧ ssel t2 l2 xe2 ep2 ev2 cd2 st2 =
Normal (rv2, st2') \longrightarrow frame bal st2')"
   and ?P3.0="\lambda15 ep5 ev5 cd5 st5. address ev5 \neq (STR ''Victim'') \wedge fmlookup ep5 (STR ''Victim'') =
Some (victim, SKIP) \rightarrow (\forall \text{rv5 st5'} bal. frame bal st5 \land lexp 15 ep5 ev5 cd5 st5 = Normal (rv5, st5')
\longrightarrow frame bal st5')"
   and ?P4.0="\lambdae4 ep4 ev4 cd4 st4. address ev4 \neq (STR ''Victim'') \land fmlookup ep4 (STR ''Victim'') =
Some (victim, SKIP) \longrightarrow (\forall \text{rv4 st4'} bal. frame bal st4 \land expr e4 ep4 ev4 cd4 st4 = Normal (rv4, st4')
\longrightarrow frame bal st4')"
   and ?P5.0="\lambdalcp lis lxs lep lev0 lcd0 lst0 lev lcd lst. address lev \neq (STR ''Victim'') ∧ fmlookup
lep (STR ''Victim'') = Some (victim, SKIP) \longrightarrow (\forall ev cd st st' bal. load lcp lis lxs lep lev0 lcd0 lst0
lev lcd lst = Normal ((ev, cd, st), st') \longrightarrow (frame bal lst0 \longrightarrow frame bal st) \land (frame bal lst \longrightarrowframe bal st') \land address lev0 = address ev \land sender lev0 = sender ev \land svalue lev0 = svalue ev)"
   and ?P6.0="\lambda13 ep3 ev3 cd3 st3. address ev3 \neq (STR ''Victim'') \land fmlookup ep3 (STR ''Victim'') =
Some (victim, SKIP) \rightarrow (\forall \text{rv3 st3'} bal. frame bal st3 \land rexp 13 ep3 ev3 cd3 st3 = Normal (rv3, st3')
 \rightarrow frame bal st3')"
   and ?P7.0="λs6 ep6 ev6 cd6 st6.
(fmlookup ep6 (STR ''Victim'') = Some (victim, SKIP) \longrightarrow(\forall st6'. stmt s6 ep6 ev6 cd6 st6 = Normal((), st6') \longrightarrow((address\,\,ev6\,\neq\,\,(STR\,\,{}^\prime\,{}^\prime\allowbreak Victim\,{}^\prime\allowbreak{})\,\longrightarrow\,\,(\forall\,\mathtt{bal. \,\, frame\,\,bal\,\,st6}\,\longrightarrow\,frame\,\,bal\,\,st6^{\,\prime}))\wedge (address ev6 = (STR ''Victim'') \longrightarrow(\forall s \text{ val bal } x. s6 = transfer∧ INV st6 s (SUMM s + ReadL<sub>int</sub> val) bal ∧ POS s
                \wedge fmlookup (denvalue ev6) (STR ''bal'') = Some (Value (TUInt 256), Stackloc x)
                ∧ accessStore x (stack st6) = Some (KValue val)
                \wedge sender ev6 \neq address ev6
                 \longrightarrow (\exists s'. fmlookup (storage st6') (STR ''Victim'') = Some s'
                     \wedge ReadL<sub>int</sub> (accessBalance (accounts st6') (STR ''Victim'')) - (SUMM s') ≥ bal \wedge bal
≥ 0 ∧ POS s')) ∧
                (\forall s \text{ bal } x. s6 = comp)∧ INV st6 s (SUMM s) bal ∧ POS s
                ∧ fmlookup (denvalue ev6) (STR ''bal'') = Some (Value (TUInt 256), Stackloc x)
```
∧ fmlookup (denvalue ev6) (STR ''balance'') = Some (Storage (STMap TAddr (STValue (TUInt 256))), Storeloc STR ''balance'') ∧ accessStore x (stack st6) = Some (KValue (accessStorage (TUInt 256) (sender ev6 + (STR  $'': '': ' + STR'$ 'balance'')) s))  $\land$  sender ev6  $\neq$  address ev6  $\rightarrow$   $(\exists s'.$  fmlookup (storage st6') (STR ''Victim'') = Some s'  $\land$  ReadL<sub>int</sub> (accessBalance (accounts st6') (STR ''Victim'')) - (SUMM s') ≥ bal  $\land$  bal  $\geq$  0 ∧ POS s')) ∧  $(\forall s \text{ bal. } s6 = keep)$ ∧ INV st6 s (SUMM s) bal ∧ POS s ∧ fmlookup (denvalue ev6) (STR ''balance'') = Some (Storage (STMap TAddr (STValue (TUInt 256))), Storeloc STR ''balance'')  $\land$  sender ev6  $\neq$  address ev6  $\rightarrow$   $(\exists s'.$  fmlookup (storage st6') (STR ''Victim'') = Some s'  $\land$  ReadL<sub>int</sub> (accessBalance (accounts st6') (STR ''Victim'')) - (SUMM s') ≥ bal  $\land$  bal  $> 0 \wedge$  POS s')) ))))" ]) **case** (1 uu uv uw ux uy uz st) **then show** ?case **by** simp **next case** (2 va vb vc vd ve vf vg st) **then show** ?case **by** simp **next** case (3 vh al t loc x  $e_p$  env cd st) **show** ?case (**is**  $" = \rightarrow ?RHS"$ ) **proof assume** asm: "address env  $\neq$  (STR ''Victim'')  $\wedge$  fmlookup e<sub>p</sub> (STR ''Victim'') = Some (victim, SKIP)" **show** ?RHS **proof** (rule allI[OF allI[OF allI[OF impI]]]) **fix** rv1 **and** st' **and** bal assume \*: "frame bal st  $\wedge$  msel vh (MTArray al t) loc [x] e<sub>p</sub> env cd st = Normal (rv1, st')" **moreover from** \* **obtain** v4 t4 st4' where \*\*: "expr x e<sub>p</sub> env cd st = Normal ((v4, t4), st4')" by (auto split: result.split\_asm) **moreover from** \* \*\* **have** "frame bal st4'" **using** 3(1) asm **by** (auto split:if\_split\_asm) **ultimately show** "frame bal st'" **by** (simp split:Stackvalue.split\_asm Type.split\_asm if\_split\_asm) **qed qed next** case (4 mm al t loc x y ys  $e_p$  env cd st) **show** ?case (**is** "\_ −→ ?RHS") **proof assume** asm: "address env  $\neq$  (STR ''Victim'')  $\land$  fmlookup e<sub>p</sub> (STR ''Victim'') = Some (victim, SKIP)" **show** ?RHS **proof** (rule allI[OF allI[OF allI[OF impI]]]) **fix** rv1 **and** st' **and** bal assume \*: "frame bal st  $\land$  msel mm (MTArray al t) loc (x # y # ys) e<sub>p</sub> env cd st = Normal (rv1,  $st'$ <sup>"</sup> **moreover from \* obtain** v4 t4 st'' where \*\*: "expr x  $e_p$  env cd st = Normal ((KValue v4, Value t4), st'')" **by** (auto split: result.split\_asm Stackvalue.split\_asm Type.split\_asm) **moreover from** \* \*\* **have** f1: "frame bal st''" **using** 4(1) asm **by** (auto split:if\_split\_asm) **moreover from** \* \*\* have \*\*\*: "Valuetypes.less t4 (TUInt 256) v4  $|al| = Some$  ( $[True]$ , TBool)" by (auto split: result.split\_asm Stackvalue.split\_asm Type.split\_asm if\_split\_asm) **moreover from** \* \*\* \*\*\* **obtain** vb st''' **where** \*\*\*\*: "(applyf (λst. if mm then memory st else cd)  $st'$ ) = Normal (vb,  $st'$ '')" **and** f2: "frame bal st'''" **using** f1 **by** (simp split:Stackvalue.split\_asm Type.split\_asm if\_split\_asm) **moreover from** \* \*\* \*\*\* \*\*\*\* **obtain** ll **where** \*\*\*\*\*: "accessStore (hash loc v4) vb = Some (MPointer ll)" **by** (simp split: Type.split\_asm if\_split\_asm option.split\_asm Memoryvalue.split\_asm) **moreover from \* \*\* \*\*\*\* \*\*\*\*\* obtain 11' st'''' where \*\*\*\*\*\*: "msel mm t 11 (y # ys)**  $e_p$  **env**  $cd\ s t^{\prime\prime\prime\prime}\;=\;\texttt{Normal}\;\;(11^{\,\prime},\ s t^{\,\prime\prime\,\prime\,\prime\,\prime})^{\,\prime\prime}$ **by** (simp split: Type.split\_asm if\_split\_asm option.split\_asm Memoryvalue.split\_asm) ultimately have " $st' = st'$ "" by simp

```
moreover have x1: "\forallrv1' st1' bal. (frame bal st''') \land local.msel mm t ll (y # ys) e<sub>p</sub> env cd
st''' = Normal (rv1', st1') \rightarrow frame bal st1'" using 4(2) [OF ** _ _ _ *** _ *****] **** asm apply
safe by auto
      ultimately show "frame bal st'" using f2 ****** by blast
    qed
  qed
next
  case (5 tp loc vi vj vk st)
  then show ?case by simp
next
  case (6 vl vm vn vo vp vq vr st)
  then show ?case by simp
next
  case (7 al t loc x xs e_p env cd st)
  show ?case (is "_ \longrightarrow ?RHS")
  proof
    assume asm: "address env \neq (STR ''Victim'') \wedge fmlookup e<sub>p</sub> (STR ''Victim'') = Some (victim, SKIP)"
    show ?RHS
    proof (rule allI[OF allI[OF allI[OF impI]]])
      fix rv1 and st' and bal
      assume *: "frame bal st \land ssel (STArray al t) loc (x # xs) e_p env cd st = Normal (rv1, st')"
      moreover from * obtain v4 t4 st4' where **: "expr x e<sub>p</sub> env cd st = Normal ((KValue v4, Value
t4), st4')" by (auto split: result.split_asm Stackvalue.split_asm Type.split_asm)
      moreover from * ** have f1: "frame bal st4'" using 7(1) asm by (auto split:if_split_asm)
      moreover from * ** have ***: "Valuetypes.less t4 (TUInt 256) v4 |al| = Some ([True], TBool)" by
(auto split: result.split_asm Stackvalue.split_asm Type.split_asm if_split_asm)
      moreover from * ** *** obtain 11' st''' where ****: "ssel t (hash loc v4) xs e_p env
cd st4' = Normal (l1', st''')" by (simp split: Type.split_asm if_split_asm option.split_asm
Memoryvalue.split_asm)
      ultimately have "st' = st'" by simpmoreover have "\forallrv' st2' bal. (frame bal st4') \land ssel t (hash loc v4) xs e<sub>p</sub> env cd st4' =
Normal (rv', st2') −→ frame bal st2'" using 7(2)[OF ** _ _ _ ***] asm apply safe by auto
      ultimately show "frame bal st'" using f1 **** by blast
    qed
  qed
next
  case (8 vs t loc x xs e_p env cd st)
  show ?case (is "_ \longrightarrow ?RHS")
  proof
    assume asm: "address env \neq (STR ''Victim'') \wedge fmlookup e<sub>p</sub> (STR ''Victim'') = Some (victim, SKIP)"
    show ?RHS
    proof (rule allI[OF allI[OF allI[OF impI]]])
      fix rv1 and st' and bal
      assume *: "frame bal st \land ssel (STMap vs t) loc (x # xs) e<sub>p</sub> env cd st = Normal (rv1, st')"
      moreover from * obtain v4 t4 st4' where **: "expr x e_p env cd st = Normal ((KValue v4, t4),
st4')" by (auto split: result.split_asm Stackvalue.split_asm)
      moreover from * ** have ***: "frame bal st4'" using 8(1) asm by (auto split:if_split_asm)
      moreover from * ** *** obtain 11' st''' where ****: "ssel t (hash loc v4) xs e<sub>p</sub> env cd st4' =
Normal (l1', st''')" by simp
     moreover from *** **** have "frame bal st'''" using 8(2)[OF **,of "KValue v4" t4 v4] asm by
blast
      ultimately show "frame bal st'" by (simp split:Stackvalue.split_asm)
    qed
  qed
next
  case (9 i vt e vu st)
  then show ?case by (auto split:option.split_asm result.split_asm Denvalue.split_asm)
next
  case (10 i r e_p e cd st)
  show ?case (is " = \rightarrow ?RHS")
  proof
    assume asm: "address e \neq (STR ''Victim'') \land fmlookup e<sub>p</sub> (STR ''Victim'') = Some (victim, SKIP)"
    show ?RHS
    proof (rule allI[OF allI[OF allI[OF impI]]])
```

```
fix rv1 and st' and bal
     assume *: "frame bal st ∧ lexp (Ref i r) e<sub>p</sub> e cd st = Normal (rv1, st')"
     show "frame bal st'"
      proof (cases "fmlookup (denvalue e) i")
        case None
        with * show ?thesis by simp
     next
        case (Some a)
        then show ?thesis
        proof (cases a)
          case (Pair tp b)
          then show ?thesis
          proof (cases b)
            case (Stackloc l')
            then show ?thesis
            proof (cases "accessStore l' (stack st)")
              case None
              with * show ?thesis using Some Pair Stackloc by simp
            next
              case s2: (Some k)
              then show ?thesis
              proof (cases k)
                case (KValue x1)
                with * show ?thesis using Some Pair Stackloc s2 by simp
              next
                case (KCDptr x2)
                with * show ?thesis using Some Pair Stackloc s2 by simp
              next
                case (KMemptr l'')
                then show ?thesis
                proof (cases tp)
                  case (Value x1)
                  with * show ?thesis using Some Pair Stackloc s2 KMemptr by simp
                next
                  case (Calldata x2)
                  with * show ?thesis using Some Pair Stackloc s2 KMemptr by simp
                next
                  case (Memory x3)
                  with * Some Pair Stackloc KMemptr s2 obtain 11' t1' where "msel True x3 l'' r e<sub>p</sub> e
cd st = Normal ((l1', t1'), st')" by (auto split: result.split_asm)
                 with * 10(1) [OF Some Pair Stackloc _ _ KMemptr, of "Some k" st x3] show ?thesis us-
ing s2 Memory asm by auto
                next
                  case (Storage x4)
                  with * show ?thesis using Some Pair Stackloc s2 KMemptr by simp
                qed
              next
                case (KStoptr l'')
                then show ?thesis
                proof (cases tp)
                  case (Value x1)
                  with * show ?thesis using Some Pair Stackloc s2 KStoptr by simp
                next
                  case (Calldata x2)
                  with * show ?thesis using Some Pair Stackloc s2 KStoptr by simp
                next
                  case (Memory x3)
                  with * show ?thesis using Some Pair Stackloc s2 KStoptr by simp
                next
                  case (Storage x4)
                  with * Some Pair Stackloc KStoptr s2 obtain 11' t1' where "ssel x4 l'' r e<sub>p</sub> e cd st
= Normal ((l1', t1'), st')" by (auto split: result.split_asm)
                  with * 10(2) [OF Some Pair Stackloc _ _ KStoptr, of "Some k" st x4] show ?thesis us-
ing s2 Storage asm by auto
```

```
qed
              qed
            qed
          next
            case (Storeloc l'')
            then show ?thesis
            proof (cases tp)
              case (Value x1)
              with * show ?thesis using Some Pair Storeloc by simp
            next
              case (Calldata x2)
              with * show ?thesis using Some Pair Storeloc by simp
            next
              case (Memory x3)
              with * show ?thesis using Some Pair Storeloc by simp
            next
              case (Storage x4)
              with * Some Pair Storeloc obtain 11' t1' where "ssel x4 l'' r e_p e cd st = Normal ((11',
t1'), st')" by (auto split: result.split_asm)
              with * 10(3)[OF Some Pair Storeloc Storage] asm show ?thesis by auto
            qed
          qed
        qed
     qed
    qed
 qed
next
  case (11 b x e_p e cd st)
 then show ?case by (simp add:frame_def)
next
  case (12 b x e_p e cd st)
 then show ?case by (simp add:frame_def)
next
  case (13 ad e_p e cd st)
  then show ?case by (simp add:frame_def)
next
  case (14 ad e_p e cd st)
 show ?case (is "_ −→ ?RHS")
 proof
   assume asm: "address e \neq (STR ''Victim'') ∧ fmlookup e<sub>p</sub> (STR ''Victim'') = Some (victim, SKIP)"
   show ?RHS
    proof (rule allI[OF allI[OF allI[OF impI]]])
     fix rv1 and st' and bal
     assume *: "frame bal st ∧ expr (BALANCE ad) e_p e cd st = Normal (rv1, st')"
     moreover from * obtain adv st'' where **: "expr ad e_p e cd (st(\text{gas}:=gas st - (costs<sub>e</sub>)
(BALANCE ad) e_p e cd st) = Normal ((KValue adv, Value TAddr), st'')" by (auto split:if_split_asm
result.split_asm Stackvalue.split_asm Types.split_asm Type.split_asm)
      with * ** have "frame bal st''" using 14(1) asm by (auto simp add:frame_def split:if_split_asm)
     moreover from * ** have "st' = st''" by (simp split:if_split_asm)
      ultimately show "frame bal st'" by simp
    qed
 qed
next
 case (15 e_p e c d st)then show ?case by (simp add:frame_def)
next
 case (16 e_p e cd st)
 then show ?case by (simp add:frame_def)
next
  case (17 e_p e c d st)then show ?case by (simp add:frame_def)
next
 case (18 e_p e cd st)
 then show ?case by (simp add:frame_def)
```

```
next
  case (19 e_p e c d st)then show ?case by (simp add:frame_def)
next
  case (20 \times e_p e_c \text{ d } st)show ?case (is "\longrightarrow ?RHS")
  proof
    assume asm: "address e \neq (STR ''Victim'') \land fmlookup e<sub>p</sub> (STR ''Victim'') = Some (victim, SKIP)"
    show ?RHS
    proof (rule allI[OF allI[OF allI[OF impI]]])
      fix rv1 and st' and bal
      assume *: "frame bal st ∧ expr (NOT x) e_p e cd st = Normal (rv1, st')"
      then have f1: "frame bal (st(|gas:=gas st - (costs<sub>e</sub> (NOT x) e_p e cd st)|))" by (simp
add:frame\; def)moreover from * obtain v t st'' where **: "expr x e_p e cd (st(|gas:=gas st - (costs<sub>e</sub> (NOT x) e_pe cd st)\vert) = Normal ((KValue v, Value t), st'')"
        by (auto split:if_split_asm result.split_asm prod.split_asm Stackvalue.split_asm
Type.split_asm)
      moreover from * ** have ***: "frame bal st''" using 20(1) asm by (auto simp add:frame_def
split:if_split_asm)
      show "frame bal st'"
      proof (cases "v = ShowL_{bool} True")case True
        with * ** *** obtain x st''' where "expr FALSE e_p e cd st'' = Normal (x, st'')''"
          and "frame bal st'''" by (auto simp add:frame_def split:if_split_asm)
        with * ** *** True show ?thesis by (auto split: if_split_asm)
      next
        case False
        with * ** *** obtain x st''' where "expr TRUE e_p e cd st'' = Normal (x, st'')"
          and "frame bal st'''" by (auto simp add:frame_def split:if_split_asm)
        with * ** *** False show ?thesis by (auto split: if_split_asm)
      qed
    qed
  qed
next
  case (21 e1 e2 e_p e cd st)
  show ?case (is " = \rightarrow ?RHS")
  proof
    assume asm: "address e \neq (STR ''Victim'') \wedge fmlookup e<sub>p</sub> (STR ''Victim'') = Some (victim, SKIP)"
    show ?RHS
    proof (rule allI[OF allI[OF allI[OF impI]]])
      fix rv1 and st' and bal
      assume *: "frame bal st \wedge expr (PLUS e1 e2) e<sub>p</sub> e cd st = Normal (rv1, st')"
      moreover from * obtain v1 t1 st'' where **: "expr e1 e<sub>p</sub> e cd (st(|gas:=gas st - (costs<sub>e</sub> (PLUS
e1 e2) e<sub>p</sub> e cd st) = Normal ((KValue v1, Value t1), st'')"
        by (auto split:if_split_asm result.split_asm prod.split_asm Stackvalue.split_asm
Type.split_asm)
      moreover from * ** have ***: "frame bal st''" using 21(1) asm by (auto simp add:frame_def
split:if_split_asm)
      moreover from * ** *** obtain v2 t2 st''' where ****: "expr e2 e_p e cd st'' = Normal ((KValue
v2, Value t2), st'')"
        by (auto split:if_split_asm result.split_asm prod.split_asm Stackvalue.split_asm
Type.split_asm)
      moreover from * ** *** **** have "frame bal st'''" using 21(2)[OF _ **] asm by (auto
split:if_split_asm)
      moreover from * ** **** obtain v t where "add t1 t2 v1 v2 = Some (v, t)" by (auto
split:if_split_asm option.split_asm)
      ultimately show "frame bal st'" by (auto split:if_split_asm)
    qed
  qed
next
  case (22 e1 e2 e<sub>p</sub> e cd st)
  show ?case (is "_ −→ ?RHS")
  proof
```

```
assume asm: "address e \neq (STR ''Victim'') ∧ fmlookup e<sub>p</sub> (STR ''Victim'') = Some (victim, SKIP)"
    show ?RHS
    proof (rule allI[OF allI[OF allI[OF impI]]])
      fix rv1 and st' and bal
      assume *: "frame bal st \wedge expr (MINUS e1 e2) e<sub>p</sub> e cd st = Normal (rv1, st')"
      moreover from * obtain v1 t1 st'' where **: "expr e1 e<sub>p</sub> e cd (st(|gas:=gas st - (costs<sub>e</sub> (MINUS)
e1 e2) e<sub>p</sub> e cd st)\vert) = Normal ((KValue v1, Value t1), st'')"
        by (auto split:if_split_asm result.split_asm prod.split_asm Stackvalue.split_asm
Type.split_asm)
      moreover from * ** have ***: "frame bal st''" using 22(1) asm by (auto simp add:frame_def
split:if_split_asm)
      moreover from * ** *** obtain v2 t2 st''' where ****: "expr e2 e<sub>p</sub> e cd st'' = Normal ((KValue
v2, Value t2), st'')"
        by (auto split:if split asm result.split asm prod.split asm Stackvalue.split asm
Type.split_asm)
      moreover from * ** *** **** have "frame bal st'''" using 22(2)[OF _ **] asm by (auto
split:if_split_asm)
      moreover from * ** **** obtain v t where "sub t1 t2 v1 v2 = Some (v, t)" by (auto
split:if_split_asm option.split_asm)
      ultimately show "frame bal st'" by (auto split:if_split_asm)
    qed
  qed
next
  case (23 e1 e2 e<sub>p</sub> e cd st)
  show ?case (is "_ −→ ?RHS")
  proof
    assume asm: "address e \neq (STR ''Victim'') ∧ fmlookup e<sub>p</sub> (STR ''Victim'') = Some (victim, SKIP)"
    show ?RHS
    proof (rule allI[OF allI[OF allI[OF impI]]])
      fix rv1 and st' and bal
      assume *: "frame bal st ∧ expr (LESS e1 e2) e_p e cd st = Normal (rv1, st')"
      moreover from * obtain v1 t1 st'' where **: "expr e1 e<sub>p</sub> e cd (st(|gas:=gas st - (costs<sub>e</sub> (LESS
e1 e2) e<sub>p</sub> e cd st) = Normal ((KValue v1, Value t1), st'')"
       by (auto split:if_split_asm result.split_asm prod.split_asm Stackvalue.split_asm
Type.split_asm)
      moreover from * ** have ***: "frame bal st''" using 23(1) asm by (auto simp add:frame_def
split:if_split_asm)
      moreover from * ** *** obtain v2 t2 st''' where ****: "expr e2 e<sub>p</sub> e cd st'' = Normal ((KValue
v2, Value t2), st''by (auto split:if_split_asm result.split_asm prod.split_asm Stackvalue.split_asm
Type.split_asm)
      moreover from * ** *** **** have "frame bal st'''" using 23(2)[OF _ **] asm by (auto
split:if_split_asm)
      moreover from * ** **** obtain v t where "Valuetypes.less t1 t2 v1 v2 = Some (v, t)" by (auto
split: if split asm option.split asm)
      ultimately show "frame bal st'" by (auto split:if_split_asm)
    qed
  qed
next
  case (24 e1 e2 e<sub>p</sub> e cd st)
  show ?case (is "_ −→ ?RHS")
  proof
    assume asm: "address e \neq (STR ''Victim'') ∧ fmlookup e<sub>p</sub> (STR ''Victim'') = Some (victim, SKIP)"
    show ?RHS
    proof (rule allI[OF allI[OF allI[OF impI]]])
      fix rv1 and st' and bal
      assume *: "frame bal st ∧ expr (EQUAL e1 e2) e<sub>p</sub> e cd st = Normal (rv1, st')"
      moreover from * obtain v1 t1 st'' where **: "expr e1 e<sub>p</sub> e cd (st (gas:=gas st - (costs<sub>e</sub> (EQUAL)
e1 e2) e<sub>p</sub> e cd st)\vert) = Normal ((KValue v1, Value t1), st'')"
        by (auto split:if_split_asm result.split_asm prod.split_asm Stackvalue.split_asm
Type.split_asm)
      moreover from * ** have ***: "frame bal st''" using 24(1) asm by (auto simp add:frame_def
split: if split asm)
      moreover from * ** *** obtain v2 t2 st''' where ****: "expr e2 e<sub>p</sub> e cd st'' = Normal ((KValue
```
 $v2$ , Value  $t2$ ),  $st''$ **by** (auto split:if\_split\_asm result.split\_asm prod.split\_asm Stackvalue.split\_asm Type.split\_asm) **moreover from** \* \*\* \*\*\* \*\*\*\* **have** "frame bal st'''" **using** 24(2)[OF \_ \*\*] asm **by** (auto split:if\_split\_asm) **moreover from**  $*$  **\*\* \*\*\*\* obtain** v t where "Valuetypes.equal t1 t2 v1 v2 = Some (v, t)" by (auto split:if\_split\_asm option.split\_asm) **ultimately show** "frame bal st'" **by** (auto split:if\_split\_asm) **qed qed next case** (25 e1 e2 e<sub>p</sub> e cd st) **show** ?case (**is**  $" = \rightarrow ?RHS"$ ) **proof assume** asm: "address e  $\neq$  (STR ''Victim'')  $\land$  fmlookup e<sub>p</sub> (STR ''Victim'') = Some (victim, SKIP)" **show** ?RHS **proof** (rule allI[OF allI[OF allI[OF impI]]]) **fix** rv1 **and** st' **and** bal assume \*: "frame bal st  $\wedge$  expr (AND e1 e2) e<sub>p</sub> e cd st = Normal (rv1, st')" **moreover from \* obtain** v1 t1 st'' where \*\*: "expr e1 e<sub>p</sub> e cd (st (gas:=gas st - (costs<sub>e</sub> (AND e1 e2) e<sub>p</sub> e cd st) $\vert$ ) = Normal ((KValue v1, Value t1), st'')" **by** (auto split:if\_split\_asm result.split\_asm prod.split\_asm Stackvalue.split\_asm Type.split\_asm) **moreover from** \* \*\* **have** \*\*\*: "frame bal st''" **using** 25(1) asm **by** (auto simp add:frame\_def split:if\_split\_asm) **moreover from \* \*\* \*\*\* obtain** v2 t2 st''' where \*\*\*\*: "expr e2 e<sub>p</sub> e cd st'' = Normal ((KValue  $v2$ , Value  $t2$ ),  $st''$ '')" **by** (auto split:if\_split\_asm result.split\_asm prod.split\_asm Stackvalue.split\_asm Type.split\_asm) **moreover from \* \*\* \*\*\* \*\*\*\* have** "frame bal st'''" using  $25(2)$  [OF  $**$ ] asm by (auto split:if\_split\_asm) **moreover from** \* \*\* \*\*\*\* **obtain** v t **where** "Valuetypes.vtand t1 t2 v1 v2 = Some (v, t)" **by** (auto split:if\_split\_asm option.split\_asm) **ultimately show** "frame bal st'" **by** (auto split:if\_split\_asm) **qed qed next case** (26 e1 e2 e<sub>p</sub> e cd st) **show** ?case (**is**  $"_- \longrightarrow ?RHS"$ ) **proof assume** asm: "address e  $\neq$  (STR ''Victim'')  $\land$  fmlookup e<sub>p</sub> (STR ''Victim'') = Some (victim, SKIP)" **show** ?RHS **proof** (rule allI[OF allI[OF allI[OF impI]]]) **fix** rv1 **and** st' **and** bal **assume** \*: "frame bal st  $\land$  expr (OR e1 e2) e<sub>p</sub> e cd st = Normal (rv1, st')" **moreover from \* obtain** v1 t1 st'' where \*\*: "expr e1 e<sub>p</sub> e cd (st( $\text{gas}$ :=gas st - (costs<sub>e</sub> (OR e1) e2) e<sub>p</sub> e cd st) = Normal ((KValue v1, Value t1), st'')" **by** (auto split:if\_split\_asm result.split\_asm prod.split\_asm Stackvalue.split\_asm Type.split\_asm) **moreover from** \* \*\* **have** \*\*\*: "frame bal st''" **using** 26(1) asm **by** (auto simp add:frame\_def split:if\_split\_asm) **moreover from** \* \*\* \*\*\* obtain v2 t2 st''' where \*\*\*\*: "expr e2 e<sub>p</sub> e cd st'' = Normal ((KValue  $v2$ . Value  $t2$ ).  $st''$ **by** (auto split:if\_split\_asm result.split\_asm prod.split\_asm Stackvalue.split\_asm Type.split\_asm) **moreover from** \* \*\* \*\*\* \*\*\*\* **have** "frame bal st'''" **using** 26(2)[OF \_ \*\*] asm **by** (auto split:if\_split\_asm) **moreover from** \* \*\* \*\*\*\* **obtain** v t **where** "Valuetypes.vtor t1 t2 v1 v2 = Some (v, t)" **by** (auto split:if\_split\_asm option.split\_asm) **ultimately show** "frame bal st'" **by** (auto split:if\_split\_asm) **qed qed next** case  $(27 i e_p e c d st)$ 

```
show ?case using 27(1) [of "()" "st(|gas:=gas st - (costs<sub>e</sub> (LVAL i) e_p e cd st))|"] apply safe by
(auto simp add:frame_def split:if_split_asm)
next
  case (28 i xe e_p e cd st)
  show ?case (is "_ −→ ?RHS")
  proof
    assume asm: "address e \neq (STR ''Victim'') \wedge fmlookup e<sub>p</sub> (STR ''Victim'') = Some (victim, SKIP)"
    show ?RHS
    proof (rule allI[OF allI[OF allI[OF impI]]])
      fix rv1 and st' and bal
      assume *: "frame bal st \wedge expr (CALL i xe) e<sub>p</sub> e cd st = Normal (rv1, st')"
      moreover from * have a1: "(applyf (costs<sub>e</sub> (CALL i xe) e<sub>p</sub> e cd) ≫ (λg. assert Gas (λst. gas st
\leq g) (modify (\lambdast. st(gas := gas st - g))))) st = Normal ((), st(gas := gas st - costs_e (CALL i xe)
e_p e cd st)<sup>"</sup> by auto
      moreover from * obtain ct bla where **: "fmlookup e_p (address e) = Some (ct, bla)"
         by (auto split:if_split_asm option.split_asm)
      moreover from *** obtain fp f x where ***: "fmlookup ct i = Some (Method (fp, f, Some x))"
         by (auto split:if_split_asm option.split_asm Member.split_asm)
      moreover define e' where "e' = ffold_init ct (emptyEnv (address e) (sender e) (svalue e)) (fmdom
ct)"
      moreover from * ** *** obtain e'' cd' st'' st''' where ****: "load False fp xe e<sub>p</sub> e' emptyStore
(\texttt{st}(\texttt{gas:}=\texttt{gas st -}~(\texttt{costs}_e~(\texttt{CALL i xe})~\texttt{e}_p~\texttt{e}~\texttt{cd st}),~\texttt{stack:}=\texttt{emptyStore} |)~\texttt{e}~\texttt{cd}~(\texttt{st}(\texttt{gas:}=\texttt{gas st -}~(\texttt{costs}_e~\texttt{d}~\texttt{c}~\texttt{d}~\texttt{c}~\texttt{c}~\texttt{c}~\texttt{c}~\texttt{c}~\texttt{c}~\texttt{c}~\texttt{c}~\texttt{c}~\texttt{c}~\texttt(CALL i xe) e_p e cd st) | ) = Normal ((e'', cd', st''), st''')"
         using e'_def by (auto split:if_split_asm result.split_asm)
      moreover from * **** have f1: "frame bal st''" and ad: "address e' = address e''"
         \nu using asm 28(1)[OF \_ ** \_ *** \_ \_ \_ e'\_def, of \_ "st(\text{gas } := \text{gas } \text{st} - \text{costs}_e (CALL i xe) e_pe cd st\parallel" bla "(fp, f, Some x)" fp "(f, Some x)" f "Some x" x "st\parallelgas := gas st - costs_e (CALL i xe)
e_p e cd st, stack := emptyStore|)" "st(gas := gas st - costs<sub>e</sub> (CALL i xe) e_p e cd st|)"] by (auto simp
add:frame_def split:if_split_asm result.split_asm)
      moreover from e'_def have ad2: "address e = address e'" using ffold_init_ad_same[of ct
"(emptyEnv (address e) (sender e) (svalue e))" "(fmdom ct)" e'] by simp
      moreover from * ** *** **** e'_def obtain st'''' where *****: "stmt f e<sub>p</sub> e'' cd' st'' = Normal
((), st'''')" by (auto split:if_split_asm result.split_asm)
      moreover from f1 ad ad2 asm ***** have f2:"frame bal st''''"
         using 28(2)[OF a1 ** _ *** _ _ _ _ e'_def _ ****, of bla "(fp, f, Some x)" "(f, Some x)" f
"Some x" x e'' "(cd', st'')" "cd'" "st''" st''' st''' "()" st''] by (simp add:frame_def)
      moreover from * ** **** ***** f1 f2 e'_def obtain rv st''''' where ******: "expr x e_p e''
cd' st'''' = Normal (rv, st''''')" by (auto split:if_split_asm result.split_asm)
      ultimately have "st' = st'''''(|stack:=stack st''', memory := memory st'''|" apply safe by auto
      moreover from f1 f2 ad ad2 asm a1 ***** ****** have "∀ rv4 st4' bal.
         frame bal st'''' \wedgelocal.expr x e<sub>p</sub> e'' cd' st'''' = Normal (rv4, st4') \longrightarrowframe bal st4'" using e'_def asm 28(3)[OF a1 ** _ *** _ _ _ _ e'_def _ **** _ _ _ _ *****, of
bla "(fp, f, Some x)" " (f, Some x)" "Some x" x "(cd', st'')" st'' st''' st''' "()"] apply safe by auto
       with ****** f2 have "frame bal st'''''" by blast
      ultimately show "frame bal st'" by (simp add:frame_def)
    qed
  qed
next
  case (29 ad i xe val e_p e cd st)
  show ?case (is "_ −→ ?RHS")
  proof
    assume asm: "address e \neq (STR ''Victim'') ∧ fmlookup e<sub>p</sub> (STR ''Victim'') = Some (victim, SKIP)"
    show ?RHS
    proof (rule allI[OF allI[OF allI[OF impI]]])
      fix rv1 and st' and bal
      assume *: "frame bal st ∧ expr (ECALL ad i xe val) e_p e cd st = Normal (rv1, st')"
      moreover from * have a1: "(applyf (costs<sub>e</sub> (ECALL ad i xe val) e_p e cd) \gg (\lambdag. assert Gas
(\lambdast. gas st \leq g) (modify (\lambdast. st(\lfloor gas := gas \text{ st} - g \rfloor)))) st = Normal ((), st(\lfloor gas := gas \text{ st} - costs_e \rfloor(ECALL ad i xe val) e_p e cd st\vert)" by auto
      moreover from * obtain adv st'' where **: "expr ad e<sub>p</sub> e cd (st(\text{gas:}=gas st - (costs<sub>e</sub> (ECALL ad
i xe val) e_p e cd st)|) = Normal ((KValue adv, Value TAddr), st'')"
```

```
by (auto split:if_split_asm result.split_asm Stackvalue.split_asm Type.split_asm
Types.split_asm)
```
**moreover from** \* \*\* **have** f1: "frame bal st''"**using** asm 29(1) **by** (auto simp add:frame\_def split:if\_split\_asm) **moreover from \* \*\* obtain** ct bla where \*\*\*: "fmlookup  $e_p$  adv = Some (ct, bla)" **by** (auto split:if\_split\_asm option.split\_asm) **moreover from** \* \*\* \*\*\* **obtain** fp f x **where** \*\*\*\*: "fmlookup ct i = Some (Method (fp, f, Some  $x)$ )" **by** (auto split:if\_split\_asm option.split\_asm Member.split\_asm) **moreover from \* \*\* \*\*\*\* \*\*\*\* obtain** v t st''' where \*\*\*\*\*: "expr val  $e_p$  e cd st'' = Normal ((KValue v, Value t), st''')" **by** (auto split:if\_split\_asm result.split\_asm Stackvalue.split\_asm Type.split\_asm) **moreover from** f1 \*\*\*\*\* asm have f2: "frame bal st'''" and f3: "frame bal (st'''(|stack := emptyStore, memory := emptyStore|))" **using** asm 29(2)[OF a1 \*\* \_ \_ \_ \_ \*\*\* \_ \*\*\*\*] **by** (auto simp add:frame def) **moreover define** e' where "e' = ffold init ct (emptyEnv adv (address e) v) (fmdom ct)" **moreover from** \* \*\* \*\*\* \*\*\*\* \*\*\*\*\* **obtain** e'' cd' st'''' st''''' **where** \*\*\*\*\*\*\*: "load True fp xe e<sub>p</sub> e' emptyStore (st'''(|stack:=emptyStore, memory:=emptyStore)) e cd st''' = Normal ((e'', cd',  $\mathsf{st}^{\scriptscriptstyle\prime\,\prime\,\prime\,\prime\,\prime}),\ \mathsf{st}^{\scriptscriptstyle\prime\,\prime\,\prime\,\prime\,\prime\,\prime})$  " **using** e'\_def **by** (auto split:if\_split\_asm result.split\_asm option.split\_asm) **moreover have** "(∀ ev cda st st' bal. local.load True fp xe e<sub>p</sub> e' emptyStore (st'''(|stack := emptyStore, memory := emptyStore)) e cd  $st'$ '' = Normal ((ev, cda, st),  $st'$ )  $\longrightarrow$ (frame bal (st'''(|stack := emptyStore, memory := emptyStore))  $\rightarrow$  frame bal st)  $\wedge$ (frame bal st'''  $\longrightarrow$  frame bal st')  $\wedge$  address e' = address ev  $\wedge$  sender e' = sender ev  $\wedge$  svalue  $e'$  = svalue  $ev$ )" **using** 29(3)[OF a1 \*\* \_ \_ \_ \_ \*\*\* \_ \*\*\*\* \_ \_ \_ \_ \*\*\*\*\* \_ \_ \_ e'\_def, of "KValue adv" "Value TAddr" TAddr bla "(fp, f, Some x)" fp "(f, Some x)" f "Some x" x "KValue v" "Value t" t "st'''(|stack := emptyStore, memory := emptyStore|)" st'''] asm \*\*\*\*\*\*\* **by** simp **then have** "frame bal st'''' ∧ frame bal st''''' ∧ address e' = address e''" **using** \*\*\*\*\*\*\* f2 f3 **by** blast **then have** f4: "frame bal st''''" **and** ad1: "address e' = address e''" **by** auto **moreover from** \* \*\* \*\*\* \*\*\*\* \*\*\*\*\* \*\*\*\*\*\*\* e'\_def **obtain** acc **where** \*\*\*\*\*\*: "Accounts.transfer (address e) adv v (accounts st'''') = Some acc" **by** (auto split:if\_split\_asm option.split\_asm) **then have** \*\*\*\*\*\*: "Accounts.transfer (address e) adv v (accounts st'''') = Some acc" **by** (auto split: if split asm option.split asm) **moreover from** f4 **have** f5: "frame bal (st''''(|accounts := acc|))" **using** transfer\_frame[OF \*\*\*\*\*\*] asm **by** simp **moreover from** e'\_def **have** ad2: "adv = address e'" **using** ffold\_init\_ad\_same[of ct "(emptyEnv adv (address e) v)" "(fmdom ct)" e'] **by** simp **moreover from** \* \*\* \*\*\* \*\*\*\* \*\*\*\*\* \*\*\*\*\*\* \*\*\*\*\*\*\* \*\*\*\*\*\* **obtain** st'''''' **where** \*\*\*\*\*\*\*\*: "stmt f  $e_p$  e'' cd' (st''''(accounts := acc)) = Normal ((), st'''''''")" **using** e'\_def **by** (auto simp del: transfer.simps split:if\_split\_asm result.split\_asm) **moreover have** "adv  $\neq$  STR ''Victim''" **proof** (rule ccontr) **assume**  $" \neg$  adv  $\neq$  STR ''Victim''" **with** asm \*\* \*\*\* \*\*\*\* **show** False **using** victim\_def fmap\_of\_list\_SomeD[of "[(STR ''balance'', Var (STMap TAddr (STValue (TUInt 256)))), (STR ''deposit'', Method ([], deposit, None)), (STR ''withdraw'', Method ([], keep, None))]"] **by** auto **qed with** ad1 ad2 have ad: "address e''  $\neq$  STR ''Victim'' ∧ fmlookup e<sub>p</sub> (STR ''Victim'') = Some (victim, SKIP)" **using** asm **by** simp **then have** "(∀ bal. frame bal (st''''(|accounts := acc|)) −→ frame bal st'''''')" **using** 29(4)[OF a1 \*\* \_ \_ \_ \_ \*\*\* \_ \*\*\*\* \_ \_ \_ \_ \*\*\*\*\* \_ \_ \_ \_ \_ \*\*\*\*\*\*\* \_ \_ \_ \*\*\*\*\*\*, of "KValue adv" "Value TAddr" TAddr bla " $(tp, f, Some x)$ " " $(f, Some x)$ " f "Some x" x "KValue v" "Value t" t e'' " $(cd', st'')$ " cd' st''''' st''''' "()" "st''''( $|accouts := acc|$ "] \*\*\*\*\*\*\*\* e'\_def by auto **then have** f4: "frame bal st''''''" **using** f5 \*\*\*\*\*\*\*\* **by** auto **moreover from** \* \*\* \*\*\* \*\*\*\* \*\*\*\*\* \*\*\*\*\*\* \*\*\*\*\*\*\* \*\*\*\*\*\*\*\* **obtain** rv st''''''' **where** \*\*\*\*\*\*\*\*\*: "expr x e <sup>p</sup> e'' cd' st'''''' = Normal (rv, st''''''')" **using** e'\_def **by** (auto split:if\_split\_asm result.split\_asm) **ultimately have** "st' = st'''''''(stack:=stack st''''', memory := memory st''''')" apply safe by auto **moreover from** ad **have** "∀ rv4 st4' bal. frame bal  $st'$ '''''  $\wedge$ local.expr x e<sub>p</sub> e'' cd' st'''''' = Normal (rv4, st4')  $\longrightarrow$ frame bal  $st4'$ 

```
using e'_def 29(5)[OF a1 ** _ _ _ _ *** _ **** _ _ _ _ ***** _ _ _ _ _ ******* _ _ _ ****** _
********, of "KValue adv" "Value TAddr" TAddr bla "(fp, f, Some x)"] by auto
      then have"frame bal st'''''''" using f4 ********* by blast
      ultimately show "frame bal st'" by (simp add:frame_def)
    qed
  qed
next
  case (30 cp i<sub>p</sub> t<sub>p</sub> pl e el e<sub>p</sub> e<sub>v</sub>' cd' st' e<sub>v</sub> cd st)
  \frac{1}{2} show ?case (is "_ \rightarrow ?RHS")
  proof
    assume asm: "address e_v \neq (STR''Victim'') \land fmlookup e_p (STR ''Victim'') = Some (victim, SKIP)"
    show ?RHS
    proof (rule allI[OF allI[OF allI[OF allI[OF allI[OF impI]]]]])
      fix ev and cda and sta and st'a and bal
      assume *: "local.load cp ((i_p, t_p) \# pl) (e # el) e<sub>p</sub> e<sub>v</sub>' cd' st' e<sub>v</sub> cd st = Normal ((ev, cda,
sta), st'a)"
      moreover from * obtain v t st'' where **: "expr e e<sub>v</sub> e<sub>v</sub> cd st = Normal ((v,t),st')" by (auto
split: result.split_asm)
      moreover from * ** obtain cd'' e_v'' st''' where ***: "decl i<sub>p</sub> t<sub>p</sub> (Some (v,t)) cp cd (memory
st'') cd' e<sub>v</sub>' st' = Normal ((cd'', e_v'')), st''')" by (auto split: result.split_asm)
      moreover from *** have ad: "address e_v' = address e_v'" ∧ sender e_v' = sender e_v'" ∧ svalue e_v'= svalue e_v<sup>''"</sup> using decl_gas_address by simp
      moreover from * ** *** obtain ev' cda' sta' st'a' where ****: "local.load cp pl el e<sub>p</sub> e<sub>v</sub>''
cd'' st''' e<sub>v</sub> cd st''= Normal ((ev', cda', sta'), st'a')" by (auto split: result.split_asm)
      ultimately have "ev = ev'" and "sta = sta'" and "st'a = st'a'" by simp+
      from **** asm have IH: "(frame bal st''' −→ frame bal sta') ∧
         (frame bal st'' \longrightarrow frame bal st'a') \landaddress e_v' = address ev' \wedge sender e_v' = sender ev' \wedge svalue e_v' = svalue ev' " us-
\int ing 30(2)[OF ** _ _ _ ***, of st'' "()" cd'' e<sub>v</sub>'' st''' st''' "()" st''] apply safe by (auto simp
add:frame_def)
      show "(frame bal st' \longrightarrow frame bal sta) \land (frame bal st \longrightarrow frame bal st'a) \land address e<sub>v</sub>' =
address ev \wedge sender e<sub>v</sub>' = sender ev \wedge svalue e<sub>v</sub>' = svalue ev"
      proof (rule conj3)
        show "frame bal st' → frame bal sta"
        proof
          assume "frame bal st'"
           with * ** *** have "frame bal st'''" using decl_frame by simp
           with IH have "frame bal sta'" by simp
           with 'sta = sta'' show "frame bal sta" by simp
        qed
      next
        show "frame bal st \longrightarrow frame bal st'a"
        proof
          assume "frame bal st"
           with ** have "frame bal st''" using 30(1) asm by simp
           with IH have "frame bal st'a'" by simp
           with 'st'a = st'a'' show "frame bal st'a'' by simp
        qed
      next
        from ad IH show "address e_v' = address ev \wedge sender e_v' = sender ev \wedge svalue e_v' = svalue ev"
using 'ev = ev'' by simp
      qed
    qed
  qed
next
  case (31 vv vw vx vy vz wa wb wc wd st)
  then show ?case by simp
next
  case (32 we wf wg wh wi wj wk wl wm st)
  then show ?case by simp
next
  case (33 wn wo e_v' cd' st' e_v cd st)
  then show ?case by simp
```
**next case** (34 i  $e_p$  e cd st)  $show$  ?case (**is** "\_  $\longrightarrow$  ?RHS") **proof assume** asm: "address e  $\neq$  (STR ''Victim'')  $\wedge$  fmlookup e<sub>p</sub> (STR ''Victim'') = Some (victim, SKIP)" **show** ?RHS **proof** (rule allI[OF allI[OF allI[OF impI]]]) **fix** rv3 **and** st3' **and** bal assume \*: "frame bal st  $\land$  local.rexp (L.Id i)  $e_p$  e cd st = Normal (rv3, st3')" **show** "frame bal st3'" **proof** (cases "fmlookup (denvalue e) i") **case** None **with** \* **show** ?thesis **by** simp **next case** (Some a) **then show** ?thesis **proof** (cases a) **case** (Pair tp b) **then show** ?thesis **proof** (cases b) **case** (Stackloc l) **then show** ?thesis **proof** (cases "accessStore l (stack st)") **case** None **with** \* Some Pair Stackloc **show** ?thesis **by** (auto split: Type.split\_asm STypes.split\_asm) **next case** s2: (Some a) **with** \* Some Pair Stackloc s2 **show** ?thesis **by** (auto split: Type.split\_asm STypes.split\_asm Stackvalue.split\_asm) **qed next case** (Storeloc x2) **with** \* Some Pair Storeloc **show** ?thesis **by** (auto split: Type.split\_asm STypes.split\_asm option.split\_asm) **qed qed qed qed qed next case** (35 i  $r e_p$  e cd st) **show** ?case (**is** "\_ −→ ?RHS") **proof** assume asm: "address e  $\neq$  (STR ''Victim'')  $\wedge$  fmlookup e<sub>p</sub> (STR ''Victim'') = Some (victim, SKIP)" **show** ?RHS **proof** (rule allI[OF allI[OF allI[OF impI]]]) **fix** rv3 **and** st3' **and** bal **assume** \*: "frame bal st ∧ local.rexp (L.Ref i r)  $e_p$  e cd st = Normal (rv3, st3')" **show** "frame bal st3'" **proof** (cases "fmlookup (denvalue e) i") **case** None **with** \* **show** ?thesis **by** simp **next case** (Some a) **then show** ?thesis **proof** (cases a) **case** (Pair tp b) **then show** ?thesis **proof** (cases b) **case** (Stackloc l') **then show** ?thesis **proof** (cases "accessStore l' (stack st)") **case** None **with** \* Some Pair Stackloc **show** ?thesis **by** simp

```
next
              case s2: (Some a)
              then show ?thesis
              proof (cases a)
                case (KValue x1)
                with * Some Pair Stackloc s2 show ?thesis by simp
              next
                case (KCDptr l'')
                then show ?thesis
                proof (cases tp)
                  case (Value x1)
                  with * Some Pair Stackloc s2 KCDptr show ?thesis by simp
                next
                  case (Calldata t)
                  with * Some Pair Stackloc s2 KCDptr obtain l''' t' st' where **: "msel False t l'' r
e<sub>p</sub> e cd st = Normal ((1''',t'), st')" by (auto split: Type.split_asm STypes.split_asm result.split_asm)
                  then have "∀ rv1 st1' bal.
                  frame bal st ∧
                  local.msel False t l'' r e<sub>p</sub> e cd st = Normal (rv1, st1') \longrightarrowframe bal st1'" using asm 35(1)[OF Some Pair Stackloc _ s2 KCDptr Calldata] by auto
                  with * ** have f2: "frame bal st'" by blast
                  then show ?thesis
                  proof (cases t')
                    case (MTArray x t'')
                    then show ?thesis
                    proof (cases "accessStore l''' cd")
                      case None
                      with * ** Some Pair Stackloc s2 KCDptr Calldata MTArray show ?thesis by simp
                    next
                      case s3: (Some a)
                      then show ?thesis
                      proof (cases a)
                        case (MValue x1)
                        with * ** Some Pair Stackloc s2 KCDptr Calldata MTArray s3 show ?thesis by
simp
                      next
                        case (MPointer x2)
                        with * ** f2 Some Pair Stackloc s2 KCDptr Calldata MTArray s3 show ?thesis by
simp
                      qed
                    qed
                  next
                    case (MTValue t''')
                    then show ?thesis
                    proof (cases "accessStore l''' cd")
                      case None
                      with * ** Some Pair Stackloc s2 KCDptr Calldata MTValue show ?thesis by simp
                    next
                      case s3: (Some a)
                      then show ?thesis
                      proof (cases a)
                        case (MValue x1)
                        with * ** f2 Some Pair Stackloc s2 KCDptr Calldata MTValue s3 show ?thesis by
simp
                      next
                        case (MPointer x2)
                        with * ** Some Pair Stackloc s2 KCDptr Calldata MTValue s3 show ?thesis by
simp
                      qed
                    qed
                  qed
                next
                  case (Memory x3)
                  with * Some Pair Stackloc s2 KCDptr show ?thesis by simp
```

```
next
                  case (Storage x4)
                  with * Some Pair Stackloc s2 KCDptr show ?thesis by simp
                qed
              next
                case (KMemptr l'')
                then show ?thesis
                proof (cases tp)
                  case (Value x1)
                  with * Some Pair Stackloc s2 KMemptr show ?thesis by simp
                next
                  case (Calldata x2)
                  with * Some Pair Stackloc s2 KMemptr show ?thesis by simp
                next
                  case (Memory t)
                  with * Some Pair Stackloc s2 KMemptr obtain l''' t' st' where **: "msel True t l'' r
e<sub>p</sub> e cd st = Normal ((1''',t'), st')" by (auto split: Type.split_asm STypes.split_asm result.split_asm)
                  then have "∀ rv1 st1' bal. frame bal st ∧
                  local.msel True t l'' r e<sub>p</sub> e cd st = Normal (rv1, st1') \longrightarrowframe bal st1'" using asm 35(2)[OF Some Pair Stackloc _ s2 KMemptr Memory, of st] by
auto
                  with * ** have f2: "frame bal st'" by blast
                  then show ?thesis
                  proof (cases t')
                    case (MTArray x11 x12)
                    then show ?thesis
                    proof (cases "accessStore l''' (memory st')")
                      case None
                      with * ** Some Pair Stackloc s2 KMemptr Memory MTArray show ?thesis by simp
                    next
                      case s3: (Some a)
                      then show ?thesis
                      proof (cases a)
                        case (MValue x1)
                        with * ** Some Pair Stackloc s2 KMemptr Memory MTArray s3 show ?thesis by simp
                      next
                        case (MPointer x2)
                        with * ** f2 Some Pair Stackloc s2 KMemptr Memory MTArray s3 show ?thesis by
simp
                      qed
                    qed
                  next
                    case (MTValue x2)
                    then show ?thesis
                    proof (cases "accessStore l''' (memory st')")
                      case None
                      with * ** Some Pair Stackloc s2 KMemptr Memory MTValue show ?thesis by simp
                    next
                      case s3: (Some a)
                      then show ?thesis
                      proof (cases a)
                        case (MValue x1)
                        with * ** f2 Some Pair Stackloc s2 KMemptr Memory MTValue s3 show ?thesis by
simp
                      next
                        case (MPointer x2)
                        with * ** Some Pair Stackloc s2 KMemptr Memory MTValue s3 show ?thesis by simp
                      qed
                    qed
                  qed
                next
                  case (Storage x4)
                  with * Some Pair Stackloc s2 KMemptr show ?thesis by simp
                qed
```
# 7 Applications

```
next
                case (KStoptr l'')
                then show ?thesis
                proof (cases tp)
                   case (Value x1)
                   with * Some Pair Stackloc s2 KStoptr show ?thesis by simp
                next
                   case (Calldata x2)
                   with * Some Pair Stackloc s2 KStoptr show ?thesis by simp
                next
                   case (Memory x3)
                   with * Some Pair Stackloc s2 KStoptr show ?thesis by simp
                next
                   case (Storage t)
                   with * Some Pair Stackloc s2 KStoptr obtain 1''' t' st' where **: "ssel t 1'' r e<sub>p</sub> e
cd st = Normal ((l''',t'), st')" by (auto split: Type.split_asm STypes.split_asm result.split_asm)
                  then have "∀ rv2 st2' bal.
                   frame bal st ∧
                   local.ssel t l'' r e<sub>p</sub> e cd st = Normal (rv2, st2') \longrightarrowframe bal st2'" using asm 35(3)[OF Some Pair Stackloc _ s2 KStoptr Storage, of st] by
auto
                   with * ** have "frame bal st'" by blast
                  with * ** Some Pair Stackloc s2 KStoptr Storage show ?thesis by (simp split:
STypes.split_asm option.split_asm)
                qed
              qed
            qed
          next
            case (Storeloc l')
            then show ?thesis
            proof (cases tp)
              case (Value x1)
              with * Some Pair Storeloc show ?thesis by simp
            next
              case (Calldata x2)
              with * Some Pair Storeloc show ?thesis by simp
            next
              case (Memory x3)
              with * Some Pair Storeloc show ?thesis by simp
            next
              case (Storage t)
              with * Some Pair Storeloc obtain 1'' t' st' where **: "ssel t 1' r e_p e cd st = Normal
((1'',t'), st')'' by (auto split: result.split_asm)
              then have "∀ rv2 st2' bal.
              frame bal st ∧
              local.ssel t l' r e<sub>p</sub> e cd st = Normal (rv2, st2') \longrightarrowframe bal st2'" using asm 35(4)[OF Some Pair Storeloc Storage] by auto
              with * ** have "frame bal st'" by blast
              with * ** Some Pair Storeloc Storage show ?thesis by (simp split: STypes.split_asm
option.split_asm)
            qed
          qed
        qed
      qed
    qed
  qed
next
  case (36 e<sub>p</sub> e cd st)
  show ?case (is "?LHS −→ ?RHS")
  proof
    \text{assume } *: \text{ "fnlookup } e_p \text{ STR } ' \text{ 'Victim'} = \text{Some (victim, \text{SKIP})" }show ?RHS (is "∀ st6'. ?RHS st6'")
    proof
      fix st6'
```

```
show "?RHS st6'" (is "?LHS \longrightarrow ?RHS")
      proof
        assume t0: "stmt SKIP e_p e cd st = Normal ((), st6')"
        show ?RHS (is "?LHS ∧ ?RHS")
        proof
          show "?LHS"
          proof
            assume ad: "address e \neq STR ''Victim''"
            show "∀bal. frame bal st \longrightarrow frame bal st6'"
            proof
              fix bal
              show "frame bal st \longrightarrow frame bal st6'"
              proof
                assume "frame bal st"
                with t0 * show "frame bal st6'" by (auto simp add: frame_def split:if_split_asm)
              qed
            qed
          qed
        next
          show "?RHS" (is "?LHS −→ ?RHS")
          proof
            assume "address e = STR ''Victim''"
            show ?RHS (is "?A ∧ (?B ∧ ?C)")
            proof (rule conj3)
              show ?A (is "\forall s val bal x. ?LHS s val bal x")
              proof (rule allI[OF allI[OF allI[OF allI]]])
                fix s val bal x
                show "?LHS s val bal x" (is "?LHS −→ ?RHS")
                proof
                  assume ?LHS
                  then show ?RHS by simp
                qed
              qed
            next
              show ?B (is "\forall s bal x. ?LHS s bal x")
              proof (rule allI[OF allI[OF allI]])
                fix s bal x
                show "?LHS s bal x" (is "?LHS \longrightarrow ?RHS")
                proof
                  assume ?LHS
                  then show ?RHS by simp
                qed
              qed
            next
              show ?C (is "∀ s bal. ?LHS s bal")
              proof (rule allI[OF allI])
                fix s bal
                show "?LHS s bal" (is "?LHS \longrightarrow ?RHS")
                proof
                  assume ?LHS
                  then show ?RHS by simp
                qed
              qed
            qed
          qed
        qed
      qed
    qed
  qed
next
  case (37 lv ex e_p env cd st)
  show ?case (is "?LHS −→ ?RHS")
  proof
    assume 0: "fmlookup e_p STR ''Victim'' = Some (victim, SKIP)"
```

```
show ?RHS (is "∀ st6'. ?RHS st6'")
    proof
      fix st6'
      show "?RHS st6'" (is "?LHS −→ ?RHS")
      proof
        assume *: "stmt (ASSIGN lv ex) e_p env cd st = Normal ((), st6')"
        show ?RHS (is "?LHS ∧ ?RHS")
        proof
          show "?LHS"
          proof
             \text{assume asm: "address env} \neq \text{STR} ' 'Victim' '''show "\forall bal. frame bal st \longrightarrow frame bal st6'"
            proof
               fix bal
               show "frame bal st \longrightarrow frame bal st6'"
               proof
                 assume "frame bal st"
                 with * have a1: "(applyf (costs (ASSIGN lv ex) e_p env cd) \gg (\lambdag. assert Gas (\lambdast. gas
st \leq g) (modify (\lambdast. st(\lfloor gas \rfloor := gas st - g(\frac{\lambda}{s})))) st =
                   Normal ((), st(\{ gas: = gas \text{ st } - \text{costs} (ASSIGN lv ex) e_p env cd st))"
                   and f1: "frame bal (st (gas:=gas st - costs (ASSIGN lv ex) e_p env cd st \vert)" by (auto
simp add:frame_def)
                 moreover from * obtain kv kt st' where **: "expr ex e<sub>p</sub> env cd (st (gas:=gas
st - costs (ASSIGN lv ex) e_p env cd st\ket{)} = Normal ((kv, kt), st')" by (auto split:if_split_asm
result.split_asm)
                 ultimately have "∀ rv4 st4' (ev4'::Environment) bal.
                   frame bal (st(|gas := gas st - costs (ASSIGN lv ex) e<sub>p</sub> env cd st()) \wedgelocal.expr ex e<sub>p</sub> env cd (st(|gas := gas st - costs (ASSIGN lv ex) e<sub>p</sub> env cd st()) =
Normal (rv4, st4') \longrightarrowframe bal st4'" using asm 0 37(1) by simp
                 with f1 ** have f2: "frame bal st'" by blast
                 show "frame bal st6'"
                 proof (cases kv)
                   case (KValue v)
                   then show ?thesis
                   proof (cases kt)
                     case (Value t)
                     with * ** KValue obtain rv rt st'' where ***: "lexp lv e<sub>p</sub> env cd st' = Normal
((rv,rt), st'')" by (auto split:if_split_asm result.split_asm)
                     with KValue Value have "∀ rv5 st5' (ev5'::Environment) bal.
                     frame bal st' ∧
                     local.lexp 1v e_p env cd st' = Normal (rv5, st5') \longrightarrowframe bal st5'" using asm 0 37(2)[OF a1 **] by simp
                     with f2 *** have f3: "frame bal st''" by blast
                     then show ?thesis
                     proof (cases rv)
                        case (LStackloc l')
                       then show ?thesis
                        proof (cases rt)
                          case v2: (Value t')
                          then show ?thesis
                          proof (cases "Valuetypes.convert t t' v")
                            case None
                            with * ** *** KValue Value LStackloc v2 show ?thesis by (auto
split:if_split_asm)
                          next
                            case (Some a)
                            then show ?thesis
                            proof (cases a)
                              case (Pair v' b)
                              with * ** *** KValue Value LStackloc v2 Some have "st6' = st'' (|stack :=
updateStore l' (KValue v') (stack st'') | " by (auto split:if_split_asm)
                              with f3 show ?thesis by (simp add:frame_def)
                            qed
```

```
qed
                     next
                        case (Calldata x2)
                        with * ** *** KValue Value LStackloc show ?thesis by (auto split:if_split_asm)
                     next
                       case (Memory x3)
                        with * ** *** KValue Value LStackloc show ?thesis by (auto split:if_split_asm)
                     next
                        case (Storage x4)
                        with * ** *** KValue Value LStackloc show ?thesis by (auto split:if_split_asm)
                     qed
                   next
                     case (LMemloc l')
                     then show ?thesis
                     proof (cases rt)
                       case v2: (Value t')
                        with * ** *** KValue Value LMemloc show ?thesis by (auto split:if_split_asm)
                     next
                        case (Calldata x2)
                        with * ** *** KValue Value LMemloc show ?thesis by (auto split:if_split_asm)
                     next
                       case (Memory x3)
                       then show ?thesis
                        proof (cases x3)
                         case (MTArray x11 x12)
                         with * ** *** KValue Value LMemloc Memory show ?thesis by (auto
split:if_split_asm)
                        next
                          case (MTValue t')
                         then show ?thesis
                         proof (cases "Valuetypes.convert t t' v")
                           case None
                           with * ** *** KValue Value LMemloc Memory MTValue show ?thesis by (auto
split:if_split_asm)
                         next
                           case (Some a)
                           then show ?thesis
                           proof (cases a)
                             case (Pair v' b)
                             with * ** *** KValue Value LMemloc Memory MTValue Some have "st6' = st''
(|memory := updateStore l' (MValue v') (memory st'')|)" by (auto split:if_split_asm)
                             with f3 show ?thesis by (simp add:frame_def)
                           qed
                         qed
                        qed
                     next
                        case (Storage x4)
                        with * ** *** KValue Value LMemloc Storage show ?thesis by (auto
split:if_split_asm)
                     qed
                   next
                     case (LStoreloc l')
                     then show ?thesis
                     proof (cases rt)
                       case v2: (Value x1)
                        with * ** *** KValue Value LStoreloc show ?thesis by (auto split:if_split_asm)
                     next
                        case (Calldata x2)
                        with * ** *** KValue Value LStoreloc show ?thesis by (auto split:if_split_asm)
                     next
                       case (Memory x3)
                        with * ** *** KValue Value LStoreloc show ?thesis by (auto split:if_split_asm)
                     next
                       case (Storage x4)
```

```
then show ?thesis
                        proof (cases x4)
                          case (STArray x11 x12)
                          with * ** *** KValue Value LStoreloc Storage show ?thesis by (auto
split:if_split_asm)
                        next
                          case (STMap x21 x22)
                          with * ** *** KValue Value LStoreloc Storage show ?thesis by (auto
split:if_split_asm)
                        next
                          case (STValue t')
                          then show ?thesis
                          proof (cases "Valuetypes.convert t t' v")
                            case None
                            with * ** *** KValue Value LStoreloc Storage STValue show ?thesis by (auto
split:if_split_asm)
                          next
                            case (Some a)
                            then show ?thesis
                            proof (cases a)
                              case (Pair v' b)
                              then show ?thesis
                              proof (cases "fmlookup (storage st'') (address env)")
                                case None
                                with * ** *** KValue Value LStoreloc Storage STValue Some Pair show
?thesis by (auto split:if_split_asm)
                              next
                                case s2: (Some s)
                                with * ** *** KValue Value LStoreloc Storage STValue Some Pair
have "st6' = st''(|storage := fmupd (address env) (fmupd l' v' s) (storage st'')|)" by (auto
split:if_split_asm)
                                with f3 show ?thesis using asm by (simp add:frame_def)
                              qed
                            qed
                          qed
                        qed
                      qed
                    qed
                  next
                    case (Calldata x2)
                    with * ** KValue show ?thesis by (auto split:if_split_asm)
                  next
                    case (Memory x3)
                    with * ** KValue show ?thesis by (auto split:if_split_asm)
                  next
                    case (Storage x4)
                    with * ** KValue show ?thesis by (auto split:if_split_asm)
                  qed
                next
                  case (KCDptr p)
                  then show ?thesis
                  proof (cases kt)
                    case (Value t)
                    with * ** KCDptr show ?thesis by (auto split:if_split_asm)
                  next
                    case (Calldata x2)
                    then show ?thesis
                    proof (cases x2)
                      case (MTArray x t)
                      with * ** KCDptr Calldata obtain rv rt st'' where ***: "lexp lv e<sub>p</sub> env cd st' =
Normal ((rv,rt), st'')" by (auto split:if_split_asm result.split_asm)
                      with KCDptr Calldata MTArray have "∀ rv5 st5' (ev5'::Environment) bal.
                      frame bal st' ∧
                      local.lexp lv e<sub>p</sub> env cd st' = Normal (rv5, st5') \longrightarrow
```
```
frame bal st5'" using asm 0 37(3)[OF a1 **] by auto
                      with f2 *** have f3: "frame bal st''" by blast
                      then show ?thesis
                      proof (cases rv)
                        case (LStackloc l')
                        then show ?thesis
                        proof (cases rt)
                         case (Value x1)
                          with * ** *** KCDptr Calldata MTArray LStackloc show ?thesis by (auto
split:if_split_asm)
                        next
                         case c2: (Calldata x2)
                         with * ** *** KCDptr Calldata MTArray LStackloc show ?thesis by (auto
split: if split asm)
                        next
                         case (Memory x3)
                          with f3 * ** *** KCDptr Calldata MTArray LStackloc show ?thesis by (auto
simp add:frame_def split:if_split_asm)
                        next
                         case (Storage x4)
                         then show ?thesis
                          proof (cases "accessStore l' (stack st'')")
                            case None
                            with * ** *** KCDptr Calldata MTArray LStackloc Storage show ?thesis by
(simp split:if_split_asm)
                          next
                            case (Some sv)
                            then show ?thesis
                            proof (cases sv)
                             case (KValue x1)
                             with * ** *** KCDptr Calldata MTArray LStackloc Storage Some show
?thesis by (simp split:if_split_asm)
                            next
                             case c2: (KCDptr x2)
                             with * ** *** KCDptr Calldata MTArray LStackloc Storage Some show
?thesis by (simp split:if_split_asm)
                            next
                             case (KMemptr x3)
                             with * ** *** KCDptr Calldata MTArray LStackloc Storage Some show
?thesis by (simp split:if_split_asm)
                            next
                             case (KStoptr p')
                             then show ?thesis
                             proof (cases "fmlookup (storage st'') (address env)")
                                case None
                                with * ** *** KCDptr Calldata MTArray LStackloc Storage Some KStoptr
show ?thesis by (simp split:if_split_asm)
                             next
                                case s2: (Some s)
                                then show ?thesis
                                proof (cases "cpm2s p p' x t cd s")
                                 case None
                                 with * ** *** KCDptr Calldata MTArray LStackloc Storage Some KStoptr
s2 show ?thesis by (simp split:if_split_asm)
                                next
                                 case s3: (Some s')
                                 with * ** *** KCDptr Calldata MTArray LStackloc Storage Some KStoptr
s2 have "st6' = st'' (|storage := fmupd (address env) s' (storage st'')|)" by (auto split:if_split_asm)
                                 with f3 show ?thesis using asm by (simp add:frame_def)
                                qed
                             qed
                            qed
                         qed
                        qed
```

```
next
                        case (LMemloc l')
                        then show ?thesis
                        proof (cases "cpm2m p l' x t cd (memory st'')")
                         case None
                         with * ** *** KCDptr Calldata MTArray LMemloc show ?thesis by (auto
split:if_split_asm)
                        next
                         case (Some m)
                         with * ** *** KCDptr Calldata MTArray LMemloc have "st6' = st'' (|memory :=
m|)" by (auto split:if_split_asm)
                         with f3 show ?thesis using asm by (simp add:frame_def)
                        qed
                      next
                        case (LStoreloc l')
                        then show ?thesis
                        proof (cases "fmlookup (storage st'') (address env)")
                         case None
                         with * ** *** KCDptr Calldata MTArray LStoreloc show ?thesis by (auto
split:if_split_asm)
                        next
                         case (Some s)
                         then show ?thesis
                          proof (cases "cpm2s p l' x t cd s")
                            case None
                            with * ** *** KCDptr Calldata MTArray LStoreloc Some show ?thesis by (auto
split:if_split_asm)
                         next
                           case s2: (Some s')
                           with * ** *** KCDptr Calldata MTArray LStoreloc Some s2 have "st6' = st''
(|storage := fmupd (address env) s' (storage st'')|)" by (auto split:if_split_asm)
                           with f3 show ?thesis using asm by (simp add:frame_def)
                         qed
                        qed
                      qed
                   next
                     case (MTValue x2)
                     with * ** KCDptr Calldata show ?thesis by (simp split:if_split_asm)
                   qed
                  next
                   case (Memory x3)
                   with * ** KCDptr show ?thesis by (simp split:if_split_asm)
                  next
                   case (Storage x4)
                   with * ** KCDptr show ?thesis by (simp split:if_split_asm)
                  qed
               next
                  case (KMemptr p)
                  then show ?thesis
                  proof (cases kt)
                   case (Value t)
                   with * ** KMemptr show ?thesis by (auto split:if_split_asm)
                  next
                   case (Calldata x2)
                   with * ** KMemptr show ?thesis by (simp split:if_split_asm)
                  next
                   case (Memory x3)
                   then show ?thesis
                   proof (cases x3)
                     case (MTArray x t)
                      with * ** KMemptr Memory obtain rv rt st'' where ***: "lexp lv e_p env cd st' =
Normal ((rv,rt), st'')" by (auto split:if_split_asm result.split_asm)
                      with KMemptr Memory MTArray have "∀ rv5 st5' (ev5'::Environment) bal.
                      frame bal st' \wedge
```

```
local.lexp lv e<sub>p</sub> env cd st' = Normal (rv5, st5') \longrightarrowframe bal st5'" using asm 0 37(4)[OF a1 **] by auto
                      with f2 *** have f3: "frame bal st''" by blast
                      then show ?thesis
                      proof (cases rv)
                        case (LStackloc l')
                        then show ?thesis
                        proof (cases rt)
                          case (Value x1)
                          with * ** *** KMemptr Memory MTArray LStackloc show ?thesis by (auto
split:if_split_asm)
                        next
                          case (Calldata x2)
                          with * ** *** KMemptr Memory MTArray LStackloc show ?thesis by (auto
split:if_split_asm)
                        next
                          case m3: (Memory x3)
                          with f3 * ** *** KMemptr Memory MTArray LStackloc show ?thesis by (auto simp
add:frame_def split:if_split_asm)
                        next
                          case (Storage x4)
                          then show ?thesis
                          proof (cases "accessStore l' (stack st'')")
                            case None
                            with * ** *** KMemptr Memory MTArray LStackloc Storage show ?thesis by
(simp split:if_split_asm)
                          next
                            case (Some sv)
                            then show ?thesis
                            proof (cases sv)
                              case (KValue x1)
                              with * ** *** KMemptr Memory MTArray LStackloc Storage Some show ?thesis
by (simp split:if_split_asm)
                            next
                              case (KCDptr x2)
                              with * ** *** KMemptr Memory MTArray LStackloc Storage Some show ?thesis
by (simp split:if_split_asm)
                            next
                              case m2: (KMemptr x3)
                              with * ** *** KMemptr Memory MTArray LStackloc Storage Some show ?thesis
by (simp split:if_split_asm)
                            next
                              case (KStoptr p')
                              then show ?thesis
                              proof (cases "fmlookup (storage st'') (address env)")
                                case None
                                with * ** *** KMemptr Memory MTArray LStackloc Storage Some KStoptr
show ?thesis by (simp split:if_split_asm)
                              next
                                case s2: (Some s)
                                then show ?thesis
                                proof (cases "cpm2s p p' x t (memory st'') s")
                                  case None
                                  with * ** *** KMemptr Memory MTArray LStackloc Storage Some KStoptr
s2 show ?thesis by (simp split:if_split_asm)
                                next
                                  case s3: (Some s')
                                  with * ** *** KMemptr Memory MTArray LStackloc Storage Some KStoptr
s2 have "st6' = st'' (|storage := fmupd (address env) s' (storage st'')|)" by (auto split:if_split_asm)
                                  with f3 show ?thesis using asm by (simp add:frame_def)
                                qed
                              qed
                            qed
                          qed
```

```
qed
                      next
                        case (LMemloc l')
                        with * ** *** KMemptr Memory MTArray LMemloc have "st6' = st'' (|memory :=
updateStore l' (MPointer p) (memory st'')|" by (auto split:if_split_asm)
                        with f3 show ?thesis using asm by (simp add:frame_def)
                      next
                        case (LStoreloc l')
                        then show ?thesis
                        proof (cases "fmlookup (storage st'') (address env)")
                          case None
                          with * ** *** KMemptr Memory MTArray LStoreloc show ?thesis by (auto
split:if_split_asm)
                        next
                          case (Some s)
                          then show ?thesis
                          proof (cases "cpm2s p l' x t (memory st'') s")
                            case None
                            with * ** *** KMemptr Memory MTArray LStoreloc Some show ?thesis by (auto
split:if_split_asm)
                          next
                            case s2: (Some s')
                            with * ** *** KMemptr Memory MTArray LStoreloc Some s2 have "st6' = st''
(|storage := fmupd (address env) s' (storage st'')|)" by (auto split:if_split_asm)
                            with f3 show ?thesis using asm by (simp add:frame_def)
                          qed
                        qed
                      qed
                    next
                      case (MTValue x2)
                      with * ** KMemptr Memory show ?thesis by (simp split:if_split_asm)
                    qed
                  next
                    case (Storage x4)
                    with * ** KMemptr show ?thesis by (simp split:if_split_asm)
                  qed
                next
                  case (KStoptr p)
                  then show ?thesis
                  proof (cases kt)
                   case (Value t)
                   with * ** KStoptr show ?thesis by (auto split:if_split_asm)
                  next
                    case (Calldata x2)
                    with * ** KStoptr show ?thesis by (simp split:if_split_asm)
                  next
                    case (Storage x3)
                    then show ?thesis
                    proof (cases x3)
                      case (STArray x t)
                      with * ** KStoptr Storage obtain rv rt st'' where ***: "lexp lv e_p env cd st' =
Normal ((rv,rt), st'')" by (auto split:if_split_asm result.split_asm)
                      with KStoptr Storage STArray have "∀ rv5 st5' bal.
                      frame bal st' ∧
                      local.lexp lv e<sub>p</sub> env cd st' = Normal (rv5, st5') \longrightarrowframe bal st5'" using asm 0 37(5)[OF a1 **] by auto
                      with f2 *** have f3: "frame bal st''" by blast
                      then show ?thesis
                      proof (cases rv)
                        case (LStackloc l')
                        then show ?thesis
                        proof (cases rt)
                          case (Value x1)
                          with * ** *** KStoptr Storage STArray LStackloc show ?thesis by (auto
```

```
split: if split asm)
                        next
                          case (Calldata x2)
                          with * ** *** KStoptr Storage STArray LStackloc show ?thesis by (auto
split:if_split_asm)
                        next
                          case (Memory x3)
                          then show ?thesis
                          proof (cases "accessStore l' (stack st'')")
                           case None
                            with * ** *** KStoptr Storage STArray LStackloc Memory show ?thesis by
(simp split:if_split_asm)
                          next
                            case (Some sv)
                            then show ?thesis
                            proof (cases sv)
                              case (KValue x1)
                              with * ** *** KStoptr Storage STArray LStackloc Memory Some show ?thesis
by (simp split:if_split_asm)
                            next
                              case (KCDptr x2)
                              with * ** *** KStoptr Storage STArray LStackloc Memory Some show ?thesis
by (simp split:if_split_asm)
                            next
                              case (KMemptr p')
                              then show ?thesis
                              proof (cases "fmlookup (storage st'') (address env)")
                                case None
                                with * ** *** KStoptr Storage STArray LStackloc Memory Some KMemptr
show ?thesis by (simp split:if_split_asm)
                              next
                                case s2: (Some s)
                                then show ?thesis
                                proof (cases "cps2m p p' x t s (memory st'')")
                                  case None
                                  with * ** *** KStoptr Storage STArray LStackloc Memory Some KMemptr
s2 show ?thesis by (simp split:if_split_asm)
                                next
                                  case s3: (Some m)
                                  with * ** *** KStoptr Storage STArray LStackloc Memory Some KMemptr
s2 have "st6' = st'' (|memory := m|)" by (auto split:if_split_asm)
                                  with f3 show ?thesis using asm by (simp add:frame_def)
                               qed
                              qed
                            next
                              case m2: (KStoptr x3)
                              with * ** *** KStoptr Storage STArray LStackloc Memory Some show ?thesis
by (simp split:if_split_asm)
                           qed
                          qed
                        next
                          case st2: (Storage x4)
                          with f3 * ** *** KStoptr Storage STArray LStackloc show ?thesis by (auto
simp add:frame_def split:if_split_asm)
                        qed
                      next
                        case (LStoreloc l')
                        then show ?thesis
                       proof (cases "fmlookup (storage st'') (address env)")
                          case None
                          with * ** *** KStoptr Storage STArray LStoreloc show ?thesis by (auto
split:if_split_asm)
                        next
                          case (Some s)
```

```
then show ?thesis
                          proof (cases "copy p l' x t s")
                            case None
                            with * ** *** KStoptr Storage STArray LStoreloc Some show ?thesis by (auto
split:if_split_asm)
                          next
                            case s2: (Some s')
                            with * ** *** KStoptr Storage STArray LStoreloc Some s2 have "st6' = st''
(|storage := fmupd (address env) s' (storage st'')|)" by (auto split:if_split_asm)
                            with f3 show ?thesis using asm by (simp add:frame_def)
                          qed
                        qed
                      next
                        case (LMemloc l')
                        then show ?thesis
                        proof (cases "fmlookup (storage st'') (address env)")
                          case None
                          with * ** *** KStoptr Storage STArray LMemloc show ?thesis by (auto
split:if_split_asm)
                        next
                          case (Some s)
                          then show ?thesis
                          proof (cases "cps2m p l' x t s (memory st'')")
                            case None
                            with * ** *** KStoptr Storage STArray LMemloc Some show ?thesis by (auto
split:if_split_asm)
                          next
                            case s2: (Some m)
                            with * ** *** KStoptr Storage STArray LMemloc Some s2 have "st6' = st''
(|memory := m|)" by (auto split:if_split_asm)
                            with f3 show ?thesis using asm by (simp add:frame_def)
                          qed
                        qed
                      qed
                    next
                      case (STMap t t')
                      with * ** KStoptr Storage obtain 1' rt st'' where ***: "lexp lv e<sub>p</sub> env cd st' =
Normal ((LStackloc l',rt), st'')" by (auto split:if_split_asm result.split_asm LType.split_asm)
                      with KStoptr Storage STMap have "∀ rv5 st5' (ev5'::Environment) bal.
                      frame bal st' ∧
                      local.lexp lv e<sub>p</sub> env cd st' = Normal (rv5, st5') \longrightarrowframe bal st5'" using asm 0 37(6)[OF a1 **] by auto
                      with f2 *** have f3: "frame bal st''" by blast
                      moreover from * ** *** KStoptr Storage STMap have "st6' = st'' (|stack :=
updateStore l' (KStoptr p) (stack st'') | " by (auto split: if_split_asm)
                      ultimately show ?thesis using asm f3 by (simp add:frame_def)
                    next
                      case (STValue x2)
                      with * ** KStoptr Storage show ?thesis by (simp split:if_split_asm)
                    qed
                  next
                    case (Memory x4)
                    with * ** KStoptr show ?thesis by (simp split:if split asm)
                  qed
                qed
              qed
            qed
          qed
        next
          show "?RHS" (is "?LHS −→ ?RHS")
          proof
            assume "address env = STR ''Victim''"
           show ?RHS (is "?A ∧ (?B ∧ ?C)")
            proof (rule conj3)
```

```
show ?A (is "\forall s val bal x. ?LHS s val bal x")
              proof (rule allI[OF allI[OF allI[OF allI]]])
                fix s val bal x
                show "?LHS s val bal x" (is "?LHS \longrightarrow ?RHS")
                proof
                   assume ?LHS
                   then show ?RHS by simp
                qed
              qed
            next
              show ?B (is "∀ s bal x. ?LHS s bal x")
              proof (rule allI[OF allI[OF allI]])
                fix s bal x
                show "?LHS s bal x'' (is "?LHS \longrightarrow ?RHS")
                proof
                   assume ?LHS
                   then show ?RHS by simp
                qed
              qed
            next
              show ?C (is "∀ s bal. ?LHS s bal")
              proof (rule allI[OF allI])
                fix s bal
                show "?LHS s bal" (is "?LHS −→ ?RHS")
                proof
                   assume ?LHS
                   then show ?RHS by simp
                qed
              qed
            qed
          qed
        qed
      qed
    qed
  qed
next
  case (38 s1 s2 e_p e cd st)
  show ?case (is "?LHS −→ ?RHS")
  proof
    assume 0: "fmlookup e_p STR ''Victim'' = Some (victim, SKIP)"
    show ?RHS (is "∀ st6'. ?RHS st6'")
    proof
      fix st6'
      show "?RHS st6'" (is "?LHS −→ ?RHS")
      proof
        assume *: "stmt (COMP s1 s2) e_p e cd st = Normal ((), st6')"
        show ?RHS (is "?LHS ∧ ?RHS")
        proof
          show "?LHS"
          proof
            assume asm: "address e \neq STR ''Victim''"
            show "\forall bal. frame bal st \longrightarrow frame bal st6'"
            proof
              fix bal
              show "frame bal st → frame bal st6'"
              proof
                assume "frame bal st"
                with * have a1: "(applyf (costs (COMP s1 s2) e_p e cd) \gg (\lambdag. assert Gas (\lambdast. gas st
\leq g) (modify (\lambdast. st(|gas := gas st - g|))))) st =
                   Normal ((), st(gas:=gas st - costs (COMP s1 s2) e_p e cd st))"
                   and f1: "frame bal (st (\text{gas}:=gas st - costs (COMP s1 s2) \text{e}_p e cd st))" by (auto simp
add:frame_def)
                then have "∀ rv4 st4' bal.
                   frame bal (st(|gas := gas st - costs (COMP s1 s2) e<sub>p</sub> e cd st()) \wedge
```

```
stmt s1 e<sub>p</sub> e cd (st (gas := gas st - costs (COMP s1 s2) e<sub>p</sub> e cd st |)) = Normal (rv4,
\text{st4'}) \rightarrowframe bal st4'" using asm 0 38(1) by (simp add:frame_def)
                moreover from * obtain st' where **: "stmt s1 e_p e cd (st(\gtrapprox egas st - costs (COMP
s1 s2) e_p e cd st) = Normal ((), st')" by (auto split:if_split_asm result.split_asm)
                ultimately have f2: "frame bal st'" using f1 by blast
                have "∀ rv4 st4' bal.
                  frame bal st' ∧
                   stmt s2 e<sub>p</sub> e cd st' = Normal (rv4, st4') \longrightarrowframe bal st4'" using asm 0 38(2)[OF a1 **] by (simp add:frame_def)
                moreover from * ** obtain st'' where ***: "stmt s2 e_p e cd st' = Normal ((), st'')"
by (auto split:if_split_asm result.split_asm)
                ultimately have f3: "frame bal st''" using f2 by blast
                from a1 * ** *** have "st6' = st''" by (simp split:if_split_asm)
                with f3 asm show "frame bal st6'" by simp
              qed
            qed
          qed
        next
          show "?RHS" (is "?LHS \longrightarrow ?RHS")
          proof
            assume ad: "address e = STR ''Victim''"
            show ?RHS (is "?A ∧ ?B ∧ ?C")
            proof (rule conj3)
              show ?A (is "\forall s val bal x. ?LHS s val bal x")
              proof (rule allI[OF allI[OF allI[OF allI]]])
                fix s val bal x
                show "?LHS s val bal x" (is "?LHS −→ ?RHS")
                proof
                   assume ?LHS
                  then show ?RHS by simp
                qed
              qed
            next
              show ?B (is "\forall s bal x. ?LHS s bal x")
              proof (rule allI[OF allI[OF allI]])
                fix s bal x
                show "?LHS s bal x'' (is "?LHS \longrightarrow ?RHS")
                proof
                   assume ?LHS(is "?A1 ∧ ?A2 ∧ ?A3 ∧ ?A4 ∧ ?A5 ∧ ?A6")
                   then have ?A1 and ?A2 and ?A3 and ?A4 and ?A5 and ?A6 by auto
                   with * have c1: "gas st > costs comp e_p e cd st" by (auto split:if_split_asm)
                   with '?A1' * obtain st'' where 00: "stmt assign e_p e cd (st (gas := gas st - costs
comp e_p e cd st) = Normal((), st'')" by (auto split:result.split_asm)
                  moreover from '?A2' have "fmlookup (storage (st(|gas := gas st - costs comp e_p e cd
st|))) (STR ''Victim'') = Some s" by simp
                  moreover from '?A2' have "ReadL<sub>int</sub> (accessBalance (accounts (st(|gas := gas st -
costs comp e<sub>p</sub> e cd st())) (STR ''Victim'')) - (SUMM s) \geq bal \wedge bal \geq 0" by simp
                  moreover from '?A3' have "POS s" by simp
                   moreover from '?A6' have "accessStore x (stack (st (gas := gas st - costs comp e<sub>p</sub> e
cd st|))) = Some (KValue (accessStorage (TUInt 256) (sender e + (STR ''.'' + STR ''balance'')) s))" by
simp
                   ultimately obtain s'' where "fmlookup (storage st'') (STR ''Victim'') = Some s''"
                       and "ReadL<sub>int</sub> (accessBalance (accounts st'') (STR ''Victim'')) - (SUMM s'' +
ReadL<sub>int</sub> (accessStorage (TUInt 256) (sender e + (STR ''.'' + STR ''balance'')) s)) \geq bal \wedge bal \geq 0"
                      and **: "accessStore x (stack st'') = Some (KValue (accessStorage (TUInt 256)
(sender e + (STR ''.'' + STR ''balance'')) s))"
                       and "POS s''"
                     using secureassign[OF 00 _ ad '?A5'] that by blast
                   moreover from c1 '?A1' * 00 obtain st''' where ***: "stmt transfer e_p e cd st'' =
Normal((), st''')'' and "st6' = st' ''" by auto
```

```
moreover from '?A1' 00 have x1: "stmt s1 e_p e cd (st(|gas := gas st - costs (COMP s1
s2) e_p e cd st) = Normal((), st'')" by simp
                   moreover from * have x2: "(applyf (costs (COMP s1 s2) e_p e cd) \gg (\lambdag. assert Gas
                                                         (\lambdast. gas st \leq g)
                                                         (modify (\lambda st. st(gas := gas st - g)))st = Normal ((), st(\text{gas}:=gas st - costs (COMP s1 s2) e_p e cd st))" by (simp split:
if_split_asm)
                   ultimately show "∃ s'. fmlookup (storage st6') (STR ''Victim'') = Some s'
                       \wedge ReadL<sub>int</sub> (accessBalance (accounts st6') (STR ''Victim'')) - (SUMM s') ≥ bal \wedgebal > 0 \wedge POS s'"
                     using 38(2)[OF x2 x1] '?A1' '?A4' ad 0 ** '?A6' by simp
                 qed
               qed
             next
               show ?C (is "∀ s bal. ?LHS s bal")
               proof (rule allI[OF allI])
                 fix s bal
                 show "?LHS s bal" (is "?LHS \longrightarrow ?RHS")
                 proof
                   assume ?LHS
                   then show ?RHS by simp
                 qed
               qed
            qed
          qed
        qed
      qed
    qed
  qed
next
  case (39 ex s1 s2 e<sub>p</sub> e cd st)
  show ?case (is "?LHS −→ ?RHS")
  proof
    assume 0: "fmlookup e_p STR ''Victim'' = Some (victim, SKIP)"
    show ?RHS (is "∀ st6'. ?RHS st6'")
    proof
      fix st6'
      show "?RHS st6'" (is "?LHS −→ ?RHS")
      proof
        assume *: "stmt (ITE ex s1 s2) e_p e cd st = Normal ((), st6')"
        show ?RHS (is "?LHS ∧ ?RHS")
        proof
          show "?LHS"
          proof
            assume asm: "address e \neq STR ''Victim''"
            show "∀bal. frame bal st \longrightarrow frame bal st6'"
            proof
              fix bal
               show "frame bal st \longrightarrow frame bal st6'"
               proof
                 assume "frame bal st"
                 with * have a1: "(applyf (costs (ITE ex s1 s2) e_p e cd) \gg (\lambdag. assert Gas (\lambdast. gas
st \leq g) (modify (\lambdast. st(|gas := gas st - g|))))) st =
                 Normal ((), st(|gas:=gas st - costs (ITE ex s1 s2) e_p e cd st))"
                 and f1: "frame bal (st (gas:=gas st - costs (ITE ex s1 s2) e_p e cd st ())" by (auto simp
add:frame def)
                 from * obtain b st' where **: "expr ex e<sub>p</sub> e cd (st (gas:=gas st - costs (ITE ex s1
s2) e_p e cd st) = Normal ((KValue b, Value TBool), st')" by (auto split:if_split_asm result.split_asm
prod.split_asm Stackvalue.split_asm Type.split_asm Types.split_asm)
                 moreover from asm have "∀ rv4 st4' bal.
                   frame bal (st(|gas := gas st - costs (ITE ex s1 s2) e<sub>p</sub> e cd st|) \wedgeexpr ex e<sub>p</sub> e cd (st(|gas := gas st - costs (ITE ex s1 s2) e<sub>p</sub> e cd st()) = Normal (rv4,
```
 $st4') \rightarrow$ 

```
frame bal st4'" using 0 39(1)[OF a1] by (simp add:frame_def)
                ultimately have f2: "frame bal st'" using f1 by blast
                show "frame bal st6'"
                proof (cases "b = ShowL_{bool} True")case True
                  then have "∀ st6' bal.
                  frame bal st' ∧
                  local.stmt s1 e<sub>p</sub> e cd st' = Normal ((), st6') \longrightarrowframe bal st6'" using asm 0 39(2)[OF a1 **, of "KValue b" "Value TBool" b TBool] by
(simp add:frame_def)
                  moreover from * ** True obtain st'' where ***: "stmt s1 e_p e cd st' = Normal ((),
st'')" by (auto split:if_split_asm result.split_asm)
                  ultimately have "frame bal st''" using f2 by blast
                  moreover from a1 * ** True *** have "st6' = st''" by (simp split:if_split_asm)
                  ultimately show "frame bal st6'" using asm by simp
                next
                  case False
                  then have "∀ st6' bal.
                  frame bal st' ∧
                  local.stmt s2 e<sub>p</sub> e cd st' = Normal ((), st6') \longrightarrowframe bal st6'" using 0 asm 39(3)[OF a1 **, of "KValue b" "Value TBool" b TBool] by
(simp add:frame_def)
                  moreover from * ** False obtain st'' where ***: "stmt s2 e_p e cd st' = Normal ((),
st'')" by (auto split:if_split_asm result.split_asm)
                  ultimately have "frame bal st''" using f2 by blast
                  moreover from a1 * ** False *** have "st6' = st''" by (simp split:if_split_asm)
                  ultimately show "frame bal st6'" using asm by simp
                qed
              qed
            qed
          qed
        next
          show "?RHS" (is "?LHS −→ ?RHS")
          proof
            assume "address e = STR ''Victim''"
            show ?RHS (is "?A ∧ (?B ∧ ?C)")
            proof (rule conj3)
              show ?A (is "\forall s val bal x. ?LHS s val bal x")
              proof (rule allI[OF allI[OF allI[OF allI]]])
                fix s val bal x
                show "?LHS s val bal x" (is "?LHS −→ ?RHS")
                proof
                  assume ?LHS
                  then show ?RHS by simp
                qed
              qed
            next
              show ?B (is "\forall s bal x. ?LHS s bal x")
              proof (rule allI[OF allI[OF allI]])
                fix s bal x
                show "?LHS s bal x" (is "?LHS \longrightarrow ?RHS")
                proof
                  assume ?LHS
                  then show ?RHS by simp
                qed
              qed
            next
              show ?C (is "\forall s bal. ?LHS s bal")
              proof (rule allI[OF allI])
                fix s bal
                show "?LHS s bal" (is "?LHS −→ ?RHS")
                proof
                  assume ?LHS
```

```
then show ?RHS by simp
                 qed
               qed
             qed
           qed
        qed
      qed
    qed
  qed
next
  case (40 ex s0 e<sub>p</sub> e cd st)
  show ?case (is "?LHS −→ ?RHS")
  proof
    assume 0: "fmlookup e_p STR ''Victim'' = Some (victim, SKIP)"
    show ?RHS (is "∀ st6'. ?RHS st6'")
    proof
      fix st6'
      show "?RHS st6'" (is "?LHS −→ ?RHS")
      proof
        assume *: "stmt (WHILE ex s0) e_p e cd st = Normal ((), st6')"
        show ?RHS (is "?LHS ∧ ?RHS")
        proof
          show "?LHS"
           proof
             assume asm: "address e \neq STR ''Victim''"
             show "∀bal. frame bal st \longrightarrow frame bal st6'"
             proof
               fix bal
               show "frame bal st \longrightarrow frame bal st6'"
               proof
                 assume "frame bal st"
                 with * have a1: "(applyf (costs (WHILE ex s0) e_p e cd) \gg (\lambdag. assert Gas (\lambdast. gas st
\leq g) (modify (\lambdast. st(|gas := gas st - g|))))) st =
                 Normal ((), st(|gas:=gas st - costs (WHILE ex s0) e_p e cd st())"
                 and f1: "frame bal (st(|gas:=gas st - costs (WHILE ex s0) e_p e cd st))" by (auto simp
add:frame_def)
                 from * obtain b st' where **: "expr ex e<sub>p</sub> e cd (st (gas:=gas st - costs (WHILE ex s0)
e<sub>p</sub> e cd st)) = Normal ((KValue b, Value TBool), st')" by (auto split:if_split_asm result.split_asm
prod.split_asm Stackvalue.split_asm Type.split_asm Types.split_asm)
                 moreover from asm have "∀ rv4 st4' bal.
                   frame bal (st(\text{gas} := \text{gas} \text{st} - \text{costs} (WHILE ex s0) e<sub>p</sub> e cd st) \wedgeexpr ex e<sub>p</sub> e cd (st(|gas := gas st - costs (WHILE ex s0) e<sub>p</sub> e cd st|)) = Normal (rv4,
st4') \rightarrowframe bal st4'" using 0 40(1)[OF a1] by (simp add:frame_def)
                 ultimately have f2: "frame bal st'" using f1 by blast
                 show "frame bal st6'"
                 proof (cases "b = ShowL_{bool} True")
                   case True
                   then have "∀ st6' bal.
                   frame bal st' ∧
                   local.stmt s0 e<sub>p</sub> e cd st' = Normal ((), st6') \longrightarrowframe bal st6'" using 0 asm 40(2)[OF a1 **, of "KValue b" "Value TBool" b TBool] by
(simp add:frame_def)
                   moreover from * ** True obtain st'' where ***: "stmt s0 e_p e cd st' = Normal ((),
st'')" by (auto split:if_split_asm result.split_asm)
                   ultimately have f3: "frame bal st''" using f2 by blast
                   have "∀ st6' bal.
                   frame bal st'' ∧
                   local.stmt (WHILE ex s0) e<sub>p</sub> e cd st'' = Normal ((), st6') \longrightarrowframe bal st6'" using 0 asm 40(3)[OF a1 ** _ _ _ _ True ***] by (simp add:frame_def)
                   moreover from * ** True *** obtain st''' where ****: "stmt (WHILE ex s0) e<sub>p</sub> e cd
```

```
st' = Normal ((), st'<sup>''</sup>)" by (auto split: if split asm result.split asm)
                   ultimately have "frame bal st'''" using f3 by blast
                   moreover from a1 * ** True *** **** have "st6' = st'''" by (simp
split:if_split_asm)
                   ultimately show "frame bal st6'" using asm by simp
                 next
                   case False
                   then show "frame bal st6'" using * ** f1 f2 asm by (simp split:if_split_asm)
                 qed
               qed
             qed
           qed
        next
          show "?RHS" (is "?LHS −→ ?RHS")
          proof
             assume "address e = STR ''Victim''"
             show ?RHS (is "?A ∧ (?B ∧ ?C)")
             proof (rule conj3)
               show ?A (is "∀ s val bal x. ?LHS s val bal x")
               proof (rule allI[OF allI[OF allI[OF allI]]])
                 fix s val bal x
                 show "?LHS s val bal x" (is "?LHS −→ ?RHS")
                 proof
                   assume ?LHS
                   then show ?RHS by simp
                 qed
               qed
             next
               show ?B (is "\forall s bal x. ?LHS s bal x")
               proof (rule allI[OF allI[OF allI]])
                 fix s bal x
                 show "?LHS s bal x'' (is "?LHS \longrightarrow ?RHS")
                 proof
                   assume ?LHS
                   then show ?RHS by simp
                 qed
               qed
             next
               show ?C (is "∀ s bal. ?LHS s bal")
               proof (rule allI[OF allI])
                 fix s bal
                 show "?LHS s bal" (is "?LHS \longrightarrow ?RHS")
                 proof
                   assume ?LHS
                   then show ?RHS by simp
                 qed
               qed
             qed
           qed
        qed
      qed
    qed
  qed
next
  case (41 i xe e_p e cd st)
  show ?case (is "?LHS −→ ?RHS")
  proof
    assume 0: "fmlookup e_p STR ''Victim'' = Some (victim, SKIP)"
    show ?RHS (is "∀ st6'. ?RHS st6'")
    proof
      fix st'
      \begin{array}{ccc} \text{show} & \text{''?RHS} & \text{st'} \text{''} & \text{(is} & \text{''?LHS} & \longrightarrow & \text{?RHS''} \end{array}proof
```

```
assume *: "stmt (INVOKE i xe) e_p e cd st = Normal ((), st')"
        show ?RHS (is "?LHS ∧ ?RHS")
        proof
          show "?LHS"
          proof
            assume asm: "address e \neq STR ''Victim''"
            show "∀bal. frame bal st \longrightarrow frame bal st'"
            proof
              fix bal
              show "frame bal st \longrightarrow frame bal st'"
              proof
                assume ff: "frame bal st"
                moreover from * have a1: "(applyf (costs (INVOKE i xe) e_p e cd) \gg (\lambdag. assert Gas
(\lambdast. gas st \leq g) (modify (\lambdast. st(|gas := gas st - g|))))) st = Normal ((), st(|gas := gas st - costs
(INVOKE i xe) e_p e cd st\vert)" by auto
                moreover from * obtain ct bla where **: "fmlookup e_p (address e) = Some (ct, bla)"
                  by (auto split:if_split_asm option.split_asm)
                moreover from *** obtain fp f where ***: "fmlookup ct i = Some (Method (fp, f,
None))"
                  by (auto split:if_split_asm option.split_asm Member.split_asm)
                moreover define e' where "e' = ffold_init ct (emptyEnv (address e) (sender e) (svalue
e)) (fmdom ct)"
                moreover from * ** *** obtain e'' cd' st'' st''' where ****: "load False fp xe e<sub>p</sub> e'
emptyStore (st(|gas:=gas st - (costs (INVOKE i xe) e <sub>p</sub> e cd st), stack:=emptyStore|)) e cd (st(|gas:=gas st
- (costs (INVOKE i xe) e_p e cd st) = Normal ((e'', cd', st''), st''')"
                  using e'_def by (auto split:if_split_asm result.split_asm)
                moreover from * **** have f1: "frame bal st''" and ad: "address e' = address e''"
                  using asm ff 0 41(1)[OF a1 ** _ *** _ _ _ e'_def, of bla "(fp, f, None)" fp "(f,
None)" f None] by (auto simp add:frame_def)
                moreover from e'_def have ad2: "address e = address e'" using ffold_init_ad_same[of
ct "(emptyEnv (address e) (sender e) (svalue e))" "(fmdom ct)" e'] by simp
                moreover from * ** *** * e'_def obtain st'''' where *****: "stmt f e<sub>p</sub> e'' cd'
st'' = Normal ((), st'''')" by (auto split:if_split_asm result.split_asm)
                ultimately have "st' = st''''(|stack:=stack st''', memory := memory st''')|" using *
apply safe by simp
                moreover from f1 ad ad2 asm ***** have f2:"frame bal st''''"
                  using 41(2)[OF a1 ** _ *** _ _ _ _ e'_def _ ****] using 0 * by (auto simp
add:frame_def)
                ultimately show "frame bal st'" by (simp add:frame_def)
              qed
            qed
          qed
        next
          show "?RHS" (is "?LHS −→ ?RHS")
          proof
            assume "address e = STR ''Victim''"
            show ?RHS (is "?A ∧ (?B ∧ ?C)")
            proof (rule conj3)
              show ?A (is "\forall s val bal x. ?LHS s val bal x")
              proof (rule allI[OF allI[OF allI[OF allI]]])
                fix s val bal x
                show "?LHS s val bal x'' (is "?LHS \longrightarrow ?RHS")
                proof
                  assume ?LHS
                  then show ?RHS by simp
                qed
              qed
            next
              show ?B (is "\forall s bal x. ?LHS s bal x")
              proof (rule allI[OF allI[OF allI]])
                fix s bal x
                show "?LHS s bal x'' (is "?LHS \longrightarrow ?RHS")
                proof
                  assume ?LHS
```

```
then show ?RHS by simp
                qed
              qed
            next
              show ?C (is "\forall s bal. ?LHS s bal")
              proof (rule allI[OF allI])
                fix s bal
                \text{show} "?LHS s bal" (\text{is} "?LHS \longrightarrow ?RHS")
                proof
                  assume ?LHS
                  then show ?RHS by simp
                qed
              qed
            qed
          qed
        qed
      qed
    qed
  qed
next
  case (42 ad i xe val e_p e cd st)
 show ?case (is "?LHS −→ ?RHS")
  proof
    \textbf{assume 0:} "fmlookup e_p STR ''Victim'' = Some (victim, SKIP)"
    show ?RHS (is "∀ st6'. ?RHS st6'")
    proof
      fix st'
      show "?RHS st'" (is "?LHS −→ ?RHS")
      proof
        assume *: "stmt (EXTERNAL ad i xe val) e_p e cd st = Normal ((), st')"
        show ?RHS (is "?LHS ∧ ?RHS")
        proof
          show "?LHS"
          proof
            assume asm: "address e \neq STR ''Victim''"
            show "∀bal. frame bal st \longrightarrow frame bal st'"
            proof
              fix bal
              show "frame bal st → frame bal st'"
              proof
                assume ff: "frame bal st"
                moreover from * have a1: "(applyf (costs (EXTERNAL ad i xe val) e_p e cd) \gg (\lambdag.
assert Gas (\lambdast. gas st \leq g) (modify (\lambdast. st(|gas := gas st - g|)))) st = Normal ((), st(|gas := gas
st - costs (EXTERNAL ad i xe val) e_p e cd st\vert)" by auto
                moreover from * obtain adv st'' where **: "expr ad e<sub>p</sub> e cd (st(|gas:=gas st - (costs
(EXTERNAL ad i xe val) e_p e cd st)|) = Normal ((KValue adv, Value TAddr), st'')"
                  by (auto split:if_split_asm result.split_asm Stackvalue.split_asm Type.split_asm
Types.split_asm)
                moreover from * ** ff have f1: "frame bal st''" using asm 0 42(1) by (simp
add:frame_def split:if_split_asm)
                moreover from * ** obtain ct fb where ***: "fmlookup e_p adv = Some (ct, fb)"
                  by (auto split:if_split_asm option.split_asm)
                moreover from * ** *** f1 obtain v t st''' where ****: "expr val e_p e cd st'' =
Normal ((KValue v, Value t), st''')"
                  by (auto split:if_split_asm result.split_asm Stackvalue.split_asm Type.split_asm)
                moreover from **** f1 have "frame bal st'''" using asm 42(2) [OF a1 ** ***] 0
by (simp split:if_split_asm)
                then have f2: "frame bal (st'''(|stack := emptyStore, memory := emptyStore|))" by (simp
add:frame_def)
                show "frame bal st'"
                proof (cases "fmlookup ct i")
                  case None
                  with * ** *** **** obtain acc where trans: "Accounts.transfer (address e) adv v
(accounts st''') = Some acc" by (auto split:if_split_asm option.split_asm)
```

```
with * ** *** **** None obtain st'''' where *****: "stmt fb e_p (emptyEnv adv
(address e) v) cd (st'''(accounts := acc,stack:=emptyStore, memory:=emptyStore)) = Normal ((), st'''')"
                    by (auto split:if_split_asm result.split_asm)
                  moreover have f4: "frame bal (st'<sup>*</sup>''(|stack:=stack st'', memory := memory st''|))"
                  proof (cases "adv = STR ''Victim''")
                    case True
                    with 0 *** have "fb = SKIP" by simp
                    moreover from f2 have "frame bal (st'"(|accounts := acc,stack:=emptyStore,
memory:=emptyStore|))" using transfer_frame[OF trans] asm by (simp add:frame_def)
                    ultimately show ?thesis using ***** by (auto split:if_split_asm simp
add:frame_def)
                  next
                    case False
                    moreover from f2 have "frame bal (st'"(accounts := acc,stack:=emptyStore,
memory:=emptyStore|))" using transfer_frame[OF trans] asm by (simp add:frame_def)
                    then have "frame bal st''''" using f2 0 42(5)[OF a1 ** _ _ _ _ *** _ **** _ _ _
None _ trans, of "KValue adv" "Value TAddr" TAddr fb "KValue v" "Value t" t st''' st''' st'''] asm *****
False by (auto simp add:frame_def)
                    then show ?thesis by (simp add:frame_def)
                  qed
                  ultimately show "frame bal st'" using a1 * ** *** **** None trans by (auto simp
add:frame_def)
                next
                  case (Some a)
                  with * ** *** **** obtain fp f where *****: "fmlookup ct i = Some (Method (fp, f,
None))"
                    by (auto split:if_split_asm option.split_asm Member.split_asm)
                  moreover define e' where e'_def: "e' = ffold_init ct (emptyEnv adv (address e) v)
(fmdom ct)"
                  moreover from * ** *** ***** **** obtain e'' cd' st'''' st''''' where *******:
"load True fp xe e<sub>p</sub> e' emptyStore (st'''(|stack:=emptyStore, memory:=emptyStore)) e cd st''' = Normal
((e', c', c', s t'')), st'''''''"
                    using e'_def by (auto split:if_split_asm result.split_asm option.split_asm)
                  moreover from e' def have ad2: "address e' = adv" and send2: "sender e' = address
e" and sval2: "svalue e' = v" using ffold_init_ad_same[of ct "(emptyEnv adv (address e) v)" "(fmdom
ct)" e'] by auto
                  moreover from * ** *** ***** **** ******* e'_def obtain acc where trans:
"Accounts.transfer (address e) adv v (accounts st'''') = Some acc" by (auto split:if_split_asm
option.split_asm)
                  then have ******: "Accounts.transfer (address e) adv v (accounts st'''') = Some acc"
by (auto split:if_split_asm option.split_asm)
                  moreover from * ** *** ***** **** ****** ******* obtain st'''''' where ********:
"stmt f e<sub>p</sub> e'' cd' (st''''(accounts := acc)) = Normal ((), st''''''')"
                    using e'_def by (auto split:if_split_asm result.split_asm)
                  moreover have f4: "frame bal st'''''"
                  proof (cases "adv = STR ''Victim''")
                    case True
                    with 0 *** have ct_def: "ct = victim" by simp
                    moreover have
                      "(∀ (ev::Environment) cda st st' bal.
                              local.load True fp xe e<sub>p</sub> e' emptyStore (st'''(|stack := emptyStore, memory
:= emptyStore)) e cd st''' = Normal ((ev, cda, st), st') \rightarrow(frame bal (st'''(|stack := emptyStore, memory := emptyStore)) \longrightarrow frame
bal st) ∧
                              (frame bal st''' \longrightarrow frame bal st') \wedge address e' = address ev \wedge sender e'
= sender ev \wedge svalue e' = svalue ev)"
                      using 0 42(3)[OF a1 ** _ _ _ _ *** _ **** _ _ _ ***** _ _ _ _ e'_def] asm by simp
                    with f2 ******* have f3: "frame bal st''''" and ad1: "address e' = address e''"
and send1: "sender e' = sender e''" and sval1: "svalue e' = svalue e''" by auto
                    from ct_def ***** consider (withdraw) "i = STR ''withdraw''" | (deposit) "i = STR
''deposit''" using victim_def fmap_of_list_SomeD[of "[(STR ''balance'', Var (STMap TAddr (STValue
(TUInt 256)))), (STR ''deposit'', Method ([], deposit, None)), (STR ''withdraw'', Method ([], keep,
```
## 7 Applications

None))]"] **by** auto **then show** ?thesis **proof** cases **case** withdraw **moreover have** "fmlookup victim (STR ''withdraw'') = Some (Method ([], keep, None))" **using** victim\_def **by** eval **ultimately have** "f=keep" and "fp =  $[]$ " **using** \*\*\* \*\*\*\*\* True 0 by auto with \*\*\*\*\*\*\*\* have \*\*\*\*\*\*\*\*\*: "stmt keep e<sub>p</sub> e'' cd' (st''''(accounts := acc)) = Normal ((), st'''''')" **by** simp **have** "fmlookup (denvalue e'') STR ''balance'' = Some (Storage (STMap TAddr (STValue (TUInt 256))), Storeloc STR ''balance'')" **proof from** victim\_def **have** some: "fmlookup victim (STR ''balance'') = Some (Var (STMap TAddr (STValue (TUInt 256))))" **by** eval **with** ct\_def **have** "fmlookup ct (STR ''balance'') = Some (Var (STMap TAddr (STValue (TUInt 256))))" **by** simp **moreover have** "STR ''balance'' |∈/| fmdom (denvalue (emptyEnv adv (address e) v))" **by** simp **moreover from** ct\_def some **have** "STR ''balance'' |∈| fmdom ct" **using** fmdomI **by** simp **ultimately have** "fmlookup (denvalue e') STR ''balance'' = Some (Storage (STMap TAddr (STValue (TUInt 256))), Storeloc STR ''balance'')" **using** e'\_def ffold\_init\_fmap[of ct "STR ''balance''" "(STMap TAddr (STValue (TUInt 256)))" "(emptyEnv adv (address e) v)" "(fmdom ct)"] **by** simp **moreover** have "e'' = e'" **proof** (cases "xe=[]") **case** True with \*\*\*\*\*\*\*  $'fp = []'$  show ?thesis by simp **next case** False **then obtain** xx xe' **where** "xe = xx # xe'" **using** list.exhaust **by** auto **with** \*\*\*\*\*\*\* 'fp = []' **show** ?thesis **by** simp **qed ultimately show** ?thesis **by** simp **qed moreover from** ad1 ad2 True **have** ad: "address e'' = STR ''Victim''" **by** simp **moreover from** ad send1 send2 asm have "sender  $e''$   $\neq$  address  $e'''$ " by simp **moreover from** f3 **have** f4: "frame bal (st''''(|accounts := acc|))" **using** transfer\_frame[OF \*\*\*\*\*\*] asm **by** simp then obtain  $s'$ <sup>''</sup>' where "fmlookup (storage  $(st'$ <sup>'''</sup> $|$ accounts := acc $|$ ))  $(STR'$ 'Victim'') = Some s''''  $\land$  ReadL<sub>int</sub> (accessBalance (accounts (st''''(accounts := acc))) (STR  $'$ 'Victim'')) - (SUMM s'''')  $\geq$  bal  $\wedge$  bal  $\geq$  0  $\wedge$  POS s''''" by (auto simp add:frame\_def) **ultimately have** "(∃ s'. fmlookup (storage st'''''') (STR ''Victim'') = Some s' ∧ Read $L_{int}$  (accessBalance (accounts st'''''') (STR ''Victim'')) - (SUMM s')  $\geq$  bal  $\wedge$  bal  $\geq$  0  $\wedge$  POS s')" **using** 0 \*\*\*\*\*\*\*\* 'f=keep' 42(4)[OF a1 \*\* \_ \_ \_ \_ \*\*\* \_ \*\*\*\* \_ \_ \_ \*\*\*\*\* \_ \_ \_ \_ e'\_def \_ \*\*\*\*\*\*\* \_ \_ \_ trans, of "KValue adv" "Value TAddr" TAddr fb "KValue v" "Value t" t "(fp, f, None)" "(f, None)" f None e'' "(cd', st'''')" cd' st''''' st''''' "()" "st'''''(accounts := acc)" $\overline{J}$  apply safe **by** auto **then show** ?thesis **by** (simp add:frame\_def) **next case** deposit **moreover from f2 have** "frame bal  $(st'$ "(|stack:=emptyStore, memory:=emptyStore|))" **using** transfer\_frame[OF \*\*\*\*\*\*] asm **by** simp **moreover have** "fmlookup victim (STR ''deposit'') = Some (Method ([], deposit, None))" **using** victim\_def **by** eval **ultimately have** " $f=degree$ *it"* and " $fp = []$ " **using** \*\*\* \*\*\*\*\* True 0 by auto with \*\*\*\*\*\*\*\* have \*: "stmt deposit  $e_p$  e'' cd' (st''''(accounts := acc)) = Normal  $(()$ ,  $st'$ ,,,,,)" by simp **have** f4: "frame (bal + ReadL<sub>int</sub> v) (st''''(|accounts := acc|)" and ad1: "address e' = address e''" **and** send1: "sender e' = sender e''" **and** sval1: "svalue e' = svalue e''" **proof** -

have "ReadL<sub>int</sub> (accessBalance acc (STR ''Victim'')) = ReadL<sub>int</sub> (accessBalance (accounts st'''') (STR ''Victim'')) + ReadLint v" **using** transfer\_add[OF \*\*\*\*\*\*] asm True **by** simp **moreover have** "ReadL<sub>int</sub>  $v \ge 0$ " **using** transfer\_val1[OF \*\*\*\*\*\*] by simp **ultimately have** "frame (bal + ReadL<sub>int</sub> v) (st''''(|accounts := acc|)" using f3 **by** (auto simp add:frame\_def) then show "frame (bal + ReadL<sub>int</sub> v)  $(st'$ <sup>\*</sup>''(|accounts := acc|)'" and "address e' = address e''" and "sender e' = sender e''" and "svalue e' = svalue e''" using  $f2 0 42(3)$  [OF a1 \*\*  $***$   $***$   $***$   $e'$  def, of "KValue adv" "Value TAddr" TAddr fb "KValue v" "Value t"] asm \*\*\*\*\*\*\* **by** (auto simp add:frame\_def) **qed moreover from** sval1 sval2 **have** "v = svalue e''" **by** simp **ultimately have** "frame (bal + ReadL<sub>int</sub> (svalue e'')) (st''''(|accounts := acc|)" **by** simp **then obtain**  $s'$ <sup>'''</sup>' where II: "INV  $(st'$ '''<sup>'</sup>(accounts := acc))  $s'$ '''' (SUMM  $s'$ '''') (bal + ReadLint (svalue e''))" **and** III:"POS s'''''" **by** (auto simp add:frame\_def) then have  $s'$ ''''<sub>\_def:</sub> "fmlookup (storage (st''''(|accounts := acc|))) STR ''Victim'' = Some s'''''" **by** simp **have** yyy: "fmlookup (denvalue e'') STR ''balance'' = Some (Storage (STMap TAddr (STValue (TUInt 256))), Storeloc STR ''balance'')" **proof from** victim\_def **have** some: "fmlookup victim (STR ''balance'') = Some (Var (STMap TAddr (STValue (TUInt 256))))" **by** eval **with** ct\_def **have** "fmlookup ct (STR ''balance'') = Some (Var (STMap TAddr (STValue (TUInt 256))))" **by** simp **moreover have** "STR ''balance'' |∈/| fmdom (denvalue (emptyEnv adv (address e) v))" **by** simp **moreover from** ct\_def some **have** "STR ''balance'' |∈| fmdom ct" **using** fmdomI **by** simp **ultimately have** "fmlookup (denvalue e') STR ''balance'' = Some (Storage (STMap TAddr (STValue (TUInt 256))), Storeloc STR ''balance'')" **using** e'\_def ffold\_init\_fmap[of ct "STR ''balance''" "(STMap TAddr (STValue (TUInt 256)))" "(emptyEnv adv (address e) v)" "(fmdom ct)"] **by** simp **moreover have** "e'' = e'" **proof** (cases "xe=[]") **case** True **with** \*\*\*\*\*\*\* 'fp = []' **show** ?thesis **by** simp **next case** False **then obtain** xx xe' **where** "xe = xx # xe'" **using** list.exhaust **by** auto **with** \*\*\*\*\*\*\* 'fp = []' **show** ?thesis **by** simp **qed ultimately show** ?thesis **by** simp **qed from** asm True have "address  $e \neq (STR' 'Victim'')''$  by simp then have "ReadL<sub>int</sub> (accessBalance (accounts st'''') (STR ''Victim'')) + ReadLint v < 2^256" **using** transfer\_val2[OF \*\*\*\*\*\*] True **by** simp **moreover from** 'address e  $\neq$  (STR ''Victim'')' have "ReadL<sub>int</sub> (accessBalance acc  $(STR'$ 'Victim'')) = ReadL<sub>int</sub> (accessBalance (accounts st'''') (STR ''Victim'')) + ReadL<sub>int</sub> v" **using** transfer\_add[OF \*\*\*\*\*\*] True **by** simp ultimately have abc: "ReadL<sub>int</sub> (accessBalance (accounts (st''''(|accounts := acc|))) (STR ''Victim'')) < 2^256" **by** simp from II have "fmlookup (storage (st''''(|accounts := acc|)) (STR ''Victim'') = Some  $s'$ ''''  $\land$  ReadL<sub>int</sub> (accessBalance (accounts (st''''(accounts := acc))) (STR ''Victim'')) - (SUMM  $s'$ <sup>''''</sup>)  $\geq$  bal + ReadL<sub>int</sub> (svalue e'')  $\wedge$  bal + ReadL<sub>int</sub> (svalue e'')  $\geq$  0" by (auto) **moreover have** "ReadL<sub>int</sub> (accessStorage (TUInt 256) (sender e'' + (STR ''.'' + STR ''balance'')) s''''') +  $\lceil \text{value e'} \rceil$  < 2 ^ 256  $\wedge$ Read $L_{int}$  (accessStorage (TUInt 256) (sender e'' + (STR ''.'' + STR ''balance''))  $s'$ '''') +  $[svalue e''] \ge 0"$ **proof** (cases "fmlookup s''''' (sender e'' + (STR ''.'' + STR ''balance'')) = None") **case** True

```
hence "(accessStorage (TUInt 256) (sender e'' + (STR ''.'' + STR ''balance''))
s''''') = ShowL<sub>int</sub> 0" by simp
                           moreover have "([svalue e'']::int) < 2 \hat{ } 256"
                           proof -
                              from II have "bal + \lceil \text{value } e' \rceil + SUMM s'"'' \leq ReadL<sub>int</sub> (accessBalance
(accounts (st'<sup>'''</sup>(|accouts := acc|)) (STR'''Victim'))" by simp
                              moreover have "0 \leq SUMM s'''''''
                              using III sum_nonneg[of "{(ad,x). fmlookup s''''' (ad + (STR ''.'' + STR
''balance'')) = Some x}" "\lambda(ad,x). ReadL<sub>int</sub> x"] by auto
                              ultimately have "bal + \lceil \text{square e'} \rceil \leq \text{ReadL}_{int} (accessBalance (accounts
(st'<sup>'''</sup>(accounts := acc\rangle)) (STR ''Victim''))" by simp
                              moreover from ff have "bal≥0" by (auto simp add:frame_def)
                              ultimately show "([svalue e'']::int) < 2 \hat{ } 256" using abc by simp
                           qed
                           moreover have "ReadL<sub>int</sub> v \ge 0" using transfer_val1[OF ******] by simp
                           with 'svalue e' = v' sval1 have "([svalue e'']::int) \geq 0" by simp
                           ultimately show ?thesis using Read_ShowL_id by simp
                         next
                           case False
                           then obtain x where x_def: "fmlookup s''''' (sender e'' + (STR ''.'' + STR
''balance'')) = Some x" by auto
                           moreover from II have "bal + \lceil \text{value e'}^{\prime} \rceil + SUMM s''''' \leq ReadL<sub>int</sub>
(accessBalance (accounts (st''''(|accounts := acc|))) (STR ''Victim''))" by simp
                            moreover have "(case (sender e'', x) of (ad, x) \Rightarrow [x]) \leq (\sum (ad, x) \in {(ad,
x). fmlookup s''''' (ad + (STR ''.'' + STR ''balance'')) = Some x}. ReadL<sub>int</sub> x)"
                           proof (cases rule: member_le_sum[of "(sender e'',x)" "{(ad,x). fmlookup s'''''
(ad + (STR'': ' + STR'') balance'') = Some x}'''' \lambda(ad, x). ReadL<sub>int</sub> x"])
                              case 1
                              then show ?case using x_def by simp
                           next
                              case (2 x)
                              with III show ?case by auto
                           next
                              case 3
                              have "inj_on (\lambda(ad, x). (ad + (STR ''.'' + STR ''balance''), x)) {(ad, x).
(fmlookup s''''' ◦ (λad. ad + (STR ''.'' + STR ''balance''))) ad = Some x}" using balance_inj by simp
                              then have "finite \{(ad, x). (fmlookup s''''' \circ (\lambdaad. ad + (STR ''.'' + STR
''balance''))) ad = Some x}" using fmlookup_finite[of "λad. (ad + (STR ''.'' + STR ''balance''))"
s'''''] by simp
                              then show ?case using finite_subset[of "{(ad, x). fmlookup s''''' (ad + (STR
'':':' + STR ''balance'')) = Some x}" "{(ad, x). fmlookup s''''' (ad + (STR ''.'' + STR ''balance'')) =
Some x}"] by auto
                           qed
                           then have "ReadL<sub>int</sub> x \leq SUMM s'"'" by simp
                           ultimately have "bal + \lceil \text{square e'} \rceil + \text{ReadL}_{int} \times \leq \text{ReadL}_{int} (accessBalance
(accounts (st''''(|accounts := acc|))) (STR ''Victim''))" by simp
                           moreover from ff have "bal≥0" by (auto simp add:frame_def)
                           ultimately have "[svalue e''] + ReadL<sub>int</sub> x \leq ReadL<sub>int</sub> (accessBalance (accounts
(st^{\;\prime\;\prime\;\prime\;\prime} \big( \text{accounts}\; \;:=\; \text{acc} \big)\big) (STR \;\prime\;\prime \text{Victim}\; \prime\;\prime) )" by \;\text{simp}\;with abc have "[svalue e''] + ReadL<sub>int</sub> x < 2^{\sim}256" by simp
                           moreover have "fmlookup s''''' (sender e' + (STR ''.'' + STR ''balance'')) =
fmlookup s''''' (sender e'' + (STR ''.'' + STR ''balance''))" using send1 by simp
                           ultimately have "bal + \lceil \text{value e'} \rceil \leq \lceil \text{accessBalance}(\text{accounts }(\text{st}')) \rceil (accounts
:= acc()) STR ''Victim'' - SUMM s'''''" and lck: "fmlookup s''''' (sender e'' + (STR ''.'' + STR
''balance'')) = Some x" and "ReadL<sub>int</sub> x + [svalue e''] < 2 \hat{ } 256" using ad1 ad2 True II x_def by simp+
                           moreover from lck have "(accessStorage (TUInt 256) (sender e'' + (STR ''.'' +
STR ''balance'')) s''''') = x'' by simp
                           moreover have "[svalue e''] + ReadL<sub>int</sub> x \ge 0"
                           proof -
                              have "ReadL<sub>int</sub> v \ge 0" using transfer_val1[OF ******] by simp
                              with 'svalue e' = v' sval1 have "(\lceil \text{value e'} \rceil::int) \geq 0" by simp
                              moreover from III have "ReadL<sub>int</sub> x \ge 0" using x<sup>-def</sup> by simp
                              ultimately show ?thesis by simp
                           qed
```

```
ultimately show ?thesis using Read_ShowL_id by simp
                       qed
                       moreover have "address e'' = STR ''Victim''" using ad1 ad2 True by simp
                       ultimately obtain s'<sup>''''</sup>' where "fmlookup (storage st'''''') (STR ''Victim'') =
Some s'''''''" and "ReadL<sub>int</sub> (accessBalance (accounts st'''''') (STR ''Victim'')) - SUMM s'''''' \geq bal"
and "POS s'''''"
                       using deposit_frame[OF * s'''''_def _ yyy] III by auto
                      then show ?thesis using ff by (auto simp add:frame_def)
                    qed
                  next
                    case False
                    moreover from f2 have "frame bal (st'''(|stack:=emptyStore, memory:=emptyStore|))"
using transfer_frame[OF ******] asm by simp
                    then have "frame bal st'''" and ad1: "address e' = address e''" using f2 0
42(3) [OF a1 ** _ _ _ _ *** _ **** _ _ _ ***** _ _ _ _ e'_def, of "KValue adv" "Value TAddr" TAddr fb
"KValue v" "Value t"] asm ******* by (auto simp add:frame_def)
                    then have f4: "frame bal (st'"'(|accounts := acc|)" using transfer_frame[OF
******] asm by simp
                    moreover from ad1 ad2 have "address e'' \neq STR ''Victim'' \wedge fmlookup e<sub>p</sub> (STR
''Victim'') = Some (victim, SKIP)" using 0 False by simp
                    then have "∀ st6' bal.
                    frame bal (st''''(|accounts := acc)) \wedgelocal.stmt f e<sub>p</sub> e'' cd' (st''''(|accounts := acc|)) = Normal ((), st6') \longrightarrowframe bal st6'" using 42(4)[OF a1 ** _ _ _ _ *** _ **** _ _ _ ***** _ _ _ _ e'_def
 _ ******* _ _ _ ******] False asm by (auto simp add:frame_def)
                    ultimately show ?thesis using ******** by blast
                  qed
                  ultimately show "frame bal st'" using a1 * ** *** **** by (auto simp add:frame_def)
                qed
              qed
            qed
          qed
        next
          show "?RHS" (is "?LHS \longrightarrow ?RHS")
          proof
            assume "address e = STR ''Victim''"
            show ?RHS (is "?A ∧ (?B ∧ ?C)")
            proof (rule conj3)
              show ?A (is "\forall s val bal x. ?LHS s val bal x")
              proof (rule allI[OF allI[OF allI[OF allI]]])
                fix s val bal x
                show "?LHS s val bal x'' (is "?LHS \longrightarrow ?RHS")
                proof
                  assume ?LHS
                  then show ?RHS by simp
                qed
              qed
            next
              show ?B (is "∀ s bal x. ?LHS s bal x")
              proof (rule allI[OF allI[OF allI]])
                fix s bal x
                show "?LHS s bal x'' (is "?LHS \longrightarrow ?RHS")
                proof
                  assume ?LHS
                  then show ?RHS by simp
                qed
              qed
            next
              show ?C (is "\forall s bal. ?LHS s bal")
              proof (rule allI[OF allI])
                fix s bal
                show "?LHS s bal" (is "?LHS −→ ?RHS")
                proof
```

```
assume ?LHS
                  then show ?RHS by simp
                qed
              qed
            qed
          qed
        qed
      qed
    qed
  qed
next
 case (43 ad ex e_p e cd st)
 show ?case (is "?LHS −→ ?RHS")
  proof
    assume 0: "fmlookup e_p STR ''Victim'' = Some (victim, SKIP)"
    show ?RHS (is "∀ st6'. ?RHS st6'")
    proof
      fix st'
      show "?RHS st'" (is "?LHS −→ ?RHS")
      proof
        assume *: "stmt (TRANSFER ad ex) e_p e cd st = Normal ((), st')"
        show ?RHS (is "?LHS ∧ ?RHS")
        proof
          show "?LHS"
          proof
            assume asm: "address e \neq STR ''Victim''"
            show "∀bal. frame bal st \longrightarrow frame bal st'"
            proof
              fix bal
              show "frame bal st \longrightarrow frame bal st'"
              proof
                assume ff: "frame bal st"
                from * have a1: "(applyf (costs (TRANSFER ad ex) e_p e cd) \gg (\lambdag. assert Gas (\lambdast.
gas st \leq g) (modify (\lambdast. st([gas := gas st - g\rangle)))) st = Normal ((), st([gas := gas st - costs
(TRANSFER ad ex) e_p e cd st\vert)" by auto
                from * obtain v t st'' where **: "expr ex e<sub>p</sub> e cd (st (gas:=gas st - (costs (TRANSFER
ad ex) e_p e cd st)|) = Normal ((KValue v, Value t), st'')"
                  by (auto split:if_split_asm result.split_asm Stackvalue.split_asm Type.split_asm)
                from asm ff * ** have f1: "frame bal st''" using 43(1)[OF a1] 0 by (simp
add:frame def)
                from * ** obtain adv st''' where ***: "expr ad e_p e cd st'' = Normal ((KValue adv,
Value TAddr), st''')"
                  by (auto split:if split asm result.split asm Stackvalue.split asm Type.split asm
Types.split_asm)
                from asm * *** f1 have f2: "frame bal st'''" using asm 43(2)[OF a1 **] 0 by (simp
add:frame_def)
                from * ** *** obtain acc where *****: "Accounts.transfer (address e) adv v (accounts
st''') = Some acc" by (auto split:if_split_asm option.split_asm)
                from f2 have f3: "frame bal (st'''(|accounts := acc|))" using transfer_frame[OF *****]
asm by simp
                show "frame bal st'"
                proof (cases "fmlookup e<sub>p</sub> adv")
                  case None
                  with a1 * ** *** ***** show ?thesis using f3 by auto
                next
                  case (Some a)
                  then show ?thesis
                  proof (cases a)
                    case (Pair ct f)
                    moreover define e' where "e' = ffold_init ct (emptyEnv adv (address e) v) (fmdom
ct)"
                    moreover from * ** *** Some Pair ***** e'_def obtain st'''' where ******: "stmt f
```
 $e_p$  e' emptyStore (st'''(accounts := acc, stack:=emptyStore, memory:=emptyStore)) = Normal ((), st'''')" **by** (auto split:if\_split\_asm option.split\_asm result.split\_asm)

```
moreover from e'_def have ad: "adv = address e'" using ffold_init_ad_same[of ct
"(emptyEnv adv (address e) v)" "(fmdom ct)" e'] by simp
                    moreover have f4: "frame bal st'''"
                    proof (cases "adv = STR ''Victim''")
                      case True
                      with 0 ** *** Some Pair have "f = SKIP" using victim_def by simp
                      with ****** have "st''''= st'''
                      (|accounts := acc, stack := emptyStore, memory := emptyStore,
                      gas := gas st''' - costs SKIP e_p e' emptyStore (st'''(accounts := acc, stack :=
emptyStore, memory := emptyStore|))|)" by (simp split:if_split_asm)
                      with f3 show ?thesis by (simp add:frame_def)
                    next
                      case False
                      with asm ad have "∀ st6' bal.
                      frame bal (st'''(|accounts := acc|)) \wedgelocal.stmt f e_p e' emptyStore (st'''(accounts := acc, stack := emptyStore, memory
:= emptyStore) = Normal ((), st6') \longrightarrowframe bal st6'" using asm Some Pair 43(3) [OF a1 ** _ _ _ *** _ _ _ _ _ *****
_ _ e'_def, where s'e = "st'''(|accounts := acc, stack:=emptyStore, memory:=emptyStore|)", of "KValue
v" "Value t" t "KValue adv" "Value TAddr" TAddr st''' _ f st''' st''' "()"] using 0 by (simp
add:frame_def)
                      with f3 ****** show ?thesis by blast
                    qed
                    moreover from * ** *** Some Pair ***** ****** e'_def have st'_def: "st' =
st''''(|stack:=stack st''', memory := memory st'''|)" by (simp split:if_split_asm)
                    ultimately show "frame bal st'" apply safe by (simp_all add:frame_def)
                  qed
                qed
              qed
            qed
          qed
        next
          show "?RHS" (is "?LHS −→ ?RHS")
          proof
            assume ad: "address e = STR ''Victim''"
            show ?RHS (is "?A ∧ ?B ∧ ?C")
            proof (rule conj3)
              show ?A (is "\forall s val bal x. ?LHS s val bal x")
              proof (rule allI[OF allI[OF allI[OF allI]]])
                fix s val bal x
                show "?LHS s val bal x" (is "?LHS −→ ?RHS")
                proof
                  assume ?LHS (is "?A1 ∧ ?A2 ∧ ?A3 ∧ ?A4 ∧ ?A5")
                  then have ?A1 and ?A2 and ?A3 and ?A4 and ?A5 by auto
                  define st'' where "st'' = st(\text{gas} := gas st - costs transfer e_p e cd st)"
                  define st''' where "st''' = st''(|gas := gas st'' - costs_e (LVAL (Id (STR ''bal'')))
e_p e cd st''|"
                  define st'''' where "st'''' = st'''(|gas := gas st''' - costs_e SENDER e_p e cd st''')"
                  from '?A1' * have c1: "gas st > costs transfer e_p e cd st" by (auto
split:if_split_asm)
                  have c2: "gas st'' > costs<sub>e</sub> (LVAL (Id (STR ''bal''))) e_p e cd st''"
                  proof (rule ccontr)
                    assume "\neg costs<sub>e</sub> (LVAL (Id (STR ''bal''))) e_n e cd st'' < gas st''"
                    with c1 show False using '?A1' * st''_def st'''_def by auto
                  qed
                  with '?A4' '?A5' have 00: "expr (LVAL (Id (STR ''bal''))) e_p e cd st'' = Normal
((KValue val, Value (TUInt 256)), st''')" using st'''_def st''_def by simp
                  moreover have "gas st'''>costs<sub>e</sub> SENDER e<sub>p</sub> e cd st'''"
                  proof (rule ccontr)
                    assume " \neg \text{ costs}_e SENDER e_p e cd st''' < gas st'''"
                    with c1 c2 show False using '?A1' '?A4' '?A5' * st''_def st'''_def by auto
                  qed
                  then have **:"expr SENDER e_p e cd st''' = Normal ((KValue (sender e), Value TAddr),
```
## 7 Applications

```
st''''' using st'''' def by simp
                   then obtain acc where ***:"Accounts.transfer (address e) (sender e) val (accounts
st'''') = Some acc"
                     and ****: "ReadL<sub>int</sub> (accessBalance acc (STR ''Victim'')) = ReadL<sub>int</sub> (accessBalance
(accounts st'''') (STR ''Victim'')) - (ReadL<sub>int</sub> val)"
                   proof -
                     from '?A1' * c1 00 ** obtain acc where acc_def: "Accounts.transfer (address e)
(sender e) val (accounts st'''') = Some acc" using st''''_def st'''_def st''_def by (auto split:
option.split_asm)
                     with ad obtain acc' where *: "subBalance (STR ''Victim'') val (accounts st'''') =
Some acc'"
                       and "addBalance (sender e) val acc' = Some acc" by (simp split:
option.split_asm)
                     moreover from * have "acc' = updateBalance(STR ''Victim'') (ShowL<sub>int</sub> (ReadL<sub>int</sub>)
(accessBalance (accounts st'''') (STR ''Victim'')) - ReadL<sub>int</sub> val)) (accounts st'''')" by (simp split:
if_split_asm)
                     then have "ReadLint (accessBalance acc' (STR ''Victim'')) = ReadLint (accessBalance
(accounts st'''') (STR ''Victim'')) - (ReadLint val)" using Read_ShowL_id by simp
                     moreover from '?A5' ad have "sender e \neq (STR' 'Victim'')'' by simp
                     \textbf{ultimately have \texttt{``ReadL}_{int}} (accessBalance \texttt{acc}(\texttt{STR} \texttt{ ''Victim'})) = ReadL_{int}(accessBalance (accounts st'''') (STR ''Victim'')) - (ReadLint val)" using addBalance_eq[of "sender
e" val acc' acc " STR ''Victim''"] by simp
                     with acc_def show ?thesis using that by simp
                   qed
                   show ?RHS
                   proof (cases "fmlookup e_p (sender e)")
                     case None
                     with '?A1' 00 * ** *** have "st' = st''''(|accounts := acc)|" using c1 st''_def by
auto
                     moreover from '?A2' have "fmlookup (storage st'''') (STR ''Victim'') = Some s"
using st''_def st'''_def st''''_def by simp
                     moreover from '?A2' have "ReadLint (accessBalance (accounts st'''') (STR
''Victim'')) - (SUMM s + ReadL<sub>int</sub> val) ≥ bal ∧ bal ≥ 0" using st''_def st'''_def st''''_def by simp
                     with **** have "ReadL<sub>int</sub> (accessBalance acc (STR ''Victim'')) - SUMM s \geq bal \wedge bal
≥ 0" by simp
                     then have "ReadL<sub>int</sub> (accessBalance (accounts (st')''(|accounts := acc|)) (STR
''Victim'')) - SUMM s \geq bal \land bal \geq 0" by simp
                     ultimately show ?thesis using '?A3' by (simp add:frame_def)
                   next
                     case (Some a)
                     then show ?thesis
                     proof (cases a)
                       case (Pair ct f)
                       moreover define e' where e'_def: "e'=ffold_init ct (emptyEnv (sender e) (address
e) val) (fmdom ct)"
                       ultimately obtain st'''' where *****: "stmt f e<sub>p</sub> e' emptyStore (st''''(accounts
:= acc, stack:=emptyStore, memory:=emptyStore) = Normal (, st''''')"
                         and ******: "st' = st'''''(stack:=stack st'''', memory := memory st'''')" us-
ing '?A1' 00 ** *** Some * stmt.simps(8)[of SENDER "(LVAL (Id (STR ''bal'')))" e<sub>p</sub> e cd st] c1 st''_def
st'''_def st''''_def by (auto split: result.split_asm unit.split_asm)
                       from '?A1' * have x1: "(applyf (costs (TRANSFER ad ex) e_p e cd) \gg (\lambdag. assert
Gas
                                                                                (\lambdast. gas st \lt g)
                                                                                (modify (\lambdast. st(|gas := gas
st - g))))st =Normal ((), st'')" using st''_def by (simp split:if_split_asm)
                       from 00 '?A1' have x2: "expr ex e<sub>p</sub> e cd st'' = Normal ((KValue val, Value (TUInt
256)), st''')" by simp
                       have x3: "(KValue val, Value (TUInt 256)) = (KValue val, Value (TUInt 256))" by
simp
                       have x4: "KValue val = KValue val" by simp
                       have x5: "Value (TUInt 256) = Value (TUInt 256)" by simp
                       from ** '?A1' have x6: "expr ad e<sub>p</sub> e cd st'" = Normal ((KValue (sender e),
```

```
Value TAddr), st'''')" by simp
                      have x7: "(KValue (sender e), Value TAddr) = (KValue (sender e), Value TAddr)" by
simp
                      have x8: "KValue (sender e) = KValue (sender e)" by simp
                      have x9: "Value TAddr = Value TAddr" by simp
                      have x10: "TAddr = TAddr" by simp
                      have x11: "applyf accounts st'"' = Normal (accounts st'', st'')" by simpfrom *** have x12: "Accounts.transfer (address e) (sender e) val (accounts
st'''') = Some acc" by simp
                      from Some Pair have x13: "fmlookup e_p (sender e) = Some (ct,f)" by simp
                      have x14: "(ct, f) = (ct, f)" by simp
                      from e'_def have x15: "e' = ffold_init ct (emptyEnv (sender e) (address e) val)
(fmdom ct)" by simp
                      have x16: "get st''" = Normal (st'', st''")" by simp
                      have x17: "modify (\lambdast. st(accounts := acc, stack := emptyStore, memory :=
emptyStore)) st'''' = Normal ((), st''''(accounts := acc, stack := emptyStore, memory := emptyStore))"
by simp
                      from '?A2' have "fmlookup (storage st'''') (STR ''Victim'') = Some s" using
st''_def st'''_def st''''_def by simp
                      moreover from '?A2' have "ReadLint (accessBalance (accounts st'''') (STR
''Victim'')) - (SUMM s + ReadLint val) ≥ bal ∧ bal ≥ 0" using st''_def st'''_def st''''_def by simp
                      with **** have "ReadL<sub>int</sub> (accessBalance acc (STR ''Victim'')) - SUMM s > bal \wedgebal \geq 0" by simp
                      then have "ReadL<sub>int</sub> (accessBalance (accounts (st''''(|accounts := acc,
stack:=emptyStore, memory:=emptyStore)) (STR ''Victim'')) - SUMM s \geq bal \wedge bal \geq 0" by simp
                      moreover from '?A5' ad have "sender e \neq (STR'')'Uictim'')'' by simp
                      with e'<sub>-</sub>def have "address e' \neq STR ''Victim''" using ffold_init_ad_same[of ct
"(emptyEnv (sender e) (address e) val)" "(fmdom ct)" e'] by simp
                      ultimately have "frame bal st'''''" using 0 ***** 43(3)[OF x1 x2 x3 x4 x5 x6 x7
x8 x9 x10 x11 x12 x13 x14 x15 x16 x17] '?A3' apply safe by (auto simp add:frame_def)
                      with "******" show ?RHS by (auto simp add:frame_def)
                    qed
                  qed
                qed
              qed
            next
              show ?B (is "∀ s bal x. ?LHS s bal x")
              proof (rule allI[OF allI[OF allI]])
                fix s bal x
                show "?LHS s bal x'' (is "?LHS \longrightarrow ?RHS")
                proof
                  assume ?LHS
                  then show ?RHS by simp
                qed
              qed
            next
              show ?C (is "\forall s bal. ?LHS s bal")
              proof (rule allI[OF allI])
                fix s bal
                show "?LHS s bal" (is "?LHS \longrightarrow ?RHS")
                proof
                  assume ?LHS
                  then show ?RHS by simp
                qed
              qed
            qed
          qed
        qed
      qed
    qed
 qed
next
 case (44 id0 tp ex smt e<sub>p</sub> e<sub>v</sub> cd st)
```

```
7 Applications
```

```
show ?case (is "?LHS \longrightarrow ?RHS")
  proof
    assume 0: "fmlookup e_p STR ''Victim'' = Some (victim, SKIP)"
    show ?RHS (is "∀ st6'. ?RHS st6'")
    proof
      fix st6'
      show "?RHS st6'" (is "?LHS −→ ?RHS")
      proof
        assume *: "stmt (BLOCK ((id0, tp), ex) smt) e_p e_v cd st = Normal ((), st6')"
        show ?RHS (is "?LHS ∧ ?RHS")
        proof
          show "?LHS"
          proof
            assume asm: "address e_v \neq STR ''Victim''"
            show "∀bal. frame bal st \longrightarrow frame bal st6'"
            proof
              fix bal
              show "frame bal st → frame bal st6'"
              proof
                assume ff: "frame bal st"
                with * have a1: "(applyf (costs(BLOCK ((id0, tp), ex) smt) e_p e_v cd) \gg (\lambdag. assert
Gas (\lambdast. gas st \leq g) (modify (\lambdast. st(gas := gas st - g\rangle)))) st = Normal ((), st(gas := gas st -
costs (BLOCK ((id0, tp), ex) smt) e_p e_v cd st|)" by auto
                from * ff have f1: "frame bal (st(|gas := gas st - costs (BLOCK ((id0, tp), ex) smt) e<sub>p</sub>
e_v cd st)<sup>"</sup> by (simp add:frame_def)
                show "frame bal st6'"
                proof (cases ex)
                   case None
                   with * obtain cd' e' st' where **:"decl id0 tp None False cd (memory (st(|gas := gas
st - costs (BLOCK ((id0, tp), ex) smt) e<sub>p</sub> e<sub>v</sub> cd st|))) cd e<sub>v</sub> (st|gas := gas st - costs (BLOCK ((id0,
tp), ex) smt) e_p e_v cd st\ket{)} = Normal ((cd', e'), st')" by (auto split:result.split_asm if_split_asm)
                   with * have f2: "frame bal st'" using decl_frame[OF f1 **] by simp
                   moreover from * None ** obtain st'' where ***: "stmt smt e_p e' cd' st' = Normal
((), st'')" by (simp split:if_split_asm)
                   moreover from ** have ad: "address e' = address e_v" using decl_gas_address by simp
                   moreover from *** asm f2 ad 0 have "frame bal st''" using 44(3)[OF a1 None _ **, of
cd' e'] by (simp add:frame_def)
                   moreover from * None ** *** have "st6' = st''" by (auto split:if_split_asm)
                   ultimately show ?thesis using f1 asm by auto
                next
                   case (Some ex')
                   with * obtain v t st' where **: "expr ex' e<sub>p</sub> e<sub>v</sub> cd (st(\text{gas} := gas st - costs
(BLOCK ((id0, tp), ex) smt) e_p e_v cd st\rbrack) = Normal ((v, t), st')" by (auto split:result.split_asm
if_split_asm)
                   with * f1 Some have f2: "frame bal st'" using 44(1)[OF a1 Some] asm 0 by simp
                   moreover from Some * ** obtain cd' e' st'' where ***:"decl id0 tp (Some
(v, t)) False cd (memory st') cd e<sub>v</sub> st' = Normal ((cd', e'), st'')" by (auto split:result.split_asm
if_split_asm)
                   with * have f3: "frame bal st''" using decl_frame[OF f2 ***] by simp
                   moreover from ** *** have ad: "address e' = address e_v" using decl_gas_address by
simp
                  moreover from * Some ** *** obtain st''' where ****: "stmt smt e_n e' cd' st'' =
Normal ((), st''')" by (simp split:if_split_asm)
                  moreover from **** asm f3 ad have "frame bal st'''" using 44(2) [OF a1 Some ** \overline{\phantom{a}}***] 0 by (simp add:frame def)
                   moreover from * Some ** *** **** have "st6' = st''" by (auto split:if_split_asm)
                   ultimately show ?thesis using f1 asm by auto
                qed
              qed
            qed
          qed
        next
          show "?RHS" (is "?LHS \longrightarrow ?RHS")
```

```
proof
            assume ad: "address e_v = STR ''Victim''"
            show ?RHS (is "?A ∧ (?B ∧ ?C)")
            proof (rule conj3)
              show ?A (is "\forall s val bal x. ?LHS s val bal x")
              proof (rule allI[OF allI[OF allI[OF allI]]])
                fix s val bal x
                show "?LHS s val bal x" (is "?LHS −→ ?RHS")
                proof
                  assume ?LHS
                  then show ?RHS by simp
                qed
              qed
            next
              show ?B (is "∀ s bal x. ?LHS s bal x")
              proof (rule allI[OF allI[OF allI]])
                fix s bal x
                show "?LHS s bal x" (is "?LHS −→ ?RHS")
                proof
                 assume ?LHS
                  then show ?RHS by simp
                qed
              qed
            next
              show ?C (is "\forall s bal. ?LHS s bal")
              proof (rule allI[OF allI])
                fix s bal
                show "?LHS s bal" (is "?LHS −→ ?RHS")
                proof
                  assume ?LHS (is "?A1 ∧ ?A2 ∧ ?A3 ∧ ?A4 ∧ ?A5")
                  then have ?A1 and ?A2 and ?A3 and ?A4 and ?A5 by auto
                  define st'' where "st'' = st(|gas := gas st - costs keep e_p e_v cd st)"
                  with '?A2' '?A3' have 00: "fmlookup (storage st'') (STR ''Victim'') = Some s"
                      and **: "ReadL<sub>int</sub> (accessBalance (accounts st'') (STR ''Victim'')) - (SUMM s) \geqbal \land bal \geq 0 \land POS s" by simp+
                  from '?A1' * st''_def obtain v t st''' cd' e' st'''' st'''''
                    where ***: "expr mylval e_p e_v cd st'' = Normal ((v,t), st'')''and ****: "decl (STR ''bal'') (Value (TUInt 256)) (Some (v, t)) False cd (memory
st''') cd e_v st''' = Normal ((cd', e'), st'')'"
                      and ****: "stmt comp e_p e' cd' st'''' = Normal ((), st''''')"
                      and "st6' = st'by (auto split:if_split_asm result.split_asm)
                  obtain s''' where
                      f1: "fmlookup (storage st'') (STR ''Victim'') = Some s''and v_{\text{d}} def: "v = KValue (accessStorage (TUInt 256) (sender e_v + (STR ''.'' + STR
''balance'')) s''')"
                      and t_def: "t = Value (TUInt 256)"
                      and f2: "ReadL<sub>int</sub> (accessBalance (accounts st''') (STR ''Victim'')) - (SUMM s''')
≥bal ∧ bal ≥ 0 ∧ POS s'''"
                    using securelval[OF *** '?A4' 00 ** ad] by auto
                  with **** obtain s'''' where
                    *******: "fmlookup (storage st'''') (STR ''Victim'') = Some s''''"
                    and bbal: "ReadLint (accessBalance (accounts st'''') (STR ''Victim'')) - (SUMM
s'''') ≥ bal ∧ bal ≥ 0 ∧ POS s''''" using decl_frame frame_def by auto
                  from ad '?A5' have
                    ad2: "address e' = STR ''Victim''"
                    and ss: "sender e'\neqaddress e'" using decl_gas_address[OF ****] by auto
                  then obtain x where
```

```
******: "fmlookup (denvalue e') (STR ''bal'') = Some (Value (TUInt 256), (Stackloc
x))"
                    and lkup: "fmlookup (denvalue e') STR ''balance'' = Some (Storage (STMap TAddr
(STValue (TUInt 256))), Storeloc STR ''balance'')"
                    and "accessStore x (stack st'''') = Some (KValue (accessStorage (TUInt 256) (sender
e_{v} + (STR ''.'' + STR ''balance'')) s''''))"
                  proof -
                    have "Valuetypes.convert (TUInt 256) (TUInt 256) (accessStorage (TUInt 256) (sender
e_v + (STR ''.'' + STR ''balance'')) s''') = Some (accessStorage (TUInt 256) (sender e_v + (STR ''.'' +
STR ''balance'')) s''', TUInt 256)" by simp
                    with **** v_def t_def have "append (STR ''bal'') (Value (TUInt 256)) (KValue
(accessStorage (TUInt 256) (sender e_v + (STR ''.'' + STR ''balance'')) s''')) cd e_v st''' = Normal
((cd', e'),st'''')" by simp
                    with f1 v def t def have st'''' def: "st'''' = st'''(|stack := push v (stack
st''')\parallel" and "e' = updateEnv (STR ''bal'') t (Stackloc (ShowL<sub>nat</sub> (toploc (stack st''')))) e<sub>v</sub>" by auto
                    moreover from ******* f1 st''''_def have "Some (KValue (accessStorage (TUInt 256)
(sender e_v + (STR ''.'' + STR ''balance'')) s''')) = Some (KValue (accessStorage (TUInt 256) (sender e_v+ (STR ''.'' + STR ''balance'')) s''''))" by simp
                    ultimately show ?thesis using t_def v_def '?A4' that by simp
                  qed
                  with decl_gas_address **** have sck: "accessStore x (stack st'''') = Some (KValue
(accessStorage (TUInt 256) (sender e' + (STR ''.'' + STR ''balance'')) s''''))" by simp
                  from * have a1: "(applyf (costs(BLOCK ((id0, tp), ex) smt) e_p e_v cd) \gg (\lambdag. assert
Gas (\lambdast. gas st \leq g) (modify (\lambdast. st(gas := gas st - g\ket{\ })))) st = Normal ((), st(gas := gas st -
costs (BLOCK ((id0, tp), ex) smt) e_p e_v cd st))" by auto
                  from '?A1' have a2: "ex = Some (LVAL (Ref STR ''balance'' [SENDER]))" by simp
                  from '?A1' *** have a3: "local.expr (LVAL (Ref STR ''balance'' [SENDER])) e<sub>p</sub> e<sub>v</sub> cd
                        (st(|gas := gas st - costs (BLOCK ((id0, tp), ex) smt) e<sub>p</sub> e<sub>v</sub> cd st|) =
                      Normal ((v, t), st''')" using st''_def by simp
                  from '?A1' **** have a4: "decl id0 tp (Some (v, t)) False cd (memory st''') cd e<sub>v</sub>
st'<sup>''</sup> = Normal ((cd', e'), st'''''' by simp
                  from '?A1' ***** 'st6' = st'''''' have a5: "local.stmt smt e<sub>p</sub> e' cd' st'''' = Normal
(( ), st6')'' by simshow "(\exists s'. fmlookup (storage st6') STR ''Victim'' = Some s' \wedgeReadL<sub>int</sub> (accessBalance (accounts st6') (STR ''Victim'')) - (SUMM s') \geq bal \wedgebal \ge 0 \wedge POS s')''using 44(2)[OF a1 a2 a3 _ _ a4, of cd' e'] 0 a5 ad2 '?A1' ******* bbal ****** lkup
sck '?A4' ss apply safe by auto
                qed
              qed
            qed
          qed
        qed
      qed
    qed
  qed
qed
corollary final1:
  assumes "fmlookup ep (STR ''Victim'') = Some (victim, SKIP)"
      and "stmt (EXTERNAL (ADDRESS (STR ''Victim'')) (STR ''withdraw'') [] val) ep env cd st =
Normal(), st')"
      and "address env \neq (STR ''Victim'')"
      and "frame bal st"
      shows "frame bal st'"
  using assms secure(7)[of ep "(EXTERNAL (ADDRESS (STR ''Victim'')) (STR ''withdraw'') [] val)" env cd
st] by simp
corollary final2:
  assumes "fmlookup ep (STR ''Victim'') = Some (victim, SKIP)"
      and "stmt (EXTERNAL (ADDRESS (STR ''Victim'')) (STR ''deposit'') [] val) ep env cd st =
Normal(), st')"
      and "address env \neq (STR ''Victim'')"
```

```
and "frame bal st"
     shows "frame bal st'"
 using assms secure(7)[of ep "(EXTERNAL (ADDRESS (STR ''Victim'')) (STR ''deposit'') [] val)" env cd
st] by simp
```
**end**

**end**

## **Bibliography**

- [1] The Bitcon market capitalisation. URL [https://coinmarketcap.com/currencies/bitcoin/.](https://coinmarketcap.com/currencies/bitcoin/) Last checked on 2021-05-04.
- [2] D. Marmsoler and A. D. Brucker. A denotational semantics of Solidity in Isabelle/HOL. In R. Calinescu and C. Pasareanu, editors, *Software Engineering and Formal Methods (SEFM)*, Lecture Notes in Computer Science. Springer-Verlag, Heidelberg, 2021. ISBN 3-540-25109-X. URL [https://www.brucker.ch/bibliography/](https://www.brucker.ch/bibliography/abstract/marmsoler.ea-solidity-semantics-2021) [abstract/marmsoler.ea-solidity-semantics-2021.](https://www.brucker.ch/bibliography/abstract/marmsoler.ea-solidity-semantics-2021)
- [3] D. Marmsoler and A. D. Brucker. Conformance testing of formal semantics using grammar-based fuzzing. In L. Kovacs and K. Meinke, editors, *TAP 2022: Tests And Proofs*, Lecture Notes in Computer Science. Springer-Verlag, Heidelberg, 2022. ISBN 978-3-642-38915-3. URL [https://www.brucker.ch/bibliography/](https://www.brucker.ch/bibliography/abstract/marmsoler.ea-conformance-2022) [abstract/marmsoler.ea-conformance-2022.](https://www.brucker.ch/bibliography/abstract/marmsoler.ea-conformance-2022)
- [4] Online. Solidity documentation. [https://solidity.readthedocs.io/en/latest.](https://solidity.readthedocs.io/en/latest)
- [5] D. Perez and B. Livshits. Smart contract vulnerabilities: Vulnerable does not imply exploited. In *30th USENIX Security Symposium (USENIX Security 21)*. USENIX Association, Aug. 2021. URL [https://www.](https://www.usenix.org/conference/usenixsecurity21/presentation/perez) [usenix.org/conference/usenixsecurity21/presentation/perez.](https://www.usenix.org/conference/usenixsecurity21/presentation/perez)
- [6] G. Wood et al. Ethereum: A secure decentralised generalised transaction ledger, 2022. Berlin Version 3078285 – 2022-07-13. [https://ethereum.github.io/yellowpaper/paper.pdf.](https://ethereum.github.io/yellowpaper/paper.pdf)